Primera edición

# Ingeniería económica

,<br>• Julio Villarreal

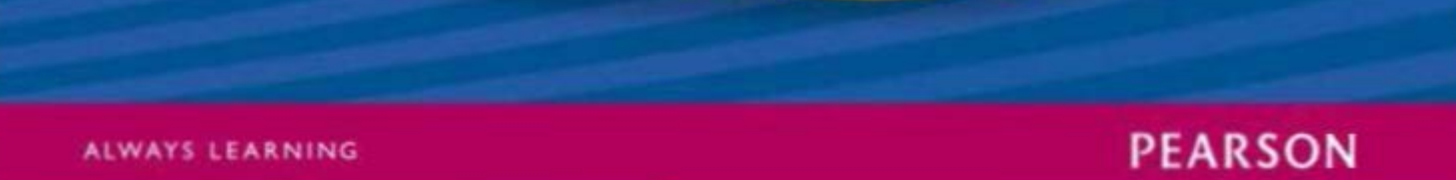

# Ingeniería económica

Primera edición

**Primera edición** 

# **Ingeniería económica**

# **Julio E. Villarreal Navarro**

*Profesor asociado Facultad de Ingeniería, Universidad de los Andes, Colombia* 

# Revisión técnica

Diego Fernando Hernández Lozada Decano Facultad de Ingeniería, Universidad Nacional de Colombia (sede Bogotá)

# PEARSON

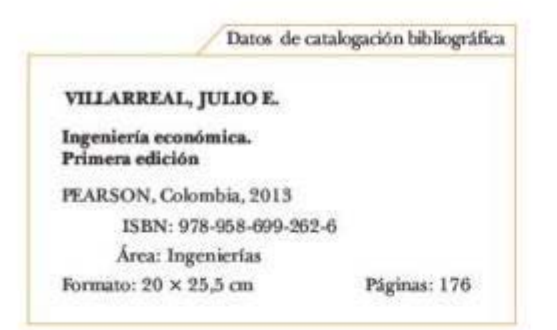

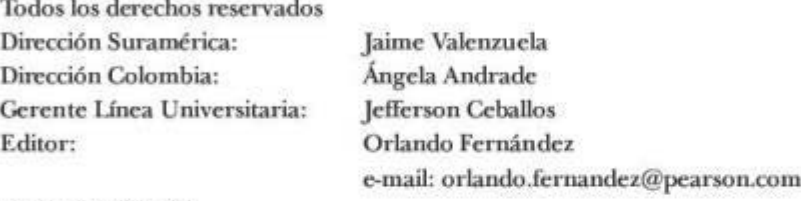

Gerencia editorial Educación Superior Latinoamérica: Marisa de Anta

#### PRIMERA EDICIÓN, 2013

D.R. © 2013 por Pearson Educación de Colombia Ltda. North Point III Carrera 7a. No. 156-68, pisos 26 y 27, Bogotá-Colombia Cámara Colombiana del libro. Reg. núm. 134171

Reservados todos los derechos. Ni la totalidad ni parte de esta publicación pueden reproducirse, registrarse o transmitirse, por un sistema de recuperación de información, en ninguna forma ni por ningún medio, sea electrónico, mecánico, fotoquímico, magnético o electroóptico, por fotocopia, grabación o cualquier otro, sin permiso previo por escrito del editor.

El préstamo, alquiler o cualquier otra forma de cesión de uso de este ejemplar requerirá también la autorización del editor o de sus representantes.

#### ISBN LIBRO FÍSICO: 978-958-699-262-6 ISBN E-BOOK: 978-958-699-265-7

Impreso por Editorial Delfín Ltda. Impreso en Colombia. Printed in Colombia.

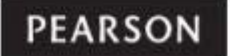

# Acerca del autor

Julio Villarreal Navarro es profesor asociado de tiempo completo y coordinador del área de Ingeniería Económica e Ingeniería Financiera, Departamento de Ingeniería lnduscrial, Facultad de lngeniería de la Universidad de los Andes. Es igualmente profesor adjunto de la Facultad de Ingeniería de la Universidad Nacional de Colombia, sede Bogotá.

Su formación académica incluye estudios de pregrado en Ciencias Políticas y Economía; cuenta con dos títulos de maestría: uno en Administración (MBA) y el otro en Finanzas (Ms. Science). Así mismo, realizó estudios doctorales en Finanzas Corporativas.

Como docente e investigador, ha recibido varios premios y reconocimientos, tanto individuales como junto con sus estudiantes, entre los cuales se destacan: mejor aplicación académica de simulación financiera utilizando paquetes de Crystal Ball (2007), beca por méritos académicos de la Universidad de Rochester (2002-2004), mejor profesor de Ingeniería Industrial de la Universidad de los Andes, escogido por los estudiantes (2000, 2001 y 2002), y primer puesto en el concurso internacional de docencia interactiva Sócrates (1999). Ha sido nominado en más de cinco ocasiones al premio Portafolio en la categoría Mejor docente universitario. Se desempeñó como comisionado experto *ad hoc* de la Comisión de Regulación de Energia y Gas en 2004 y 2005.

Es autor o coautor de *Finanzas corporativas, valoración, política de financiadón y* riugo(1.ª edición en 2003 y reimpreso en 2005 y 2007), *Sostenibilidad ambiental y desempeño financiero* (1.ª edición en 2002) y *Finanzas básicas* (1.ª edición en 1988, 2.' edición en 1992).

Cuenta con una reconocida trayectoria en consultorías públicas y privadas en diversos temas de finanzas con énfasis en sectores regulados (energía, telecomunicaciones, agua, infraeStrucrura *y* mercado de valores, (energia, telecomunicaciones, agua, infraestructura y mercado de valores, asociaciones público-privadas). Es autor o coautor de un sinnúmero de artículos y ponencias en revistas y congresos especializados nacionales e internacionales.

Se destaca también su amplia trayectoria como auxiliar de la justicia arbitral en calidad de perito financiero y de amigable componedor en la resolución de conflictos contractuales a nivel nacional e internacional.

# Contenido

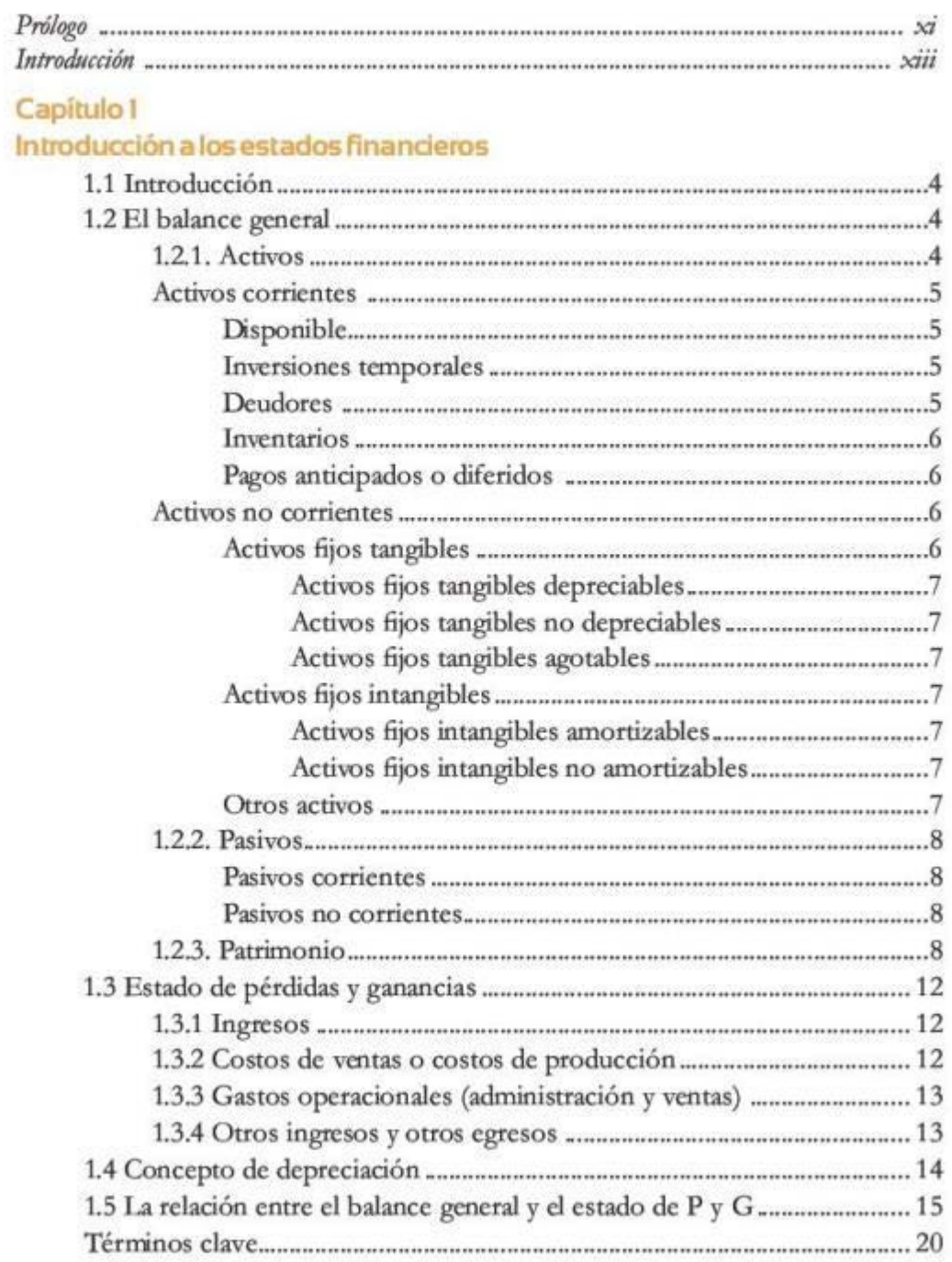

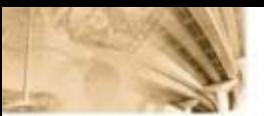

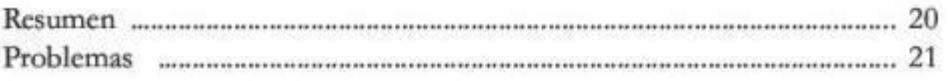

# Capítulo 2

#### Conceptos de interés y costo de oportunidad

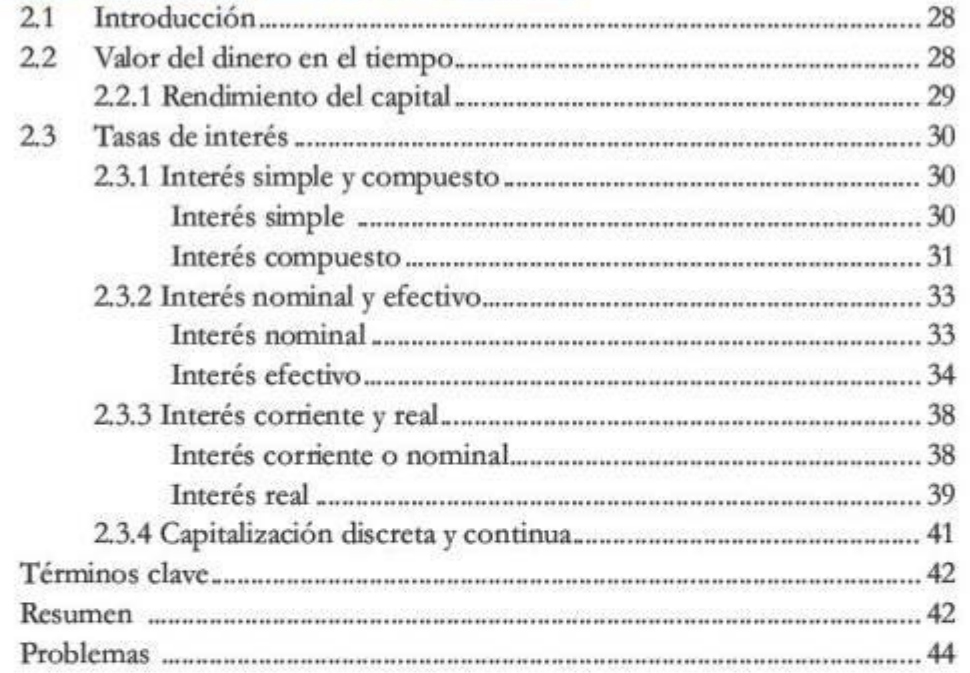

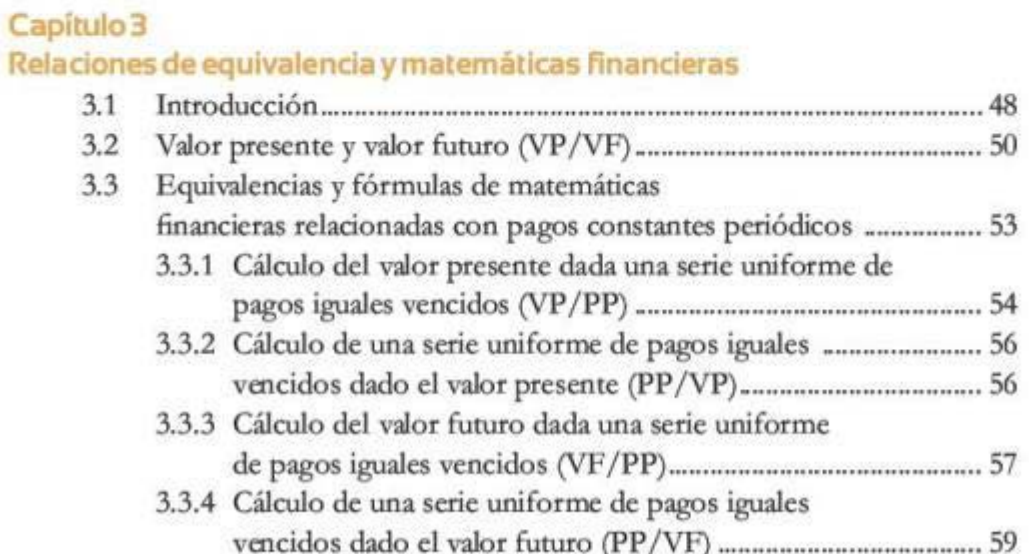

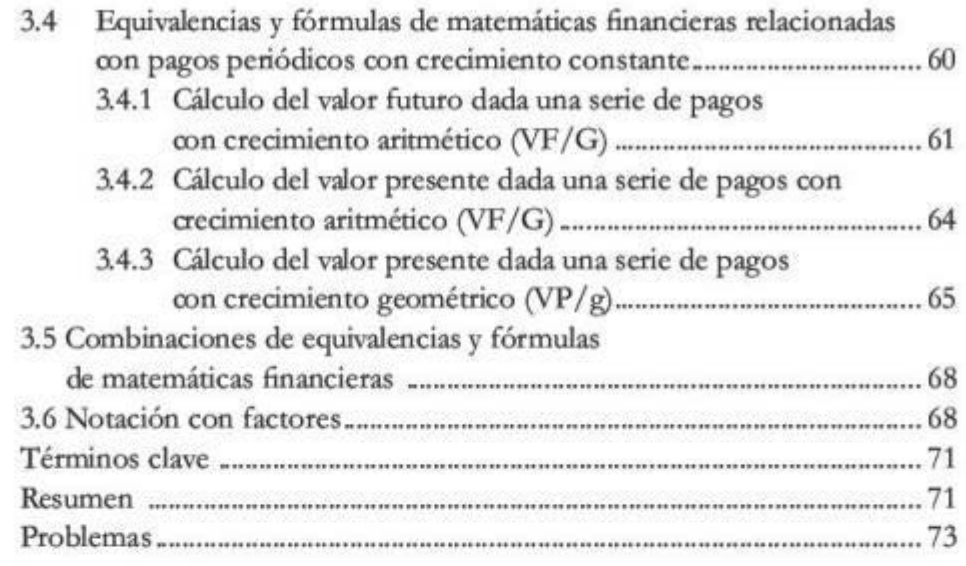

## **Capítulo 4**

#### $Indicadores de bondad económica$

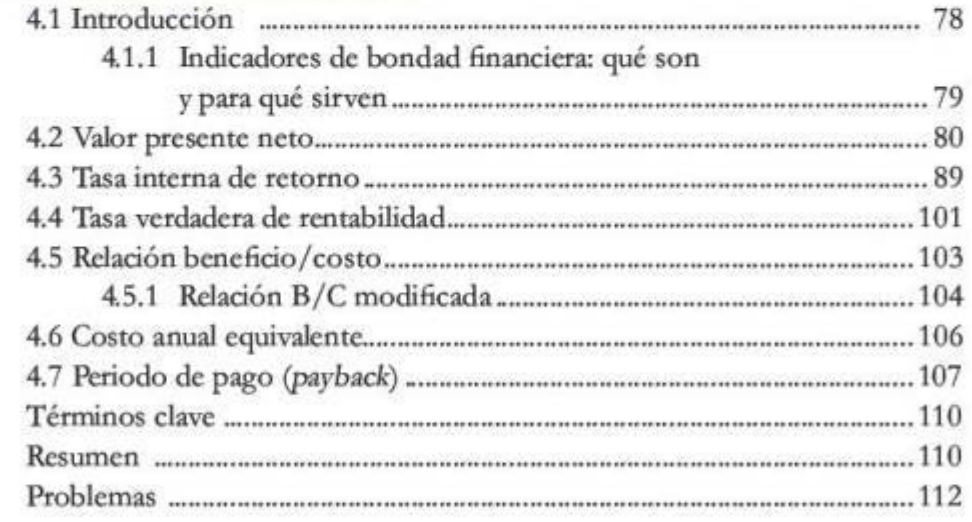

### Capítulo<sup>5</sup>

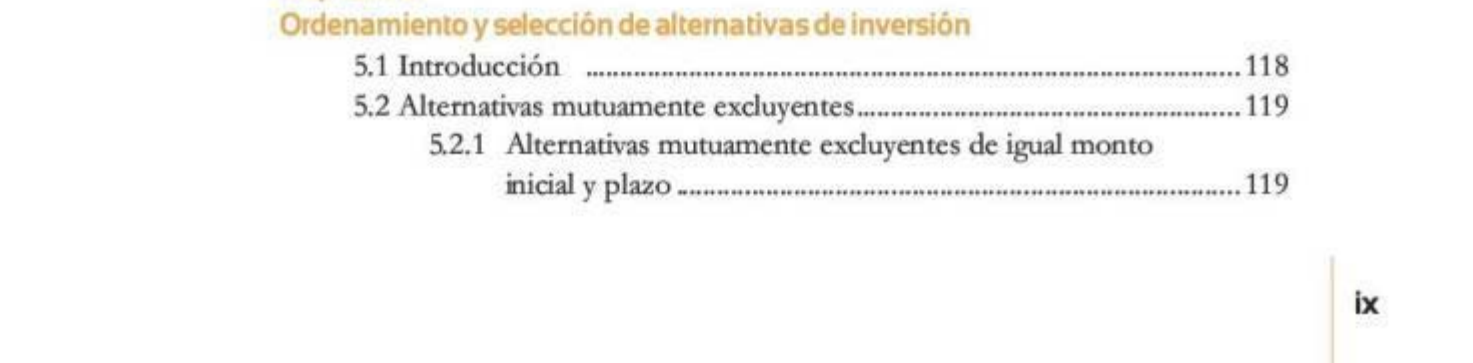

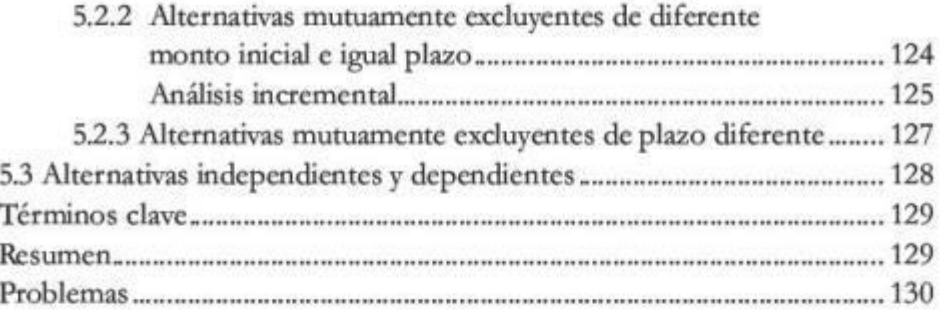

# Capítulo 6<br>Construcción de los flujos de caja del proyecto

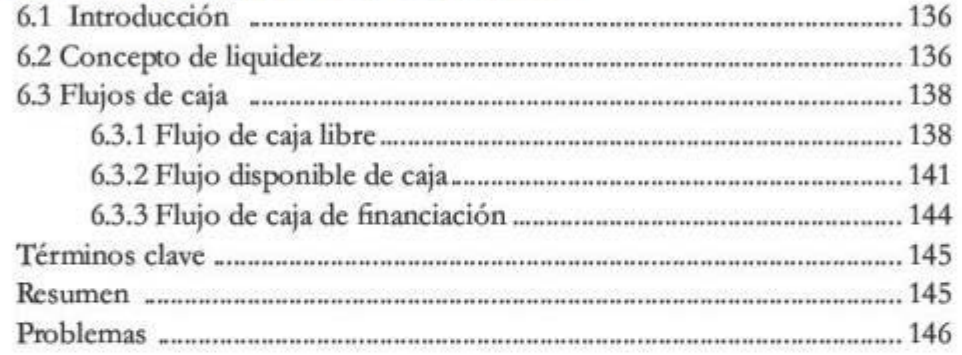

# **Prólogo**

Este libro, como la mayoría de Jos textos académicos, es el resultado, entre otros, de la interacción y dinámica de dos importantes subsistemas de la vida académica.

fur un lado, el subsistema alumno-profesor, que en el caso del autor se remonta a su práctica docente desde los años ochenta eo la Universidad de los Andes en Bogotá, donde es profesor asedado del Departamento de Ingeniería Industrial en la Facultad de Ingeniería y coordina y dirige el área de Ingeniería Financiera e Ingeniería Económica. Es ta experiencia desde la docencia en la universidad privada se complementa con el reciente desempeño como profesor adjunto de la Facultad de Ingeniería en la Universidad Nacional de Colombia.

Por otro, el subsistema docencia-investigación. Junto a su actividad docente, el autor se ha desempeñado en la investigación teórica y práctica, comprometido en la búsqueda de respuestas para resolver preguntas de investigación tanto de carácter puramente cooceptual como de carácter práctico y aplicado. Como consultor y asesor, ha estado vinculado a proyectos en el sector privado y en entidades gubernamentales.

Así, el propósito es agrupar conocimientos de temáticas relacionadas con el análisis de inversiones, que le permitan al lector adquirir una idea clara de la forma en la cual se toman decisiones en el mundo real y en cualquier ámbito o área en el que se encuentre, con bases racionales que permitan obtener beneficios a quienes las realicen.

El libro ofrece conocimientos que son útiles y aplicables a cualquier área del mercado nacional e internacional. Además, es una base sólida para quienes deseen profundizar en el aprendizaje de temas relacionados con el ámbito financiero, ya que las explicaciones y supuestos que contiene constituyen una base firme para realizar estudios relacionados con el tema. www.freelibros.org

# **Introducción**

Ingeniería económica permite familiarizarse con el concepto de valor en el contexto de la economía financiera, con particular énfasis en la relación rentabilidad-riesgo. A partir de la propuesta de que la función objetivo de las organizaciones empresariales *y* de las entidades es la creación de valor para sus accionistas o para la sociedad, se introduce todo el arsenal teórico *y* práctico para evaluar y determinar la conveniencia 6 nanciera y el ordenamiento de varios proyectos o alternativas de inversión. El texto se centra en una presentación rigurosa de los principales indicadores de bondad económica (IBE) que se utilizan comúnmente en el mundo práctico de las inversiones.

La metodología consiste en realizar un análisis de lo simple a lo complejo, con el fin de conseguir una mayor comprensióo de los temas. Se explican los conceptos de forma teórica, para después exponer ejemplos relacionados con casos del mundo real, y se dejan planteados ejercicios para que el estutliante pueda a6an2arse resolviendo las dudas que tenga. Además, al final de cada capítulo se presenta un resumen con los aspectos principales y unos términos clave que deben quedar claros a fin de continuar con la siguiente sección.

El primer tema corresponde a los estados financieros, que se definen como repones contables que proporcionan información periódica sobre el estado o el desarrollo de la administración financiera de una compañía. 1.os métodos de contabilidad más comunes son el balance general, el estado de resultados y los flujos de caja. En el balance general se observa la situación económica de la firma en un periodo determinado; se divide principalmenre en activos (política de inversión), pasivos y patrimonio (política de financiación). El estado de pérdidas *y* ganancias re8eja las actividades de la compañía durante un periodo, en términos de los ingresos *y* los egresos. La información que reflejan los estados financieros se convierte en un factor determinante para la los estados financieros se convierte en un factor determinante para la **Miliar Stados en Stados** Miliar Miliar Mili **Ingeniería** económica

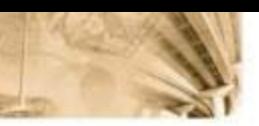

toma de decisiones con respecto al futuro de la firma, por lo que resulta conveniente tener no solo conocimientos de la forma en que se estructuran dichos estados, sino Ja interpretación que se debe dar a los resultados obtenidos.

El concepto del valor del dinero en el tiempo (VDT) establece que cierta cantidad de dinero en el presente no es equivalente a la misma canridad en un periodo futuro. De esta manera, un agente racional, sin diferenciar entre los tipos de comportamientos (inversionista, ahorrador o consumidor), preferirá \$1 hoy que el mismo monto mañana, o deberá exigir una compensación conocida como tasa de interés.

Las tasas de interés se pueden clasificar de acuerdo con las especi-6caciones de cada problema y con los objetivos que se deseen lograr: monto sobre el cual se aplican (simple y compuesto), forma en la que se ven afectados por el valor del dinero en el tiempo (nominal y efectivo), si incluyen o no el efecto de la inBación (real y corriente), y la forma de realizar la capitalización (discreta y continua).

Con base en lo anterior, es necesario hacer uso de herramientas que brindan las matemáticas financieras, con el fin de que los montos de dinero en diferentes periodos sean directamente comparables. De esta forma, se pueden expresar cifras de dinero afectadas por el VDT, en términos relativos. Existe otra herramienta útil, denominada diagrama de flujo, que permite ilustrar los flujos de efectivo, lo que facilita la comprensión del problema y el desarrollo de los cálculos.

Con los conocimientos anteriores es posible determinar la conveniencia financiera de una inversión. Se parte de que el objetivo de toda inversión en el sector real es la creación de valor o acumulación de capital. En este sentido, los JBE permiten seleccionar y ordenar los proyecios. Los indicadores más utilizados son: el valor presente neto (VPN), que es el cálculo en pesos de hoy de la suma de los flujos positivos y negativos asociados a una inversión; la tasa intema de retomo (fIR), o rentabilidad del dinero invertido durante el plazo de un proyecto; la relación beneficio/costo (B/C), que expresa la razón entre los ingresos y los egresos en valor presente, y el valor anual equivalente (VAE), el cual formula los flujos del proyecto como una serie uniforme de flujos periódicos con un plazo igual a la vida útil del mismo.

En el mundo real bay casos en que se evalúa la conveniencia de un único proyecto; sin embargo, también ocurre que se necesita conocer la pertinencia o el ordenamiento de múltiples alternativas de inversión. Por consiguiente, se clasifica cada proyecto de acuerdo con sus características (proyectos mutuamente excluyentes, y dependientes o independientes) y con su finalidad (conveniencia de la inversión u ordenamiento de las alternativas), para determinar cuál o cuáles IBE resulta correcto emplear.

Para poder hacer uso de los IBE se debe tener como base el dinero en efectivo empleado o generado por cada proyecto de inversión, que se conoce como liquidez, el cual se determina mediante los flujos de caja, otro estado financiero que se utiliza en el mundo real, que permite establecer el movimiento de efectivo de una firma o proyecto desde diferentes perspectivas. De esta manera, se tiene el flujo de caja libre (FCL), que muestra el desarrollo de un proyecto de inversión sin considerar el apalancamiento financiero; el flujo de caja de efectivo (FCE), que estima el dinero disponible para los accionistas después de atender las obligaciones 6nancieras de la deuda de largo plazo, *y* el flujo de caja de financiación (FCD), que describe el comportamiento de los flujos de efectivo relacionados con el endeudamiento de largo plazo.

Los anteriores temas se convierten en una base sólida para cualquier persona, ya que permiten analizar problemas cotidianos a los que se ven enfrentados los profesionales en cualquier área. Por otro lado, si el lector está interesado en el área financiera, Ingeniería económica constituye una plataforma para la publicación de los próximos libros sobre temas relacionados con finanzas y gerencia del riesgo, razón por la cual el conocimiento de esta obra es fundamental para profundizar en estos temas posteriormente.

# Ingeniería económica

Primera edición

# **Contenido del capítulo**

- 1.1 Introducción
- 1.2 El balance general
	- 12.1. Activos
	- **1.2.2. Pasivos**
	- 1.2.3. Patrimonio
- 1.3 El estado de pérdidas y ganancias
- 1.4 Concepto de depreciación
- 1.5 La relación entre el balance general y el estado dePyG Términos clave

www.freelibros.com

Resumen Problemas

# **Introducción a los estados financieros**

# **Competencias por desarrollar**

Al terminar este capítulo, el lector será competente para:

- Identificar los conceptos de activos, pasivos y patrimonio como partes esenciales del balance general.
- Entender la política de financiación y la política de inversión a partir del balance general y su correspondiente significado.
- Entender y operar la ecuación fundamental de la contabilidad como expresión de la política de financiación y la política de inversión.
- Entender el principio de causacióo como política para la elaboración del estado de pérdidas y ganancias.
- Determinar los tipos de utilidades que conforman la estructura del estado de pérdidas y ganancias.
- Entender el concepto de depreciación contable de activos.
- Entender la relación de la depreciación contable con los estados financieros del balance general y el estado de pérdidas y ganancias. www.freelibros.org

Ingenieria económica

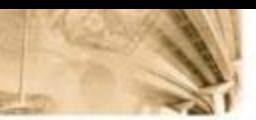

# **11 tntrodur:ciñr**

La contabilidad es un sistema de información que clasifica y registra de manera sistemática las transacciones financieras de una firma. Existen diversos reportes contables conocidos como estados financieros que son documentos que proporcionan informes periódicos sobre el estado o desarrollo de la administración financiera de una oompailía. Dichos reportes o estados financieros son el resultado final de un proceso contable y se convierten en uno de los insumos fundamentales en la toma de decisiones de una firma.

Los estados financieros más importantes son:

- Balance general.
- Estado de pérdidas y ganancias (P y G).
- Flujo de caja (este tema se tratará en capítulos posteriores).

Aunque existen algunos otros estados financieros, como el estado de cambios en la siruación patrimonial o el estado de fuentes y usos, en este libro se centrará la atención en los tres estados financieros básicos.

# **1.2 El balance general**

Es el reporte contable que refleja la situación financiera y económica de una empresa en una fecha determinada. Metafóricamente se dice que el balance general es una fotografia o radiografía de la empresa, toda vez que muestra su situación financiera en determinada fecha. El balance general es una forma conveniente y sistemática de organizar tres elementos fundamentales de las finanzas de una empresa:

- Activos.
- Pasivos.
- Patrimonio.

### **1.2.1. Activos**

Son los bienes o derechos, de propiedad de una empresa, que representan algún valor en términos económicos para esta. Los activos se clasifican de acuerdo con su disponibilidad o liquidez. La disponibilidad es la capacidad que tiene un activo para convertirse en dinero efectivo. Según lo anterior, los activos pueden clasificarse de la siguiente forma: www.freelibros.com/spacified the assurance of a signetic formation.

- Activos corrientes.
- Activos no corrientes.

#### **Activos corrientes**

Activos que se caracterizan por tener una alta disponibilidad. Es decir, los activos que se espera puedan convertirse en dinero efectivo en el ciclo normal de las operaciones de corto plazo (generalmente no más de un año). Son activos que la empresa tiene intención de convertir en efectivo, consumirlos o venderlos en el corto plazo. Se denominan también activos circulantes. Los siguientes son algunos de los activos corrientes más convencionales:

#### Dísponible

- Caja: monedas, billetes, cheques, giros no depositados o no consignados, caja menor, moneda extranjera.
- · Bancos: moneda nacional, moneda extranjera, depósitos en cuenta cornente, depósitos en cuenta de ahorros, fondos rotacorios, remesas en tránsito.

#### Inversiones temporales

Valores adquiridos con excedentes de efectivo y que por tanto no son necesarios para cubrir obligaciones corrientes. Estos valores generan una determinada rentabilidad y generalmente deben ser inversiones de las cuales se puede hacer uso en un término inferior a un año o incluso "a la vista". Algunos de los más comunes son: títulos o valores de fácil realización, acciones, bonos, cerlificados de depósito a término y papeles comerciales.

#### Deudores

Cuentas y documentos por cobrar que representan un derecho de cobro en dinero efectivo por parte de la empresa, como consecuencia de sus operaciones comerciales o distintos tipos de préstamos. Algunas de las más importantes son:

Cuentas por cobrar comerciales, créditos otorgados de corto plazo, préstamo a empleados, anticipos de salarios, préstamos a corto plazo, préstamos a socios; documentos por cobrar, como pagarés, letras de cambio u otros documentos de pago; ingresos por cobrar, como intereses por cobrar o arrendamientos, y deudores varios.

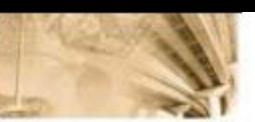

#### Inventarios

Mercancías o artículos que la empresa tiene para comerciar. Existen diferentes tipos de inventario: materias primas, productos en proceso, productos terminados, mercancías en tránsito, obras de construcción en curso, obras de urbanización, contratos en ejecución, cultivos en desarrollo, entre otros.

#### Pagos an ticipados o diferidos

Costos o gastos cancelados de manera amicipada, es decir, antes del periodo en el cual deben ser causados. Corresponden a servicios que aún no se han causado o utilizado, pero que ya han sido pagados parcial o totalmente. Son pagos anticipados o diferidos: intereses pagados por anticipado, seguros pagados por anticipado, arrendamientos pagados por anticipado, impuestos pagados por anticipado, imereses pagados por anticipado, entre otros.

#### **Activos no corrientes**

Activos que se utilizan en el proceso productivo u operación normal de la compañía. Se caracterizan por ser de naturaleza permanente en el negocio. En otras palabras, se adquieren para usarlos en la operación del negocio y no están destinados para la venta en el corto plazo. La figura 1.1 detalla la clasificación de los activos no corrientes.

1. Depreciables l. Thnglbles 2. No deprectables 3. Recursos returales (agotables) l. Amortizables 2. No amortizables 2. lntanglbles 3. Oros activos

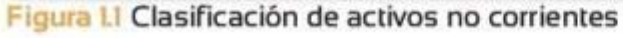

#### Activos fijos tangibles

Activos que poseen valor por su estructura física. Pueden ser depreciablcs, no dcprcciablcs y agotables. bles, no depreciables y agotables.

#### *Activos fijos tangibles depreciables*

Activos que pierden valor contable debido a su uso, desgaste natural u obsolescencia. Se encuentran en este grupo de activos: inmuebles, maquinaria y equipo, equipos de oficina, vehículos, entre otros.

#### *Activos fijos tangibles no depreciables*

Accivos que contablemente no pierden valor con *el* paso del tiempo. Se encuentran en este grupo de activos: terrenos, maquinaria en montaje, construcciones en curso, entre otros.

#### Activos fijos tangibles agotables

Recursos narurales que se agotan con *el* paso del tiempo y el uso o explotación. Se encuentran en este grupo de activos: minas, canteras, bosques, pozos de petróleo, gases naturales, entre otros.

#### Activos fijos intangibles

Bienes inmateriales, representados en derechos o ventajas de una compañía, que contnbuyen a la generación de valor. Los activos intangibles se clasifican en amortizables y no amortizables.

#### *Activos fijos intangibles amortizables*

Son los que pierden valor contable a lo largo del tiempo.

#### *Activos fijos intangibles no amortizables*

No pierden valor contable a través de los periodos contables. Se encuentran entre los activos intangibles no amortizables: marcas comer*óalcs,gqod uill,* patentes, licencias, *know how,* derechos de autor, secictos comerciales, relaciones financieras, acuerdos de negocios, entre otros.

#### Otros activos

Activos que no tienen una alta disponibilidad o liquidez y por tanto no se clasifican dentro del activo corriente. Tampoco se clasifican como activos fijos pues no se utilizan para la cperación normal del negocio o cumplimiento de su razón social, pero son propiedad de la empresa *y* representan algún valor económico para esta. Hacen parte de este grupo: activos improductivos, algunos gastos diferidos como alquileres y seguros, entre otros. Algunas veces se clasifican dentro de este grupo de activos las inversiones permanentes.

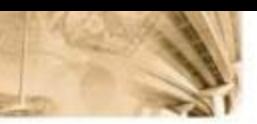

# 1.2.2. Pasivos

Deudas u obligaciones que una empresa ha contraído con terceros y a la fecha no ha cubierto. Los pasivos se dasifican, por su fecha de vencimiento, como de corto plazo o pasivos corrientes y de largo plazo o pasivos no corrientes.

#### Pasivos corrientes

Obligaciones que la empresa debe pagar en un periodo no superior a un año. Hacen parte del pasivo corriente: proveedores, cuentas por pagar, impuestos por pagar, cesantías por pagar, obligaciones bancarias de corto plazo, dividendos por pagar, intereses por pagar y algunos diferidos como ingresos recibidos por anticipado.

#### Pasivos no corrientes

Obligaciones que la empresa debe pagar en un periodo superior a un año. Hacen parte del pasivo no corriente: obligaciones bancarias de mediano y largo plazo, créditos hipotecarios, emisión de bonos, entre otros.

#### 1.2.3. Patrimonio

Son los recursos aportados por los propietarios o accionistas de una empresa, ya sea al inicio de la operación o durante la misma, así como la cantidad de utilidades generadas (total o parcial) que se decide dejar en la compañía hasta la fecha de corte de la daboración del balance. Los aportes hechos por los propietarios de la empresa se llaman capital social, mientras que las utilidades se denominan utilidades retenidas, reservas y utilidades del ejercicio. Las cuentas de mayor importancia en el patrimonio son: aportes de capital o capital social, utilidades retenidas, utilidad del ejercicio, valorizaciones, reservas, superávit de capital, entre otros. Convencionalmente, el balance general suele presentarse como se muestra en la figura 1.2.

Como se observa, el balance general debe mostrar con claridad el nombre de la empresa a la cual pertenece y la fecha de corte a la cual se realiza. En el lado izquierdo del balance se registran todos los activos de la compañía, mientras que en el lado derecho se registran los pasivos y el patrimonio. En este orden de ideas, es común llamar al lado izquierdo del balance general (accivos) "política de inversión", mientras que al lado derecho (pasivo y pattimonio) suele llamárselo "política de financiación''.

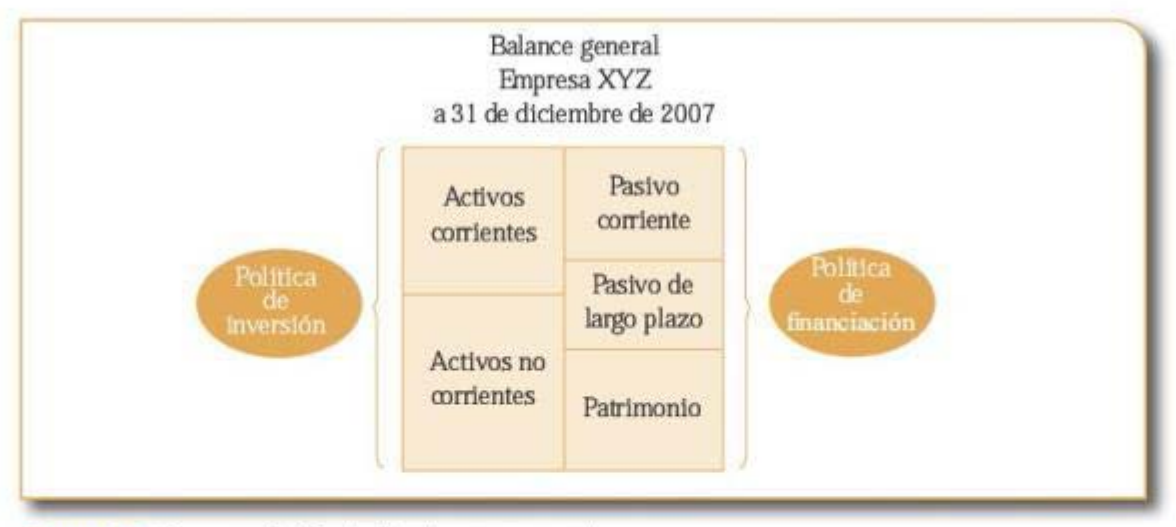

Figura 1.2 Composición del balance general

Es importante anotar que la política de financiación debe ser exactamente igual (en valor) a la política de inversión, pues no es posible captar más recursos de los que se pueden invertir ni es posible invertir más dinero de! que se podría captar vía pasivos y patrimonio.

 $Política$  de inversión =  $Política$  de financiación

Esta igualdad da origen a la ecuación fundamental de la contabilidad:

**Activos = pasivos +patrimonio** 

A continuación se presenta un ejemplo de construcción del balance general de una compañía.

Ejemplo 1.1

La mayor parte de la población de un municipio del altiplano Cundiboyacense tiene como actividad económica la producción lechera. La compañía Sacaleche S. A. es el único comprador mayorista de leche

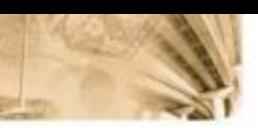

en la región, lo cual la ha puesto en una posición monopsonista<sup>1</sup>. La empresa aprovecha el poder de mercado para pagar precios inferiores al precio justo por litro de leche y, en consecuencia, los productores de leche, al no tener otra opción para venderla, deben acceder a los bajos precios y a las exigencias de Sacaleche S. A.

Un día los pequeños productores de leche de la región se reúnen y deciden crear su propia empresa mayorista, Nuestraleche Ltda, que se encargaría de recolectar toda la producción del municipio, pagar un precio justo y además llevar a cabo el proceso de pasteurización a fin de comercializar el producto en las grandes ciudades.

Nuestraleche Ltda. fue creada por 20 socios, cada uno de los cuales aportó un capital inicial de \$3.000.000. Se compró de contado un terreno por \$18.000.000 y muebles y equipos de oficina por valor de \$5.000.000. También un camión por \$30.000.000, para lo cual se utilizó un préstamo oon plazo de un año de Ja Federación de Ganaderos (Fedegan), equivalente al 40% del valor de mercado del camión. Finalmente se oompraton tanques de enfriamiento *y* equipos de pasteurización por\$40.000.000, de los cuales se pagaron de contado \$10.000.000 y por el resto se constituyó una deuda de largo plazo. 1.os dueños de Nucstraleche Ltda. consideran que existen excedentes de caja que permitirían abrir un CDT por \$1.500.000 a 90 días.

Una vez realizadas estas transacciones comerciales, los socios elaboran el balance general de constitución de Nuestraleche Ltda. para conocer el verdadero estado de la situación financiera inicial y evaluar si requieren de financiación adicional para iniciar labores.

El balance general de oonstitución de Nuestraleche Ltda. se presenta a continuación en las tablas 1.1 y 1.2.

Tenga en cuenra que la caja presentada en el balance general de la compañía es el resultado de todos los movimientos de efectivo que se llevaron a cabo en la constitución de la empresa. La siguiente tabla muestra en detalle los movimientos de caja ocurridos en el periodo de constitución.

Monopsonio: es una situación de falla de mercado que se presenta cuando existe un único  $\alpha$ onsumidor. Este, por ser único, tiene un control especial sobre el precio de los productos, puesto que los productores tienen que adaptarse de alguna forma a las exigencias del comprador en materia de precio y cantidad. prador en materia de precio y cantidad.<br>10

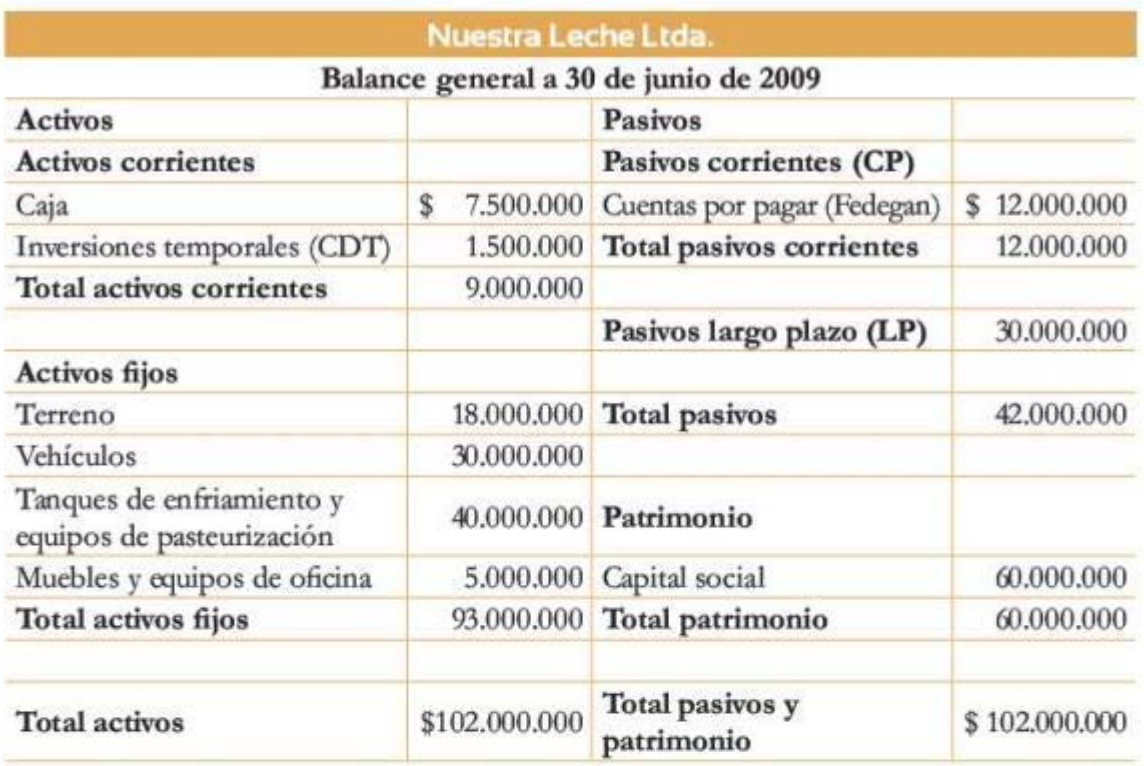

Tabla 11 Estructura de balance general - Ejemplo 1.1

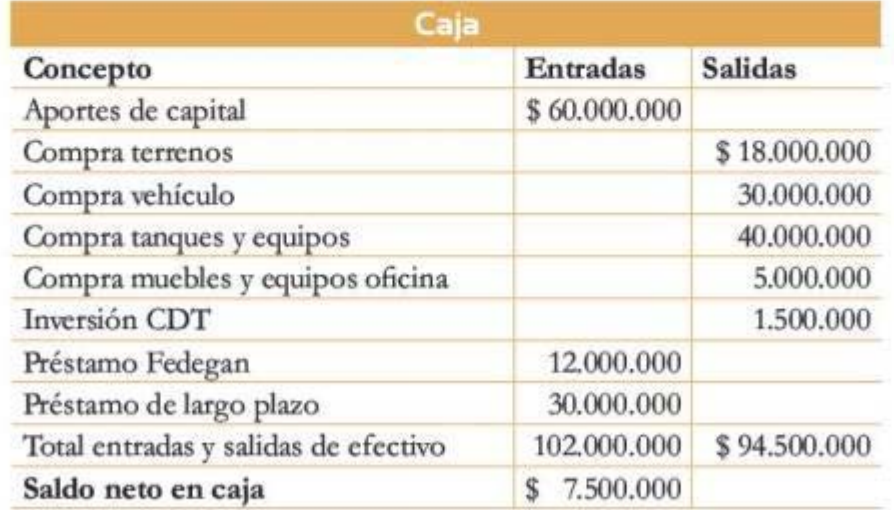

Tabla 1.2 Movimientos de caja en el periodo de constitución - Ejemplo 1.1

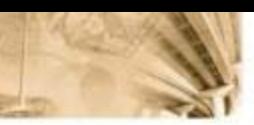

### 1.3 Estado de pérdidas y ganancias

El estado de pérdidas y ganancias reporta el desempeño de las operaciones y actividades de una empresa en términos de sus ingresos y egresos durante un periodo determinado. El estado de pérdidas y ganancias registra la utilidad o pérdida de la empresa en un periodo contable. Nótese que, a diferencia del balance general, el estado de pérdidas y ganancias es un estado financiero periódico que suministra información de ingresos, egresos y utilidad en un periodo contable y no a una fecha de cierre contable. Es también conocido como P y G, estado de resultados o estado de rentas y gastos. Para determinar la utilidad o pérdida es necesario conocer los siguientes dementos:

- 1. Ingresos.
- 2. Costos de ventas o costos de producción.
- 3. Gastos de operación.
- 4. Otros ingresos y otros egresos.

#### 1.3.1 Ingresos

Entradas de dinero que recibe la empresa producto de su actividad comercial, bien sea de servicios, comercial o manufacturera. Convencionalmente se conocen como ventas netas o ingresos operacionales netos.

#### 1.3.2 Costos de ventas o costos de producción

Salidas de dinero en que se incurre al adquirir un bien o servicio, con la intención que genere un ingreso o beneficio futuro. Dependiendo del tipo de empresa de la cual se esté hablando, los costos de producción pueden variar. Por ejemplo, en las empresas comercializadoras suelen considerarse como costo de ventas las compras e inventarios de mercancías; en las empresas manufactureras el costo de producción lo componen otros elementos adicionales:

- Inventarios de materias primas, producto en proceso y producto terminado.
- Compras de materia prima y otros insumos.
- · Costos indirectos de fabricación.
- Mano de obra directa.

Por convención general, todas las erogaciones que se relacionen directamente con la producción de un producto o servicio deben asignarse al costo de producción. Por ejemplo, mantenimiento, depreciaciones de maquinaria, salarios de operarios, entre otros, corresponden a los costos de producción.

### 1.3.3 Gastos operacionales (administración y ventas)

Salidas de dinero en que se incurre para poder vender un bien o servicio. Generalmente los gastos son por concepto de administración o por concepto de ventas. Algunos gastos de administración son salarios administrativos, servicios públicos, arriendos, entre otros. Los salarios de personal de ventas y publicidad son un ejemplo de gastos operacionales de ventas.

#### 1.3.4 Otros ingresos y otros egresos

Corresponden a ingresos y egresos del periodo contable, pero que no hacen parte de los ingresos y egresos originados por la actividad comercial u operación normal de la empresa. Por tal motivo se consideran cuentas no operacionales, rentabilidad de inversiones, ingresos financieros, gastos financieros, ganancias o pérdidas ocasionales son algunos ejemplos de cuentas no operacionales.

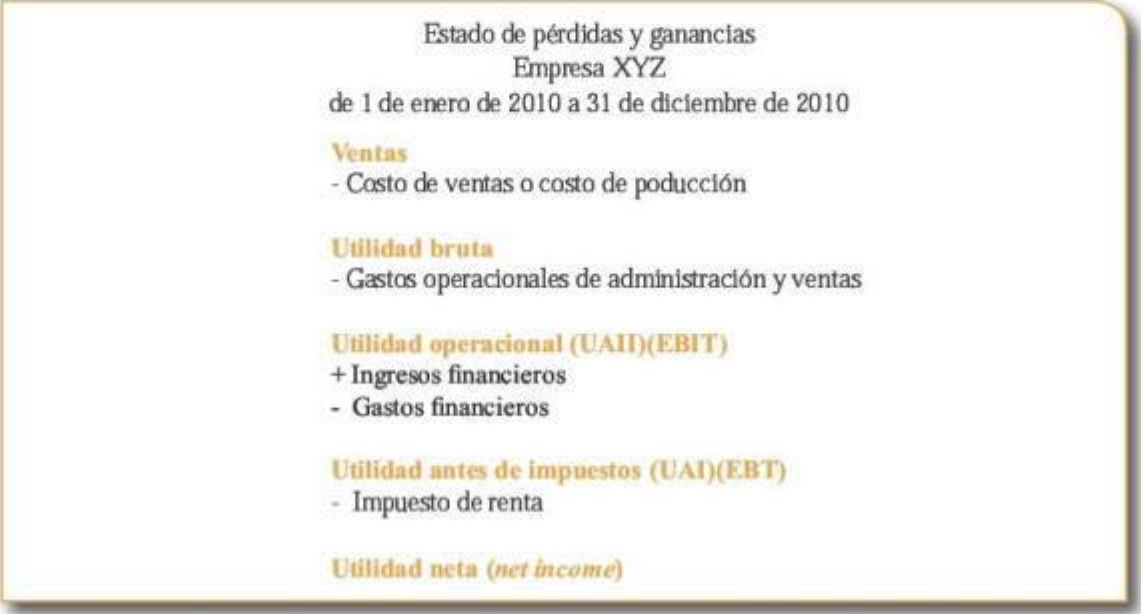

Figura 1.3 Estructura general del estado de pérdidas y ganancias

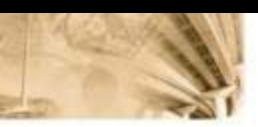

La figura 1.3 muestra la estructura general de un estado de pérdidas y ganancias. Nótese que, a medida que se avanza en la estructura, se presentan diferentes niveles de utilidad, entre los cuales se encuentran: la utilidad bruta, que resulta luego de descontar de los ingresos los costos de ventas (o costos de producción); la utilidad operacional, resultado de descontar de la utilidad bruta los gastos de administración y ventas; la utilidad antes de impuestos se obtiene al descontar de la utilidad operacional los ingresos y egresos no operacionales. Finalmente, la utilidad neta, que resulta luego de descontar el impuesto de renta a Ja ucilidad antes de impuestos.

Es importante anotar que el registro de las transacciones o movimientos en el estado P y G se hace comúnmente por el sistema de causación. Bajo este sistema se registra uo movimiento cuando se entrega o se recibe el bien o el servicio y se origina el derecho al cobro, independientemente de si sucede el pago en efectivo o no, es decir, de si se realiza un movimiento de dinero.

#### **1.4 Concepto de depreciación**

La depreciación hace referencia a la pérdida de valor contable de ciertos activos debido al desgaste natural, al uso o a la obsolescencia a tta vés del tiempo. La depreciación se registra como un costo o como un gasto de operación del negocio, dependiendo del tipo de activo y de la actividad comercial de la empresa. A medida que un activo pierde valor en el tiempo, su valor contable en el balance general se reduce tunbién en la misma proporción. Dicha contabilización se registra en el balance general como depreciación acumulada, en la porción del activo fijo. La depreciación acumulada acredita (reduce) el valor del activo. En consecuencia, es usual manejar el concepto de valor en libros o valor neto del activo, que no es otra cosa que la diferencia entre el valor del activo y la depreciación acumulada.

A continuación se expone un ejemplo de la construcción del **P** y G.

#### Ejemplo 1.2

Los ingresos y egresos registrados por una oompañia durante el primer año de operación se relacionan a oontinuación: Ventas: \$180.000.000 anual.

Costo de ventas: 45% de las ventas.

Gastos de administración y ventas: \$3.000.000 mensuales. Gastos de depreciación: \$15.000.000 anuales. Rentabilidad de inversiones: \$1.500.000 trimesttales. Gastos financieros: \$800.000 mensuales. Impuestos: 33% sobre la renta.

El estado de resultados o  $P$  y  $G$  resultante para el primer año de operación es el siguiente:

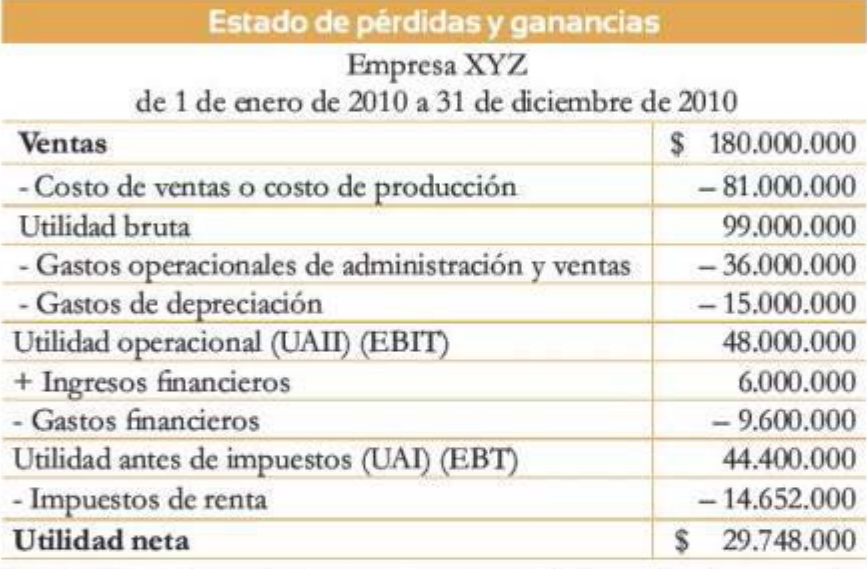

**Tabla** t3 Estado de pérdidas y ganancias del primer año de operación

# **1.5 La relación entre el balance genera1**   $y$  el estado de P y G

A lo largo de un periodo en el cual la firma opera se pueden encontrar múltiples relaciones eru:re el ba!JlOce general *y* el estado de pérdidas *y*  ganancias. los siguientes son algunos ejemplos:

- 1. Si una empresa hace una venta de US\$100 núllones y tiene una política de cartera del 30% sobre sus ventas, el P y G deberá registrar ventas por US\$100 millones, la caja (cuenta de balance general) un ingreso de US\$70 millones y cuentas por cobrar (cuenta de balance general) por US\$30 millones.
- 2. El gasto de depreciación causado en el P y G tiene como contta-2. El gasto de depreciación causado en el P y G tiene como contra-

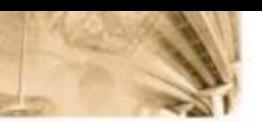

partida una cuenta de depreciación acumulada, que se acredita (se resta en este caso) en el activo fijo (cuenta de balance general).

3. La compra de mercancías se registra en el P y G dentro del costo de ventas, y el saldo final de inventarios de estas mercancías se registra como un inventario (cuenta de balance general).

Corno se observa, la construcción del balance general y el estado de pérdidas y ganancías es un ejercicio que debe hacerse de manera simultánea de tal forma que siempre se conserve la igualdad de la ecuación fundamental de Ja comabilidad.

Como se mencionó, el resultado final del estado de pérdidas y ganancias es la utilidad neta. Dicha utilidad debe trasladarse al patrimonio de la empresa para hacer el cierre 6nal del periodo contable; este es otro ejemplo de la importancia de construir los estados financieros de forma simultánea.

En el siguiente ejemplo se ilustra de manera clara la construcción del balance general para un periodo inicial de constitución y el estado de pérdidas y ganancias y balance general para el primer mes de operación de la empresa.

#### **Ejemplo 1.3**

La sociedad Multiandina S. A. fue constiruida en el mes de junio de 2009 *y* durante el periodo comprendido entre junio 8 *y* junio 30 se realizaron las siguientes transacciones oomcrciales:

- Junio 8 : se recibió autorización para emitir 100.000 acciones a \$1.000 cada una. Se decidió vender en efectivo el 90% del capital autorizado a su valor nominal.
- Junio 10: se contrajo una deuda con el Banco Municipal por \$100.000.000 a un plazo de 5 años.
- Junio 15 : se compró de contado una bodega por \$100.000.000; un perito estimó que el 10% de este valor corresponde al terreno.
- Junio 21 : se compraron de contado dos máquinas por \$9.000.000 cada una.
- Junio 24 : se compraron de contado muebles y equipos de oficina por \$15.000.000.

Junio 28 : se oompró un camión por \$40.000.000. FJ 90% se pagó de contado y por el 10% restante se firmó una letra a 30 días.

Junio 30: se abrió un CDT a 90 días por \$10.000.000.

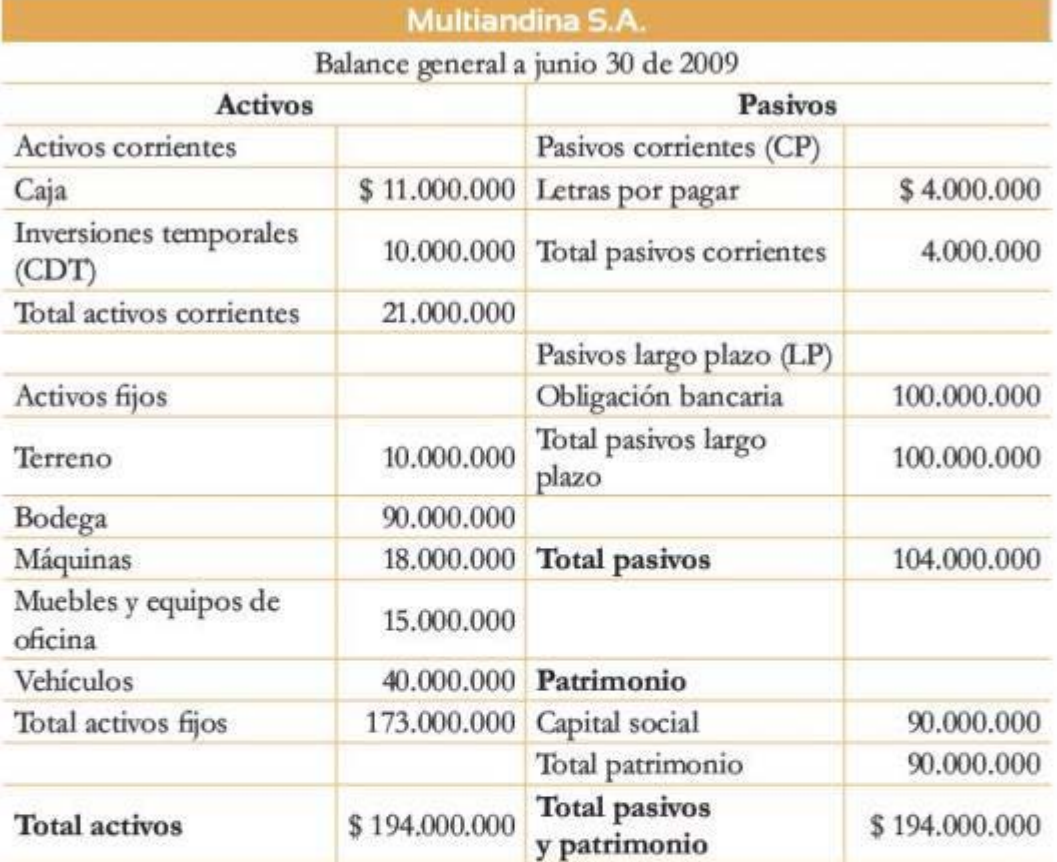

El balance general con fecha junio 30 de 2009 es el siguiente:

#### Tabla I.4 Estructura de balance general a junio 30 de 2009- Ejemplo I.3

En el siguiente mes Multiandina S. A. inició operaciones y lastran· sacciones registradas fueron:

- Ventas de \$120 millones con una política de cartera del 30%.
- Compras por \$30 millones. El 90% de ellas, de contado.
- El inventario final fue de \$2 millones.
- La bodega se deprecia por el método de línea recta a 20 años con valor de salvamento de \$10 millones.
- Los demás activos 6jos se deprecian por el método de línea recta a 5 años sin valor de salvamento.
- Se pagaron gastos de administración y ventas por \$15 millones.
- $\mathbf{a}$ Se pagaron las letras firmadas para la adquisición del camión.
- · El gasto financiero pagado fue del 12% de la obligación bancaria de largo plazo.
- La rentabilidad de iaveisiones corresponde al 5% del saldo de las inversiones temporales.
- · La tasa de impuestos es de 33%. Se debe causar la provisión de impuestos correspondiente, los cuales se cancelan el otro año.
- · La reserva legal es de 10%.

El balance general con fecha 31 de julio de 2009 y el estado de pérdidas y ganancias del mes de julio de 2009 se presentan a continuación:

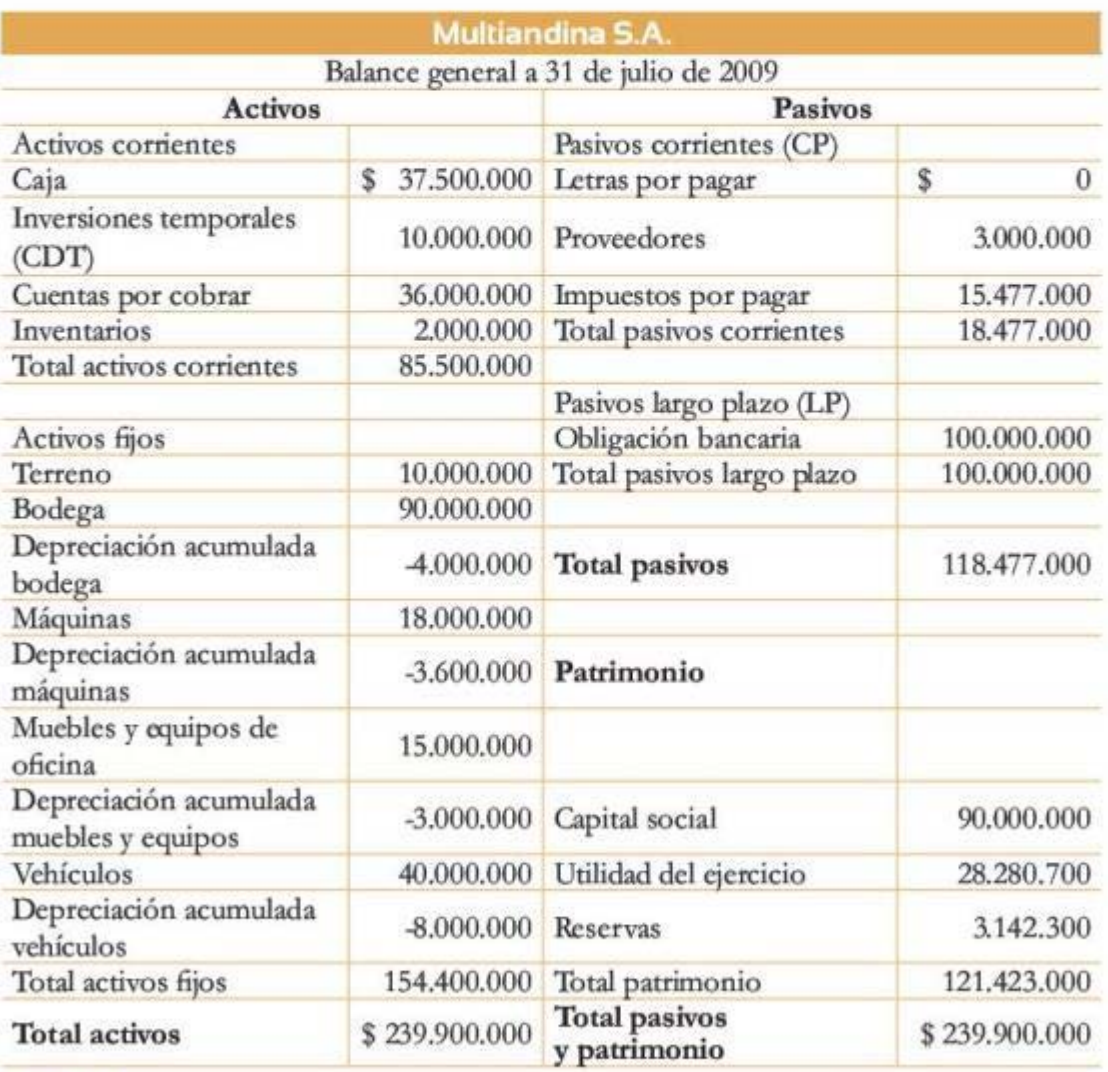

**la 1.5** Estructura de balance general a 31 de julio de 2009 - Ejemplo 1.3 **18**
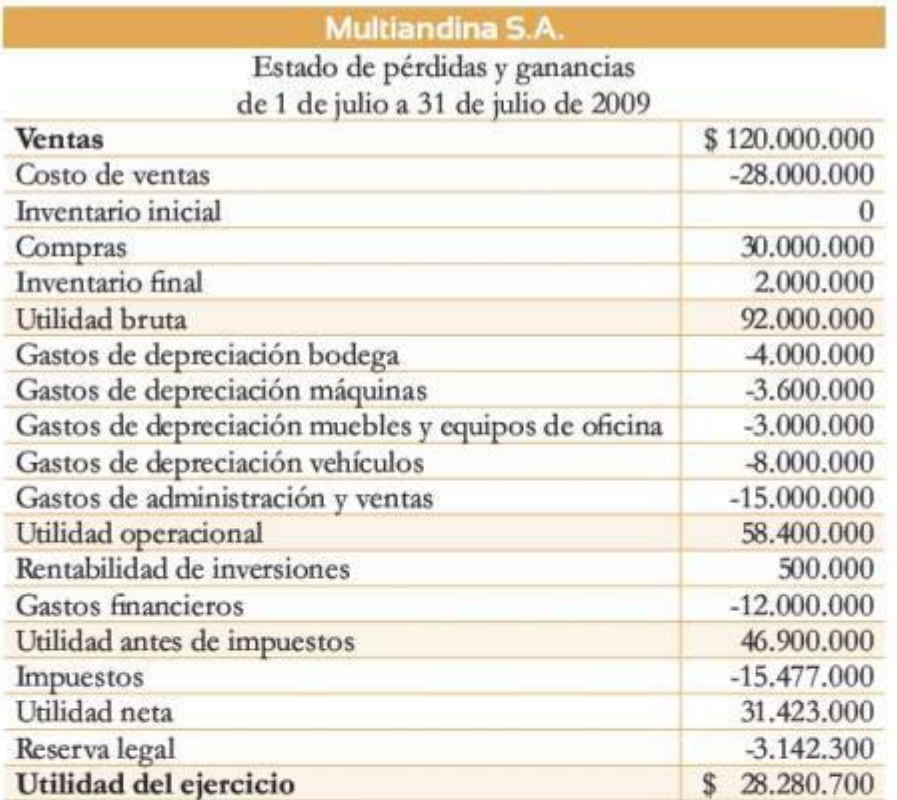

Tabla 1.6 Estructura del estado de pérdidas y ganancias de 1<br>de julio a 31 de julio de 2009 - Ejemplo 1.3

# Términos clave

- Activos
- Activos cornentes
- Activos fijos intangibles
- Activos fijos tangibles
- Activos no corrientes
- Balance general
- Contabilidad
- Costos de ventas o costos de producción
- Depreciación
- Ecuación fundamental de la contabilidad
- Estado de pérdidas y ganancias (P y G)
- Gastos operacionales (administración y ventas)
- Ingresos
	- Otros activos fijos
- Otros ingresos y otros **egresos**
- Pasivos corrientes
- Pasivos no corrientes
- Pasivos
- Patrimonio
- Sistema de causación
- Utilidad ames de impuestos
- Utilidad bruta
- Utilidad neta
- Utilidad operacional

## Resumen

Los estados financieros son documentos contables que contienen información acerca de la administración financiera de una compañía y permiten tomar decisiones al respecto. Los estados financieros que se revisaron a lo largo del capítulo fueron el balance general y el estado de pérdidas y ganancias.

El *balance general* refleja la situación económica de una firma en un periodo determinado; se compone de la política de inversión (activos) y la politica de financiación (pasivos y patrimonio), de donde surge la ecuación fundamental de la contabilidad, en la cual el valor total de los activos debe ser igual a la suma de los valores totales de los pasivos y del patrimonio.

Los activos son los lienes o derechos pertenecientes a una empresa que repre-

sentan valor en términos económicos. Hay algunos activos que tienen mayor facilidad para convertirse en efectivo Qiquidez), lo que permite hacer una clasificación entre activos corrientes y no corrientes. Los primeros se caracterizan por tener una alta liquidez (se convierten en efectivo en menos de un año) y sus principales divisiones son: disponible, inversiones temporales, deudores, inventarios y pagos anticipados o diferidos. Los activos no corrientes tienen una naturaleza permanente en el negocio y no se venden en el corto plazo. Estos activos se dividen en tres catcgorias: tangibles, intangibles y otros. Los activos tangibles adquieren valor por su estructura física y pueden ser: depreciables, como inmuebles y equipos de oficina; no depreciables, como los terrenos, y agotables, como las minas. Los activos intangibles, por pertenecientes a una empresa que repre-<br>como las minas. Los activos intangibles, por 20

el contrario, generan valor para la compañía pero no son bienes materiales; se clasifican en amortizables *y* no amortizables. Existe otro tipo de activos que no pueden clasificarse ni como corrientes, debido a su poca liquidez, ni como activos fijos, ya que no se utilizan en la operación normal del negocio; es el caso de las inversiones permanentes.

Por el lado de la política de financiación, los pasivos son las deudas que no han sido cubiertas; se dasifican según su vencimiento en pasivos corrientes (deuda que vence en menos de un año) y pasivos no corrientes (vencimiento en el mediano y largo plazo). El patrimonio se compone de los aportes de capital que hacen los propietarios y los accionistas, las utilidades retenidas y las utilidades del ejercicio.

El estado de pérdidas y ganancias (P y G), contrario al balance general, muestra las actividades de la empresa en términos de ingresos y egresos durante un periodo; registran finalmente la utilidad o pérdida de la empresa en dicho periodo. El registro de estas transacciones se hace mediante el sistema de causación. Los principales elementos que se deben conocer para realizar este documento son los ingresos, los costos de ventas o de producción, los gastos de cpcración y otros ingresos y egresos.

- Los ingresos de una compañía corresponden al dinero que esta recibe por concepto de las ventas.
- Los costos de ventas o costos de operación son gastos que tiene la empresa relacionados directamente con la producción o la prestación del servicio.
- Los gastos operacionales o gastos de administración y ventas son aquellos en que se incurre para realizar la venta del bien o del servicio.

Los otros ingresos y egresos no se relacionan con la operación del negocio.

La elaboración del balance general y del estado de pérdidas y ganancias debe hacerse de manera símultánea a fin de garantizar que se mantenga la ígualdad de la ecuación fundamental de la contabilidad.

# <sup>o</sup>roblemas

#### Problema 1

Laura *y* Juan quieren establecer su propio negocio de venta de productos de asco a tiendas que los distribuyan al detal en los barrios de Bogotá. Para iniciar el negocio cada uno acordó aportar \$25.000.000.

Laura aportó detergentes, desinfectantes, cepillos, escobas y traperos por valor de 5'000.000, así como una bodega para almace-

narlos por valor de \$20.000.000, de los cuales se estima que el 20% corresponde al valor del terreno, y Juan aportó un camión para entregas por valor de \$16.000.000 y el resto en efectivo. Además tomaron un crédito por  $$7.000.000$  con un plazo de 2 años, por el que se paga un interés mensual del 3%. Las transacciones durante el mes fueron:

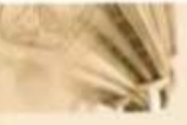

- Compraron de contado un computador para registro de información y una impresora de facturas por \$4,000.000.
- Compraron \$5,000,000 en mercancía: 40% de contado y el resto a crédito a 3 meses.
- Vendieron el total de la mercancia en existencia por \$15.000.000. 30% a crédito y el resto de contado.
- Se pagaron salarios por \$1.120.000 a dos empleados que se contrataron para vender y entregar pedidos y manejar inventarios.
- Se pagaron \$200.000 por concepto de servicios públicos.
- · Se considera una tasa impositiva de 33% y una reserva legal del 10%. Tenga en cuenta que los impuestos causados este mes se pagan en el siguiente periodo.

Presente el balance general y el estado de resultados para el primer mes de operación de la empresa.

#### Problema<sub>2</sub>

A continuación se muestra la información relativa a las cuentas del balance para la empresa XYZ.

| Caja                         | 16.890  |
|------------------------------|---------|
| Capital social               | 300.000 |
| Crédito bancario largo plazo | 67.500  |
| Cuentas por cobrar           | P       |
| Cuentas por pagar            | 42.000  |
| Edificio                     | 217.500 |
| Inventarios                  | 36,000  |
| Maquinaria y equipos         | 180.000 |
| Utilidad del ejercicio       | 84.000  |
|                              |         |

Tabla 17 Información problema 2

Calcule el valor de las cuentas por cobrar, los valores de la ecuación fundamental de la contabilidad y muestre la estructura correcta para el balance general.

#### Problema<sub>3</sub>

La empresa manufacturera La Arepa que Rie S. A. cuenta con la siguiente información para construir sus estados financieros:

#### Año 0 (constitución)

- Siete socios aportaron \$70.000.000 en efectivo cada uno.
- Se tomó un préstamo de largo plazo por ٠ \$79,000,000
- Se tomó un préstamo a seis meses de 9.700 euros a una tasa de \$2.500/euro.
- Se adquirió una obligación bancaria de corto plazo por \$11.000.000.
- Se compró de contado una bodega con oficinas por un valor de \$180.000.000; se estima que \$40.000.000 de este valor corresponden al terreno. La bodega se depreciará en línea recta con un valor de salvamento del 15% sobre el valor del activo y una vida útil de 20 años.
- Se adquirió de contado un vehículo por \$35.000.000. Este se depreciará por el método de suma de dígitos de los años decreciente, con una vida útil de 5 años y un valor de salvamento de 20% sobre el valor del activo.
- Se adquirió de contado maquinaria y equipo por \$85.000.000, los cuales se depreciarán usando el método de reducción de saldos con una vida útil de 10 años y un valor de salvamento del 5%.

#### $A\bar{p}$ o $1$

- Ventas por \$190.000.000 con una política de cartera del 30%.

- Se compró materia prima por \$25.500.000; el 70% se pagó de contado y el resto se registra como una cuenta por pagar a corto plazo.
- · El inventario final de materia prima fue de \$6.500,000.
- Se pagaron \$20,000.000 por concepto de nómina: el 70% al personal administrativo y el resto a los operarios de las máquinas.
- Se cancelaron \$5.400,000 por servicios públicos; de estos, \$600.000 corresponden al pago del gas usado en los hornos para cocinar las arepas.
- Se pagaron \$100.000 por concepto de papelería usada en administración y facturas.
- El primer día del año 1 se adquirió una ٠ póliza de seguro por 2 años con valor de \$8.000.000, es decir, \$4.000.000 por año. Recuerde causar el gasto por seguros correspondiente.
- · La provisión para deudas malas se estima en el 10% de las cuentas por cobrar al final del periodo.
- El gasto financiero fue de \$700.000.
- · El euro se devaluó frente al peso en un 15%. Esto llevó al gerente de la compañía a amortizar el total de la deuda en euros según la nueva tasa de cambio.
- Se abonaron \$7,600,000 a las obligaciones bancarias de corto plazo.
- Considere una tasa impositiva de 33% y la reserva legal del 10%. Tenga en cuenta que los impuestos causados en el año 1 se pagan en el año 2.

Recuerde incluir la depreciación.

A partir de la información anterior, construva:

- a. Balance general para los periodos 0 y 1.
- b. Estado de resultados para el periodo 1.

#### Problema 4

La empresa de consultoría Sihoe S. A. S. le presenta el balance general de la compañía a 31 de diciembre de 2010. Las transacciones durante 2011 fueron:

- El 1 de enero se pagó una póliza de seguro contra todo nesgo por 3 años; el valor anual de la póliza es de \$7.800.000. Además se pagaron 3 años de servicios públicos por adelantado, con un monto de \$5,100,000 por año.
- Las ventas fueron de \$190.000.000, con una política de cartera del 25%.
- Las compras en el periodo totalizaron \$60.000.000, que se pagaron de contado a los proveedores.
- Se recuperó el 60% de las cuentas por cobrar del periodo anterior y se realizó una provisión del 20% sobre el saldo en 2010 de las mismas por duda de pago.
- Se pagaron gastos de administración y ventas por \$79.000.000. En estos no se incluyen los gastos por seguros ni los servicios públicos.
- Se compraron de contado nuevos vehículos por valor total de \$80.000.000, los cuales se depreciarán a partir del siguiente año por el método de línea recta, con un valor de salvamento del 10% y una vida útil de 5 años, tal como se depreciaron los anteriores vehículos.
- La compañía realiza la depreciación de los muebles y enseres por el sistema de línea recta, con una vida útil de 5 años y un valor de salvamento del 10%.
	- El equipo de cómputo se deprecia por el método de reducción de saldos durante 5 años, con un valor de salvamento del  $10%$

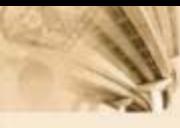

- El edificio se deprecia usando el método de línea recta con vida útil de 20 años y un valor de salvamento del 12%.
- La TRM cerró en \$1 .980 en 2010 *y* durante todo 2011 se cotizó a \$1.780.
- Al finalizar 2011 se abonaron \$7,000,000 a la deuda en dólares.
- · El crédito hipotecario en 2010 equivalía a 340.000 UVR; en 2011 por cada UVR se pagan \$198.
- Del crédico a largo plazo se pagaron intereses a una tasa del 15% sobre el saldo en 2010.
- Se pagaron las obligaciones bancarias a corto plazo.
- Se decretaron dividendos pagados de contado de la utilidad tetenida por \$15.000.000. Durante 2011 se pagan los dividendos pendientes del año anterior.
- Se pagan los impuestos del año anterior.
- Se reciben 8.500.000 en pago por adelantado por un pedido que se debe entregar en 2012.
- El 31 de diciembre de 2010 se compró de oontado una licencia de software por 5 años, con un valor de \$579.000. Su amortización se realiza en línea recta sin valor de salvamento.
- La tasa inpositiva es del 33% y la reserva legal es del 10%.

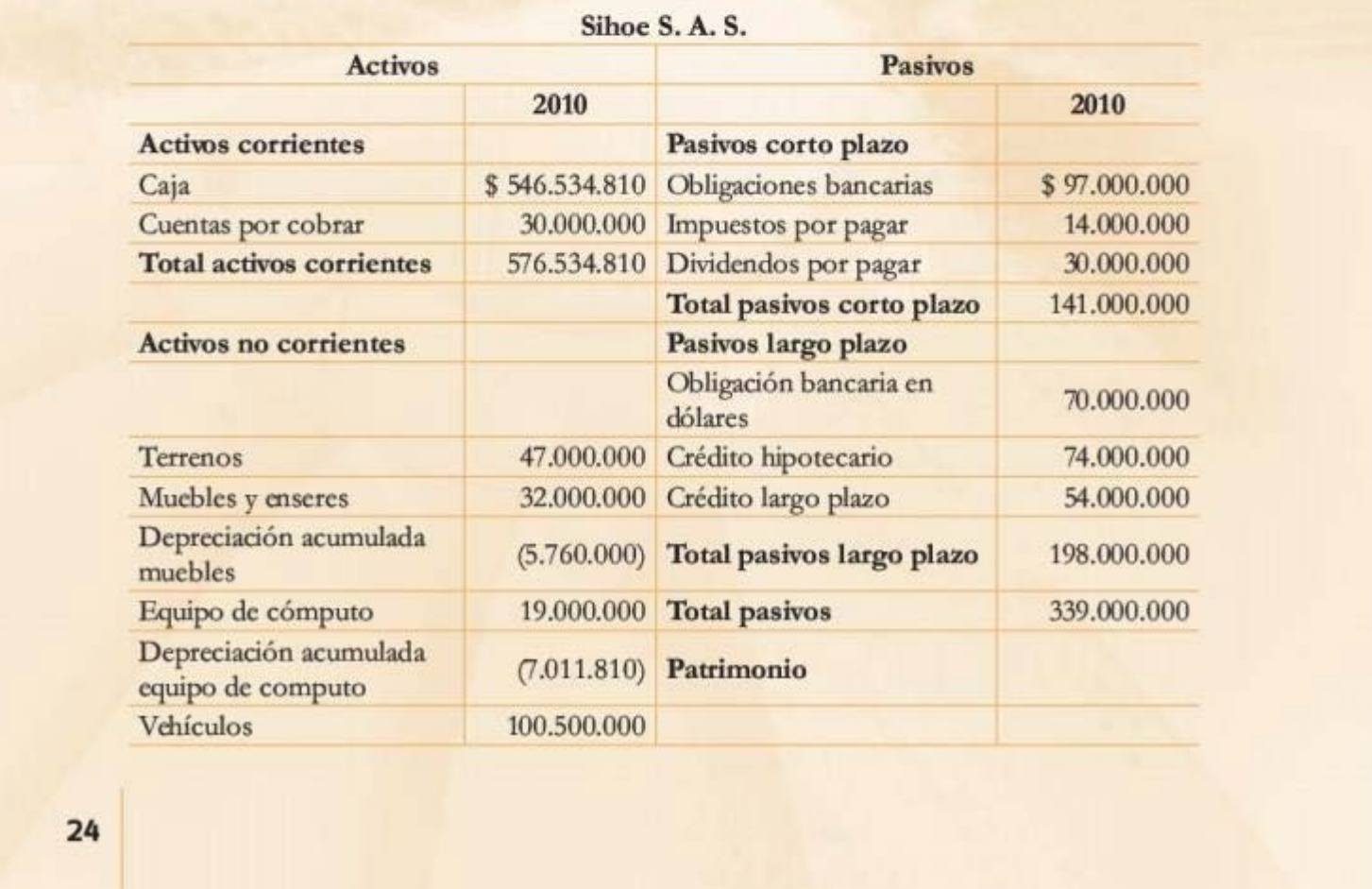

#### Balance general

## 24

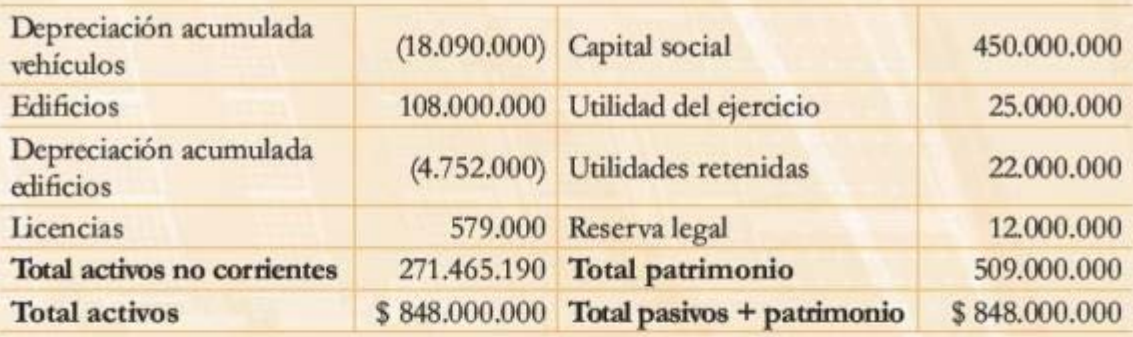

Tabla 1.8 Balance general problema 4

A partir de la información anterior, construya:

- a. El balance general de Sihoe S. A. S. para 2011.
- b. El estado de resultados para 2011.

# Contenido del capítulo

- 2.1 Introducción
- 2.2 Valor del dinero en el tiempo
	- 2.2.1 Rendimiento del capital
- 2.3 Tasas de interés
	- 2.3.1 Interés simple y compuesto
	- 2.3.2 Interés nominal y efectivo
	- 2.3.3 Interés corriente y real
	- 2.3.4 Capitalización discreta y continua
	- Términos clave
	- Resumen
	- Problemas

# **Conceptos de interés y costo de oportunidad**

# **Competencias por desarrollar**

*Al terminar este capítulo, el lector será competente para:* 

- Entender los conceptos de valor de dínero en el tiempo (VD'I) y tasa de interés.
- Comprender el funcionamiento de las tasas de interés.
- Entender los diferentes tipos de interés que existen.
- Identificar las diferencias que existen entre las tasas de interés dependiendo de la categoría en que se clasifiquen.
- Determinar las relaciones matemáticas que permiten establecer equivalencias entre diferentes tipos de interés.

www.freelibros.org

Ingeniería económica

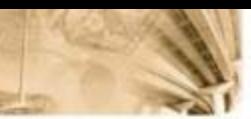

# 2.1 Introducción

El análisis de las decisiones de inversión tradicional se fundamenta en el hecho de que un agente racional preferirá siempre una cantidad de dinero hoy a la misma cantidad de dinero mañana. Es decir, sin importar si el comportamiento de los agentes es el de un ahorrador, un consumidor o un inversionista, el agente se verá afectado por lo que se denomina el valor del dinero en el tiempo (VDT). El VDT, en últimas, es el hecho de reconocer que no es lo mismo una cuantía "X" de dinero hoy que la misma cuantía "X" de dinero mañana (entendido como algún momento futuro: una semana, un mes, un año, entre otros); el dinero pierde poder adquisitivo a medida que pasa el tiempo.

Como parte de este capítulo, el lector desarrollará la capacidad de entender que la existencia del VDT implicará que, para que un agente racional renuncie a consumir hoy y prefiera consumir mañana, se le deberá otorgar una compensación monetaria. Típicamente, la compensación que da cuenta del VDT se expresa por medio del concepto de las tasas de interés. Por ende, como una extensión del concepto del VDT, el lector, al final del capítulo, será capaz de entender los conceptos fundamentales relacionados con las tasas de interés, como:

- · El funcionamiento de las tasas de interés.
- · Los diferentes tipos de interés que existen.
- Las relaciones matemáticas que permiten establecer equivalencias entre diferentes tipos de interés.

En particular, los principales dementos del presente capítulo corresponden a la explicación del VDT, las diferencias que existen entre las tasas de interés dependiendo de la categoría en que se clasifiquen: tasas simples y compuestas, tasas de interés nominales y tasas de interés efectivas, las tasas de interés reales y corrientes o en función del tipo de capitalización que se realice (discreta o continua).

# 2.2 Valor del dinero en el tiempo

Independientemente de si se actúa como consumidor, ahorrador o inversionista, el dinero tiene un valor en el tiempo (VDT). Para el consumidor esci representado en Ja capacidad adquisitiva del dinero, para el ahorrador en el interés de captación y para el inversionista en Ja capacidad de generar rentabilidad.

Los consumidores tienen como actividad primaria de satisfacción el consumir bienes y servicios de consumo "inmediato" o de "mediano plazo". De esta manera, se crea una relación directamente proporcional entre consumo y satisfacción. La riqueza o capacidad de consumo de un individuo se puede determinar gracias al nivel de ingreso y a los cambios y nivel de los precios.

Ahorrar es el hecho de sacrificar consumo presente, a cambio de tener un aumento en el consumo futuro. Esto implica que el dinero no se quede "debajo del colchón", sino que, por el contrario, se pone a circular gmeralmente en activos financieros como CDT o bonos gubernamentales, que permiten la generación de unos intereses.

A diferencia de los anteriores individuos, el inversionista es quien "compra" factores/bienes de capital o productivos, que tienen como propósito la transformación de materias básicas en otros bienes de capital o consumo.

El cambio de valor del dinero en el tiempo está estrechamente vinculado al concepto de interés/ rendimiento. El interés se puede definir como el cambio porcentual de valor de una suma de dinero en el tiempo.

# **2.2.1 Rendimiento del capital**

Capital son los recursos financieros que fondean los proyectos de inversión que realizan los inversionistas y pueden clasificarse en:

- Recursos propios (equity).
- Recursos de deuda.

El rendimiento de capital hace referencia a la tasa de rentabilidad que se obtiene cuando un inversionista adelanta un proyecto que ha sido fondeado con una mezcla de recursos propios y deuda. Así, el rendimiento de capital es en realidad un interés. Es lógico entonces pensar en las siguientes preguntas:

• ¿Cuál es el rendimiento mínimo que debería generar un proyecto para crear valor?  $\frac{1}{29}$ 

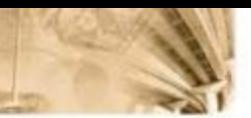

- ¿Qué riesgo asumen los proveedores de capital?
- ¿A cambio de qué asumen dicho riesgo?

La respuesta a estas preguntas se tratará en capítulos posteriores después de abordar algunos conceptos básicos.

# $2.3$  Tasas de interés

El común denominador de los conceptos de rentabilidad, costo de capital y VDT es, por supuesto, el concepto de interés.

De manera general se define interés como el. cambio porcenrual de valor de una suma de dinero en el tiempo. De manera más específica, se refiere al pago que se hace por el uso de recursos de capital (dinero) a los proveedores del mismo (deuda-recursos propios). También puede definirse como el costo de oportunidad (CO) en que incurre un agente económico por ceder sus recursos de capital (dinero) o por no disponer de ellos hoy.

Ahora bien, la anterior definición de interés es insuficiente; se requiere una forma de clasificar, analizar y utilizar el roncepto de interés, como parte del conocimiento de un conjunto de herramientas necesarias para que un inversionista tome decisiones.

Respecto a la dasificación necesaria del concepto de interés, es posible mencionar las siguientes categorías analíticas principales:

- Interés simple y compuesto.
- Interés nominal y efectivo.
- · Interés real y corriente.
- lnterés de capitalización discreta y capitalización oontinua.
- **•** Tasas sucesivas.

# $2.3.1$  Interés simple y compuesto

#### **Interés simple**

El interés simple es el que se aplica solamente sobre el capital inicial; en ottas palabras, no se cobran intereses sobre intereses, lo que significa que los intereses no "retirados" o reinvertidos no generan interés.

Cuando se liquidan intereses simples, estos se comportan como una función lineal simple del valor de capital vigente. Así, si se acumula el valor de un peso, al final del primer periodo se obtiene el peso más los intereses, es decir  $1 + i$ . Al final del segundo periodo  $1 + 2i$ , al final del tercer periodo 1 + 3i y al final del enésimo periodo se acumulará 1 + *ni* por peso.

Ejemplo 2.1

¿Cuánto dinero acumula un capital inicial de US\$1.000 al final de 4 trimestres en un CDT, con una tasa de interés simple del 9% por trimestre, suponiendo reinversión de intereses?

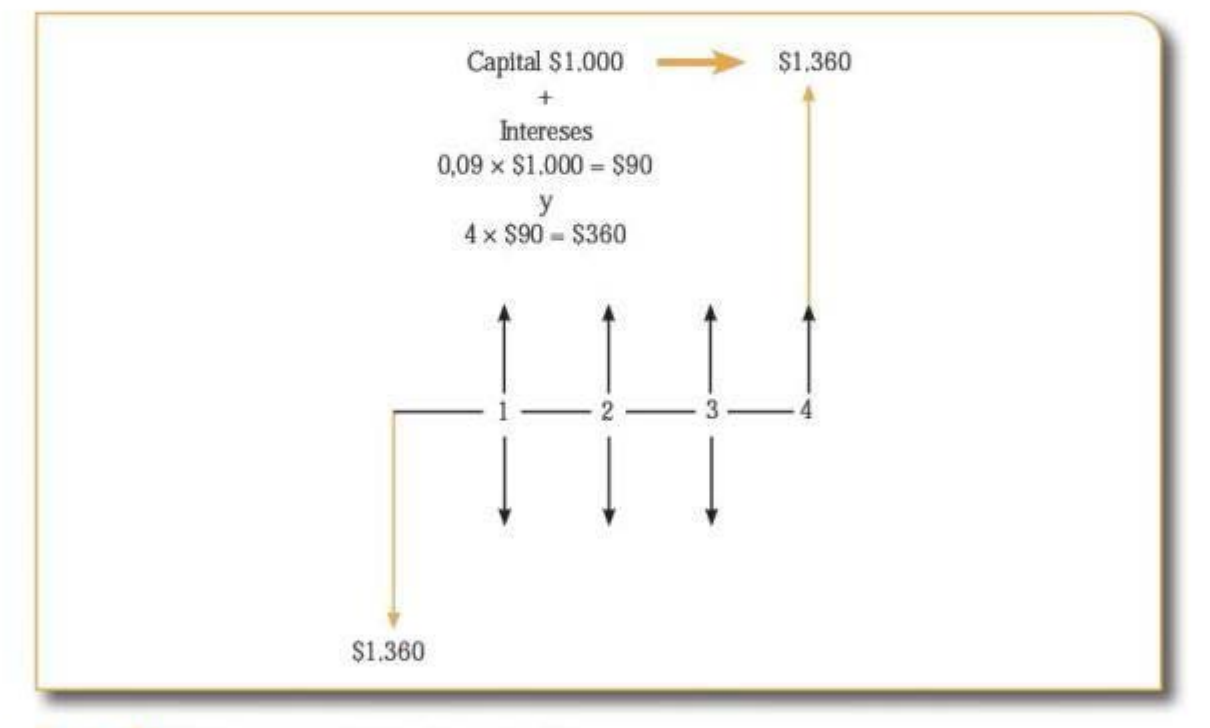

#### Figura 2.1 Diagrama de flujo - Ejemplo 2.1

Cuando se tienen intereses simples, decimos que el dinero invertido o recibido a dicha tasa en un periodo tiene una capitalización simple.

#### **Interés compuesto**

Tal como su nombre sugiere, el interés compuesto significa que los intereses se aplican no solo sobre el saldo vigente del capital, sino tam-

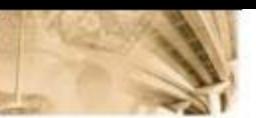

bién sobre los intereses reinvertidos o capitalizados. En otras palabras, el interés se aplica sobre los saldos de capital y sobre los intereses reinvertidos, es decir, los intereses no retirados generan intereses.

Si se acumula el valor de un peso al final del primer periodo, se obtiene el peso más el interés generado por el peso, es decir  $1 + i$ . Al finalizar el segundo periodo se obtiene  $1 + i$  más los intereses generados por  $1 + i$ , es decir  $1 + i$ ; al final del tercer periodo se obtiene  $(1 + i)^3$ y progresivamente se acumulará en el periodo enésimo  $(1 + i)^n$  por peso.

## Ejemplo 2.2

¿Cuánto dinero acumula un capital inicial de US\$1.000 al final de 4 trimestres en un CDT, a una tasa de interés compuesto del 9% por trimestre, suponiendo reinversión de intereses?

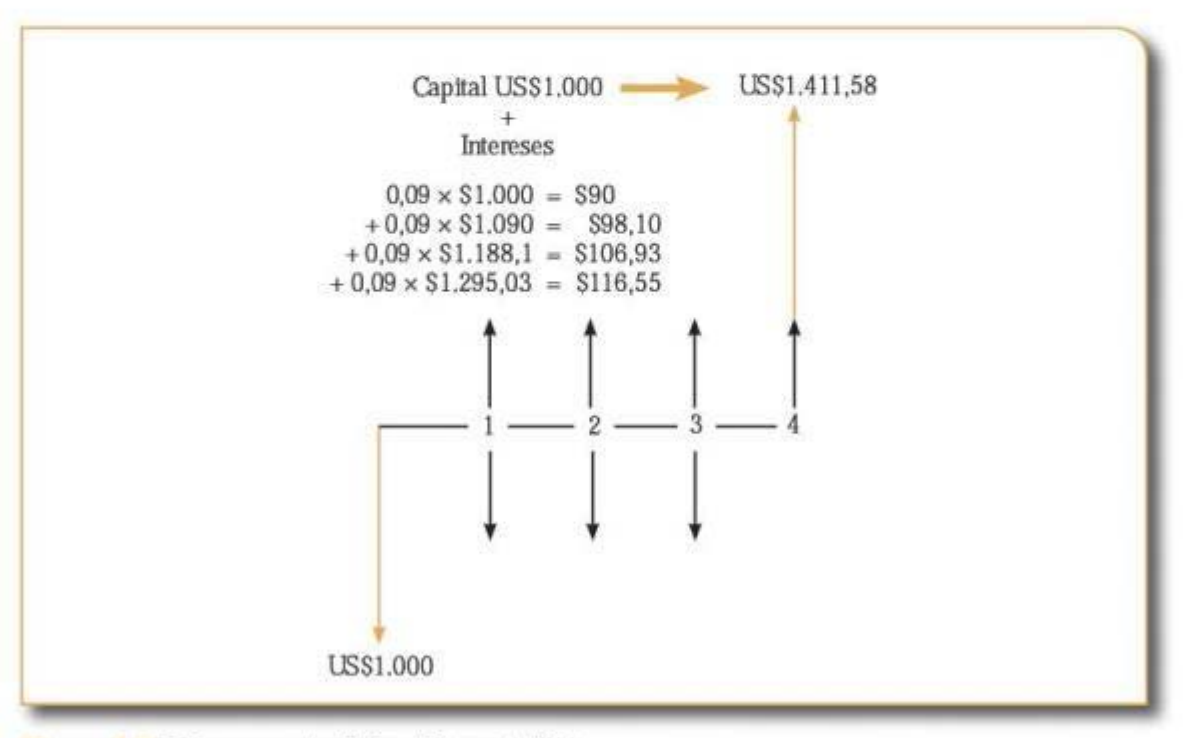

#### Figura 2.2 Diagrama de flujo - Ejemplo 2.2

Cuando se tienen intereses compuestos, decimos que el dinero invertido o recibido a dicha tasa en un periodo tiene una capitalización compuesta.

# **2.3.2 lnt ... ·,. iominal y efectivo**

#### **Interés nominal**

Definimos el interés nominal como el interés que se utiliza para la liquidación comercial de las operaciones. Típicamente, salvo que se diga lo contrario, es un. interés compuesto de capitalización periódica, y queda completa y correctamente especificado cuando se explicitan la forma y el periodo de pago:

#### *Forma de pago:*

- a. Vencida.
- b. Anticipada.

Si el interés es vencido se paga al final de cada periodo y si es anticipado se paga al comienzo de cada periodo.

#### Periodo de pago o capitalización:

Diario, mensual, bimestral, trimestral, semestral, anual, etc.

Su nomenclatura esrá dada *por* la expresión NX/Y2, donde N se refiere a que la tasa de interés está dada en términos nominales. X es el periodo de partición de la tasa y comúnmente se coloca A de anual. Y es la longitud de la partición o periodos de capitalización de la tasa, que puede ser (D) de diaria, (M) de mensual, (B) de bimestral, (T) de trimestral,  $(S)$  de semestral, entre otras, y Z puede ser  $(V)$  vencida o  $(A)$  anticipada.

Para las tasas nominales se utiliza también la siguiente expresión:

$$
\frac{iNAV}{n} = iv
$$

donde se refiere a una tasa nominal periódica, es la tasa nominal anual vencida (si es anticipada se escribe en vez de), y *nes* el número de periodos de capitaljzacióo de la tasa. es entonces la tasa pagadera cada periodo, ya sea vencido o anticipado. Entonces, para encontrar la tasa periódica se debe dividir por el número de periodos de capitalización, o multiplicar en el caso contrario.

Adicionalmente, el interés nominal posee las siguientes características.

- No captura directamente el VDT.
- · No permite la comparación directa de operaciones financieras. Por ejemplo, no se puede comparar directamente y determinar www.freelibros.com/media/home.com/media/home.com/media/home.com/media/home.com/media/home.com/media/home.com/m<br>33

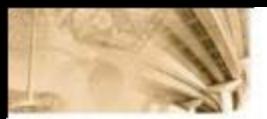

si es más costoso un crédito con una tasa de 20% NA/SV o uno con una tasa de 12% NA/TA.

- Su especificación completa requiere tanto la forma de pago como el periodo de pago.
- · Es una función directamente multiplicativa, es decir, se comporta como una función lineal.

# Ejemplo 2.3

¿Cuáles son los intereses trimestrales que se pagan por un crédito con plazo de un año, un capital de US\$1.000 y una tasa de 36% NA/TV?

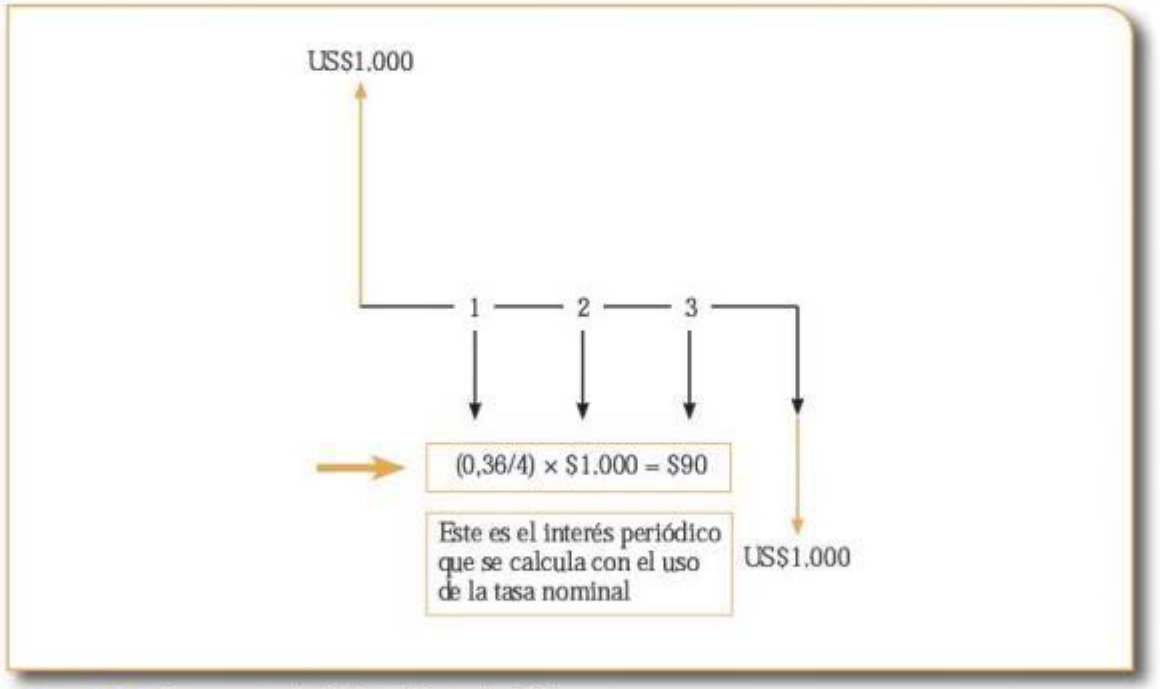

## Figura 2.3 Diagrama de flujo - Ejemplo 2.3

#### Interés efectivo

Es el interés que captura por completo el VDT; en dicha medida, refleja de manera adecuada el verdadero "costo/rentabilidad" que se deriva de una operación financiera. Así, el interés efectivo muestra realmente lo que un inversionista obtiene o paga por el uso de los recursos financieros involucrados en una operación financiera.

La tasa de interés efectiva queda completamente especificada expresando el porcentaje por periodo; ejemplo: 15% EA. A diferencia del interés nominal, el concepto de forma de pago no aplica. En términos generales, las tasas efectivas se expresan de manera anual, por lo cual es común referirse a ellas como un número puro (sin unidad de cuenta). Estas tasas suponen reinversión e interés compuesto.

En resumen, el interés efectivo posee las siguientes características adicionales:

- Captura directamente el VDT.
- Supone reinversión de intereses.
- · Permite realizar comparaciones válidas de operaciones financieras.
- Rcllcja el verdadero retomo-costo de una cpcración.
- Es una función polinómica, no lineal ni multiplicativa.

Continuando con el ejemplo anterior, ¿cuánto dinero se paga en total por el crédito o cuál es el costo efectivo del mismo?

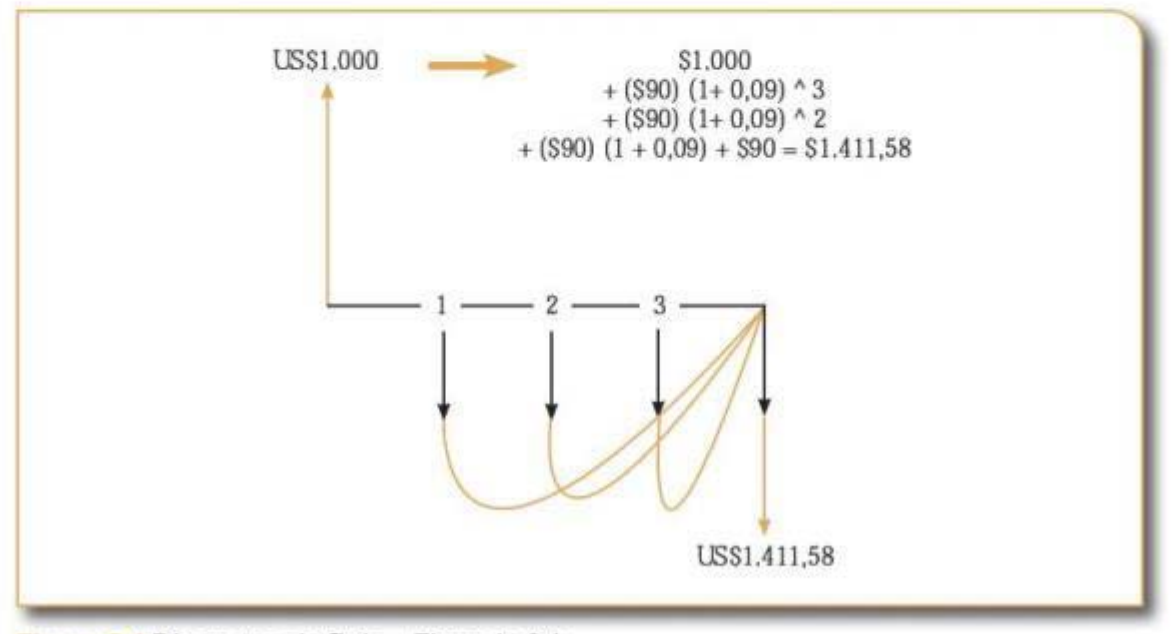

Figura 2.4 Diagrama de flujo - Ejemplo 2.4

Ejemplo 2.4

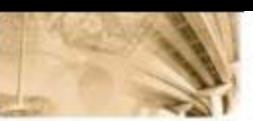

Expresando todos los flujos en dinero del periodo 4, se paga un total de US\$1.411,581. Es decir, la tasa efectiva o costo efectivo del crédito es 41,15% EA. Se llega a este valor solamente si se consideran los supuestos del interés efectivo: reinversión e interés compuesto.

#### Tasas nominales vs. tasas efectivas

Las principales diferencias entre tasas nominales y tasas efectivas se presentan en la tabla 2.1.

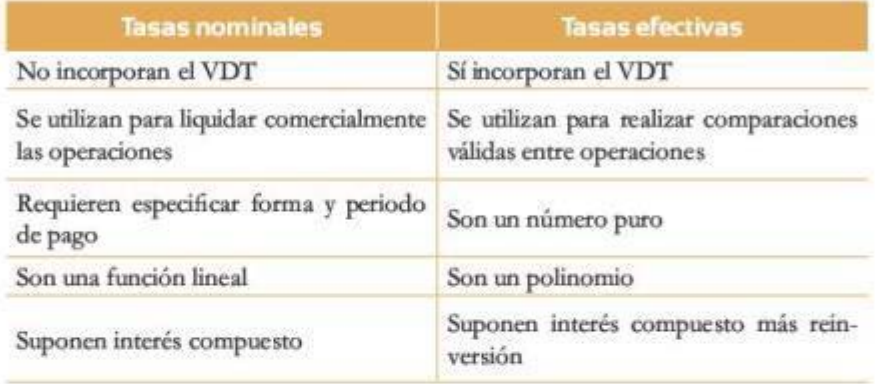

Tabla 2.1 Diferencias entre tasas nominales y tasas efectivas

1. Se tienen dos relaciones que permiten pasar de tasas nominales a tasas efectivas. La primera aplica para tasas nominales vencidas y la segunda para tasas nominales anticipadas:

i. 
$$
1 + TEA = \left[1 + \frac{iNAV}{n}\right]^n
$$
  
ii.  $1 + TEA = \left[1 + \frac{iNAA}{n}\right]^{-n}$ 

donde TEA corresponde a la tasa efectiva anual, iNAV a la tasa periódica vencida y iNMA a la tasa periódica anticipada. O, en su defecto, puede decirse que iNAV es la tasa nominal anual vencida y que iNAA es la tasa nominal anual anticipada.

2. Existe también una expresión que permite pasar de una tasa periódica vencida a una periódica anticipada:

$$
1 + iVencido = \frac{1}{1 - iAnticipado}
$$

Operación A: ¿cuál es el costo efectivo de un crédito por US\$1.000, pla- **1 Ejemplo 2.5** zo 1 año, una amortización vencida al final y una tasa del 36% NA/TV?

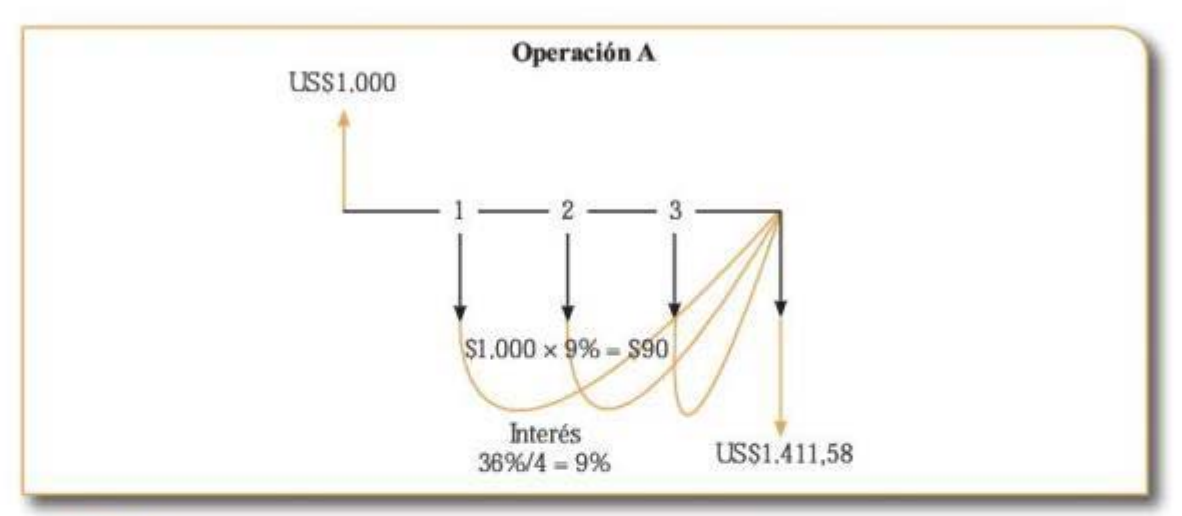

**F gura** 2.5 Diagrama de flujo operación A ·Ejemplo 25

Operación B: ¿cuál es el costo efectivo de un cródito por US\$1.000, plazo 1 año, una amortización vencida al final y una tasa del 36%  $N4/TA?$ 

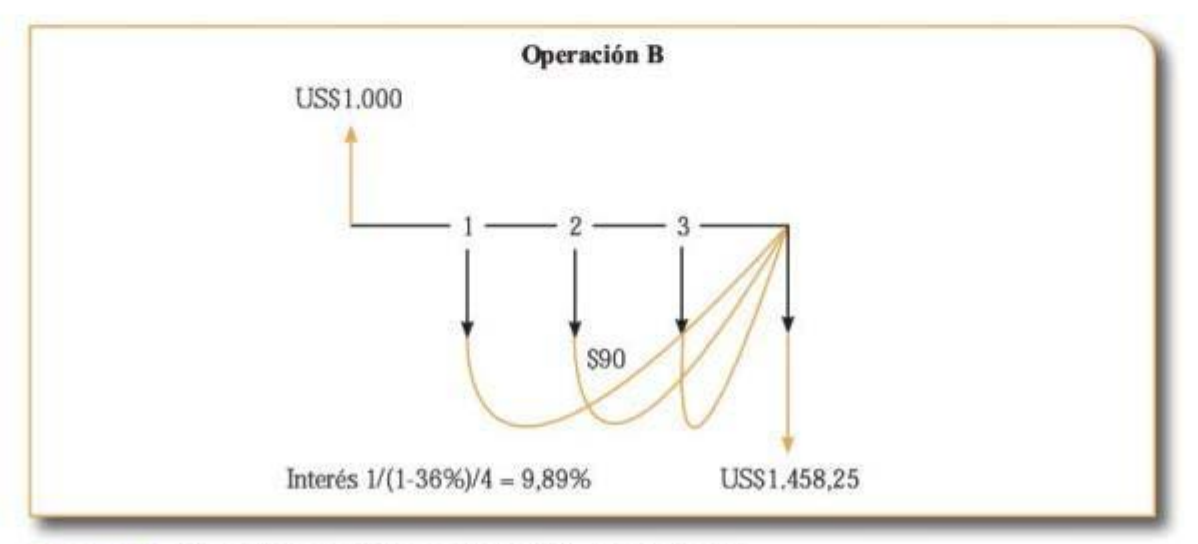

Figura 2.6 Diagrama de flujo operación B - Ejemplo 2.5 Figura 2.6 Diagrama de flujo operación B - Ejemplo 2.5<br>1987 - Maria Barcelona de Salama de flujo operación B - Ejemplo 2.5<br>1988 - Maria Barcelona de Salama de flujo operación B - Ejemplo 2.5

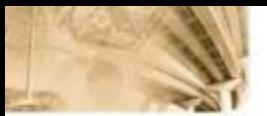

Así, el costo efectivo del crédito A es 41, 15% EA y del crédito B, 45,82% EA. O, de manera equivalente, 9% ET y 9,89% ET, respecti**vamente.** 

$$
TEA = [1 + TEP]'' - 1
$$

Mientras que las tasas nominales son una función lineal (multiplicativa), las tasas efectivas son una función polinómica. Existe una expresión para encontrar tasas efectivas periódicas equivalentes a una tasa efectiva anual, y viceversa:

TEA = [I + TEP]•- 1 y .l. *TEP* = (! - *TEii]* • - 1

donde corresponde a la tasa efectiva anual, TEP a la tasa efectiva periódica y *n* al número de periodos.

## 2.3.3 Interés corriente y real

El elemento principal en este tipo de clasificación de tasas de interés es la inflación. El hecho de tener en cuenta o no esta última determina si la tasa de interés es corriente (nominal) o real.

#### **Interés corriente o nominal**

Es el que se deriva directamente del cambio del valor de una cifra de dinero en el tiempo cuando los valores se expresan en pesos de cada periodo. La manera de referirse a los valores expresados en pesos del respectivo periodo se conoce como pesos corrientes.

La iabla 22 muestra la evolución de los pagos a la mano de obra (salario mínimo) en pesos del respectivo periodo corrientes entre 2006 y 2010 en Colombia, al igual que la inflación de cada periodo.

Así, el salario reflejado en pesos corrientes es realmente el que observamos durante cada periodo, es decir, si nos paramos en 2009, un asalariado observa que su salario es de \$496.900 durante el año en curso.

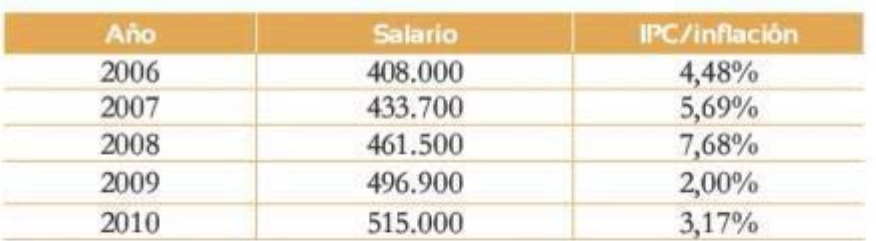

#### **Tabla 2.2 Evolución de pagos de mano de obra en términos** de salario mínimo

En la tabla 23, además del salario y la variación del IPC, se muestra la variación porcentual del salario expresado en pesos corrientes. Esta variación porcentual refleja lo que se denomina *interés rorrienlt.* 

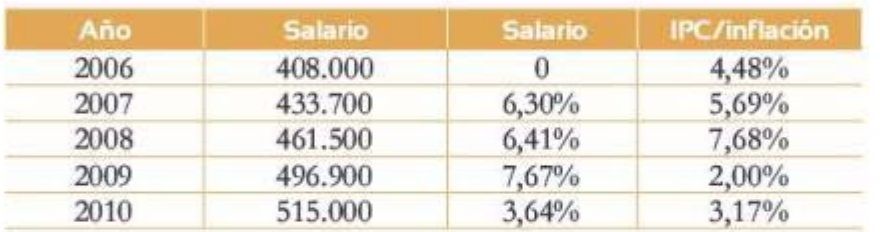

Tabla 2.3 Evolución del salario mínimo y variación del IPC

Al comparar la variación del salario con la variación del IPC, vemos cómo parte significativa del incremento del salario mínimo en Colombia repone la capacidad adquisitiva de los asalariados que se vio afectada negativamente por la inflación o incremento de precios en la economía. Así, la evolución del salario en precios corrientes no determina la capacidad efectiva de oompra de dichas sumas de dinero.

# **Interés real**

Los intereses reales reflejan el costo/rendimiento de una operación financiera cuando los flujos de caja asociados se expresan en pesos constantes de un periodo específico. Así, el interés real es el que se deriva del cambio de valor de una cifra de dinero en el tiempo cuando los valores se expresan en pesos constantes. Los pesos constantes son los mismos pesos corrientes, pero expresados en términos de la capacidad de compra real según la respectiva inflación del periodo.

La serie de precios/valores a la cual se le ba hecho un ajuste para expresar la capacidad adquisitiva de los pesos en un periodo especifico  $k$ spiesar la capacidad adquisitiva de los pesos en un pendoto especifico

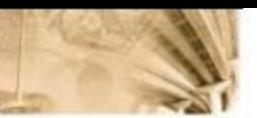

se conoce como pesos constantes del periodo específico. Podemos, por ejemplo, expresar la serie en pesos corriemes del salario mínimo colombiano en pesos constantes de 2006 o en pesos constantes de 2010.

El interés que se obtiene cuando se trabaja en precios constantes es el interés real porque se ajusta por la capacidad de compra real del dinero dada la inflación. La tabla 24 rnuestra la evolución del salario mínimo en precios oonstantes de 2006 y la variación porcentual de estos, que es justamente el interés real.

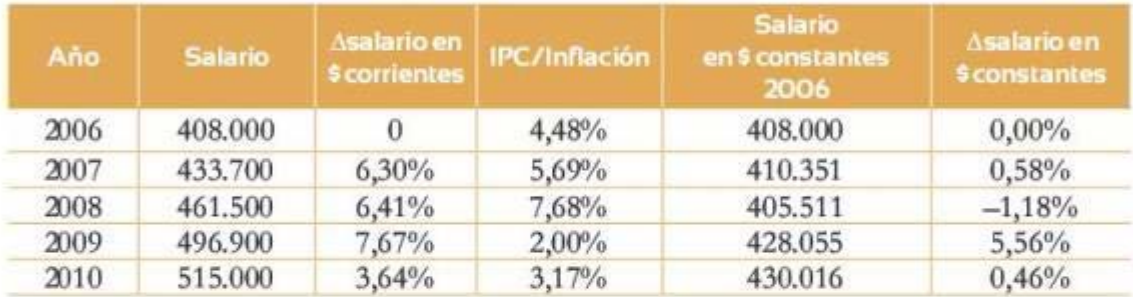

Tabla 2.4 Evolución del salario mínimo en pesos corrientes y en pesos constantes de 2006

Así, \$461.500 en precios corrientes de 2008 representan \$405.511 en precios constantes de 2006. Este valor se obtuvo expresando el salario de 2008 en pesos corrientes, en pesos constantes de 2006 utilizando la inflación de la siguiente manera:

> $$461.500$  = \$405.511  $(1+7,69\%)$  $(1+5,69\%)$

Intuitivamente es claro que, por ejemplo, aunque el salario mínimo cambió en términos corrientes un 3,64% durante 2010, la capacidad de compra real de los trabajadores no se incrementó en el mismo 3,64%, dado que la inflación del periodo respectivo fue de 3,17%. En otras palabras, la inflación absorbe parte del incremento del salario o, lo que es lo mismo, parte del incremento del salario repone la pérdida de capacidad de compra de este.

La forma en que se relacionan intereses corrientes con intereses constantes es la siguiente:

 $1 + inomial = 1 + ireal$ 1 + *inflación* www.freelibros.com<br>AO

# $2.3.4$  Capitalización discreta y continua

Hasta ahora, codas las tasas de interés que se han manejado dependen de un periodo de capitalización. En el caso de tasas de interés nominal se vio que su capitalización es periódica y se hace explícito el periodo de pago o capitalización; por ejemplo, mes, trimestre, afio, etc. El periodo de pago se define de forma discreta, es decir, considera que el interés no se acumula en periodos inferiores a aquel.

Cuando el aúmero de periodos de capitalización *(n)* de una rasa periódica es muy grande, es claro que Ja distancia entre cada periodo de pago es más pequeña. En este caso se puede pensar en pagos que se realizan de manera "continua". Recordemos Ja relación entre la tasa cfccúva anual y una tasa nominal anual n-pcriodos vencida:

$$
1+TEA=\left[1+\frac{iNAV}{n}\right]^{n}
$$

Si hacemos que el número de periodos de capitalización sea muy grande, es decir, tienda al in finito, es fácil demostrar que

$$
\lim_{n\to\infty}\bigl[1+TEA\bigr]=\lim_{n\to\infty}\bigl[1+\frac{iNAV}{n}\bigr]^n
$$

Por lo tanto:

$$
1+TEA=e^{i\pi\alpha\nu}
$$

Tomando la capitalización en cualquier periodo (normalmente medido en lapsos menores a un año), tenemos que

$$
(1 + TEA)^t = e^{rt}
$$

En este caso, r representará la tasa de interés continua.

¿Cuánto dinero acumula un capital de USSl .000 al final de 1 trimestre en un CDT, a una tasa de interés continuo del 9% trimestral?

# $US$1.000 \times e^{9\frac{1}{4}} = US$1.022.75$

Ejemplo 2.6

# **Terminos clave**

- Capitalización continua
- Capitalización discreta Interés compuesto

lnterés corriente

- Interés efectivo Interés nominal
- - Interés real
	- Interés simple
- Valor del dinero en el tiempo (VDT)

#### Resumen

Se observó cómo el dinero pierde poder adquisitivo con el tiempo y cómo la existencia del VDT afecta a todos los agentes racionales de la eoonomía, sin ínportar si estos actúan como un ahorrador, un inversionista o un consumidor. Más aún, se explicó por qué el VDT está estrechamente ligado al concepto de interés y cómo la existencia del VDT hace que, para que un agente racional sacrifique el consumo hoy, se le debe entregar una compensación monetaria.

En general, el interés se puede entender como la compensación monetaria, expresada en términos porcentuales, otorgada a un agente que decide sacrificar el consumo hoy para realizarlo mañana. Más específicamente, se puede definir como el pago que se hace por el uso de recursos de capital (dinero) a los proveedores de este. De Ja misma manera, se puede expresar como el cosco de oportunidad (CO) en que incurre un agente económico por ceder sus recursos de capital o por no disponer de ellos *hoy.* 

A lo largo del capítulo se expusieron las diversas formas que permiten dasificar, analizar y utilizar el concepto de interés. En parúcular, los conceptos más relevantes en cuanto a las tasas de nterés son:

#### *<i>Interés simple y compuesto*

Interés simple es el que se aplica solamente sobre el capital inicial. Cuando se liquidan este tipo de intereses, se comportan corno una función lineal simple del valor de capital. En el interés compuesto los intereses se aplican no solo sobre el saldo vigente del capital, sino también sobre los intereses reinvenidos o capitalizados.

#### *Interés nominal* y efectivo

Interés nominal es el que se utiliza para la liquidación comercial de las operaciones. Es un interés compuesto de capitalización periódica, y queda completa y correctamente especificado cuando se explicitan la forma *y* el periodo de pago. La forma de pago puede ser vencida o anticipada. Vencida cuando el interés se paga al final de cada periodo y anticipada cuando el interés se paga al comienzo de cada periodo. El periodo de pago o capitalización puede ser diario, mensual, bimestral, trimestral, semestral, anual, etc. Además, el interés nominal no captura cirectamente el VDT, no permite la comparación directa de operaciones financieras y es una función directamente multiplicativa, es decir, se comporta como una función lineal.

El interés efectivo muestra lo que realmente un inversionista obtiene o paga por el uso de los recursos financieros involucrados en una operación financiera. Este tipo de interés captura directamente el VDT, supone reinversión de intereses (generación de intereses sobre intereses), permite realizar oomparaciones válidas de operaciones financieras, refleja el verdadero retorno-costo de una operación y es una función polinómica, no lineal ni multiplicativa.

#### Interés real y corriente

El elemento principal en este tipo de clasificación de tasas de interés es Ja inflación, la cual determina si la tasa de interés es corriente (nominal) o real. Se define el interés corriente como el que se deriva directamente del cambio del valor de una cifra de dinero en el tiempo cuando los wlores se expresan en pesos de cada periodo, los cuales poseen una distorsión por cuenta del efecto inflacionario. Por su parte, los intereses reales reflejan el costo/ rendimiento de una operación financiera cuando los flujos de caja asociados se han expresado en pesos constantes de un periodo específico buscando remover el efecto asociado a Ja tasa de inflación.

### Interés de capitalización discreta y capitalización *ronlin11a*

Como se mostró en el capítulo, todas las tasas de interés que se manejan dependen de un periodo de capitalización. En el caso de tasas de interés nominal se vio que su capitalización es periódica y se hizo explícito el periodo de pago o capitalización (mes, trimestre, año, etc.). Este periodo de pago se define de forma discreta, es decir, considera que d interés no se acumula en periodos inferiores a una unidad mínima determinada (meses, semestres, anos, por citar solo algunos). Cuando el número de periodos de capitalización (n) de una tasa periódica *i* es muy grande, es claro que la distancia entre cada periodo de pago es más pequeña. En este caso se puede pen· sar en pagos que se realizan de manera "continua", donde la capitalización se ge· nera de manera infinitesimal.

# **Problemas**

#### Problema1

Pedro cuenta con un capital inicial de US\$5.000. ¿Cuánto dinero tendrá al final de 2 años a una tasa del 15% semestral?, si:

- a. La tasa de interés es simple. (Suponiendo reinversión del intereses).
- b. La tasa de interés es compuesta. (Suponiendo reinversión del intereses).
- c. ¿Cuál opción es mejor?

#### Problema2

- a. Un banco le ofrece un crédito con una tasa de interés del 26% NA/MY.
- b. ¿Cuál es la iasa de interés nominal?
- c. ¿Cuál es la iasa de interés efectiva?

#### Problema<sub>3</sub>

Un banco le ofrece un crédito con una tasa de interés del 26% NA/MA.

- a. ¿Cuál es la iasa de interés nominal?
- b. ¿Cuál es la tasa de interés efectiva?
- c. ¿Cuál es la iasa de interés NA/MV?

#### Problema4

Usted tiene las siguientes opciones para tornar un préstamo. ¿Cuál tasa de interés seleccionaría? ¿Por qué?

- a. 9% nominal anual semestre vencido.
- b. 9% nominal anual semestre anticipado.
- c. 9% nominal anual trimestre vencido.
- d. 9% nominal anual crimestre anticipado.
- *e.* 9% nominal anual mes vencido.
- f. 9% nominal anual mes anticipado.
- g 9% efectivo anual. www.freelibros.com/<br>and the set of the set of the set of the set of the set of the set of the set of the set of the set of the set<br>of the set of the set of the set of the set of the set of the set of the set of the set of

#### Problema<sub>5</sub>

¿Cuál será la cantidad de dinero acumulada por cada una de las siguientes inversiones? (La inversión es de US\$1.500, igual para todas las opciones).

- a. En 6 años a una tasa del 8% NA/SV.
- h En 3 años a una tasa del 10% NA/TV.
- c. En 2 años a una tasa del 9% NA/MV.
- d. ¿Cuál de las alternativas escogería si quiere obtener las mayores ganancias?

#### Problema<sub>6</sub>

¿Cuál es el costo efectivo de un crédito por US\$10.000, plazo 1 año, con una amortización vencida al final? Tenga en cuenta:

- a. Tasa *=* 30% NA/MV.
- b. Tasa *=* 30% NA/MA.
- c. ¿Cuál tiene un mayor costo efectivo? ¿Por qué sucede esto?

#### Problema 7

Si usted tenía una inversión de \$500.000 en pesos corrientes en 2010, ¿cuál es la cantidad en pesos constantes de 2006? Básese en la infiación reportada en la tabla 23.

#### Problema 8

Juan Pérez pide un préstamo por 36 meses; la tasa de interés que cobra el banco es del 9% NA/MV. Si al final de la deuda sabe que pagó US\$25.000 por concepto de intereses y de monto, ¿cuánto dinero pidió Juan al banco?

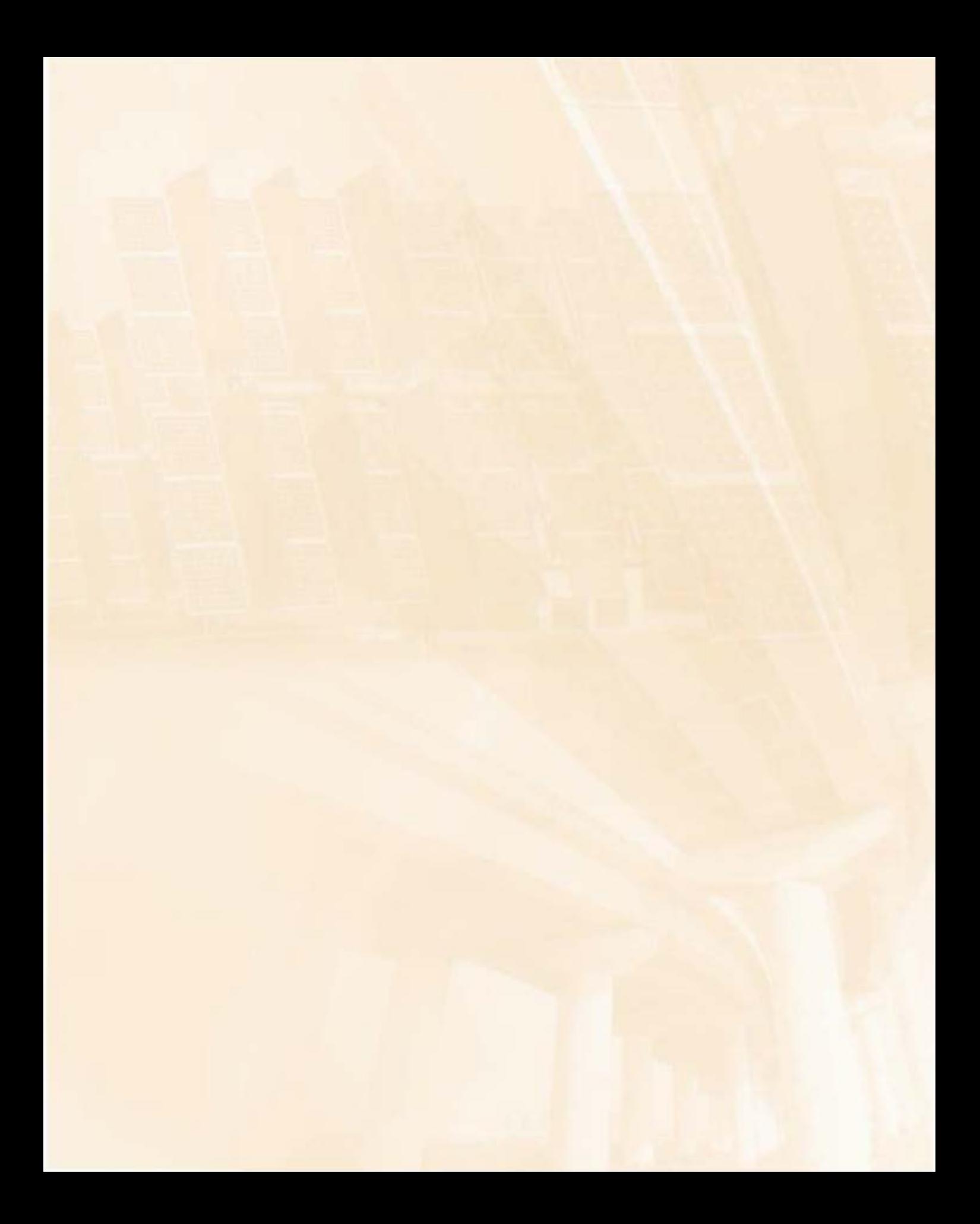

# **Contenido del capítulo**

- 3.1 Inrroducción
- 3.2 Valor presente y valor futuro (VP/VF)
- 3.3 Equivalencias y fórmulas de matemáticas financieras relacionadas con pagos constantes periódicos
	- 3.3.1 Cálculo del valor presente dada una serie uniforme de pagos iguales vencidos (VP/PP)
	- 3.3.2 Cálculo de una serie uniforme de pagos iguales vencidos dado el valor presente (PP/VP)
	- 3.3.3 Cálculo del valor fururo dada una serie uniforme de pagos iguales vencidos (VF/PP)
	- 3.3.4 Cálculo de una serie uniforme de pagos iguales vencidos dado el valor futuro (PP/VF)
- 3.4 Equivalencias y fórmulas de matemáticas financieras relacionadas con pagos periódicos con crecimiento constante
	- 3.4.1 Cálculo del valor futuro dada una serie de pagos con crecimiento aritmético (VF/G)
	- 3.4.2 Cálculo del valor presente dada una serie de pagos con crecimiento anitmético (VF/G)
	- 3.4.3 Cálculo del valor presente dada una serie de pagos con crecimiento geométrico (VP/g)
- 3.5 Combinaciones de equivalencias y fórmulas de matemáticas financieras
- 3.6 Notación con factores
- Términos clave Términos clave<br>Resumen<br>Problemas

Resumen

Problemas

# **Relaciones de equivalencia y matemáticas financieras**

# **Competencias por desarrollar**

Al terminar este capítulo, el lector será competente para:

- Entender y utilizar adecuadamente Jos conceptos de valor presente y valor futuro.
- Entender y utilizar adecuadamente el concepto de pagos periódicos o constantes.
- Entender qué son serie uniforme, creciente aritmética y creciente geométrica, y las diferencias entre estas.
- Reconocer la terminología y la notación aceptadas académicamente para las relaciones de equivalencia y matemáticas financieras.
- Utilizar adecuadamente las fórmulas de valor presente y valor futuro sobre diferentes estructuras de flujos de efectivo.
- Identificar y trabajar con la relación de equivalencia fundamental, la cual involucra un monto en valor presente con un monto en valor futuro (o viceversa).
- Entender, identificar y deducir las relaciones de equivalencias para múltiples flujos de dinero con un comportamiento particular en función del tiempo.
- Emplear de manera adecuada las relaciones de equivalencia, tanto de flujos múltiples como de flujos únicos, para resolver problemas que involucran flujos con patrones variados de ranto de hujos mutipies como de hujos unicos, para resolver<br>problemas que involucran flujos con patrones variados de<br>comportamiento. comportamiento.

**Ingenieria** económica

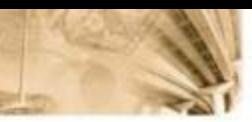

# 3.1 Introducción

En este capítulo se abordarán y explicarán las relaciones de equivalencia de manera que el lector pueda aplicar el concepto del valor del dinero en el tiempo a problemas financieros que involucran comparaciones y operaciones entre flujos de efectivos ubicados en diferentes periodos de tiempo.

Se pretende entonces que, una vez esrudiado el capitulo, el lector se encuentre en capacidad de identificar, operar y manejar sumas de dinero ubicadas en diferentes momentos. Lo anterior se debe lograr de tal forma que siempre haya total consistencia con el concepto del valor del dinero en el tiempo.

Hasta ahora se ha visto que el concepto de costo de oportunidad está en el centro de la idea de que el dinero, además de su valor monetario, posee un valor en el tiempo independiente del ente económico que se esté analizando. Este planteamiento nos lleva a varias consecuencias directas, de las cuales se resalta que sumas de dinero en diferentes periodos no representan el mismo valor económico. En otras palabras, debido a la existencia del valor del dinero en el tiempo (VDT), sumas de dinero percibidas o pagadas en diferentes momentos no son directamente comparables.

A manera de ejemplo, imagine cualquier ente económico que tiene la opción de elegir entre un peso percibido hoy o un peso recibido mañana (haciendo referencia a cualquier periodo en el futuro). De acuerdo con los planteamientos que realizamos, es claro que **\$1** de hoy no es lo mismo o no tiene el mismo valor que \$1 de mañana, es decir, \$1 hoy no es directamente comparable a \$1 mañana.

Por lo anterior, para poder analizar, entender, comparar y operar cifras de dinero ubicadas en difereotes periodos, se desarrollaron las fórmulas de equivalencia, mejor conocidas como *matemáticas financieras*. La idea básica de estas fórmulas es poder expresar en términos relativos cifras de dinero desplegadas en diferentes periodos para poder hacer comparaciones válidas entre ellas.

Antes de iniciar el desarrollo de esta sección, se plantea la notación que se empleará a lo largo del capítulo:

- $i\%$  = tasa de interés efectiva por periodo (también llamada tasa de descuento o costo de oportunidad).
- *n* = número de periodos por evaluar o periodo en el que se encuentra alguna cantidad de dinero. tra alguna cantidad de dinero.<br>48
- $VP =$  suma de dinero en el periodo 0 (hoy).
- $VFi = suma$  de dinero en el periodo futuro *i*.
- $PP =$  sumas periódicas vencidas iguales (o constantes).
- $G =$  gradiente de crecimiento/decrecimiento uniforme por periodo. Corresponde a un valor monetario.
- $g =$  tasa de crecimiento/decrecimiento uniforme por periodo.

Además, para representar gráficamente cantidades de dinero en el tiempo haremos uso de los diagramas de flujo de efectivo. Un diagrama de Bujo es una gráfica que posee una escala de tiempo (en el eje horizontal), en la cual cada cantidad de dinero se representa mediante una flecha (hacia arriba cuando la cantidad es positiva y hacia abajo en caso contrario). Para el ejemplo propuesto, el diagrama de flujo de efectivo (diagrama de flujo, de aquí en adelante) para cada situación sería como el que se muestra en la figura 3.1.

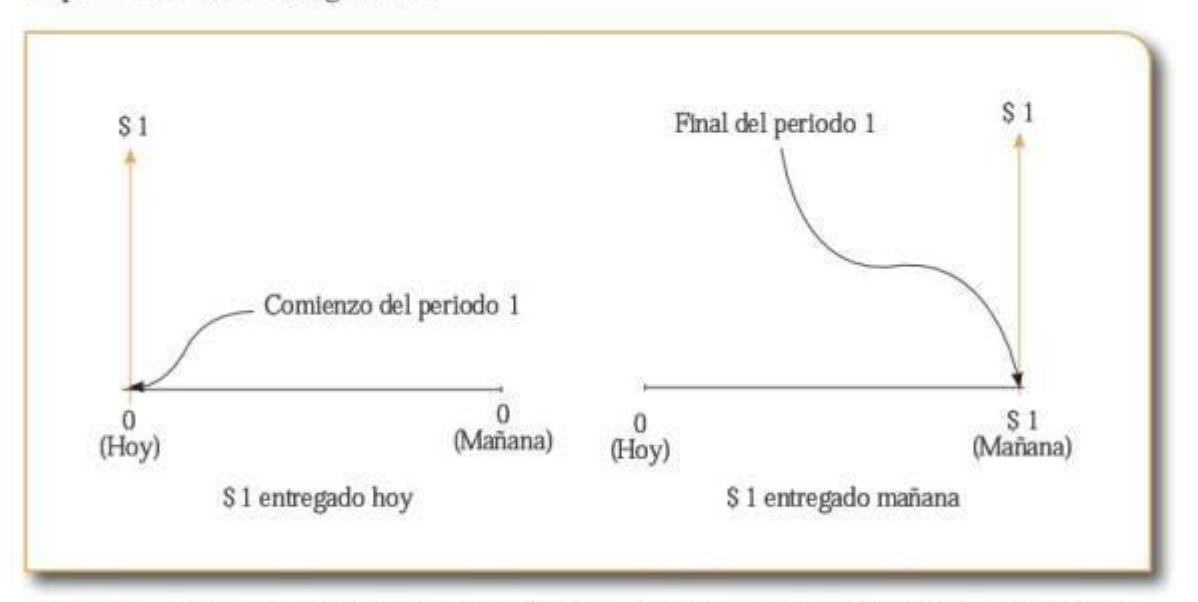

Figura 3. Diagrama de flujo de \$1 entregado hoy (a la derecha) *y* \$1 entregado dentro de un periodo

Cabe aclarar que estos diagramas de flujo son representaciones de las situaciones que estamos analizando, y la suposición al usarlos es que los flujos relevantes se dan al final del periodo en cuestión.

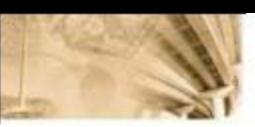

# 3.2 Valor presente y valor futuro (VP/VF)

La fórmula básica es la que permite encontrar la equivalencia entre una suma de dinero hoy y una suma de dinero en el futuro. Imagine que usted posee hoy una suma de dinero y la guarda en su cuenta bancaria (suponga que no existen impuestos ni costos de transacción) durante cierto tiempo sin realizar ningún retiro o consignación de efectivo. De acuerdo con este ejemplo y según lo que expusimos, es claro que para establecer la relación de equivalencia entre una suma de dinero hoy y una suma de dinero futura (la cual llamaremos VF) se requieren por lo menos las siguientes variables:

- Una tasa de interés efectiva por periodo (i %, representada en este ejemplo por el interés que paga el banco a su cuenta de ahorros).
- $\bullet$  El tiempo que permanece en su cuenta el dinero (*n*, representado en este ejemplo por su decisión de cuánto tiempo mantener el dinero en la cuenta).
- El valor de la suma de dinero que usted consigna  $(VP,$  representado en el monto que usted decide consignar en su cuenta el día de hoy).

Para el ejemplo, la representación mediante diagramas de flujo sería como la de la figura 3.2.

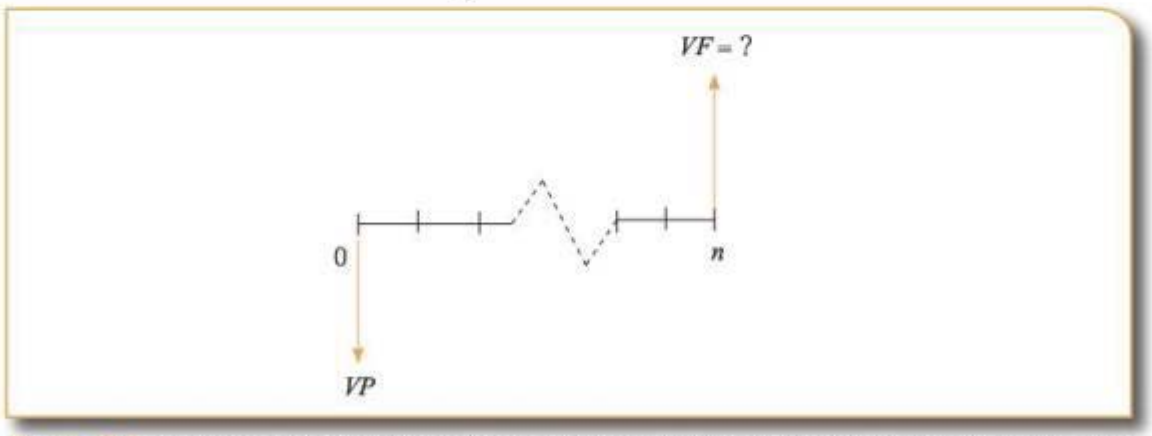

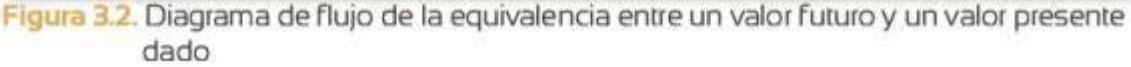

De lo anterior se deduce que la forma funcional entre el valor presente y el valor futuro en términos de las variables establecidas es de la forma:

$$
VF = f (VP, i\%, n)
$$

Formalizando la relación anterior con base en el concepto de valor del dinero en el tiempo, y la representación de este a través de la tasa de interés i %, podemos establecer que si durante un periodo mantenemos el dinero recibiremos una compensación de  $VP + VP \times i\% = VP(1 + i\%)$ por cuenta de Ja cantidad original que se consignó (VP) más los intereses correspondientes ( $VP \times i\%$ ). Para dos periodos recibiríamos  $VP(1 + i\%)$  $\times$  (1 + *i* %) =  $VP \times (1 + i\%)^2$ ; en tres periodos recibiríamos  $VP(1 + i\%)^2$  $i\%$ <sup>2</sup> $\times$ (1+*i*%) = *VP*  $\times$  (1 + *i*%)<sup>3</sup> e inductivamente se tiene que al final de *n* periodos recibiríamos una cantidad de:

$$
VF = VP \times (1 + i\%)^n
$$
 (1)

Nótese que a partir de esta expresión podemos establecer la relación inversa, es decir, el valor presente  $(VP)$  equivalente cuando se conoce el valor futuro (VF), la tasa de interés *i*% y el número de periodos (n}. La expresión correspondiente es:

$$
VP = \frac{VF}{(1+i\%)^n} \qquad (2)
$$

Ejemplo 3.1

Una empresa dedicada a Ja importación de materias primas solicita un préstamo por valor de US\$100.000 pagadero en su totalidad, tanto el capital como los intereses, dentro de 3 años. Si el prestamista cobra una tasa de interés de 12% EA, ¿cuál es el valor que debe pagar la empresa al final de los 3 años?

Solución: El valor por pagar por determina con ayuda de la ecuación 1, debido a que se desea conocer cuánto se debe a pagar a fururo al finalizar 3 periodos. Se usa la ecuación paran= 3, *<sup>i</sup>*% = 12% y *l/P* US\$100.000:

 $VF = $100.000 \times (1+12\%)^3 = $140.492.8$ 

Por ende, lo que debe retribuir la compañía denrro de tres años es US\$140.492,8 suma que incluye tanto el pago de capital como de intereses.

Como se aprecia en el ejemplo 3.1, la diferencia al tener en cuenta el valor del dinero en el tiempo es significativa respecto al hecho de no tenerlo en cuenta (que sería el caso en que se pagarían US\$100.000 más los intereses simples de los tres años que serían de US\$40.492,8). www.freelibros.com<br>51

## Ejemplo 3.2

Suponga que usted recibirá con toda certeza un depósito dentro de 8 años por valor de US\$15.000. Si desea gastar hoy la máxima cantidad posible, ¿ruál es el valor del que usted puede disponer, a través de un préstamo, si planea pagar con los fondos que reciba dentro de 8 años? Asuma que la tasa a la que puede obtener un préstamo es del 1% efectiva mensual.

Solución: considere que, como se cuenta (con certeza) con la cantidad de US\$15.000 dentro de 8 años, el valor presente de dicha cantidad es el que ha de tenerse en cuenta en el momento de solicitar el préstamo. Lo anterior se debe a que periódicamente se generan intereses sobre el monto que se pida prestado, por lo cual los US\$15.000 deben ser suficientes para servir dentro de tres años tanto los intereses como el monto de capital que se pidió. El valor presente es justamente la equivalencia que tiene en cuenta dichas consideraciones.

$$
VP = \frac{$15.000}{$(1 + 1\%)^{12 \times 8}} = $5.770,84
$$

Es importante tener en cuenta que cl cálculo debe hacerse considerando 96 periodos, puesto que la tasa pagada corresponde a una tasa efectiva mensual. (Por esa razón, se utilizan  $12 \times 8 = 96$  meses en la fórmula, ya que 8 años equivalen a 96 meses).

# Ejemplo 3.3

Si con certeza usted sabe que debe realizar un pago dentro de 3 periodos por un monto de US\$15.000, que recibirá una cantidad de US\$16.000 en el periodo 5 y que hoy cuenta con US\$3.000, ¿cuál es la cantidad con la que cuenta al finalizar para el periodo 7? Asuma que la tasa de nterés que aplica para el caso es de 5% efecáva por periodo.

Solución: debido a que se cuenta con cifras ubicadas en diferentes momentos y que es necesario hacer opernciones entre ellas, debe usarse la relación de equivalencia presentada en la ecuación 1. En este caso se seleccionará el periodo 7 como periodo en el que se deben hallar las cifras equivalentes, tan solo por facilidad ya que el requerimiento 6nal del ejercicio es obtener la cantidad de dinero al final de ese periodo. Hallando las equivalencias se tiene:

$$
VF_A = \$3.000(1+5\%)^7 = \$4.221,30
$$
  
\n
$$
VF_B = \$-15.000(1+5\%)^4 = \$-18.232,59
$$
  
\n
$$
VF_C = \$16.000(1+5\%)^2 = \$17.640,00
$$

Note que al expresar rodas las cifras en el periodo 7, el *n* en cada uno de los casos corresponde al número de periodos que faltan para llegar a dicho periodo.

Los cálculos anteriores corresponden al valor futuro equivalente de las cantidades que se encuentran en los periodos O, 3 y 5, respectivamente. Como ya se cuenta con las cifras ubicadas en el mismo periodo, es posible operar directamente con ellas. Luego:

*Cantidad con que se cuenta* =  $$4.221,30 - $18.232,59 + $17.640 = $3.628,61$ 

## **3.3 Equivalencias y rórmulas; de macemátteas flnancieas relacionadas con pagos cons;tantes**  periódicos

Un segundo grupo de fórmulas de equivalencia que se emplea tradicionalmente en matemáticas financieras son las que relacionan flujos periódicos vencidos con el valor presente, el valor futuro y otros Aujos periódicos vencidos. Este grupo de flujos periódicos al que se hace referencia se puede caracterizar en dos categorías: flujos periódicos constantes y flujos periódicos con crecimiento constante. En esta sección se expondrá lo relacionado con los flujos periódicos constantes y en una sección posterior se abordará el otro tipo de flujos descrito.

En el mundo financiero existen múltiples instrumentos y contratos cuya estructura se puede describir como la decisión de "invertir" hoy a cambio de una serie de pagos vencidos periódicos constantes que se recibirán durante cierto número de periodos. Algunos ejemplos de estos instrumentos son bonos, cuentas de ahorros, bonos convertibles, fondos de pensiones, entre otros.

La representación mediante diagramas de flujo de la estructura de este tipo de instrumentos se muestra en la figura 3.3.

Se aprecia que la estructura de este tipo de flujos es equivalente a tener *n* cuentas de ahorro como las del ejemplo dado en secciones anteriores, donde de cada cuenta se hace uo único retiro de *PP* cada periodo (de una cuenta se retira *PP* dentro de un periodo, de otra se hace un retiro de PP dentro de dos periodos, y así consecutivamente hasta la cuenta de la cual se retira *PP* dentro de *n* periodos). Considerando la anterior equivalencia y con base en los conceptos y fórmulas del apartado anterior, podemos encontrar las equivalencias entre sumas periódicas vencidas iguales (PP) y el valor presente ( $VP$ ) y el valor futuro ( $VP$ ). vencidas iguales (PP) y el valor presente ( $VP$ ) y el valor futuro ( $VP$ ).

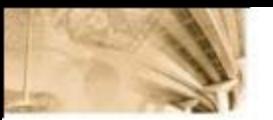

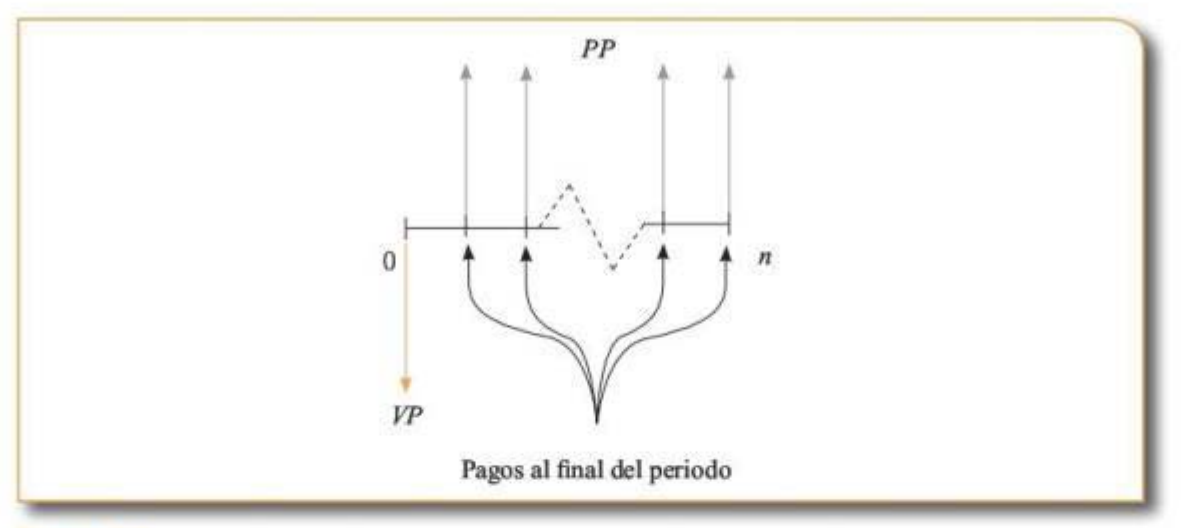

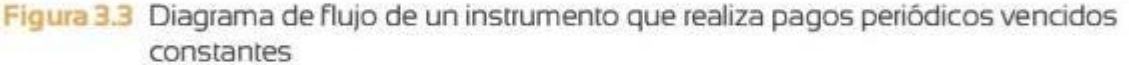

## 3.3.1 Cálculo del valor presente dada una serie uniforme de pagos iguales vencidos (VP/PP)

Para este caso, ya se habrá notado que por definición el valor presente (VP) de una serie uniforme de pagos periódicos vencido (PP) se puede obtener iterativamente aplicando la fórmula de valor presente dado valor futuro (VP/VF) (ecuación 1) para cada uno de los pagos de la serie mencionada. Gráficamente lo que se está sugiriendo se puede apreciar en la figura 3.4.

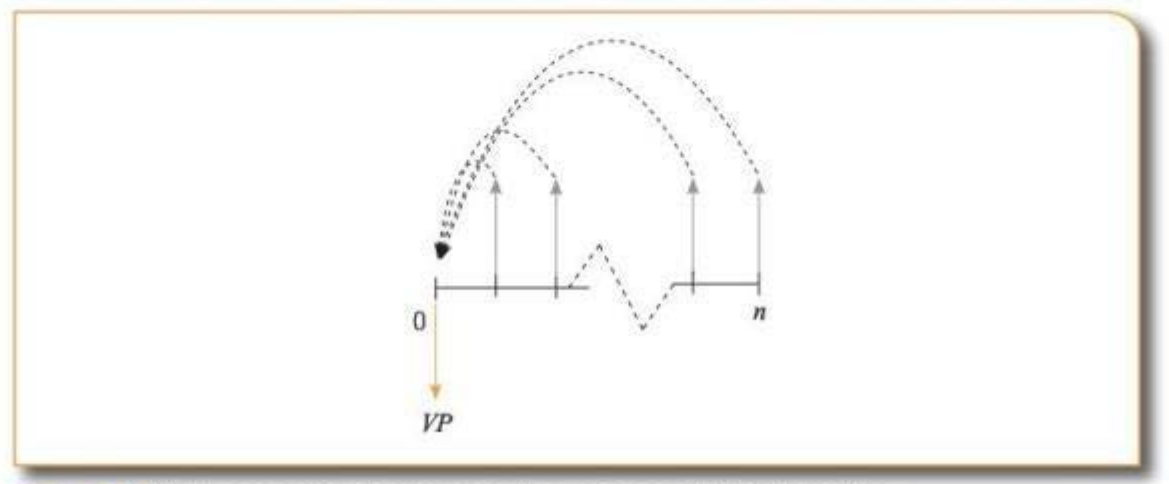

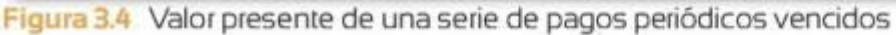
$$
VF = PP (1 + i \%)^{+1} + PP (1 + i \%)^{+2} + \dots + PP
$$
  
VF (1 + i \%) = PP(1 + i \%)^{+1} + PP(1 + i \%)^{+1} + \dots + PP(1 + i \%)

Al restar las ecuaciones anteriores se obtiene:

$$
VF (1+i\%) - VF = PP (1+i\%) - PP
$$
  
\n
$$
VF \times i\% = PP [(1+i\%) - 1]
$$
  
\n
$$
VF = PP \left[ \frac{(1+i\%) - 1}{i\%} \right] \qquad (3)
$$

Se tiene además:

$$
VF = VP (1 + i\%)^n
$$

Remplazando la anterior ecuación en la 3:

*VP*(1 + *i*%)<sup>n</sup> = *PP* 
$$
\left[ \frac{(1 + i\%)^{n} - 1}{i\%} \right]
$$
  
*VP* = *PP*  $\left[ \frac{(1 + i\%)^{n} - 1}{i\% \times (1 + i\%)^{n}} \right]$  (4)

Se concluye que la ecuación 4 es la fórmula de equivalencia entre una serie de pagos periódioos constantes y su valor presente.

Si se realizan depósitos mensuales vencidos de US\$1.600 durante once meses empezando dentro de un mes, ¿cuál es el valor equivalente hoy a una tasa de interés del 2% efectiva mensual?

Solución: en este caso el pago periódioo es de US\$1.600 *(PP* =\$1.600),  $n = 11$  e  $i = 2%$ . De acuerdo con la ecuación 4, la cantidad en valor presente se calcula como:

$$
VP = $1.600 \left[ \frac{(1+2\%)^{11}-1}{2\% \times (1+2\%)^{11}} \right] = $15.658,95,69
$$

Es importante notar que la ecuación 4 es directamente aplicable debido a que el pñmer pago se inicia dentro de un periodo. En caso que el primer pago no se realice dentro de un periodo, se deben tener que el primer pago no se realice dentro de un período, se deben tener

# Ejemplo 3.4

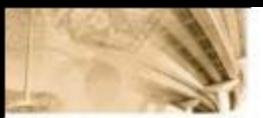

en cuenta algunas consideraciones a la hora de usar dicha ecuación. El ejemplo 3.5 muestra más claridad sobre estas consideraciones.

# Ejemplo 3.5

Suponga que en el ejemplo 3.4 el primero de los 11 pagos no inicia dentro de un mes, sino hoy, es decir, se tienen pagos anticipados. ¿Cuál seria el valor equivalente hoy bajo esta nueva condición?

Solución: como en este caso el primer pago se realiza en el periodo O, se puede descomponer el Rujo que expone el enunciado como un Rujo ún ico de pago en el periodo O y una serie de pagos periódicos vencidos desde el periodo 1 hasra el 10 (debido a que el primer pago se realizó en el periodo 0, los restantes 10 pagos se reparten a futuro en los primeros 10 periodos). Por ende, haciendo uso de la ecuación 4 con  $n = 10$ ,  $i = 2\%$  y  $PP = US$160.000$ , se plantea:

$$
VP = $1.600 + $1.600 \left[ \frac{(1+2\%)^{10} - 1}{2\% \times (1+2\%)^{10}} \right] = $15.972,13
$$

El primer sumando del anterior planteamiento no tiene ninguna operación debido a que este valor ya se encuentra en su equivalente del periodo O. El segundo término hace referencia al valor presente de una serie de pagos periódicos vencidos durante 10 periodos. En total se contabilizan 11 pagos realizados, tal como lo exige el enunciado. La única diferencia, con respecto al ejemplo 3.4, es que los pagos inician en diferentes periodos y de ahí surge la diferencia en los resultados.

#### **3.3.2 Cálculo de una serie uniforme de pagos iguales vencidos dado el valor presente (PP/VP)**

Conociendo la equivalencia entre una serie de pagos periódicos constantes y el valor presente (ecuación 4), es posible deducir analíticamente una fórmula genérica para hallar una serie de pagos periódicos constanres *(PP)* equivalentes a un valor presente (VP).

Retomando la ecuación 4, al despejar para PP se tiene:

$$
PP = VP \left[ \frac{i\% \times (1 + i\%)^n}{(1 + i\%)^n - 1} \right] \tag{5}
$$

La ecuación 5 es la fórmula de equivalencia entre un valor presente y una serie periódica de pagos constames vencidos. La representación y una sene periodica de pagos constantes vencidos. La representación en terminal de pagos constantes vencidos. La representación en terminal de pagos constantes vencidos. La representación en terminal de pagos constantes v gráfica de esta equivalencia luce exactamente igual a la de la figura 3.4, excepto que el sentido de las líneas punteadas es inverso, lo que significa que se está repartiendo equivalentemente entre periodos, reniendo en cuenta un interés.

Un bono es un instrumento que, a cambio de una cantidad hoy, promete un pago periódico durante cierto tiempo. Suponga que existe un bono que posee hoy un precio de US\$1.000 y realiza pagos semestrales uniformes vencidos durante 10 años. Si la tasa de descuento que usa el mercado es del 6% EA, ¿cuál es el valor del pago que realiza este bono semestralmente?

Solución: debido a que se conoce el valor por el que se negocia el instrumento hoy y la tasa de interés a la que el mercado evalúa los flujos y e1 número de periodos durante Jos que ocurre e1 pago, Jo que se debe hallar es el pago periódico tal que descontado a la tasa de interés sea igual al valor del bono. Para lograrlo se puede hacer uso de la ecuación *5,* remplazando los parámetros mencionados. C.on esto se llega a:

$$
PP = $1.000 \times \left[ \frac{6\% \times (1 + 6\%)^{20}}{(1 + 6\%)^{20} - 1} \right] = $87,18
$$

Ejemplo 3.6

#### **1 E**jempl **1 6** 3.7

Si hoy se deposita una cantidad de US\$20.000 en una cuenta de ahorro que paga mensualmente un interés efectivo del 3%, ¿cuánto se puede retirar de dicha cuenta mensualmente, empezando al final del siguiente mes, si durante 36 meses se desea retirar la misma cantidad?

Solución: el valor del monto por retirar se determina como en una serie de pagos periódicos constantes y vencidos durante 36 meses. Remplazando en la ecuación 5, se tiene:

> [  $PP = $20.000 \left[ \frac{3\% \times (1 + 3\%)^{36}}{(1 + 3\%)^{36} - 1} \right] = $916,07$

## **3.3.3 Cálculo del valor futuro dada una serle uniforme de pagos iguales vencidos ( VF/ PI')**

Ahora podrá notarse que, con algunas transformaciones algebraicas simples y el conocimiento que se ha adquirido sobre la relación entre un valor presente  $(VP)$  y un valor futuro  $(VF)$ , es posible establecer www.freelibros.com<br>57<br>57

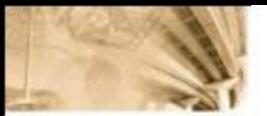

una fór mula compacta que relacione una serie de pagos periódicos vencidos (PP) y su equivalente con un pago futuro ( $VF$ ).

A partir de la relación planteada en la ecuación 4 entre  $VPy PP$ :

$$
VP = PP\left[\frac{(1+i\%)^n - 1}{i\% \times (1+i\%)^n}\right]
$$

Al multiplicar ambos términos de la ecuación por  $(1+i \%)^s$  se llega a que:

$$
VP(1+i\%)^n = PP\left[\frac{(1+i\%)^n - 1}{i\%}\right]
$$

El lado izquierdo es el valor futuro al final de *n* periodos o, alternativamente, el valor futuro equivalente al final de los *n* periodos de una serie de pagos periódicos constantes. Esta situación se representa en la figura 3.5.

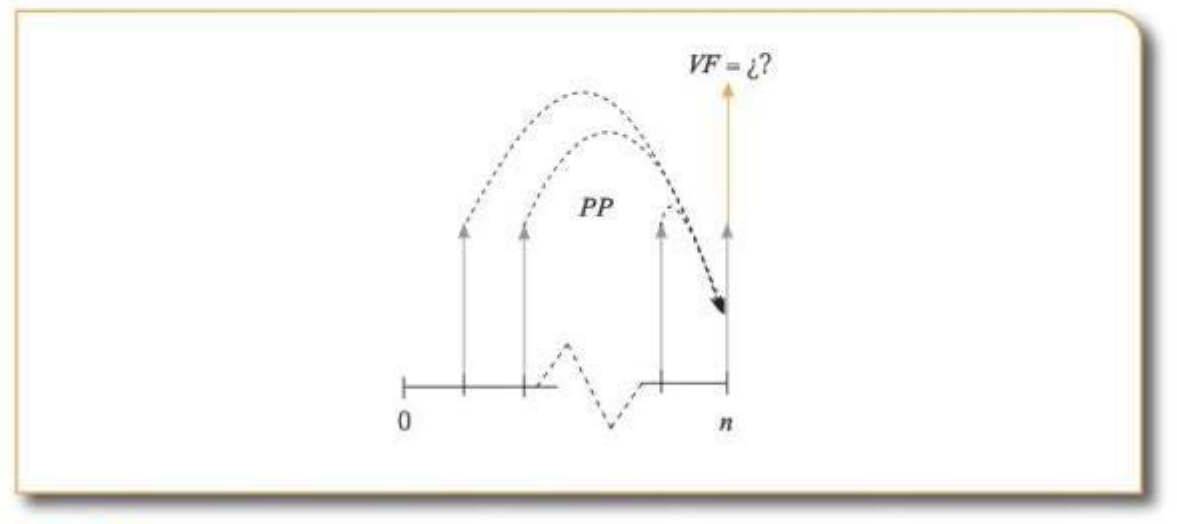

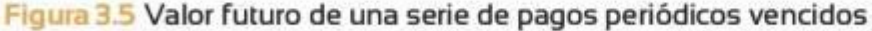

Por ende, la fórmula que resume la relación entre una serie de pagos periódicos constantes vencidos (PP) con su equivalente futuro es  $(VF)$  :

$$
VF = PP\left[\frac{(1+i\%)^n - 1}{i\%}\right] \tag{6}
$$

Suponga que usted deposita mensualmente en su cuenta de ahorros una cantidad de US\$100 durante 3 años. ¿Cuál es la cantidad X que tendrá ahorrada al final de los 3 años si el interés que le da cl banco es de 1,3% EM?

Solución: el valor del monto que usted tendrá al final de los 3 años se calcula haciendo uso de la fórmula (6). De esta manera, debido a que se depositan US\$100 mensualmente durante tres años, el valor futuro de una serie de pagos periódicos se muestra a continuación:

$$
VF = $100 \left[ \frac{(1+1.3\%)^{36} - 1}{1.3\%} \right] = $4.553,76
$$

## 3.3.4 Cálculo de una serie uniforme de pagos iguales vencidos dado el valor futuro (PP/ VF)

Para responder a la pregunta sobre los *n* pagos periódicos constantes  $(PP)$  que son equivalentes a un valor futuro  $(VF)$ , podemos hacer uso de la relación de equivalencia representada en la ecuación (6), al despejar para cl pago periódico constante y en función de su valor futuro. Al realizar dicho procedimiento se tiene

$$
PP = VF \left[ \frac{i\%}{(1 + i\%)^n - 1} \right] \tag{7}
$$

La situación que se representa en la ecuación (7) se puede observar en la figura 3.6.

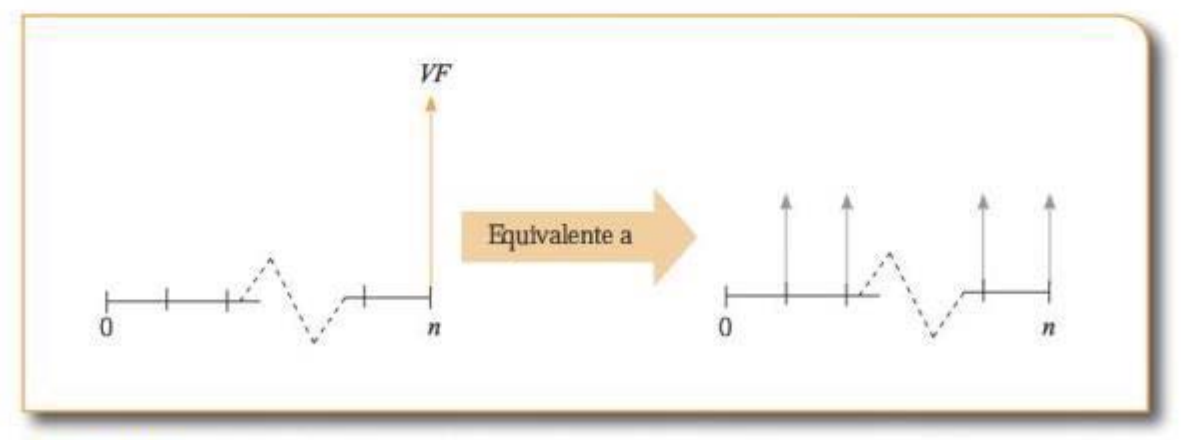

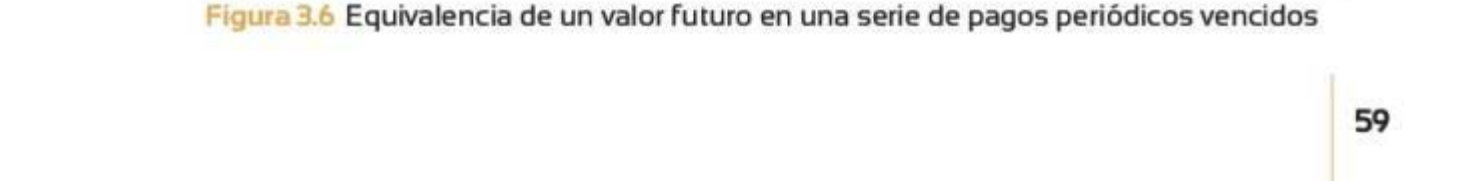

# Ejemplo 3.8

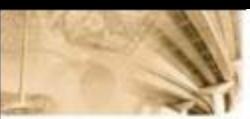

# 3.4 Equivalencias y fórmulas de matemáticas financieras relacionadas con pagos periódicos con crecimiento constante

Finalmente, un tercer tipo de relaciones de equivalencia presenta particular interés para el área de las matemáticas financieras. Se trata de las equivalencias que involucran flujos de caja o pagos vencidos periódicos que no se comportan de manera uniforme, sino que por el contrario crecen en el tiempo de manera constante. Este crecimiento se puede expresar de dos maneras; una forma es a través del gradiente de crecimiento uniforme (G) de los flujos de caja y la otra es por medio de una tasa de crecimiento constante por periodo (g).

Una serie de flujos de caja periódicos con un gradiente de crecimiento constante (también conocido como gradiente aritmético) se observa en la figura 3.7.

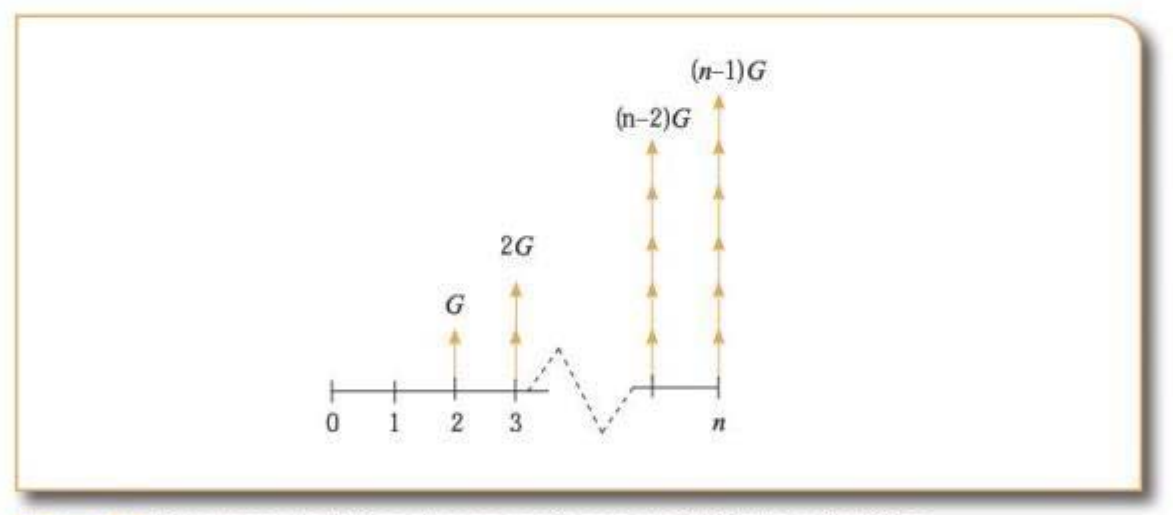

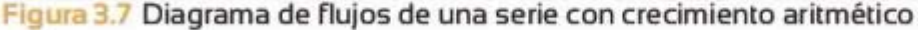

Nótese que G es una cantidad constante en que se incrementan los flujos de caja en cada periodo.

Una serie de flujos de caja con una tasa de crecimiento constante  $(g<sup>0</sup>)$  por periodo (conocido también como gradiente geométrico) se aprecia en el diagrama de flujo de la figura 3.8.

Para establecer las relaciones de equivalencia de estos "nuevos" flujos de caja periódicos crecientes, cabe anotar que, como en ocasiones ante-

riorcs a lo largo de este capitulo, el comportamiento especial de dichos flujos no altera Ja conceprualización básica. Con las fórmulas primarias de equivalencias ( $VP/VP$ ) representadas en las ecuaciones 1 y 2 y una manipulación algebraica elemental, se puede encontrar la relación de cualquiera de estos flujos con el valor presente o futuro.

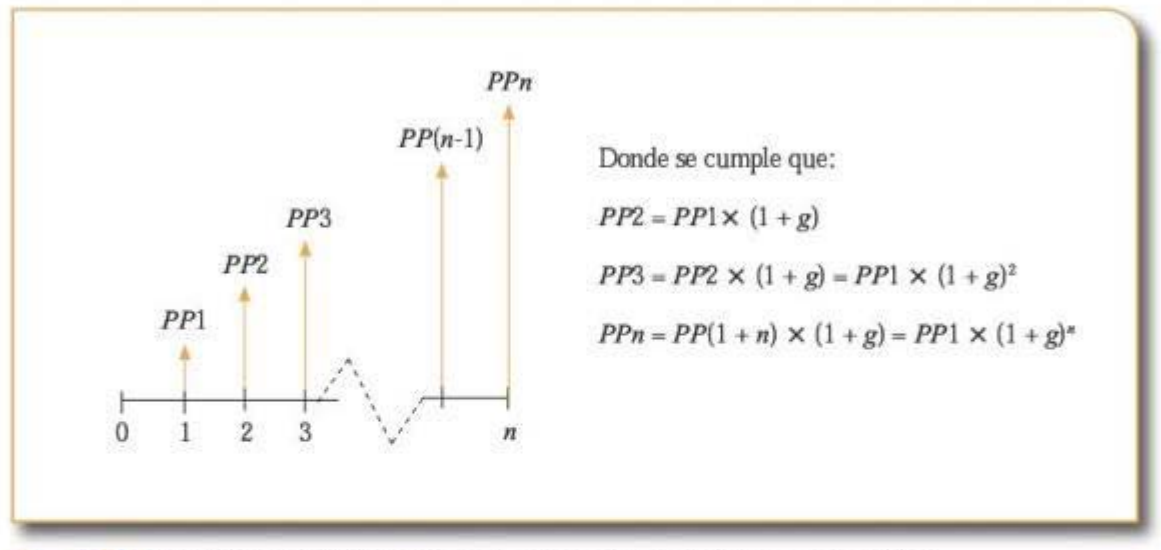

Figura 3.8 Diagrama de flujos de una serie con crecimiento geométrico

# **3.4.1 Cálculo del valor futuro dada una serie de pagos con crecimiento aritmético (** *VF IG)*

Antes de comenzar con cualquier procedimiento o deducción, es conveniente aclarar que el análisis que se realiza para cl gradiente aritmético en esta sección aplica para series que tienen pagos positivos desde el segundo periodo (flujos de caja similares al que se presenta en la figura 3.7). Ahora bien, para hallar el valor futuro de los flujos de una serie con gradiente aritmétioo, cabe resaltar que esta se puode descomponer en un conjunto de series de pago periódico constante (de las cuales ya se conoce su equivalencia con el valor futuro gracias a la ecuación 6), como muestra la figura 3.9.

Se observa que todas las series de pago periódico uniforme que componen la serie aritmética en cuestión poseen un pago periódico de G. La única diferencia entre estas series es el periodo en el que comienzan y su duración. El valor futuro de la serie de pagos del an- $\frac{1}{2}$  which is valued to the set of  $\frac{1}{2}$  and  $\frac{1}{2}$  61

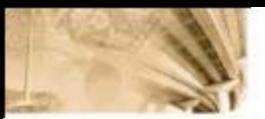

terior diagrama de flujos se representa (de acuerdo con la ecuación 6) como:

$$
VF = G\left[\frac{(1+i\%)^{n-1}-1}{i\%} \right] + G\left[\frac{(1+i\%)^{n-2}-1}{i\%} \right] + \dots + G\left[\frac{(1+i\%)^{1}-1}{i\%} \right] \tag{8}
$$

donde cada sumando representa el valor futuro de una serie de pagos periódicos constantes que inicia en el periodo  $i + 1$  (*i* es el término que acompaña a *n* en el exponente de cada sumando). Al manipular algebraicamente la ecuación 8 se llega a:

$$
VF = \frac{G}{i\%}[(1+i\%) + \dots + (1+i\%)^{n-2} + (1+i\%)^{n-1} - (n-1)]
$$
 (9)

Al reordenar los términos de la ecuación 9 se puede plantear:

$$
VF = \frac{G}{i\%}[(1 + (1 + i\%) + \dots + (1 + i\%)^{n-2} + (1 + i\%)^{n-1}) - n]
$$

donde los términos del paréntesis interno son una progresión geométrica con razón de  $(1 + i\%)$  y el primer término es 1. Sabiendo lo anterior, al remplazar por el valor al que converge la progresión se llega a:

$$
VF = \frac{G}{i\%} \left[ \frac{(1 + i\%)^n - 1}{i\%} - n \right]
$$
 (10)

La ecuación (10) es la fórmula que permite hallar la equivalencia entre una serie de pagos con crecimiento aritmético constante y su valor futuro. La situación que se está representando con esta fórmula aparece en la figura 3.10.

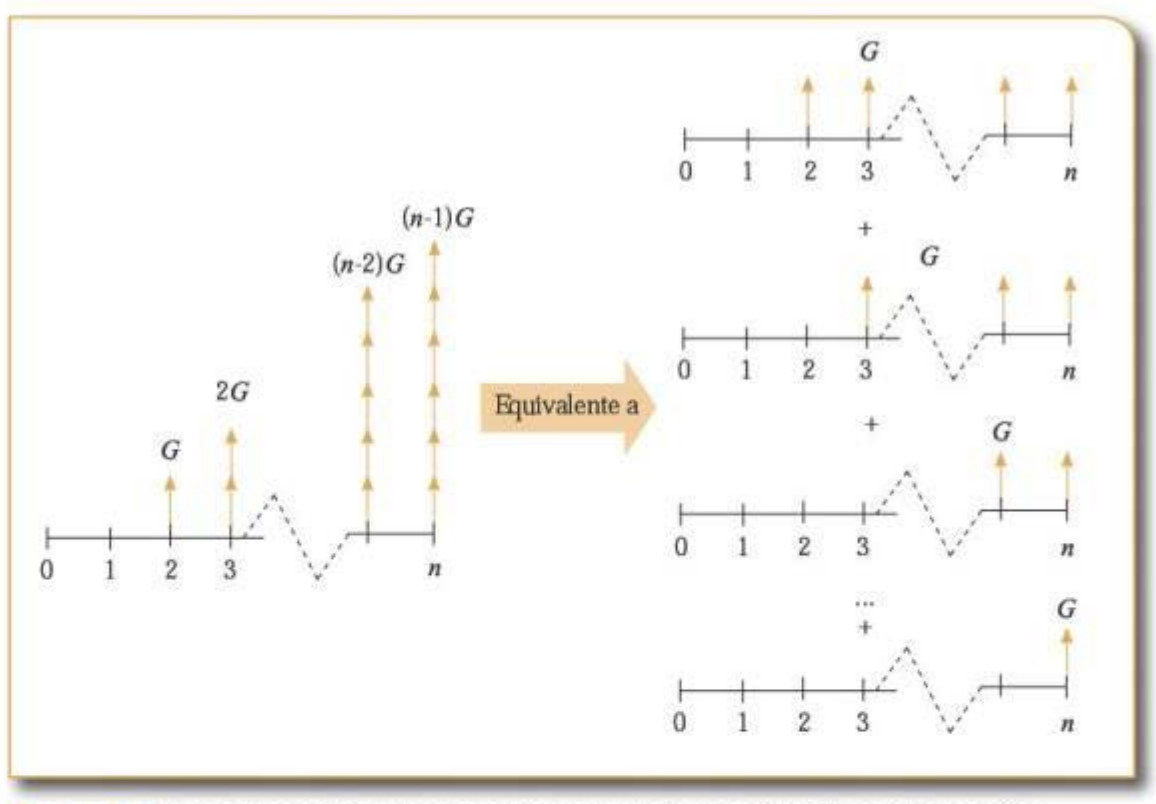

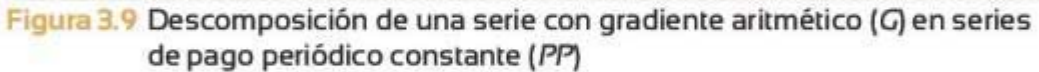

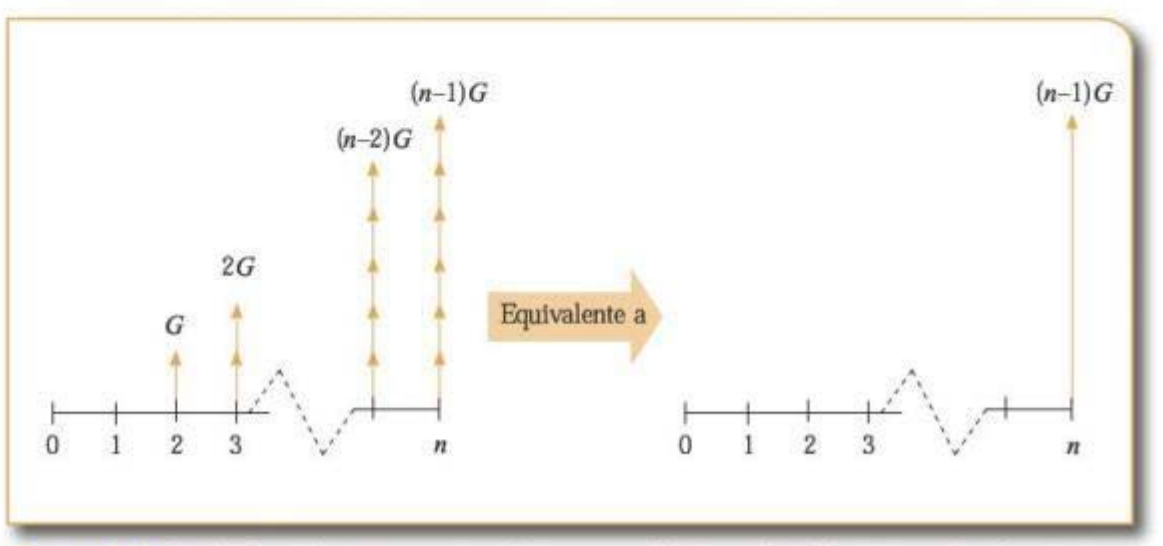

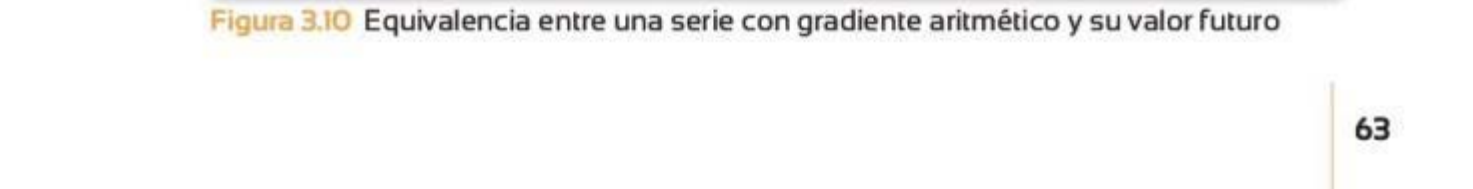

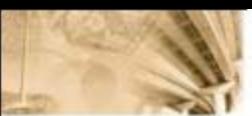

# 3.4.2 Cálculo del valor presente dada una serie de pagos con crecimiento aritm ético (VF/C)

Ya se puede inferir que parn lograr el objetivo de esta sección se empica un argumento análogo al expuesto en otros apartados a lo largo del capítulo. Para hallar el valor presente, que es equivalente a una serie de crecimiento constante, se utiliza la fórmula que relaciona valor presente *y* valor futuro (ecuación 1) junto con la ecuación (10).

Retomando la ecuación (10), se conoce que el valor futuro equivalente a una serie de crecimiento G es:

$$
VF=\frac{G}{i\%}\Bigg[\frac{(1+i\%)^n-1}{i\%}-n\Bigg]
$$

Al aplicar la equivalencia entre valor presente y valor futuro para periodos sobre la ecuación (10), la expresión que se obtiene es:

$$
VP = \frac{VF}{(1+i\%)^n} = \frac{G}{i\%} \left[ \frac{(1+i\%)^n - 1}{i\% (1+i\%)^n} - \frac{n}{(1+i\%)^n} \right] \tag{11}
$$

La ecuación 11 de pagos resume la equivalencia entre un valor presente y una serie con crecimiento aritmético de G. La situación que representa dicha ecuación se aprecia en el diagrama de flujo de la figura 3.11.

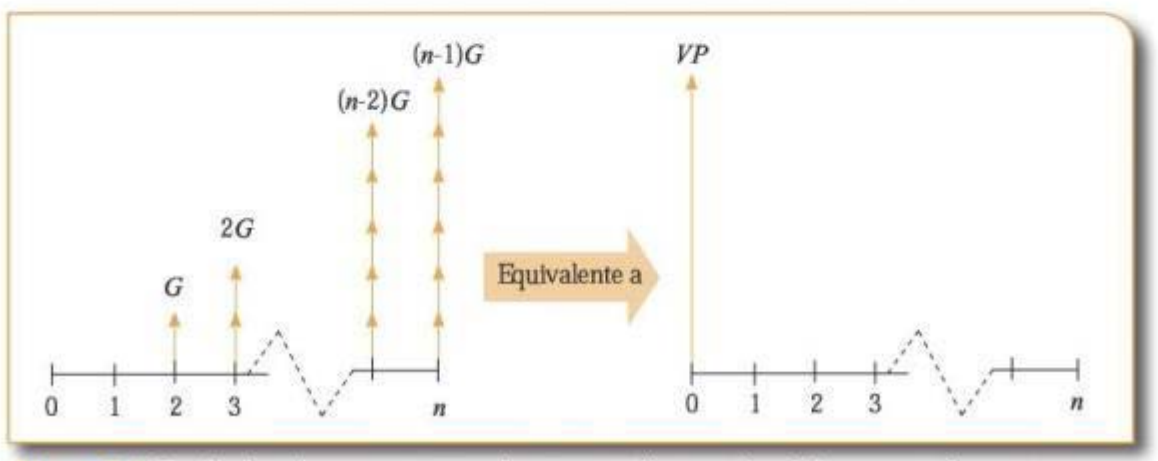

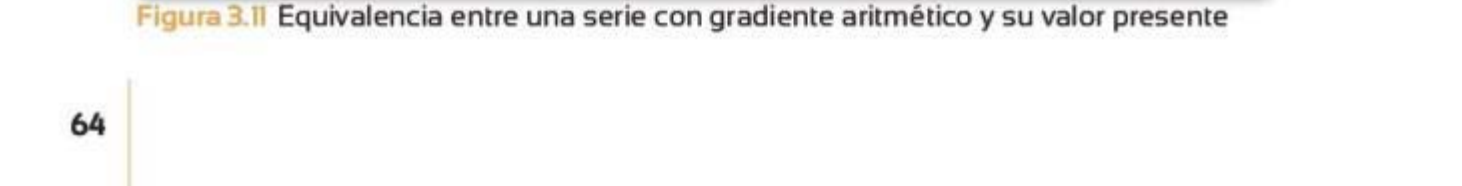

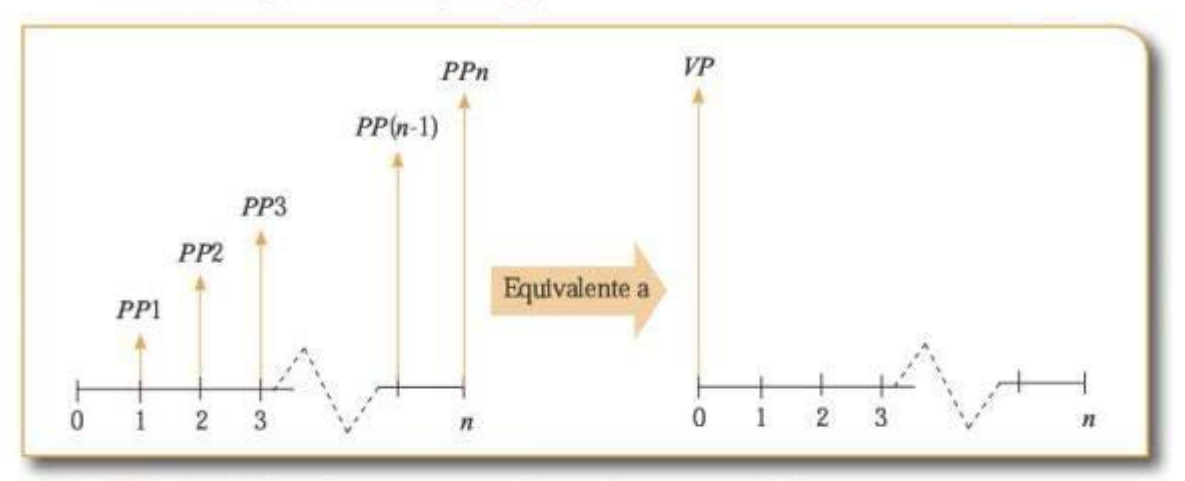

# 3.4.3 Cálculo del valor presente dada una serie de pagos con crecimiento geométrico ( VP/g)

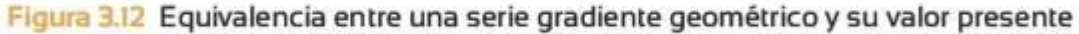

La figura 3.12 muestra el diagrama de flujo de una serie de pagos con crecimiento geométrico y el flujo equivalente en valor presente al que se desea llegar. Para establecer una fórmula que sintetice la equivalencia entre una serie con crecimiento geométrico y su valor presente, una vez más se hará uso de la equivalencia entre valor presente y valor futuro representada en la ecuación (1 ), además del hecho que cualquier flujo de la serie se puede expresar en términos del flujo en el periodo 1 (PPl) como se mostró en la figura 3.8. Formalmente, la ecuación que representa el valor presente de los Bujes de la serie con crecimiento geométrico mostrados en la figura 3.12 es:

$$
VP = \frac{PP1}{1+i\%} + \frac{PP1(1+g\%)}{(1+i\%)^2} + \frac{PP1(1+g\%)^2}{(1+i\%)^3} + \dots + \frac{PP1(1+g\%)^{n-2}}{(1+i\%)^{n-1}} + \frac{PP1(1+g\%)^{n-1}}{(1+i\%)^n}
$$
(12)

Al simplificar la ecuación 12 por factorización se obtiene la expresión:

$$
VP = \frac{PP1}{1+t\%} \Big[ 1 + \frac{(1+g\%)}{(1+t\%)} + \frac{(1+g\%)^2}{(1+t\%)^2} + \dots + \frac{(1+g\%)^{n-2}}{(1+t\%)^{n-2}} + \frac{PP1(1+g\%)^{n-1}}{(1+t\%)^{n-1}} \Big] \tag{13}
$$

Con base en la ecuación 13, se puede mencionar que el contenido del paréntesis es una progresión geométrica con primer término 1, del paréntesis es una progresión geométrica con primer término 1,

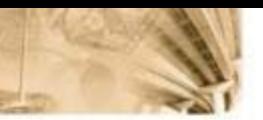

radio de  $\frac{1+g\%}{1+l\%}$  y *n* términos. Al remplazar con la convergencia de la serie mencionada de acuerdo con los daros con Jos que se cuenta, y simplificando, se obtiene:

$$
VP = PP1\left[\frac{1 - \left(\frac{1 + g\%}{1 + i\%}\right)^n}{i\% - g\%}\right]
$$
 (14)

La ecuación (14) representa el valor presente que es equivalente a una serie de pagos con gradiente geométrico.

Un caso interesante y útil en el mundo financiero ocurre cuando en una serie con gradiente geométrico los periodos en que se paga (o recibe el pago) se establecen como una perpetuidad. Lo anterior, en la fórmula de equivalencia, significa que *n* tiende al infinito en la ecuación 14. Formalmente el planteamiento matemático resultante es:

$$
VP = \lim_{n \to \infty} \left( PP1 \left[ \frac{1 - \left( \frac{1 + g\%}{1 + i\%} \right)^n}{i\% - g\%} \right] \right) \tag{15}
$$

*Al* desarrollar el limite planteado en Ja ecuación 15, Ja fórmula de equivalencia resultante es:

$$
VP = \frac{PP1}{i\% - g\%} \tag{16}
$$

# Ejemplo 3.9

Suponga que usted invierte US\$30.000 en un proyecto de inversión en el año O y acuerda un plan de pagos (flujos que usted va a recibir) escalonados. Si su primer pago se 6ja en US\$2.500 y a partir del segundo año le dan una cantidad extra G, y el tercer año una cantidad extra 2G, y así sucesivamente hasta el año 5 en que recibe una cantidad extra 4G, ¿cuál es la cantidad G que hace que el valor presente de los flujos de caja futuros sea igual a lo que invierte? Asuma que su costo de oportunidad es del 10% EA.

Solución: analizando el enunciado se puede ver que los flujos que va a recibir se pueden dividir en un pago constante periódico durante 10 años y un pago escalonado de la siguiente manera:

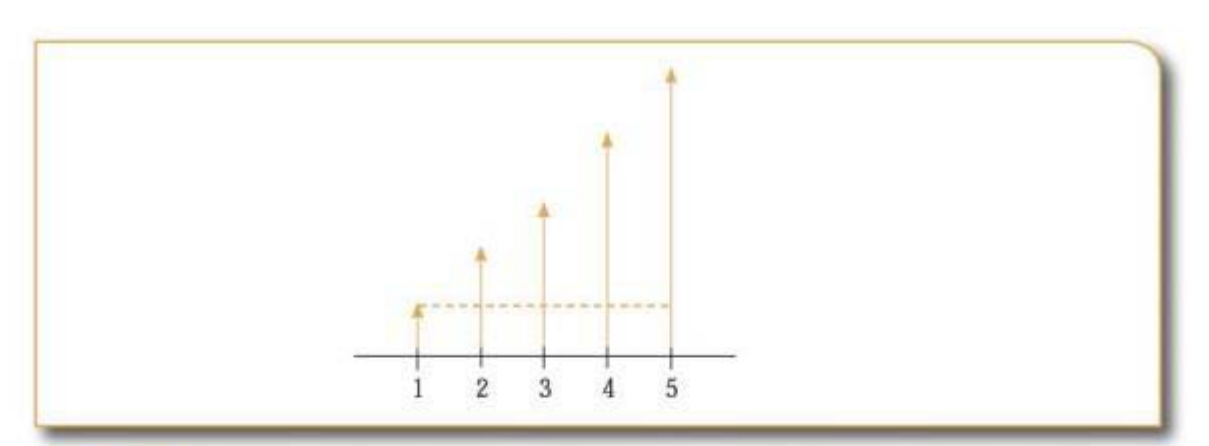

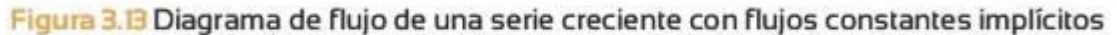

Existe un pago periódico, que se expresa en la figura 3.13, por debajo de la línea punteada y un pago escalonado que empieza en el segundo año. Debe recordarse que la fórmula del valor presente de una serie de pagos escalonados (con crecimiento aritmético) se expresa en dos periodos antes del periodo en el que empiezan los flujos; es decir, si los flujos empiezan en 3, el valor presente quedará expresado en el periodo 1. De esta manera, la fórmula para encontrar el valor de G es:

$$
VP = \frac{G}{i\%} \left[ \frac{(1+i\%)^{n} - 1}{i\% (1+i\%)^{n}} - \frac{n}{(1+i\%)^{n}} \right] + PP \left[ \frac{(1+i\%)^{n} - 1}{i\% \times (1+i\%)^{n}} \right]
$$

$$
VP = $30.000 = \frac{G}{10\%} \left[ \frac{(1+10\%)^{5} - 1}{10\% (1+i\%)^{5}} - \frac{n}{(1+10\%)^{5}} \right] + $2.500 \left[ \frac{(1+10\%)^{5} - 1}{10\% \times (1+10\%)^{5}} \right]
$$

Despejando G de la fórmula anterior se obtiene:

G= \$2.990,91

Por oonsiguiente, los pagos que usted recibirá desde el año 1 al año 5 son los que se muestran en la tabla 3.1.

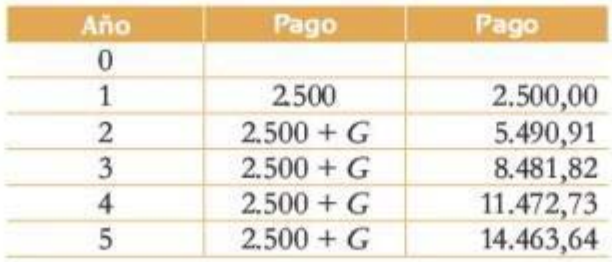

Tabla 3.1 Estructura de pagos sobre una serie de flujos crecientes aritméticos Tabla 3.1 Estructura de pagos sobre una serie de flujos crecientes aritméticos<br>Estructura de pagos sobre una serie de flujos crecientes aritméticos

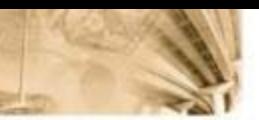

Si usted verifica el valor presente de la serie de pagos que se muestran en la tabla 3.1, se podrá dar cuenta que es equivalente a USS30.000.

# **3.5 Combinaciones de equivalencias y fórmulas de**  $m$ atemáticas financieras

En este punto debe tenerse la noción de que el uso de las fórmulas que se desarrollaron hasta este momento no es exduyente. Es decir, es posible emplear las fórmulas de equivalencia de manera combinada para modelar situaciones que se salen del estándar o que presentan cierta particularidad. Ejemplo de lo anterior es la manera como se dedujeron las ecuaciones **4,** 6, 10, **11 ,** 14, en las cuales se recurrió a ecuaciones más simples *y* bien conocidas, a 6n de modelar situaciones de las que hasta el momento no se conocía una fórmula compacta o que exigían un cálculo largo y tedioso para llegar al objetivo planteado.

A Jo largo de la próxima sección se ilustrará con algunos ejemplos sobre el uso combinado de las ecuaciones deducidas hasta el momento, para hallar equivalencias tanto únicas como de pago múltiple en diferentes momentos.

# **3.6 Notación con factores**

En la literatura se manejan en general los denominados factores, los cuales son simplificaciones de las fórmulas que se manejan en matemáticas financieras. A continuación se exponen las representaciones de las ecuaciones de equivalencia en términos de factores.

Para el caso del *valor futuro dado valor presente* (VF/VP), el factor de valor *futuro dado el valor presente* para la ecuación 1 se define como:

$$
(VF/VP, i\%, n) = (1 + i\%)^n
$$

La lectura de este factor es: valor futuro equivalente a un valor presente dado, con una tasa de interés de f'/o efectiva periódica durante *n* periodos.

De manera análoga, el factor de valor *presente dado el valor futuro* (VP/VF) se define como:

(VP/VF, i%, n) = 
$$
\frac{1}{(1 + i\%)^n}
$$
68

Y su correspondiente lectura es: valor presente equivalente a un valor futuro dado, con una tasa de interés de i% efectiva periódica durante *n* periodos.

Con base en esta notación con factores, las fórmulas que relacionan valor presente y fururo (ecuación **t** *y* 2) se expresan como:

> $VF = VP \times (VF/VP, i\%, n)$  $VP = VF \times (VP/VF, i\%, n)$

De manera similar, para todas las otras ecuaciones de equivalencia presentadas existe su correspondiente notación con factores. En la tabla 3.2 se presenta un resumen de algunas de las equivalencias que se han deducido, su correspondiente notación con factores y la lectura adecuada de estos.

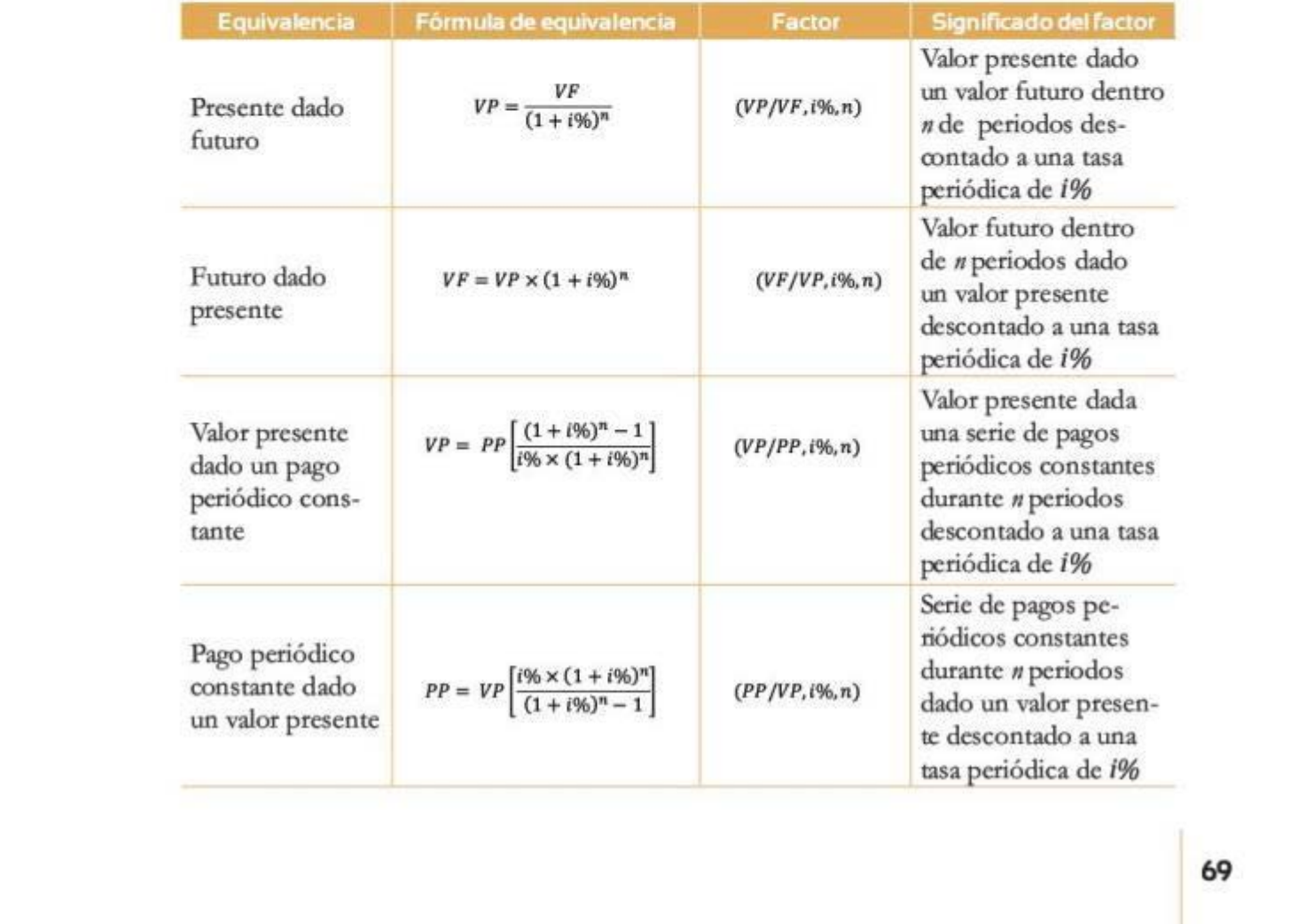

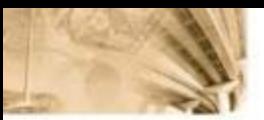

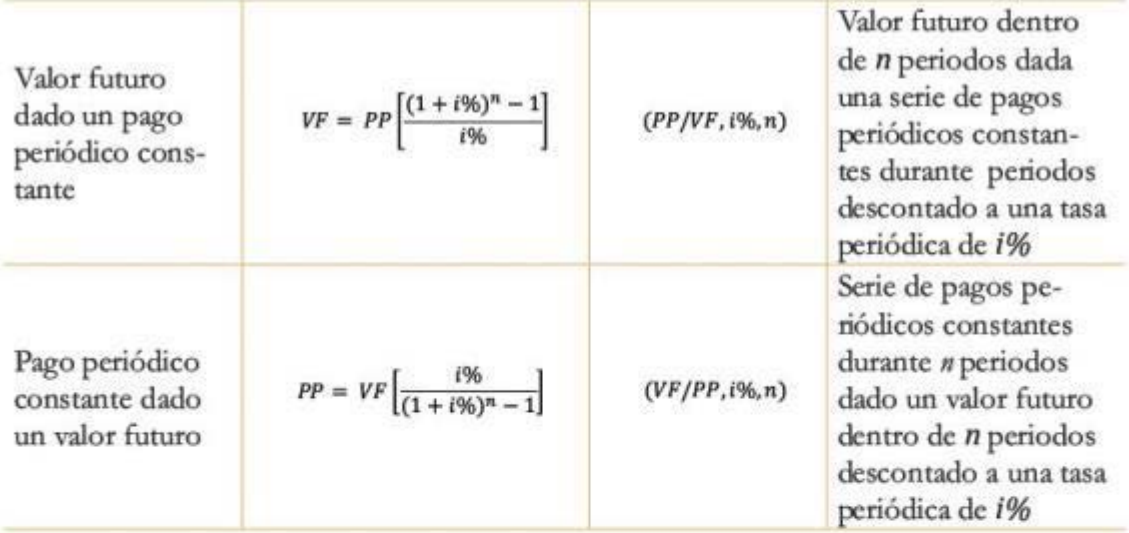

**Tab** *3* 2 Resumen de algunas equivalencias con sus factores y la lectura de los mismos

- Valor presente
- Valor futuro
- Pagos periódicos
- Serie uniforme
- Crecimiento aritmético
- Crecimiento geométrico

# Resumen

Un concepto que se trabajó en los anteriores capítulos es el valor del dinero en el tiempo: sumas de dinero en diferentes periodos no representan el mismo valor económico. Debido a esto, las sumas percibidas o pagadas en diferentes momentos del tiempo no son directamente comparables.

Para que esta comparación pueda realizarse se usan las relaciones de equivalencia, también conocidas como fórmulas de equivalencia, con el fin de analizar, entender, comparar y operar cifras de dinero ubicadas en diferentes periodos. Mediante estas fórmulas se expresan en términos relativos cifras de dinero desplegadas en diferentes periodos para poder hacer comparaciones válidas entre ellas. Una herramienta útil para entender estas relaciones son los diagramas de flujo, que son gráficas que poseen una escala de tiempo (en el eje horizontal), en la cual cada cantidad de dinero se representa mediante una flecha (hacia arriba cuando la cantidad es positiva y hacia abajo en caso contrario).

Existen varios tipos de equivalencia, de acuerdo con las características del problema:

- 1. Equivalencia valor futuro y valor presente:  $VF = VP \times (1 + i\%)^n$ . *VP* es el valor presente de la cantidad de dinero, i% la tasa de interés y n el número de periodos que se pretende llevar la cantidad al futuro. Cabe aclarar que nes el número de periodos que faltan para llegar al periodo futuro.
- 2. Equivalencias relacionadas con pagos constantes periódicos: establecen relaciones entre los flujos periódicos vencidos y el valor presente, el valor futuro y otros flujos periódicos vencidos. Este grupo de flujos periódicos se puede caracterizar en dos categorías: flujos periódicos constantes y flujos periódicos con crecimiento constante.

Fórmula de equivalencia entre una serie de pagos periódicos constantes y su valor presente.

$$
VP = PP\left[\frac{(1+i\%)-1}{i\% \times (1+i\%)^n}\right]
$$

PP significa una serie uniforme de pagos periódicos vencidos.

Fórmula de equivalencia entre una serie de pagos periódicos constantes y su valor futuro.

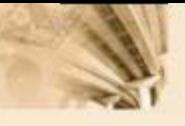

$$
VF = PP\left[\frac{(1+i\%)^{v}-1}{i\%}\right]
$$

PP significa una serie uniforme de pagos periódicos vencidos.

3. Equivalencias relacionadas con pagos periódicos con crecimiento constante: se trata de equivalencias que involucran flujos de caja o pagos vencidos periódicos que no se comportan de manera uniforme, sino que crecen en el tiempo de manera constante. Este crecimiento se expresa de dos maneras diferentes: a través del gradiente de crecimiento uniforme o gradiente aritmético (G) de los flujos de caja, y por medio de una tasa de crecimiento constante por periodo, también conocida como gradiente geométrico (g).

Fórmula de equivalencia entre una serie de pagos con crecimiento aritmético y su valor futuro: aplica únicamente para pagos positivos desde el segundo periodo.

$$
VF = \frac{G}{i\%} \left[ \frac{(1+i\%)^{n}-1}{i\%} - n \right]
$$

Fórmula de equivalencia entre una serie de pagos con crecimiento aritmético y su valor presente.

$$
VF = \frac{G}{i\%} \left[ \frac{(1+i\%)^n - 1}{i\%(1+i\%)^n} - \frac{n}{(1+i\%)^n} \right]
$$

Fórmula de equivalencia entre una serie de pagos con crecimiento geométrico y su valor presente.

$$
NP = PP1 \left[ \frac{1 - \left( \frac{1 + g\%}{1 + i\%} \right)^{n}}{i\% - g\%} \right]
$$

Fórmula de equivalencia entre una serie de pagos constantes con crecimiento geométrico, en la cual los periodos en que se paga se establecen como una perpetuidad:

$$
TP = \frac{PP1}{i\% - g\%}
$$

Es importante tener en cuenta que las fórmulas anteriores no son excluyentes y que se pueden modificar con el objetivo de adecuarlas al problema que se vaya a resolver. Por otro lado, que la notación con factores permite realizar simplificaciones de las fórmulas que se manejan en matemáticas financieras.

# **Problemas**

#### Problema !

El día de hoy su tío posee USS40.000; sin embargo, no existe ningún proyecto real llamativo para invertir el dinero. Debido a esto, decide invertir el dinero en un banco que le ofrece una tasa del 8% EA.

Si pasados 5 años su tío opta por retirar el monto que invirtió en el banco, ¿cuál es la cantidad de dinero que retiraría?

#### Problema 2

Suponga que usted tiene 17 años y que su abuelo le prometió, al finalizar su carrera universitaria, que tarda 8 semestres, una cantidad de dinero igual a US\$60.000.

Si usted sabe que actualmente la tasa efectiva que podría conseguir en los bancos es del 1, 7% mensual, ¿cuánto es lo máximo que usted podría pedir prestado si descara gastarse esa promesa hoy?

#### Problema3

Usted toma un préstamo hoy por valor de US\$200.000 que usará como parte de pago para la compra de un apartamento. Ahora bien, la tasa que el banco está dispuesto a cobrarle es del 13% *NA/MV.* Si usted debe pagar la deuda en un plazo de 6 años:

¿Cuánto deberá pagarle al banco al final de los 6 años?

Suponga que pasados 3 años usted se gana una lotería por USS30.000. Si amortiza con ese dinero parte de la deuda, ¿cuánto habrá pagado en total al final de los 6 años?

#### Problema4

Luego de graduarse como profesional, su padre le presta US\$5.000 para viajar con sus amigos. Sin embargo, debido a que usted actualmente no cuenta con un trabajo de salario fijo, le pide a su papá que le deje pagar la deuda durante 4 años de manera semestral en cuoras fijas. Si su costo de oportunidad es del 12% EA, ¿de cuánto debería ser la cuota?

#### Problema 5

Usted sabe que luego de adquirir su nuevo vehículo deberá realizar una serie de pagos mensuales vencidos por valor de S635.000 durante un periodo de 5 años. Si su costo de oportunidad es del 10% EA y usted quiere realizar el pago de esas cuotas hoy, ¿cuánto deberá pagar?

#### Problema 6

Luego de 4 años de hacer una serie de depósitos trimestrales de USSt.680.000 en una cuenta de un banco con una tasa del 16% NA/TV, usted realizará el retiro de Ja plata invertida. ¿Cuánto retirará de la cuenta?

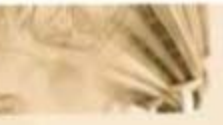

#### Problema<sub>7</sub>

¿Cuánto sería lo máximo que usted invertiría en un proyecto de un amigo si lo único que sabe es que según las proyecciones de su amigo los flujos que se recibirán a partir del próximo mes son de US\$6.000 mensuales con un crecimiento esperado del 2,05% mensual hasta cumplir 5 años? (Asuma un costo de oportunidad del 13% EA).

#### Problema<sub>8</sub>

Usted posee un terreno de producción de palma que heredó de su abuelo, valorado en US\$20.000.000, y sabe de antemano que luego de 6 años la tierra quedará infértil para cultivar la palma. Si el primer año produce US\$8.000.000 de la venta de palma y cada año venderá US\$1.000.000 menos que el anterior, *apor* qué valor vendería todo el terreno hoy? Asuma una tasa del 8% EA.

#### Problema 9

Una empresa de construcción decidió invertir en un proyecto real (hotelero) que con el tiempo prometía ciertos flujos de caja futuros. El 31 de diciembre de 2010 invirtió un monto total de US\$15.000.000 sabiendo que al cabo de dos años la obra iba a estar culminada. Según las proyecciones del proyecto, se esperaba que diera unos flujos mensuales equivalentes a US\$250.000, con un crecimiento esperado durante los próximos 10 años de 0,2% mensual. Pasados los primeros 10 años, los flujos empezarán a decrecer a una tasa del 0,5% hasta el final del año 2027. En ese mismo año el presidente de la compañía, para evitar vender el hotel a un valor despreciable, decidirá remodelarlo invirtiendo US\$5.000.000. Se esperará que, un año después de realizar las remodelaciones, el hotel estabilice sus flujos en US\$200.000 mensuales por un tiempo indeterminado. Trump Org. estableció que su costo de oportunidad es del 13% NA/SV.

Hoy (31 de diciembre de 2012) el director general de la compañía tiene la oportunidad de vender todo el proyecto. ¿Cuál sería el valor mínimo de venta?

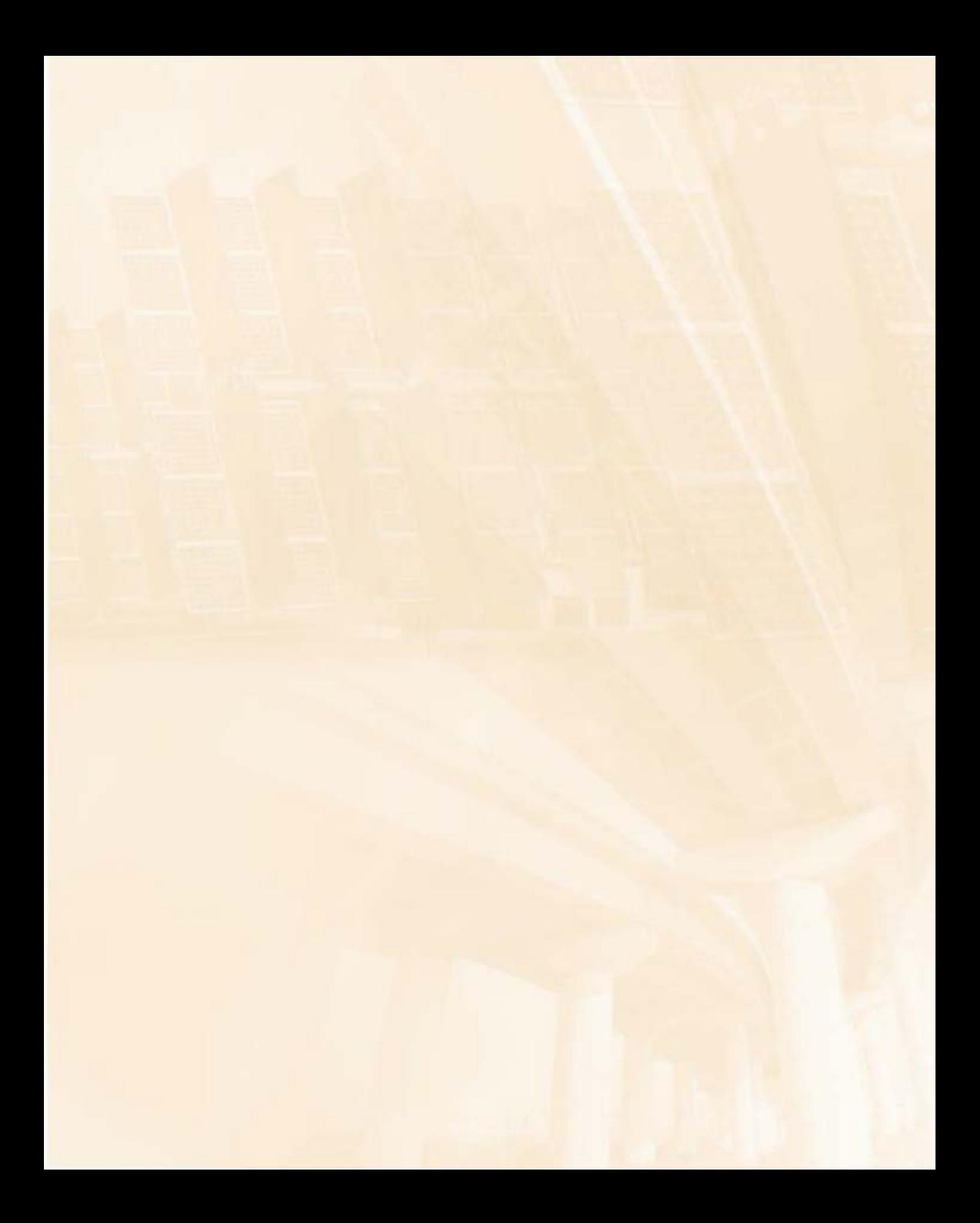

# **Contenido del capítulo**

4.1 Introducción

4.1.1 Indicadores de bondad financiera: qué son y para qué sirven

www.freelibros.com

- 4.2 Valor presente neto
- 4.3 Tasa interna de retomo
- 4.4 Tasa verdadera de rentabilidad
- 4.5 Relación beneficio/ costo 4.5.1 Relación B/C modificada
- 4.6 Costo anual equivalente
- 4.7 Periodo de pago (payback)
- Términos clave

Resumen

Problemas

# $Indicadores de bondadeconomica$

# **Competencias por desarrollar**

*Al terminar este capítulo, el lector será competente para:* 

- Entender d concepto de los indicadores de bondad económica.
- Hacer uso correcto de las fórmulas de cada uno de los indicadores.
- Conocer las reglas de decisión y la interpretación de los indio. cadores de bondad financiera.
- Realliar conclusiones adecuadas acerca de la conveniencia financiera de un proyecto de inversión.

www.freelibros.org

**Ingeniería** económica

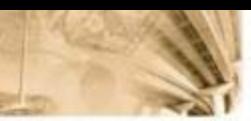

# $4.1$  Introducción

En el capítulo 3 se examinaron las relaciones de equivalencia para los flujos de efectivo o pagos desplegados en diferentes momentos; alli el punto central era el uso de las matemáticas financieras para considerar el vaJor del dinero en el tiempo. El concepto de valor del dinero en el tiempo parte de la idea de reconocer que una cantidad de dinero hoy es mayor, en términos de valor, que una cantidad igual de dinero recibida meses o años después. Aunque los conceptos, diagramas de flujo y ecuaciones trabajadas en ese capítulo nos permiten analizar algunas alternativas de inversión o transacciones financieras, no nos brindan un método preciso para decidir cuándo es conveniente, o no, adelantar un proyecto de inversión.

Ahora bien, debería resultar claro que el objetivo de roda inversión en el sector real, desde un punto de vista económico y racional, es Ja creación de valor (acumulación de capital). Cabe entonces preguntarse cómo medir dicha creación de valor y cómo determinar si un proyecto de inversión en particular es, o no, una buena decisión financiera. En otras palabras, se quiere responder técnicamente a la siguiente pregunta: ¿es, o no, conveniente realizar un proyecto o inversión? Igualmente resulta interesante decidir entre un conjunto de alternativas o diferentes proyectos de inversión. En este caso interesa responder ¿cuál es el orden de prioridades de las inversiones o proyectos que se deben emprender?

l.a respuesta a estas preguntas es el corazón de lo que se conoce en finanzas como las decisiones de inversión *(investment policy*); es, por supuesto, un elemento central del propósito de la mseñanza del análisis de decisiones de inversión. A esta pregunta se responde mediante el uso de técnicas sistemáticas que permiten establecer si un proyecto es una buena decisión financiera (en términos de creación de valor) y, por lo tanto, si debería, o no, realizarse. Igualmente, dichas técnicas permitirían establecer un ordenamiento relativo entre alternativas (proyectos alternativos) de inversión, tema que se trabajará en el siguiente capírulo.

En este capítulo se introducirán, como herramientas de decisiones de inversión, el valor presente neto (VPN), la rasa interna de retorno (TIR), la relación beneficio/costo (B/C), el costo anual equivalente *(CAE)* y el periodo de pago *(payback*). Posteriormente se analizará la consistencia y coherencia de estos indicadores. 78

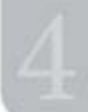

# **4.1.1 Indicadores de bondad financiera: qué son** .. **para qué sir en**

Dado su propósito, estos indicadores de selección y ordenamiento de alternativas de inversión se conocen genéricamente como indicadores de bondad económica (IBE). En orden de importancia estos indicadores son:

- Valor presente neto (VPN)
- Tasa interna de retomo (fIR)
- Relación beneficio/costo (B/C)
- Costo anual equivalente (CAE)
- Periodo de pago (payback)

En términos generales, todos los indicadores cumplen con el mismo propósito. Es decir, apuntan a responder sobre la pertinencia (conveniencia) económica de realizar un proyecto (inversión) o sobre el ordenamiento de un portafolio (paquete) de alternativas de inversión (proyectos). No obstante, una manera de ver y entender el porqué de este sinnúmero de indicadores que rienen el mismo propósito es pensarlos como complementarios entre sí. Si bien tienen el mismo objetivo de responder sobre la conveniencia de un proyecco, cada uno lo hace con técnicas diferentes y en conjunto observan \lllriables diferentes del comportamiento esperado de los proyectos.

La ventaja de la complementariedad de los indicadores de bondad económica (IBE) está, sin embargo, compensada por el hecho que en ocasiones la interpretación de múltiples indicadores puede generar confusión e incluso llevar a interpretaciones o conclusiones aparentemente contradictorias. Esta di6cultad surge porque los indicadores utilizan supuestos diferentes y se focalizan en el análisis de la evolución esperada de variables de los proyectos que no son necesariamente iguales. Más adelante se verá cómo, cuando se hace un análisis en profundidad considerando todos los supuestos, es posible resolver los problemas de aparente inconsistencia de los IBE, pues la materia prima que utilizan es en esencia la misma.

Retomando los diagramas de flujos vistos en capítulos anteriores, se pueden observat en la figura 4.1 los flujos de caja desplegados en el eje del tiempo para mostrar los movimientos de efectivo, asociados con la decisión de implementar un proyecto.

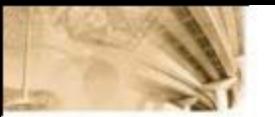

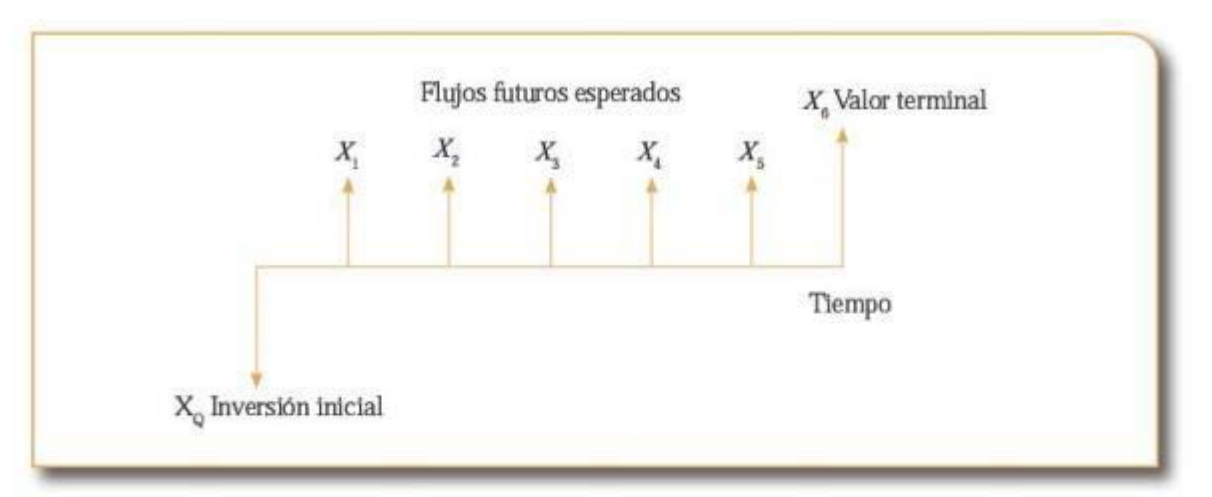

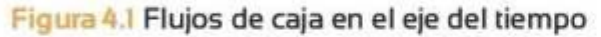

# 4.2 Valor presente neto

Tal como su nombre lo sugiere, el VPN es el cálculo en pesos de hoy  $(t = 0)$  que se obtiene al sumar todos los flujos positivos y negativos asociados a un proyecto/inversión. Al tratarse de una suma en valor presente (pesos de hoy  $t = 0$ ), se requiere, además de los flujos de caja del proyecto (inversión), una tasa de descuento o costo de oportunidad (i %) para poder calcular el valor equivalente de los flujos a pesos del momento cero.

La siguiente es la fórmula genérica del VPN:

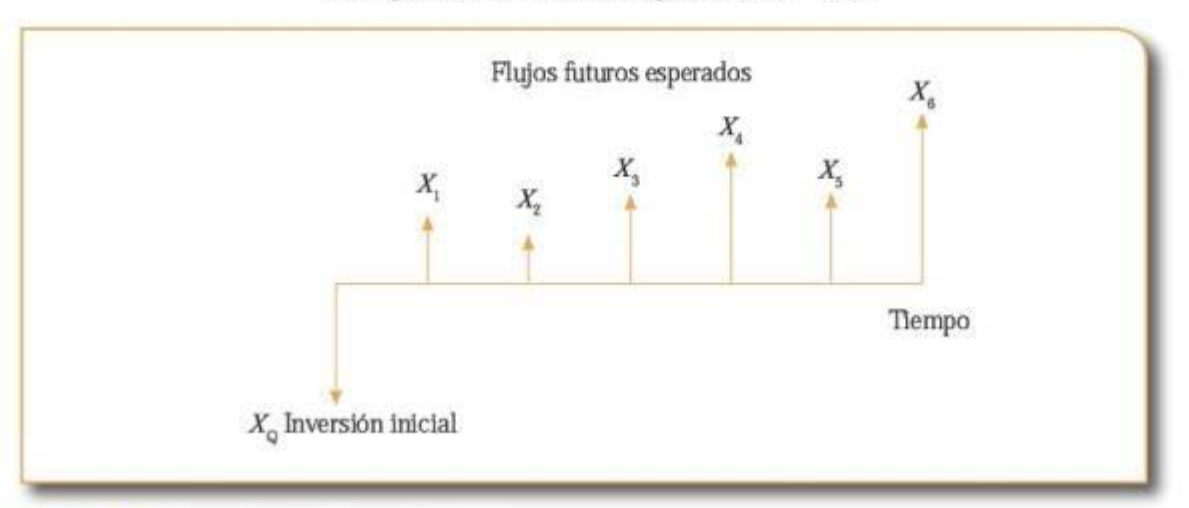

Figura 4.2 Fórmula genérica del VPN

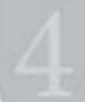

El VPN es muy fácil de visualizar:

$$
VPN(TD = t\%)
$$
  
=  $-X_0 + \frac{X_1}{(1 + t^96)^1} + \frac{X_2}{(1 + t^96)^2} + \frac{X_3}{(1 + t^96)^3} + \frac{X_4}{(1 + t^96)^4} + \frac{X_5}{(1 + t^96)^6} + \frac{X_6}{(1 + t^96)^6}$   

$$
VPN(TD = t^96) = \sum_{t=0}^n \frac{X_t}{(1 + t^96)^t} \qquad (1)
$$

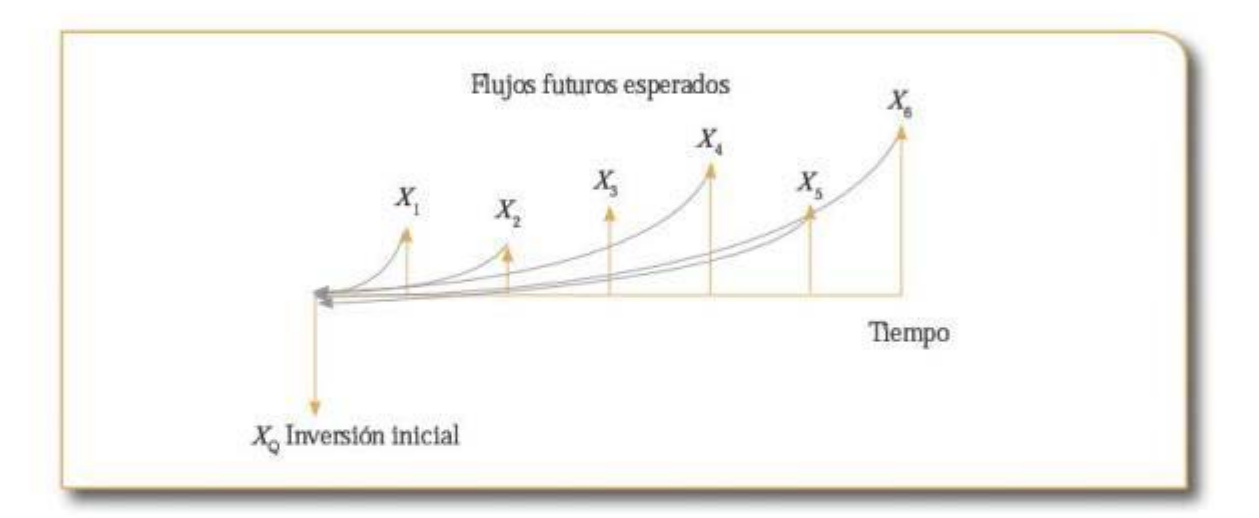

## Figura 4.3 Representación del VPN

Como resulta evidente, el VPN no es más que la sumatoria en pesos de hoy de los flujos presentes y futuros de un proyecto; la mecánica de cálculo es en realidad muy sencilla si se tienen los flujos de caja y la tasa de descuento (i %). A continuación se expone un ejemplo sencillo que adicionalmente revela información pertinente sobre la interpretación de los resultados que se obtienen con el cálculo del VPN.

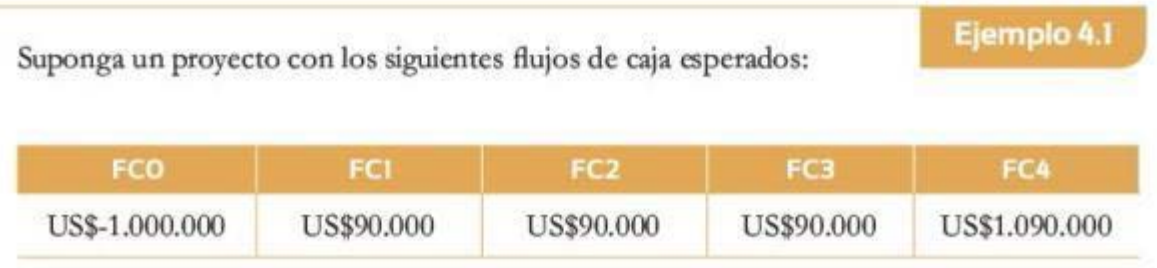

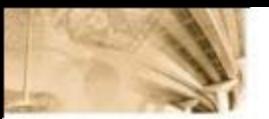

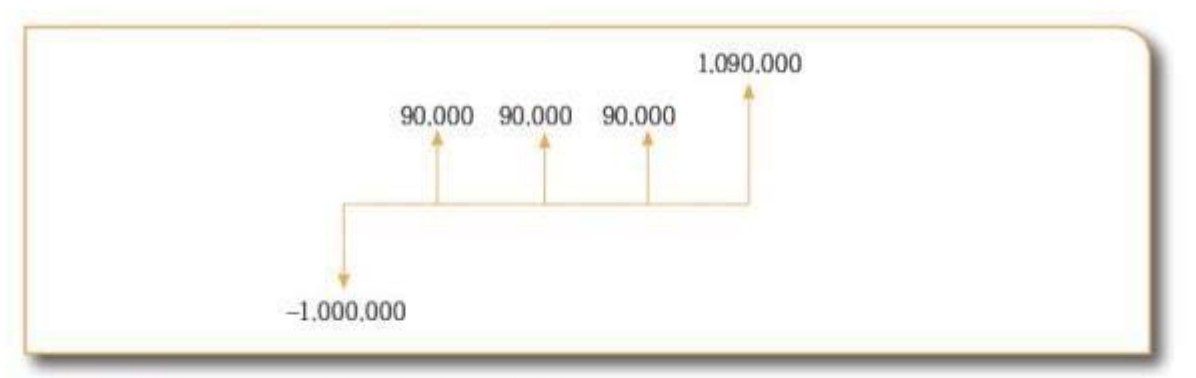

#### Figura 4.4 Representación del ejemplo 4.1

Es útil preguntarse ahora cuál es el VPN de este proyecto de inversión en tres posibles escenarios:

- TD =  $5\%$  por periodo.
- TD =  $9\%$  por periodo.
- TD =  $15\%$  por periodo.

La tasa de descuento (TD) también se conoce como tasa de interés de oportunidad (TIO).

¿Qué se puede concluir preliminarmente?

#### Solución:

 $VPN(i = 5\%) = -\$1.000.000 + \frac{\$90.000}{(1 + 5\%)} + \frac{\$90.000}{(1 + 5\%)} + \frac{\$90.000}{(1 + 5\%)} + \frac{\$90.000}{(1 + 5\%)} + \frac{\$90.000}{(1 + 5\%)} = \$141.838,02$  $VPN(i = 9\%) = -\$1.000.000 + \frac{\$90.000}{(1 + 9\%)} + \frac{\$90.000}{(1 + 9\%)} + \frac{\$90.000}{(1 + 9\%)} + \frac{\$1.090.000}{(1 + 9\%)} = \$0$ 

 $VPN(i = 15\%) = -\$1.000.000 + \frac{\$90.000}{(1 + 15\%)} + \frac{\$90.000}{(1 + 15\%)^2} + \frac{\$90.000}{(1 + 15\%)^3} + \frac{\$1.090.000}{(1 + 15\%)^4} = \$611.710,89$ 

Primero, es claro que el resultado que se obtiene es función directa, por un lado, de los flujos de efectivo esperados y, por otro, de la tasa de descuento utilizada:

- · A mayores flujos de caja, *ateris paribus*, mayor VPN.
- A mayor tasa de descuento, ceteris paribus, menor VPN.
- · Mientras mayor sea el tiempo (más lejano) en el que se recibe un flujo futuro, ceteris paribus, menor su impacto en el VPN.

El valor numérico del VPN puede ser en principio un valor positivo  $(> 0)$ , igual a cero  $(= 0)$  o negativo  $( < 0)$ .

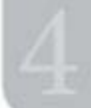

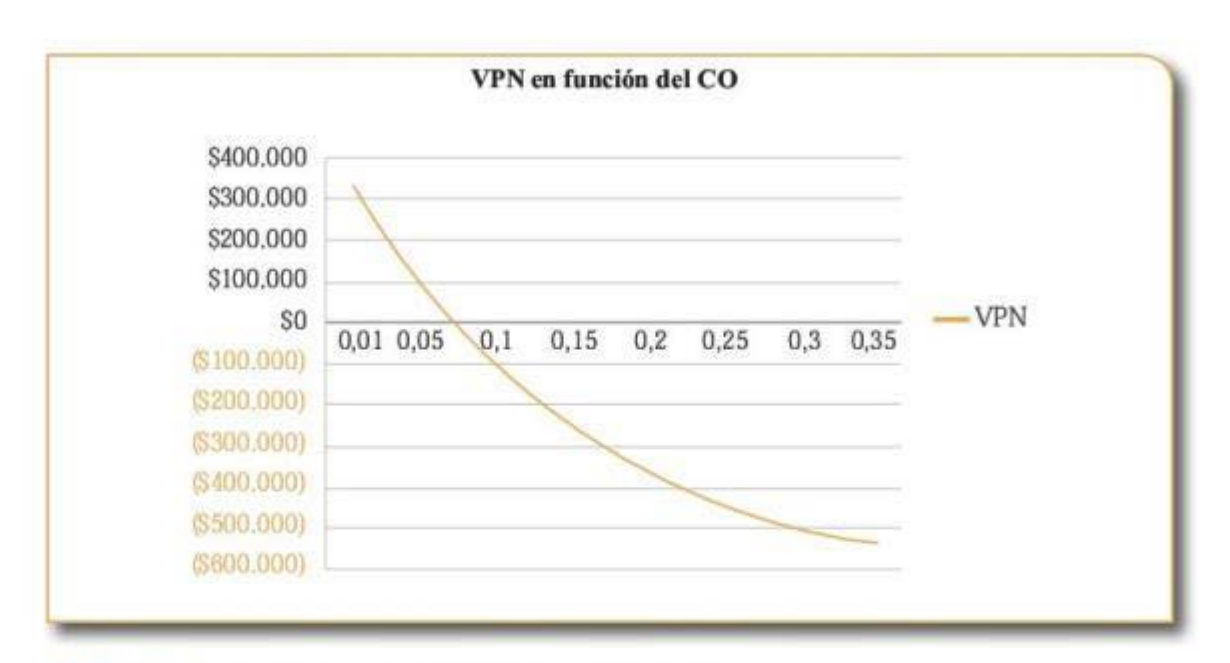

#### Gráfica 4.1 VPN en función del costo de oportunidad

Ahora bien, en este punto es necesario responder con claridad dos preguntas:

- 1. ¿Qué significa el resultado que se obtiene?
- 2. ¿Cuál es la "regla de decisión" del VPN como IBE?

Dicho de otra manera, ecómo deben interpretarse los resultados obtenidos del VPN con el propósito de decidir sobre la pertinencia de un proyecto/inversión?

La respuesta a la pregunta dos se conoce como regla de decisión del VPN.

Si el VPN > 0, el proyecto es conveniente y por tanto debe realizarse.

Si el VPN =  $0$ , la realización del proyecto es indiferente.

 $Si$  el VPN  $\leq$  0, el proyecto no es conveniente y por tanto no debe realizarse.

La regla de decisión es intuitiva y matemáticamente fácil de comprender: si el VPN es positivo es porque en pesos de hoy los flujos positivos que promete el proyecto son mayores que los flujos negativos que implica, y viceversa: si el VPN es negativo es porque en pesos de hoy los flujos negativos que implica el proyecto son mayores que los flujos positivos que promete.

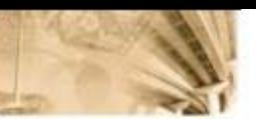

No obstante que esta interpretación intuitiva podria funcionar como una primera aproximación, es necesaria una comprensión más rigurosa y sistemática de la regla de decisión del VPN. Sea:

- RP: tasa de rendimiento del proyecto (%).
- 

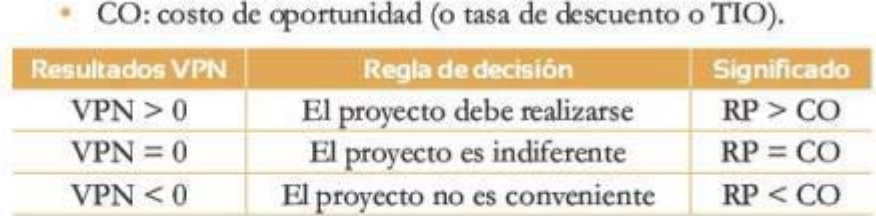

#### Tabla 4.1 Interpretación del VPN

Se retomará alguno de los ejemplos del módulo de tasas efectivas y tasas nominales para comprender de manera más clara la importante relación entre el signo (resultado) del VPN, el rendimiento del proyecto (RP) *y* el costo de oportunidad (CO) del mismo. Esta relación es fun. damemal por cuanto confronta el rendimiento de un proyecto con el costo de oportunidad en que incurren los inversionistas (proveedores de capital) al realizarlo.

Tomando el ejemplo de 36% NA/TV y suponiendo que el flujo respectivo es el de un proyecto de inversión y no el de una colocación (préstamo), es posible a través de varias operaciones conocer cuál es la tasa efectiva de esta operación, que será igual al RP (rendimiento efectivo).

La tasa efectiva anual y periódica (trimestral) sería:

$$
TEA = \left(1 + \frac{INAV}{n}\right)^{n} - 1
$$
  

$$
TEA = \left(1 + \frac{0.36}{4}\right)^{4} - 1 = 0,41158 \rightarrow 41,16\%
$$
  

$$
TEA_{\text{simmed}} = 1,4116^{1/4} - 1 = 9\%
$$

En otras palabras, se conoce que este proyecto tiene un rendimiento *efertivo* trimestral del 9%, lo que equivale a un rendimiento efectivo anual del 41, 16%.

Es claro entonces que el VPN es positivo (VPN=US\$141.838,02) cuando el rendimiento efectivo por periodo (trimestre en este caso) del cuando el rendimiento efectivo por periodo (trimestre en este caso) del **84** 

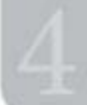

proyecto (9% El) es superior al costo de oportunidad del proyecto (5% ET). De igual manera, el VPN es negativo (VPN=US\$-171.298,70) cuando el rendimiento del proyecto (9% El) es inferior al costo de oportunidad del proyecto (15% ET). Resumiendo:

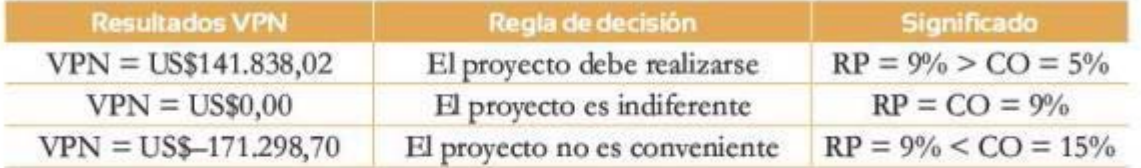

## **Tabla** *2* Ejemplo de ínterpretacíón del VPN

En otras palabras, lo que dice el criterio del VPN es que un proyecto o inversión es conveniente cuando tiene un rendimiento superior al costo de oportunidad del capital en que incurren sus inversionistas. Es decir, si el proyecto no rinde al menos el costo de oporrunidad, es mejor decisión para los inversionistas no realizar el proyecto e invertir sus recursos al costo de oporrunidad de estos. De esta manera, si el VPN es negativo, no resulta razonable para los inversionistas incurrir en el costo de oporrunidad del capital para realizar una imersión/proyecto que rinde menos que dicha tasa de descuento.

Por lo tanto, si el VPN es positivo es porque el proyecto genera un rendimiento *por encima* del que podrían obtener los inversionistas invirtiendo sus recursos al costo de oportunidad de estas.

Las reflexiones anteriores nos permiten abordar la respuesta a la otra pregunta planteada: ¿cuál es el significado económico del VPN?

Debería ser entonces claro que el valor que resulta del cálculo numérico del VPN es una medición en pesos de hoy de lo que el proyecto rinde por encima (marginalmeote) respecto del costo de oportunidad (eosto de capital de los recursos invertidos en el proyecto). En otras palabras, el VPN es una medición en pesos del año cero (hoy) del *spreaá* o diferencial del rendimiento del proyecto respecto del costo de oportunidad.

Retomando el ejemplo anterior, cuando se tenía una tasa de descuento del 5% efectivo por trimestre, el VPN es de US\$141.838,02; por consiguiente, este es el resultado monetario del diferencial existente entre el 9% (RP) y el 5% (CO): 4%.

Resulta útil e ilustrativo demostrar mediante un ejemplo concreto la afirmación según la cual el VPN es el *pafor* agregado del proyecto en www.freelibros.com<br>25. In the contract of the contract of the contract of the contract of the contract of the contract of the con<br>25. In the contract of the contract of the contract of the contract of the contract of the c

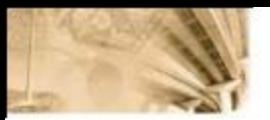

pesos del momento cero, que obtienen los inversionistas respecto a la alternativa de invertir sus recursos al costo de oportunidad.

Para efectos prácticos, se tomará una vez más el proyecto de inversión del ejemplo anterior con el siguiente flujo de caja y VPN:

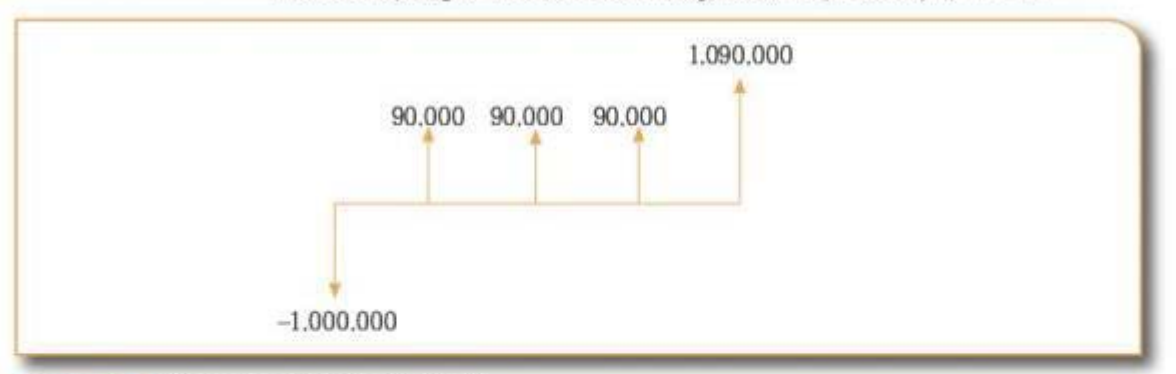

# Figura 4.5 Ejemplo gráfico del VPN

$$
VPN(i=5\%) = -\$1.000.000 + \frac{\$90.000}{1+5\%} + \frac{\$90.000}{(1+5\%)^2} + \frac{\$90.000}{(1+5\%)^3} + \frac{\$1.090.000}{(1+5\%)^4} = \$141.838,02
$$

Se puede entonces comparar los ffujos de caja de nuestro proyecto *versus* lo que se obtendría si el inversionista alternativamente invirtiera sus recursos a su costo de oportunidad:

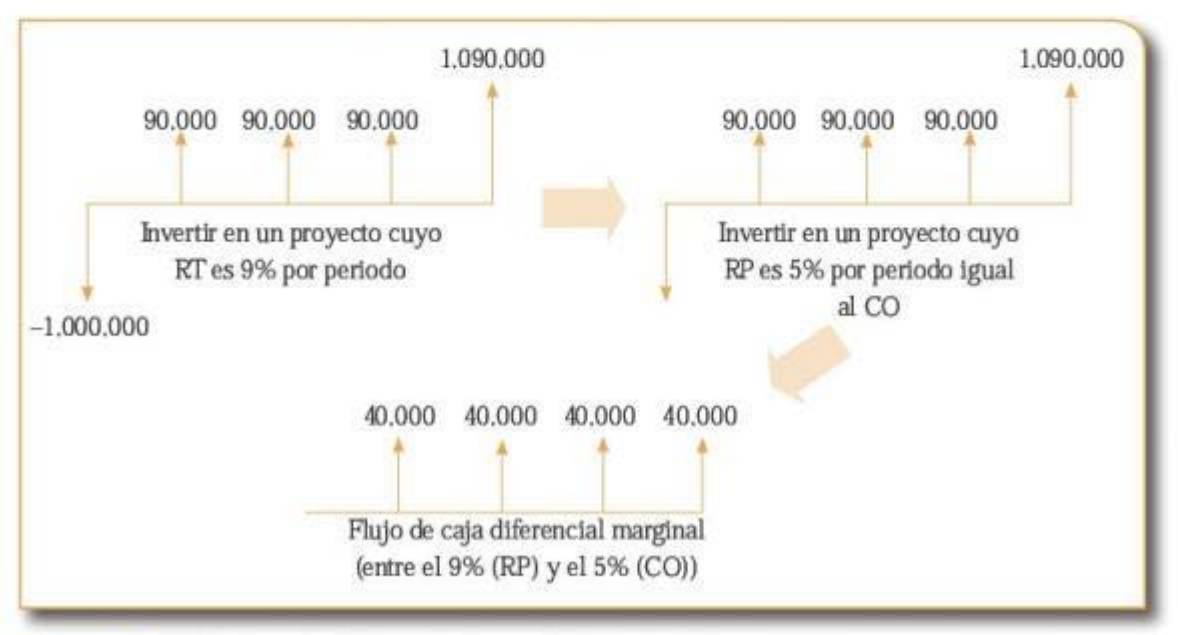

Figura• *ó* Flujo de caja diferencial para el inversionista Figura 4.6 Flujo de caja diferencial para el inversionista.<br>86

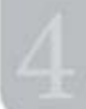

Lo que corresponde ahora es preguntarse por el valor presente con una tasa efectiva periódica del 5% (costo de oportunidad) del flujo de caja diferencial que representa para el inversionista invertir en el proyecto respecto de invertir a su costo de oportunidad, es decir:

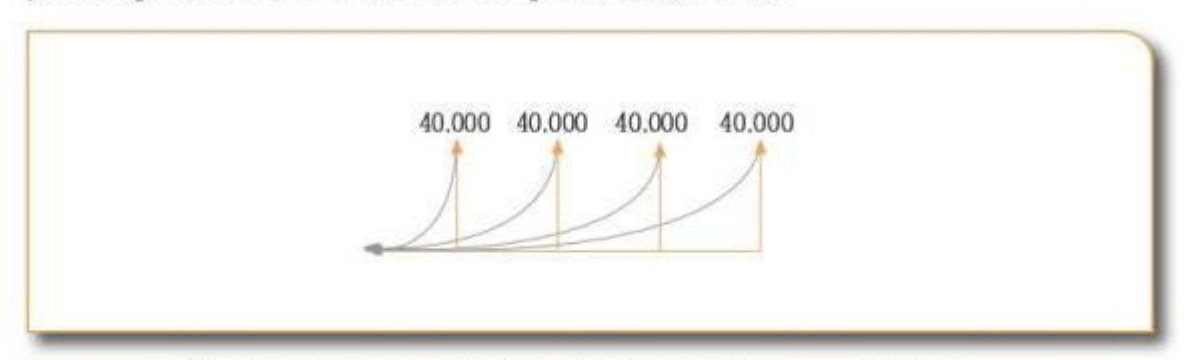

Figura~ **7** Flujo de caja diferencial descontado al costo de oportunidad

$$
VP(i = 5\%) = \frac{\$40.000}{1,05} + \frac{\$40.000}{1,05^2} + \frac{\$40.000}{1,05^3} + \frac{\$40.000}{1,05^4} = \$141.838,02
$$

Resulta claro que el VPN, cuando es positivo, es una medición en pesos de hoy (valor) del rendimiento marginal (en exreso) que se obtiene al invertir en un proyecto respecto de hacerlo al costo de oportunidad. De este modo, el VPN es una medición del valor económico agregado que representa un proyecto/alternativa de inversión para un inversionista. Así mismo, este indicador es un cilculo monetario en pesos del momento cero (hoy) del diferencial entre el Rendimiento del Proyecto (RP) y la tasa de decuento. De alguna manera, el VPN es una comparación implícita entre el RP y el CO.

Entendido el significado económico del resultado numérico del VPN, es claro que este JBE es en realidad un indicador de valor; más exactamente, de creación o destrucción de valor agregado o marginal.

Un VPN>0 significa que el proyecto *crea valor* marginal frente a la alternativa de invertir al rosto de oportunidad. Por lo tanto, en cierto sentido el VPN es conceptualmente muy cercano a lo que también se conoce como el valor económico agregado (EVA por las siglas de economic value added). En este sentido, otra manera de entender la regla de decisión del VPN seria: ww.freelibros.com<br>87

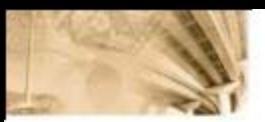

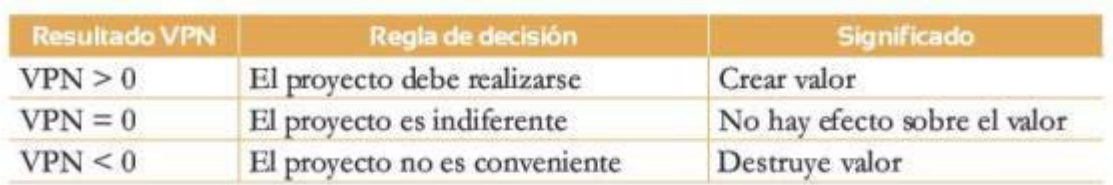

#### Tabla 4.3 Regla de decisión del VPN

El valor presente neto es un buen indicador de bondad económica dado que mide el impacto sobre el valor de los inversionistas y se alinea de manera perfccra con la función objetivo de la gerencia, que es la creación de valor para los accionistas (mversionisras).

No obstante el poder conceptual del VPN como indicador de bondad económica, su interpretación no es intuitivamente tan fácil y requiere de un conocimiento mínimo, que no siempre está al alcance de cualquier inversionista. Por otra parte, dado que el rosto de oporrunjdad puede ser diferente para diferentes imoersionistas, el VPN siempre es un resultado *relativo.* 

En otras palabras, el resulrado del VPN de un proyecto especifico dependerá de Ja iasa de descuento del inversjonista que realiza Ja evaluación; esto quiete decir que el mismo proyecto será atractivo para unos inversionistas y para otros, no.

Finalmente, y a pesar de ser el VPN el mejor y más poderoso de los IBE, en muchas circunstancias es práctico y útil conocer el rendimiento del proyecto, expresado como un interés efectivo anual o periódico. Así mismo, el carácter relativo de su resultado y la dificultad de su interpretación hacen en muchas ocasiones necesario complementar este indicador con otros, entre los que se destaca la rasa interna de retorno (fIR).

# Ejemplo 4.2

A usted lo contratan unos inversionistas para que seleccione el mejor proyecto de inversión en el sector de generación eléctrica en Colombia. Para dicho fin, puede invertir en una planta de generación hidráulica, térmica de gas, térmica de carbón, eólica o nuclear. A continuación se muestra la inversión y los flujos de caja que usted recibirá por 10 años de cada uno de los proyectos (las cifras se expresan en millones de dólares):

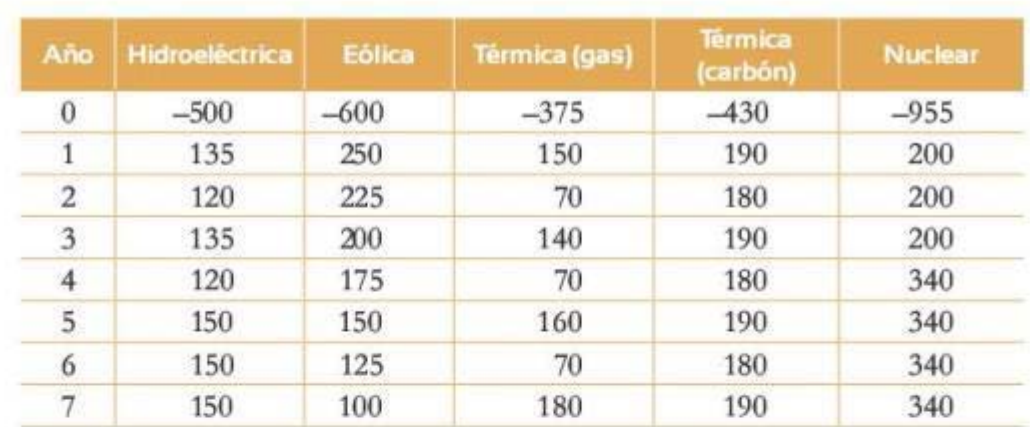

#### Tabla 4.4 Inversión y flujos de caja de los proyectos

Solución: para cada uno de los proyectos de inversión disponibles se encuentra el valor presente neto asociado a cada una de las alternativas, trayendo a valor presente los flujos de caja futuros que prometen cada uno de los proyectos. Asuma que el costo de oportunidad es del 11% EA. Los resultados del VPN se muestran a oontinuación:

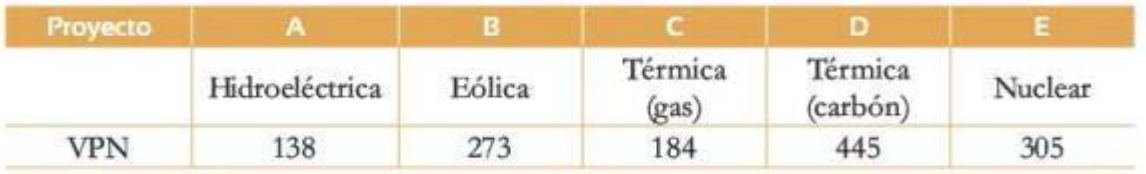

Tabh! **4.5** Resu ltados del VPN de cada una de las alternativas de inversión

Dados los resultados de la tabla 4.5, se concluye que el mejor pro yecto de inversión, es decir, el que maximiza el VPN, es el proyecto D con un valor de US\$445,27.

# **4.3 Tasa interna de retorno**

Es probablemente el indicador de bondad económica más conocido; sin embargo, a pesar de su uso generalizado y de la valiosa información que provee, es sin duda el más dificil de interpretar y el más inadecuadamente utilizado. La TIR pretende responder a la pregunta ¿cuál es Ja rentabilidad efectiva periódica de un proyecto/inversión?

El cálculo de la TIR utiliza como materia prima Jos flujos de caja del proyecto/inversión, al igual que el VPN; sin embargo, a diferencia de este, el cálculo de la TIR no requiere de una estimación del costo de oportunidad o casa de descuento. En la búsqueda de la respuesta a la pregunta sobre la rentabilidad efectiva por periodo de una inversión, lo que pretende el indicador de la TIR es establecer cuál es la rentabilidad que obtienen los dineros que *permanecen invertidos* durante la vida de ejecución (plazo) de un proyecto/inversión.

# Ejemplo 4.3

En un ejemplo trivial de un Rujo (proyecto de un solo periodo) en el que se invierte hoy una suma de dinero que en el fururo retoma otra, la TIR es la misma rentabilidad efectiva del periodo. Por ejemplo: si se invierte hoy US\$1.000.000 y en un periodo se obtiene un flujo de US\$1.090.000, ¿cuál es la TIR?

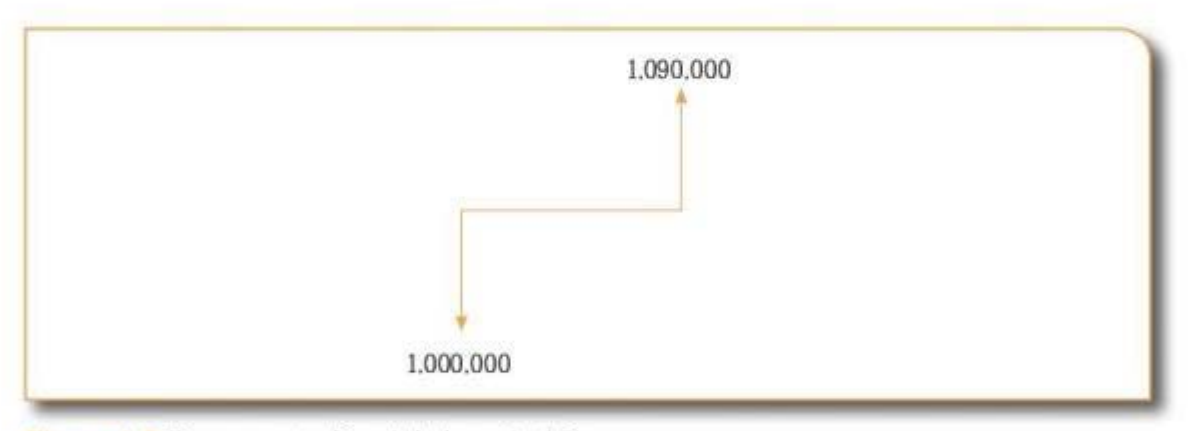

#### Figura~ **.8** Representación del ejemplo 4.3

Solución; la respuesta es US\$90.000/USS1 .000.000 =9%. En otras palabras, el millón de dólares que permanece invertido durante un periodo tiene un *rendimiento efectivo* del 9% para dicho plazo.

El ejemplo anterior, si bien es útil conceptualmente, no es práctico pues en el mundo real el perfil de los flujos de caja de los proyectos de inversión es mucho más complejo y, adicionalmente, el plazo en el tiempo de los proyectos o inversiones puede incluso abarcar varios periodos o años.

Los siguientes serían los flujos de efectivo de un proyecto de inversión más cercano a lo que se observa en la realidad:  $\frac{1}{20}$
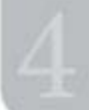

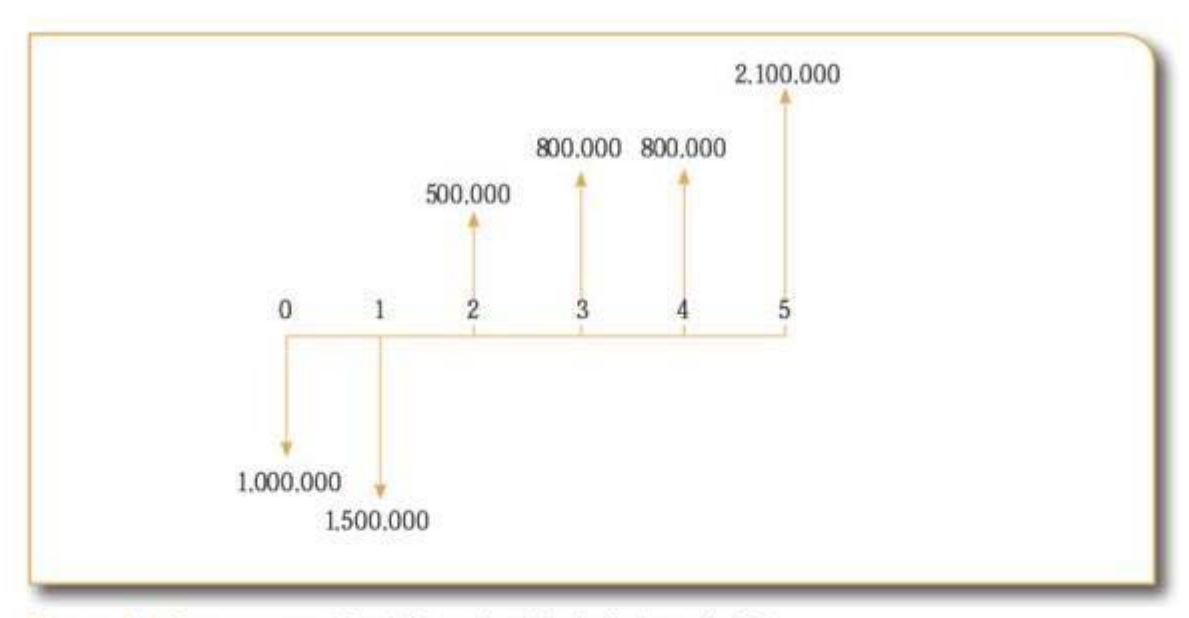

**F1gl.IR' 9** Representación de la solución del ejemplo 4.3

Resulta evidente que determinar la TlR del proyecto cuyos flujos de caja se descnben en Ja figura anterior es mucho más complejo. El proyecto tiene dos periodos de inversión (0,1) en los cuales, en pesos corrientes de los rcspectiws periodos, se invierten respectivamente un millón de dólares y un millón y medio de dólares; posteriormente el proyecto retorna flujos positivos durante los periodos 2, 3, 4 *y* 5.

La pregunta que debe hacerse ahora es ¿cuál es la rentabilidad efectiva periódica de los recursos que permanecen invertidos durante la vida útil del proyecto (inversión)?, que en este ejemplo son cinco periodos; esto es, ¿cuál es la TIR por periodo del proyecto?

La respuesta, si se oonsidera el caso de flujos de efectivo oomplejos l' extendidos en el tiempo, es mucho más difícil; sin embargo, algo de lo aprendido en el módulo del VPN puede ser el mejor aliado para responder a esta pregunta. Específicamente se toma de Ja tabla 4.4 el caso en el que el VPN es igual a cero (VPN = O).

Cuando esto sucede es porque la tasa de retorno por periodo del proyecto (RP) es igual a la tasa de descuento o costo de oportunidad. Entonces, si se encuentra dicha tasa de interés que hace que el VPN sea exactamente igual a cero, se sabe que esta es *[g11al* al retorno efectivo del proyecto o inversión, es decir, es igual a la TIR del proyecto por pedel proyecto o inversión, es decir, es igual a la TIR del proyecto por pe-

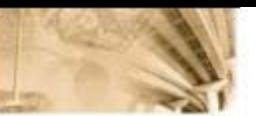

riodo. En otras palabras, es posible "trabajar hacia atrás" *(mlving* batk), esto es, encontrar la TIR (retorno efectivo del proyecto) igualando la ecuación del VPN a cero para luego despejar la tasa de oportunidad de dicha ecuación. De esta manera se estaría encontrando el costo de oportunidad para el cual el VPN del ptoyecto/inversión es cero.

Por definición, este costo de oportunidad es igual al *retorno efectivo* del proyecto por periodo, que es por supuesto la TIR. En otras palabras, este indicador corresponde a Ja tasa de descuento que hace igual el VPN a cero. Se tendría entonces la siguiente ecuación:

$$
TIR = i\% \to \sum_{i=0}^{n} \frac{X_i}{(1+i\%)} = 0 = VPN(TD = i\%) \quad (2)
$$

Dado que *t* y Xt se conocen, es posible despejar *i*:

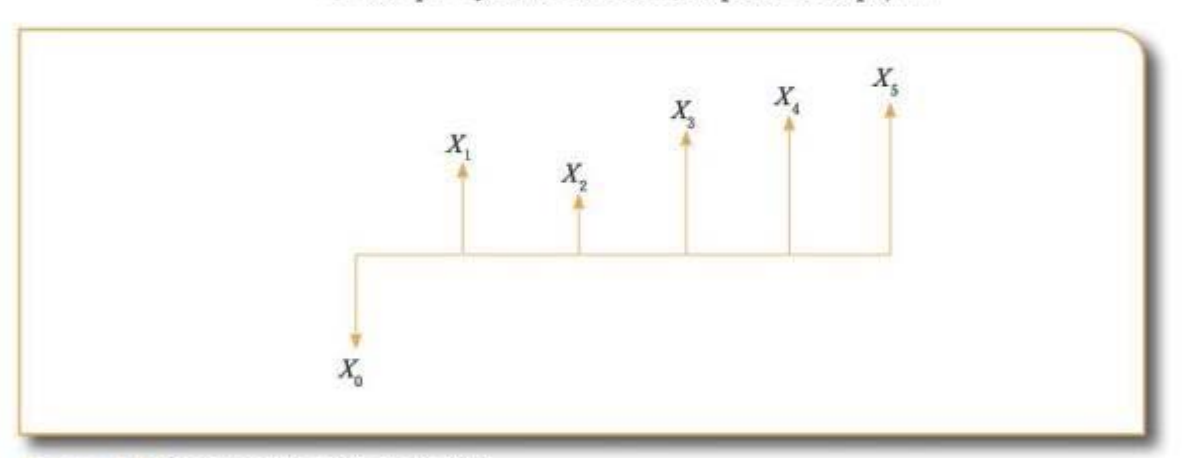

**Figura 4.10 Representación de la TIR** 

$$
TIR = i96 \rightarrow -X_0 + \frac{X_1}{(1+i96)^i} + \frac{X_2}{(1+i96)^2} + \frac{X_3}{(1+i96)^3} + \frac{X_4}{(1+i96)^4} + \frac{X_5}{(1+i96)^5} = 0
$$

Retomando el ejemplo rrivial de un proyecto de un solo egreso y un solo ingreso después de un periodo, se tiene:

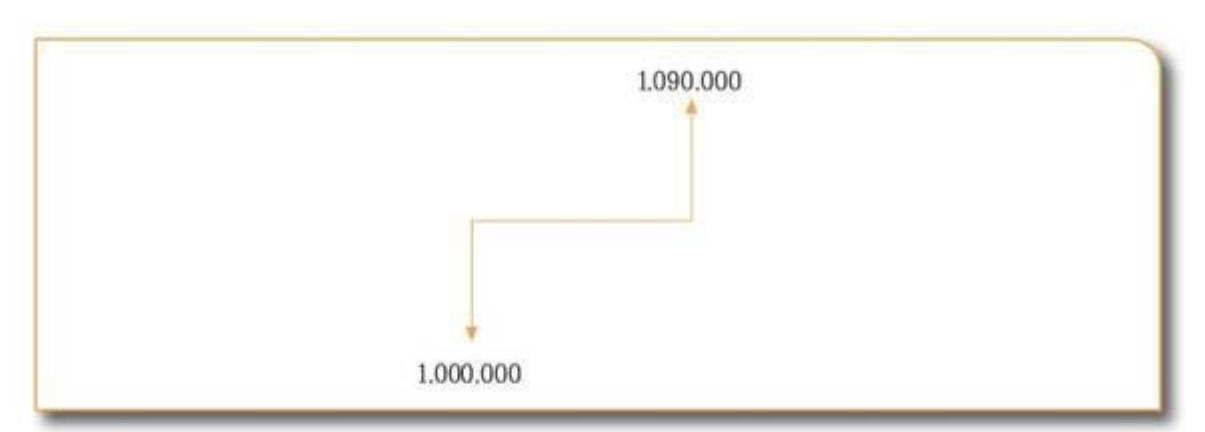

Figura 4.11 Ejemplo de la TIR

 $\label{eq:1} TIR = i\% \rightarrow \$1.000.000 + \frac{\$1.090.000}{(1+i\%)} = 0$  $\rightarrow \frac{$1.090.000}{(1 + i\%)^1} = $1.000.000$  $\rightarrow \frac{$1.090.000}{$1.000.000} = (1 + i\%)$  $\rightarrow$  1,09 = 1 + i%  $\rightarrow$  i% = 0,09 = 9%

Es entonces claro que este algoritmo de solución, que se basa en despejar "la raíz" que se obtiene al despejar el polinomio (fórmula del VPN), igualado a cero funciona. Ahora, al igual que para el caso del VPN, se deben responder las dos preguntas claves:

- 1. ¿Cuál es el significado del resultado? Es decir, ¿qué significa en términos económicos la TIR?
- 2. ¿Cuál es la regla de decisión de la TIR? En otras palabras, ¿cómo se utiliza su resultado para decidir sobre la bondad económica de un proyecto?

Antes de responder estas preguntas resulta conveniente plantearse algunos ejemplos útiles. Suponga los dos siguientes proyectos/inversiones:

Proyecto 1: se invierte en activos y capital de trabajo un valor total de US\$1.000.000 hoy a cambio de flujos de caja esperados iguales para los próximos cuatro periodos de US\$308.668,7.

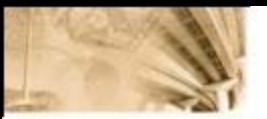

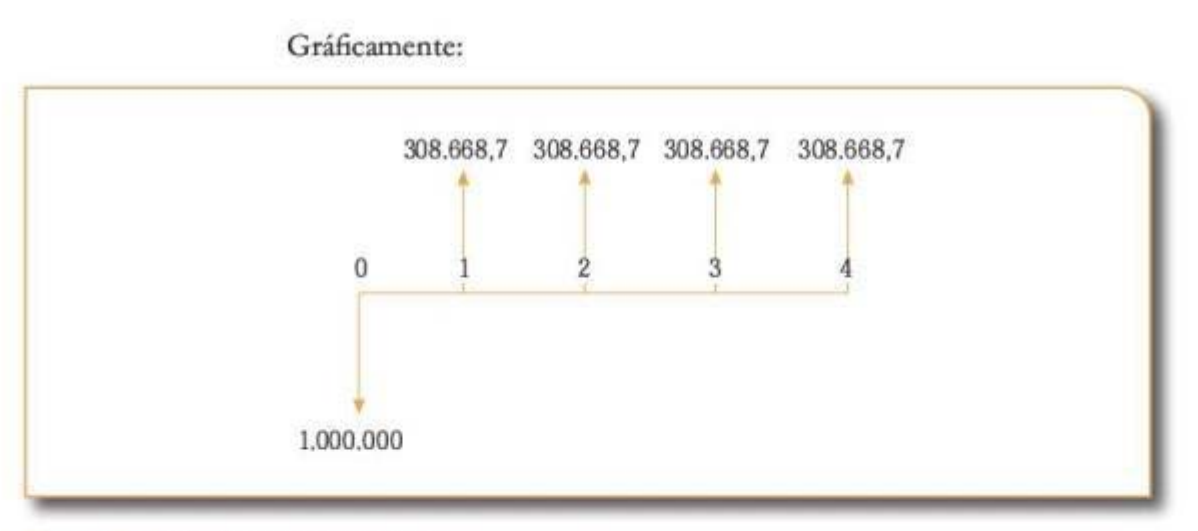

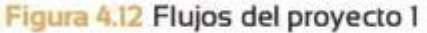

En concordancia con nuestro "algoritmo" de solución, la TIR es la raíz que se obtiene al despejar el polinomio de grado cuatro (son cuatro periodos) después de igualarlo a cero.

 $TIR = i \rightarrow -\$1.000.000 + \frac{\$308.668,7}{(1+i)^4} + \frac{\$308.668,7}{(1+i)^2} + \frac{\$308.668,7}{(1+i)^2} + \frac{\$308.668,7}{(1+i)^2} = 0$  $\rightarrow i = 0.09 \rightarrow 9\% = TIR$ 

> Proyecto 2: se invierte en activos y capital de trabajo un valor total de US\$1.000.000 hoy a cambio de flujos de caja esperados iguales para los próximos cuatro periodos de US\$90.000.

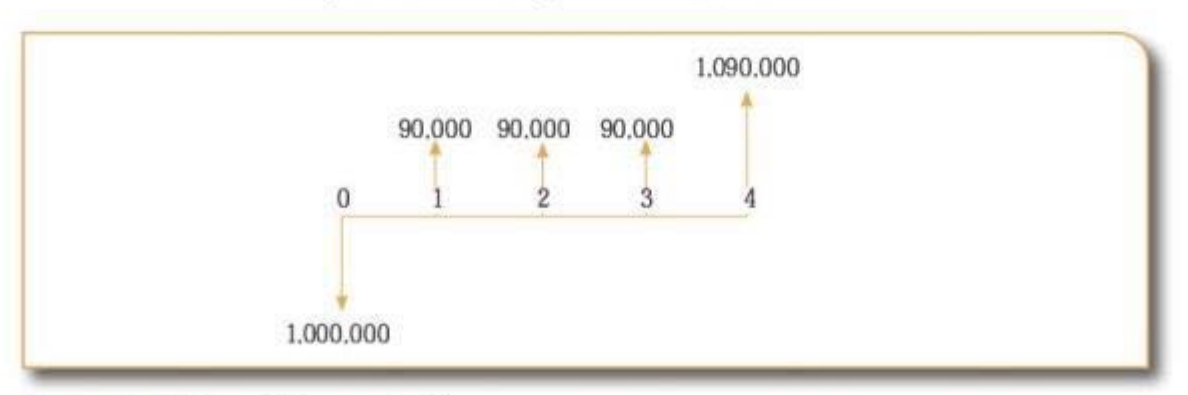

Figura 4.13 Flujos del proyecto 2

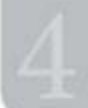

$$
TIR = i \rightarrow -\$1.000.000 + \frac{\$1.090.000}{(1+i)^4} + \frac{\$90.000}{(1+i)^3} + \frac{\$90.000}{(1+i)^2} + \frac{\$90.000}{(1+i)^1} = 0
$$

$$
\rightarrow i = 0,09 \rightarrow 9\% = TIR
$$

El resultado de la TIR en este ejemplo para ambos proyeetos es del 9%. Sabemos que se trata de la tasa efectiva de rendimiento por periodo. Pero, ¿qué significa exactamente este 9% de rendimiento efectivo trimestral (suponiendo periodos de tres meses)?

La primera interpretación que se puede dar a este resultado es: 9% es el rendimiento efectivo por trimestre de los recursos invertidos en el proyecto. Es decir, USSl.000.000 rinden un 9% efectivo trimestral. Este será equivalente a un rendimiento efectivo anual, el cual se calcula:

$$
(1+9\%)^4 - 1 = 41{,}16\%
$$

Por tanto, es igualmente común escuchar que el proyecto tiene un rendimiento *efectivo anual* del 41,16% o, alternativamente, que los recursos invertidos en los proyectos (US\$1.000.000) rinden un 41,16% durante la rotalidad de la vida del mismo (4 trimestres = 1 año).

No obstante que estas interpretaciones son generalmente aceptadas y usadas, es necesario un entendimiento más profundo y sistemático del significado económico de la TIR. Para estos efectos podría ser útil recordar que el 9% efectivo sobre US\$1.000.000 es US\$90.000, luego los flujos que retorna nuestro proyecto (US\$308.668,7) parecerían corresponder a un rendimiento mayor.

La descanposición de los Rujos que libera el proyecto quizás nos ayude a entender lo que realmente sucede y de paso encontrar una interpretación más sistemática del signi6cado de la TlR. El 9% es realmente el retomo efeccivo sobre la inversión (saldo de capital vigente) que no se ha retirado y permanece invertido en el proyecto.

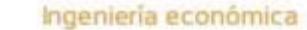

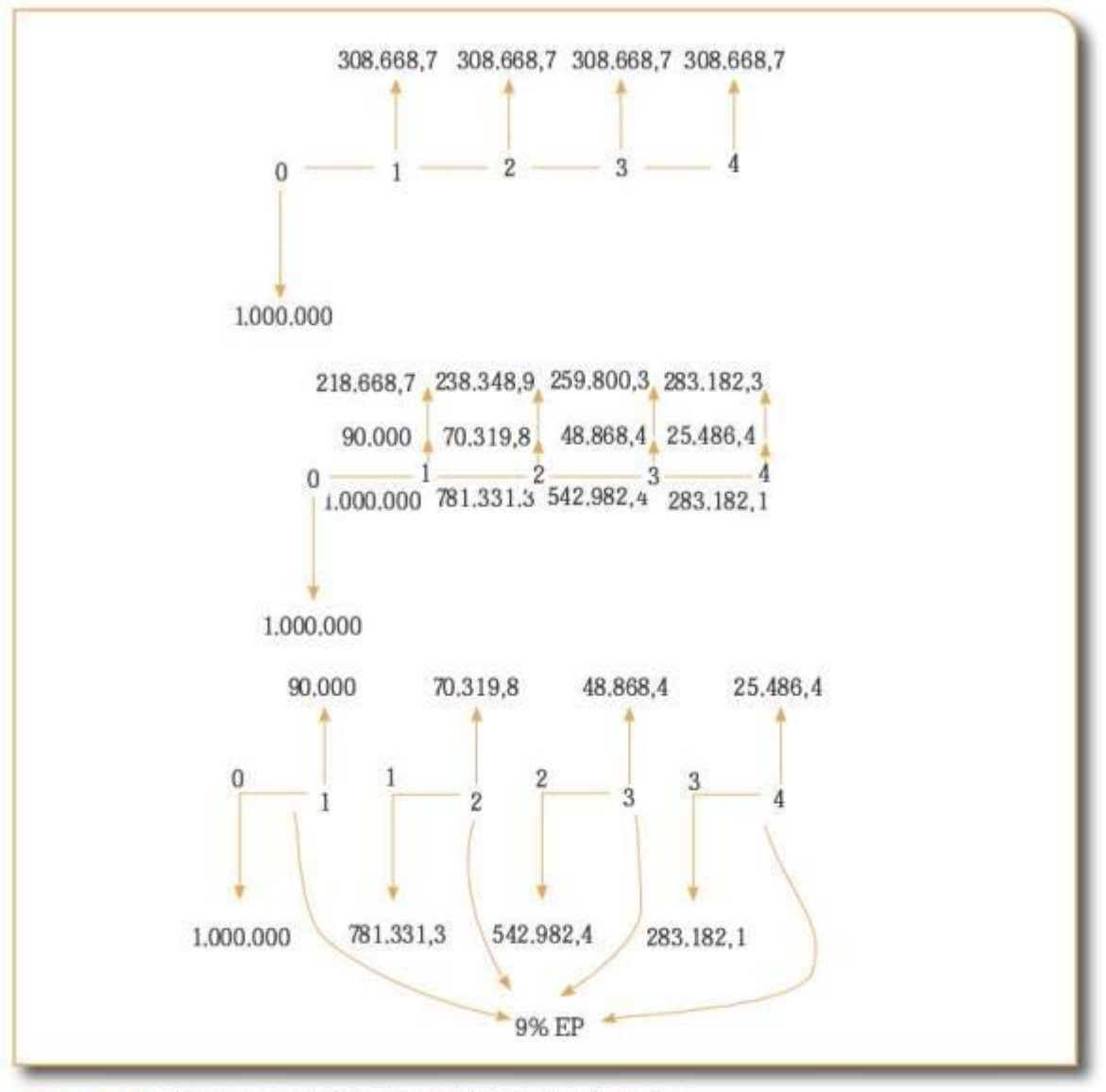

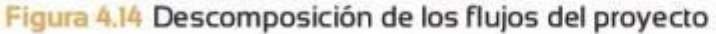

Las figuras anteriores permiten obtener algunas importantes conclusiones:

1. Los flujos que "libera" el proyecto por valor de US\$308.668,7 corresponden en realidad al retorno del 9% que rinde el capital invertido durante el periodo, más un componente de dicho capital que es "retirado" del proyecto.

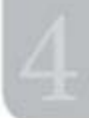

- 2. El valor de la cuota por periodo es entonces una mezcla entre el retorno efectivo del 9% sobre el saldo de capital vigente, más un "retiro" de parte del millón de dólares inicialmente invertido.
- 3. El 9% es realmente el retorno efectivo sobre la inversión (saldo de capital vigente) que no se ha retirado y permanece invertido en el proyecto.

En este ejemplo Jos flujos que retoma el proyecto son exactamente iguales a los intereses que se reciben por trimestre. En otras palabras, el millón de dólares inicialmente invertido permanece en el proyecto durante toda la vida del mismo (cuatro trimestres). Así mismo, es importante recordar que para afirmar que se tiene una tasa efectiva *anual* del 41,16%, e independience del saldo que permanece invertido, se requiere suponer que los US\$90.000 liberados trimestralmente se reinvierten a la misma *TlR* del 9% por trimestre.

Tomando en cuenta lo anterior, ¿cuáles son sus conclusiones cuando se comparan los ejemplos 1 y 2 *y* se encuentra que tienen la misma TIR? Es claro que los excedentes que permanecen invertidos en el proyecto generan la misma rentabilidad por periodo, sin decir que los proyectos rentan lo mismo. Otra forma de expresarlo es que la rentabilidad de ambos proyectos no es la misma; solo son iguales los excedentes que permanecen invertidos en el proyecto.

Se puede entonces dar de manera clara una respuesta sobre el significado de la TIR: es el rendimiento efectivo por periodo de los recursos que *permanecen invertidos* en el proyecto.

En el ejemplo anterior no se puede afirmar que el 9% es el rendimiento del millón de dólares durante los cuatro periodos porque no es estrictamente cierto que el millón de dólares permanezca "siempre" invertido durante los cuatro periodos de la vida del proyecto. La TIR, en sentido estricto, no nos da información sobre el rendimiento de los recursos que se liberan ("retiran") del proyecto.

Cuando se anualiza la TIR, como en el cjcroplo anterior, en el cual se obtiene una tasa de 41,16% EA, o cuando se habla del rendimiento de un millón de dólares durante los cuatro periodos del 9% ET, se está asumiendo la reinversión de los flujos a la misma TIR (9% E1) del proyecto (no en el mismo proyecto sino a la misma TJR).

En otras palabras, cuando se utiliza la definición comúnmente aceptada de la TIR, líen como el rendimiento efectivo anualizado o www.freelibros.com/second-communications-communications-communications-communications-communications-communications-<br>197

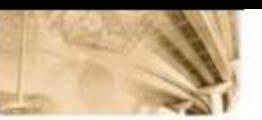

como el rendimiento de los recursos inicialmente invertidos durante todo el periodo de vida del proyecto, implícitamente se está asumiendo reinversión de los flujos liberados a la misma TIR periódica.

Recordemos que la TIR es una tasa efectiva y, como se explicó en el capítulo de tasas de interés, las tasas efectivas suponen reinversión. Así, la TIR, como cualquier tasa efectiva, también supone reinversión.

Por el proyecto 1 es fácil comprobar el supuesto de reinversión de los 8ujos "liberados" a la misma TIR. En el mismo ejemplo se tendría;

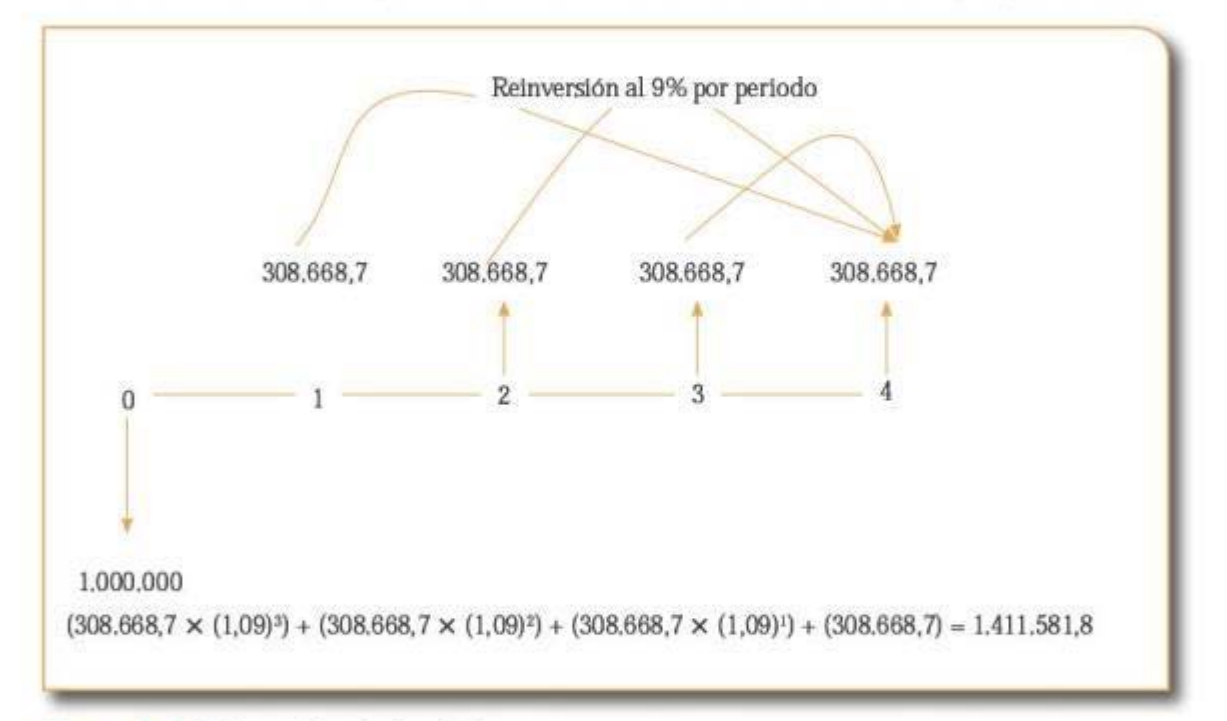

#### **Figura .15** Reinversión de los flujos

Aclarado el significado y la interpretación económica de la TIR, es posible entonces abordar la respuesta a la segunda pregunta: ¿cuál es la regla de decisión de la TIR como IBE?

En sentido estricto, la TIR no incorpora, como si lo hace el VPN, una regla automática de decisión sobre la conveniencia económica de un proyecto. La razón es muy simple: la conveniencia de un proyecto se basa en su capacidad de creación de valor. Si bien la TIR es un indica· dor de rentabilidad, no lo es de *valor*. Por lo tanto, en sí misma y por sí sola, no permite concluir sobre la conveniencia de un proyecto. were sola, no permite concluir sobre la conveniencia de un proyecto.

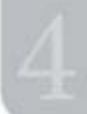

Ahora bien, aunque la TIR no incorpora una regla automática de decisión, su información (resultado) se puede utilizar para inferir de manera inteligente sobre la pertinencia de un proyecto. Esta inferencia se basa en la idea simple pero poderosa según la cual solo se crea valor para un inversionista cuando el rendimiento del proyecto (RP=TIR) es superior a su costo de oportunidad.

En otras palabras, si se conoce la TIR de un proyecto y se conoce el costo de capital, se puede inferir razonablemente sobre la conveniencia del mismo. La tabla 4.6 resume el criterio de decisión sobre la conveniencia de un proyecto cuando se utiliza la TlR como !BE.

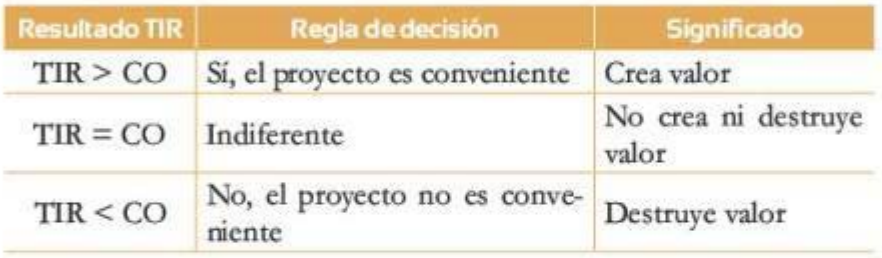

Tabla 4.6 Criterios de decisión según la TIR

Es importante recordar que se requiere el costo de oportunidad pata poder utilizar el criterio de decisión resumido en la tabla 4.6.

A pesar de que la tabla 4.6 provee una regla de decisión apatentcmente clara, es importante recordar que, si se compara la TIR anualizada con el respectivo CO, implícitamente se está asumiendo reinversión de los flujos liberados a la misma T1R periódica durante la vida del proyecto (pues Ja TIR es una tasa efectiva periódica). Este supuesto de reinversión de los flujos tiene implicaciones importantes que retomaremos adelante.

finalmente, y antes de culminar las reflexiones sobre la TIR, es necesario un último aspecto de su cálculo matemático. Como se dijo, la tasa interna de retorno en sentido estricto la raíz que se despeja del polinomio grado *"rl'* que representa la fórmula del VPN cuando esta se iguala a cero. Como todo polinomio, su solución está sujeta a dos grandes reglas:

1. El polinomio no tiene solución si no hay al menos un cambio de signo.

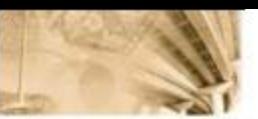

2. Si hay más de un cambio de signo en el polinomio, es posible que exista un número de raíces (soluciones) igual al número de cambios de signo en el polinomio.

Estos dos aspectos representan una dificultad adicional en el cálculo y usos de la TIR. En concreto, para efectos prácticos, la implicación es muy sencilla: en ciertos flujos no convencionales, bien por no tener cambios de signo o por tener más de uno, es posible que no exista o no se pueda calcular la TIR o que no sea única. Gráficamente podríamos representar las dificultades del cálculo de la TIR para flujos no convencionales de la siguiente manera:

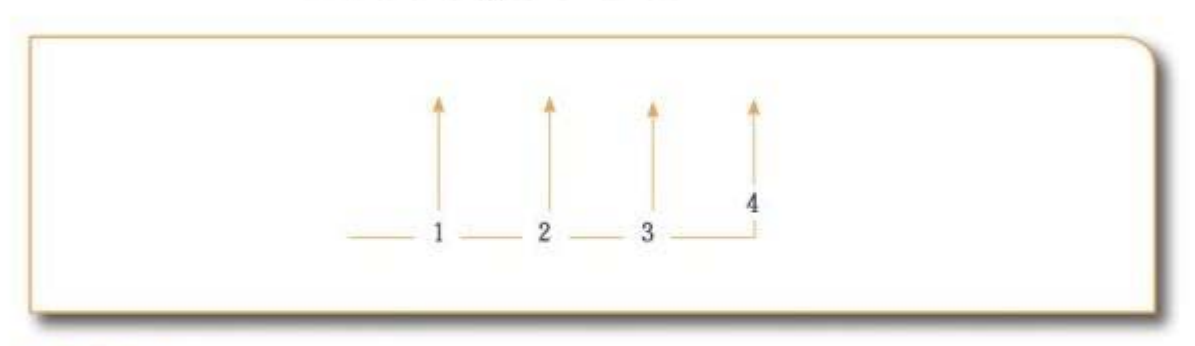

Figura 4.16 Flujos sin cambios de signo

La TIR de proyectos de inversión con flujos de caja sin cambios de signo no se puede calcular.

Los proyectos de inversión con flujos de caja con más de un cambio de signo pueden resultar en múltiples soluciones, lo cual carece de sentido económico. Es decir, podría haber más de una TIR.

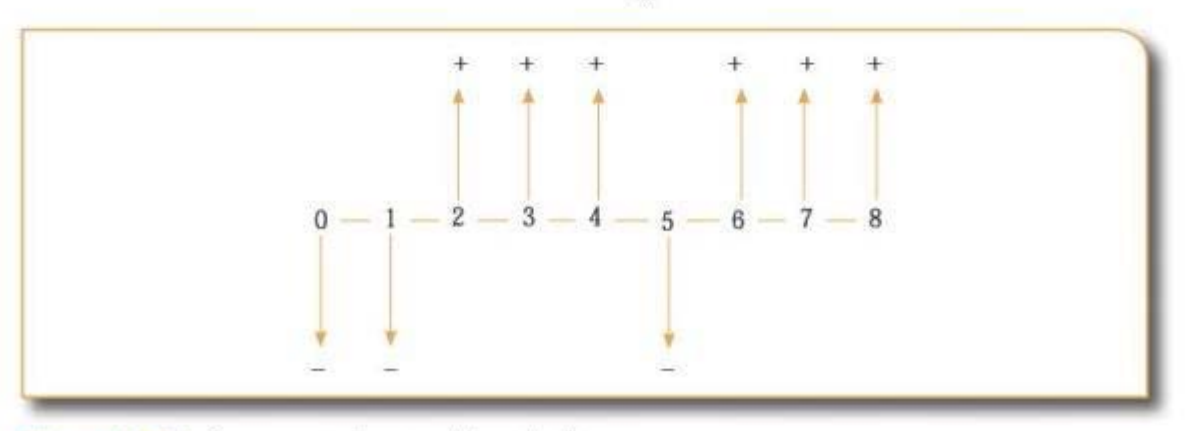

**Figura** fl Flujos con varios cambios de signo Figura 4.17 Fiujos con varios cambios de signo<br>100

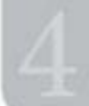

Quizás sea útil analizar un ejemplo concreto de tasas múltiples para ilustrar los problemas matemáticos que se pueden presentar cuando se calcula la TIR. Veamos el siguiente proyecto:

Tabla 4.7 Flujos del ejemplo

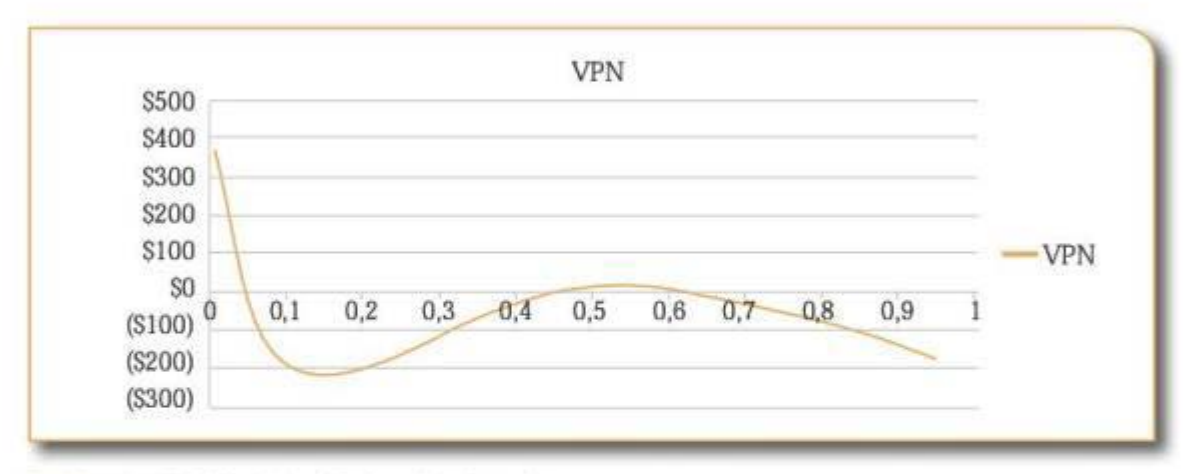

Gráfica 4.2 VPN de los flujos del ejemplo

## 44 Tasa verdadera de rentabilidad

Se vio que la tasa interna de retorno (TIR) supone reinversión en el proyecto que se está evaluando. Es decir, se calcula sobre el saldo acumulado del proyecto al principio de cada periodo. Este resulta ser un supuesto muy fuerte, cuando en realidad pocos proyectos presentan una tasa de interés igual para los flujos liberados por el proyecto. En consecuencia, deberían analizarse las características propias del proyecto, como los flujos de efectivo que se mantiene invertido en este o los flujos liberados por el proyecto a una tasa de interés de oportunidad diferente (si esta no es reinvertida en el proyecto inicial).

La tasa verdadera de rentabilidad (TVR), o TIR modificada, se basa en llevar al futuro los flujos liberados por el proyecto, pero no con la TIR del proyecto sino con la tasa de interés de oportunidad de los inversionistas. Esto corrige los problemas que se presentan cuando se

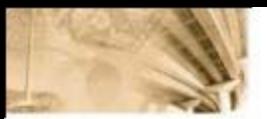

realizan ordenamientos basándose en TIR, gracias a la reinversión del capital.

#### Ejemplo 4.4

Un empresario evalúa la posibilidad de constituir una empresa de excursiones a San Andrés. Con la imersión requerida de US\$500.000 se calcula operar un negocio en temporada alta (marzo, julio, diciembre) con el cual podría obtener ingresos netos de USSl 19.260/temporada. El empresario hace sus proyecciones a 10 años y estima que el valor de salvamento de su inversión es igual a 0. Tiene la posibilidad de rentar los recursos liberados por el proyecto a una tasa de interés de 10% anual. Es decir que los ingresos netos del negocio no serán reinvertidos en el proyecto de excursiones.¿ Cuál es la casa verdadera de rentabilidad del proyecto?

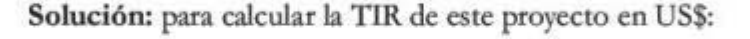

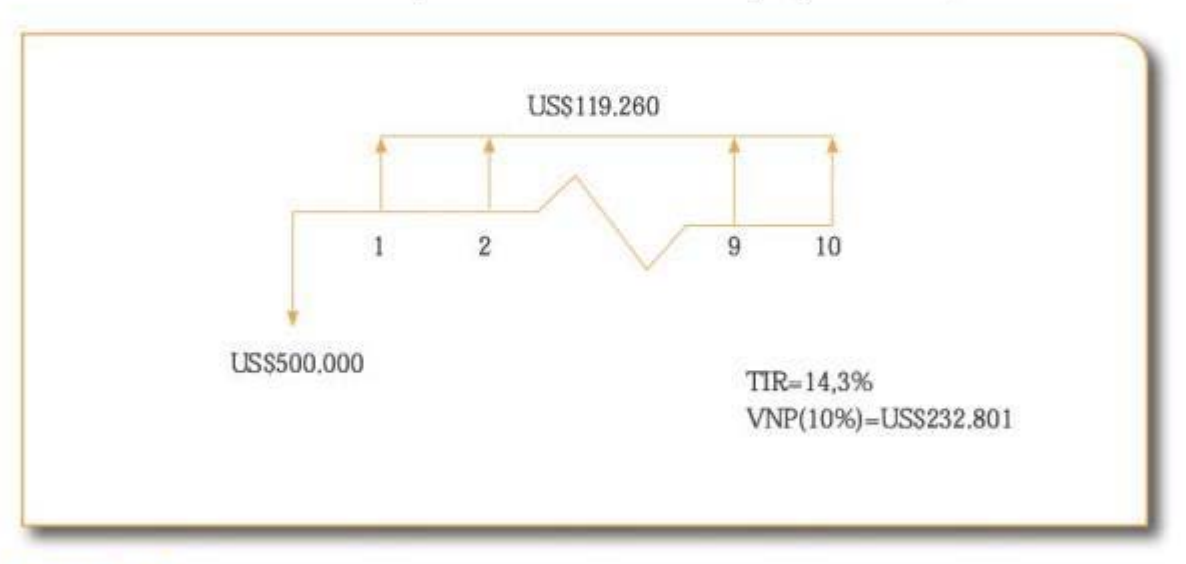

#### Figura 4.18 Representación del ejemplo 4.4

Ahora, suponga que el empresario invierte US\$119.260 a una casa de 10% anual. ¿Cuánto dinero habrá acumulado en el año 10?

$$
\sum_{i=1}^{10} $119.260 \times (1 + 10\%) = $1.900.646
$$

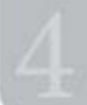

Calculando la TIR del Rujo modificado:

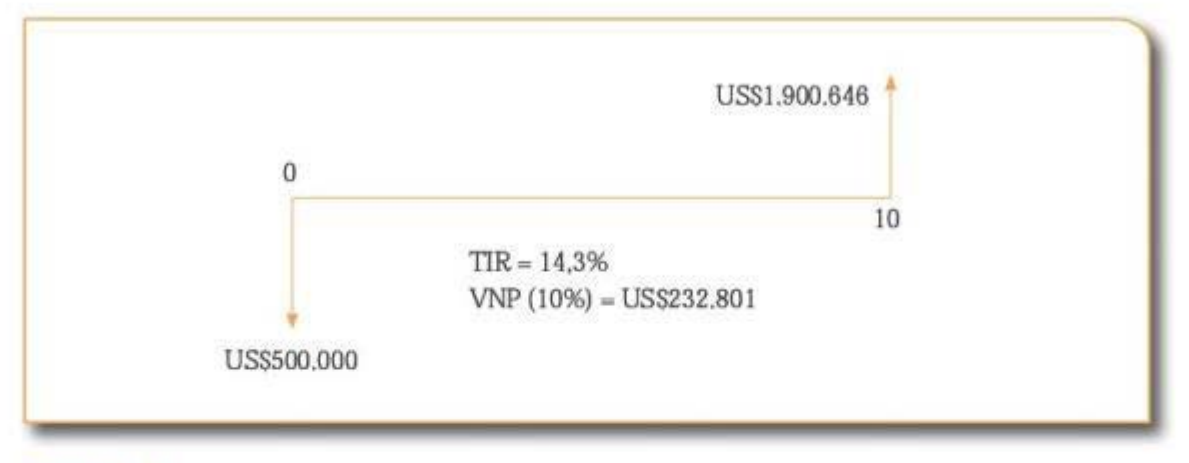

#### **Figura** 1' Representación del ejemplo 4.4 modificado

Al combinar los dividendos del proyecto de este empresario con sus posibilidades de reinversión, se encuentra que su TVR es de 14,4% anual. La TVR combina las características propias del proyecto (reflejadas en su tasa interna de retorno) con las características propias del inversionista (tasa de interés de oportunidad). En este caso es de 14,4% anual.

- La TIR del proyecto es de 20% y no depende del inversionista.
- La tasa de interés de oportunidad es del 10% y constituye una característica del inversionista, mas no del proyecto.

### **4.5 Relación beneficio/costo**

La relación beneficio/costo es uno de los indicadores de bondad económica más utilizados en el estudio de proyectos del sector público, así como iambién del seccor privado. Matemáticamente, se expresa como una relación entre los beneficios o ingresos del proyecto y sus costos o egresos. Como este método incorpora el valor del dinero en el tiempo, todos los beneficios y costos deben convertirse a una unidad monetaria equivalente o común: VP, VF o valor anual equivalente (VA).

La relación beneficio/costo es igual a:

$$
\frac{B}{C} = \frac{VP \text{ Ingress}}{VP \text{ Egress}} \tag{3}
$$

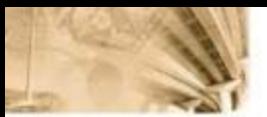

Expresada en detalle, la relación puede escribirse corno:

$$
\frac{B}{C} = \frac{VP(Beneficios \text{ o ingressos del proyecto})}{VP(Costos totales del proyecto)} = \frac{VP(B)}{I - VP(VS) + VP(AOM)}
$$
(4)

donde:

$$
VP(*)
$$
: valor presente de\*

*B:* beneficios del proyecto propuesto

*1:* inversión inicial

*VS:* valor de salvamento

AOM: costos de administración, operación y mantenimiento

#### **4.5.1 Relación B/C modificada**

Existe otra forma de expresar la relación B/C, en la cual se incorporan los costos de administración, operación y mantenimiento (AOM) en el numerador. En el denominador se incluye solamente el costo de la inversión inicial y el valor de salvamento (valor de mercado).

$$
\frac{B}{C} = \text{modifieda} = \frac{VP(B) - VP(AOM)}{I - VP(VS)} \tag{5}
$$

Es importante tener en cuenta que la relación B/C se puede expresar de diferentes maneras, pero no la decisión de aceptar o rechazar el proyecto.

El criterio de selección es el siguiente:

Cuando la relación  $B/C \geq 1$ , el proyecto genera valor y debe aceptarse.

Cuando la relación  $B/C = 1$ , es indiferente aceptar o rechazar el proyecto.

Cuando la relación  $B/C \leq 1$ , el proyecto debe rechazarse.

Por lo tanto, si la relación entre el valor presente neto de los ingresos y el valor presente neto de los egresos es mayor que 1, el proyecto es conveniente y el valor presente neto del proyecto es positivo.

Evalúe, a través del método de la razón B/C, si un proyecto que implica una inversión inicial de US\$20.000, que generará ingresos anuales de US\$6.000, gastos anuales de US\$1.500 y tendrá un valor de mercado o de salvamento de US\$4.000 al final de la vida del proyecto (5 años), se debe llevar a cabo. La tasa de rendimiento mínimo aceptable (TREMA) de esta compañía es 8% efectivo anual.

Diagrama de flujo de efectivo:

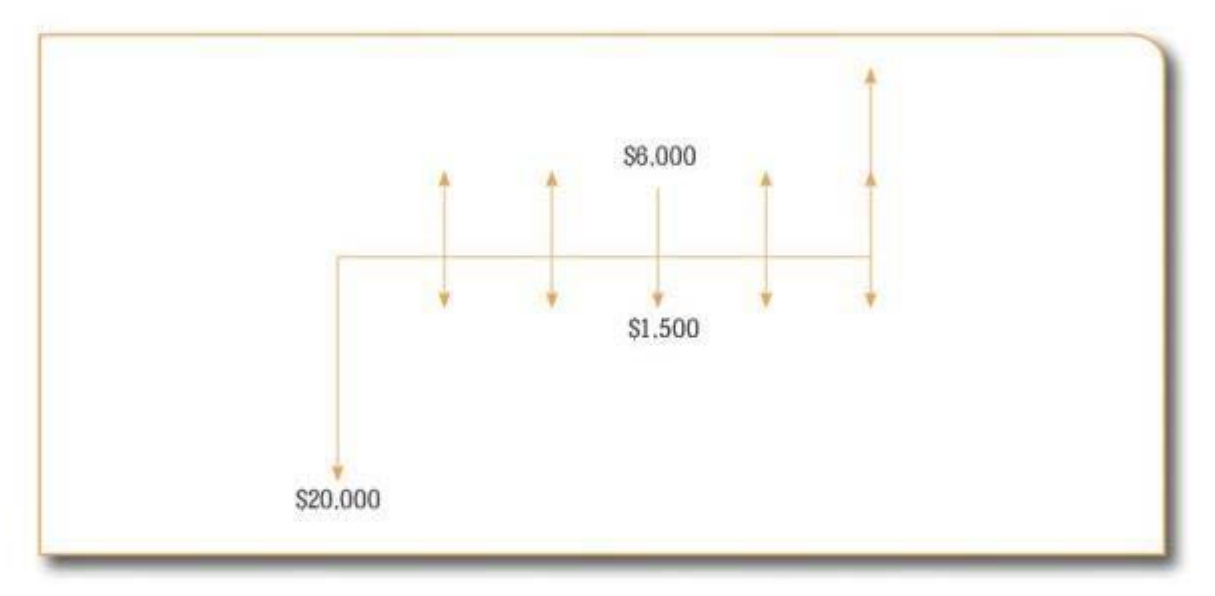

#### Figura 4.20 Representación del ejemplo 4.5

Solución:

Razón B/C:

$$
\frac{B}{C} = \frac{\$6.000\left(\frac{1,08^5 - 1}{0,08(1,08)^5}\right)}{\$20.000 - \frac{\$4.000}{1,08^5} + \$1.500\left(\frac{1,08^5 - 1}{0,08(1,08)^5}\right)} = 1,02963
$$

Razón B/C modificada:

$$
\frac{B}{C} \text{modifieda} = \frac{\$6.000 \left( \frac{1,08^5 - 1}{0,08(1,08)^5} \right) - \$1.500 \left( \frac{1,08^5 - 1}{0,08(1,08)^5} \right)}{\$20.000 - \frac{\$4.000}{1,08^5}} = 1,0399
$$

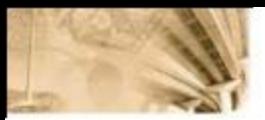

Como la relación B/C es mayor que 1, el proyecto debe realizarse, lo que quiere decir que por cada peso que se invierte en el proyecto se obtienen 0,0399 pesos adicionales.

#### $4.6$  Costo anual equivalente

El valor anual equivalente (VAE), conocido también como costo anual equivalente (CAE), en caso que la anualidad resultante sea negativa, consiste en convertir el conjunto de ingresos y egresos de un proyecto en una serie uniforme de flujos anuales o periódicos, dada una tasa de interés de oportunidad.

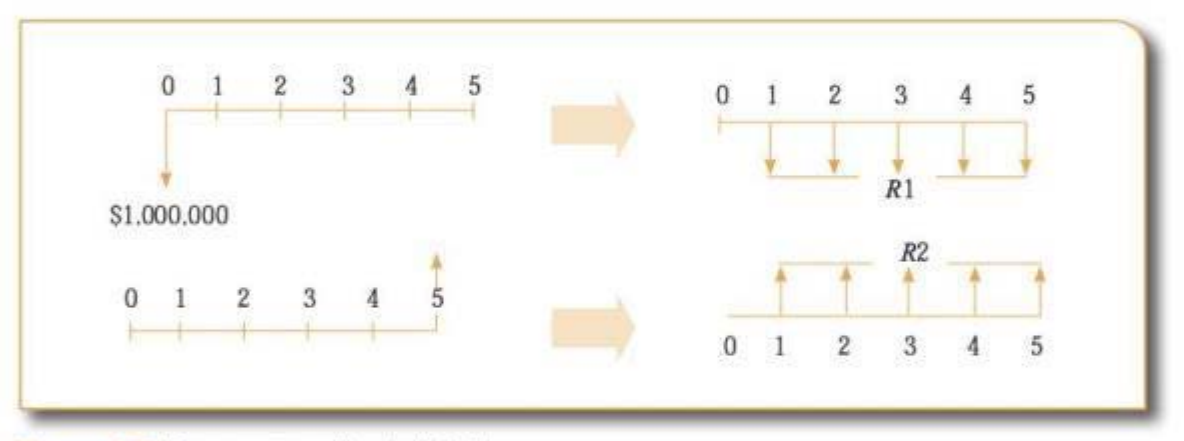

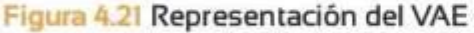

Procedimiento:

- la) Convertir un egreso/ingreso puntual en una serie de egresos/ ingresos uní formes anuales o periódicos.
- 1 b) Sumar los equivalentes anuales o periódicos para obtener el VAE.
- 2. Método alternativo: encontrar el VPN del proyecto y convertirlo en una serie uniforme anual o periódica mediante:

$$
CAE = VPN(t\%) = \left(\frac{i\% (1 + i\%)^*}{(1 + i\%)^* - 1}\right) \quad (6)
$$

#### **Ejemplo 4.6**

Una compañía comercializadora de insumos médicos requiere un nuevo montacargas, que tiene un valor estimado de S40.000.000. La vida útil cal· culada para este activo es 5 años y al final de este periodo tendrá un valor de salvamento de \$15.000.000. Su mantenimiento y gastos directos (operario, gasolina, aceite y reparaciones) anuales se estiman en \$8.000.000. La compañía quiere determinar cuál es el costo anual equivalente por el servicio de montacargas. Suponga una tasa de interés de descuento de 20% efectiva anual para la compañía. (El montacargas se compra en el último mes del año 0, y se vende el último mes del año 5.)

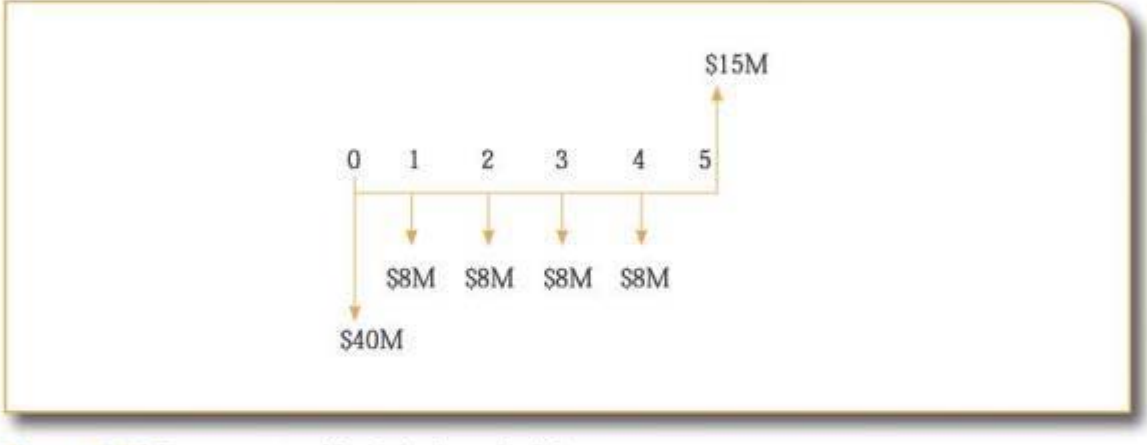

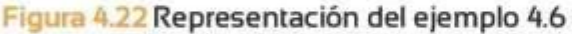

Solución:

$$
VPN(20\%) = -\$40.000.000 - \sum_{n=1}^{4} \frac{\$8.000.000}{(1+20\%)^n} + \frac{\$15.000.000}{(1+20\%)^5}
$$

$$
VNP(20\%) = -\$54.681.712,96
$$

## **4.7 Periodo de pago (paybach)**

El periodo de repago o periodo de recuperación de la inversión mide d tiempo necesario para recuperar la inversión de un proyecto. Este indicador de bondad económica no tiene en cuenta el valor del dinero en el tiempo. www.freelington.com<br>107

#### Ejemplo 4.7

Encuentre el periodo de recuperación simple para un proyecto que implica una im-ersióo de US\$20.000, que generará ingresos anuales de US\$6.000, gastos anuales de USS1 .500 y que icodrá un valor de mercado o salvamento de US\$4.000 al final de la vida del proyecto (5 años). El costo de oportunidad de esta compañía es 8% efectivo anual

#### Solución:

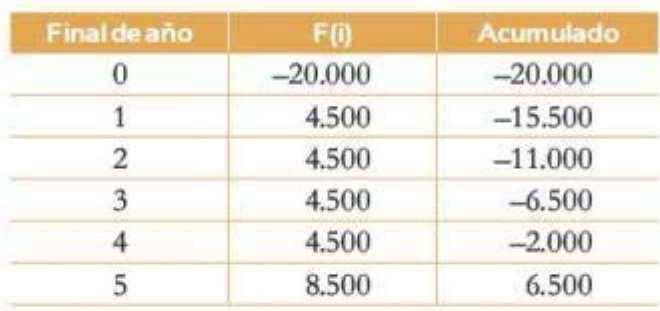

#### Tabla 4.8 Solución del ejemplo 4.7

El periodo de recuperación es 5, es decir, el primer periodo para el cual el valor acumulado es positivo.

Aunque se debe evitar utilizar este método para tomar decisiones de inversión, es una buena medida para evaluar la rapidez con que se recupera la inversión del capital. El periodo de pago simple no tiene en cuenta el valor del dinero en el tiempo, pues se calcula como una suma simple de los flujos.

#### Ejemplo 4.8

Considere el siguiente flujo de efectivo:

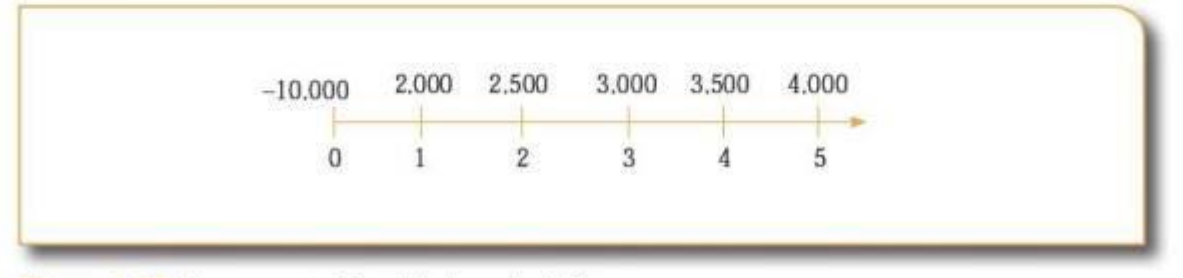

#### Figura 4.23 Representación del ejemplo 4.8

¿En cuántos periodos la suma de los ilujos del proyecto es mayor que Ja inversión?

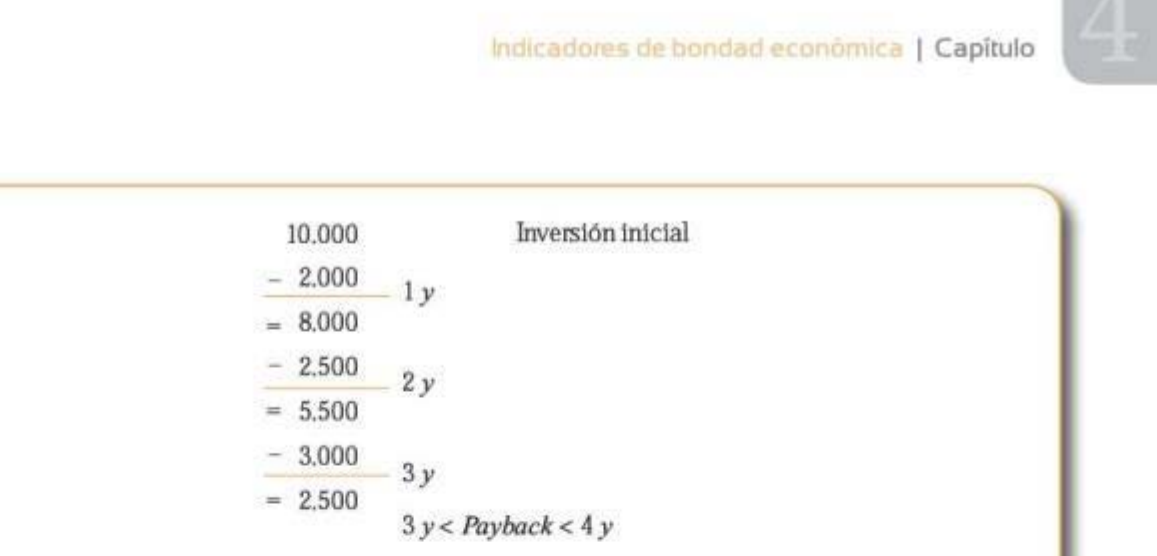

**Figura .24** Recuperación de la inversión

Tomará 0,7143 años (USS2.500/USS3.500) recuperar los últimos US\$2.500, entonces el periodo de repago es igual a 3,71 años.

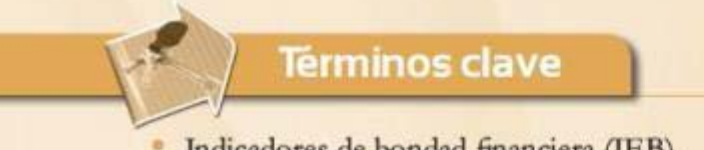

- Indicadores de bondad financiera (IEB)
- Periodo de pago (payback)
- Relación de beneficio/costo (B/C)
- Tasa interna de retomo (TIR)
- Tasa verdadera de rentabilidad (fVR)
- Valor anual equivalente (VAE)
- Valor presente neto (VPN)

#### Resumen

Los indicadores de bondad económica (IBE) son herramientas de las decisiones de inversión, que se usan para evaluar la conveniencia financiera de un proyecto. Existen diferentes relaciones y aplicaciones para estos indicadores. Entre los indicadores más importantes se encuentran: el valor presente neto, la tasa interna de retorno, la tasa verdadera de rentabilidad, la relación beneficio/costo y el costo anual equivalente.

El valor presente neto (VPN) es el cálculo en pesos de hoy *(t=O)* que se obtiene al sumar todos los Aujos positivos y negativos asociados a un proyecto/inversión, y es consistente con el concepto del wlor del dinero en el tiempo, razón por la cual se emplea una tasa de descuento o costo de oportunidad (i %) para descontar los Aujos de efectivo. Los resultados de este indicador se interpretan como se muestra en la rabla4.9.

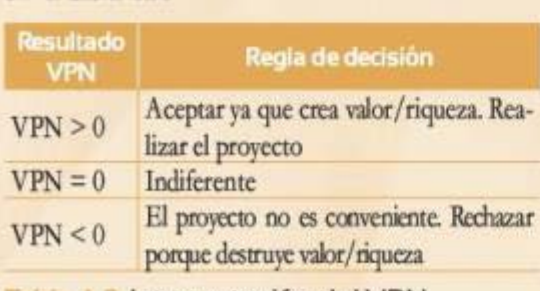

Tabla 4.9 Interpretación del VPN Fabla 4.9 Interpretación del VPN<br>110

La tasa interna de retorno (TIR) consiste en un indicador que establece la rentabilidad que obtienen los dineros que permanecen invertidos durante la vida de ejecución (plazo) de un proyecto. Este indicador no permite concluir por sí mismo sobre la conveniencia financiera de una inversión, puesto que es necesario compararlo con el costo de oportunidad del inversionista. Dicho costo de oportunidad se refleja por medio de una tasa de descuento {tasa de interés) apropiada para el inversor. La regla de decisión de este indicador se presenta en la tabla 4.1 O.

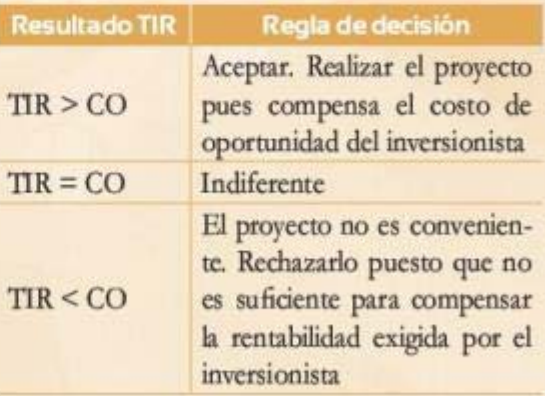

#### Tabla 4.10 Interpretación de la TIR

La tasa verdadera de rentabilidad (fVR), o TlR modificada, consiste en llevar al futuro los flujos liberados por el proyecto de inversión con la tasa de interés de oportunidad de los inversionistas. Lo anterior se realiza con el fin de corregir los problemas que presenta la TIR con respecto al supuesto de reinversión de excedentes liberados por el proyecto. Los resultados de este indicador se interpretan como muestra la tabla 4.11.

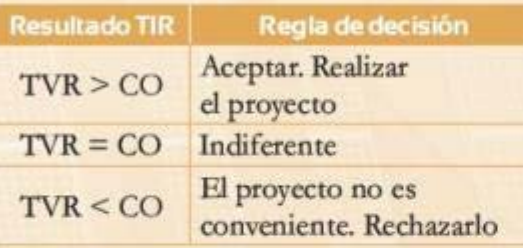

#### Tabla 4.11 Interpretación de la TVR

El indicador de la relación beneficio/costo  $(B/C)$  expresa la razón entre los ingresos (en valor presente) y los egresos (también en valor presente) del proyecto. AJ restarle 1 a esa razón, es posible cuantificar la ganancia marginal por encima del costo de oportunidad del inversionista al invertir en el proyecto que se evalúa. La interpretación del resultado del indicador B/C aparece en la tabla 4.12.

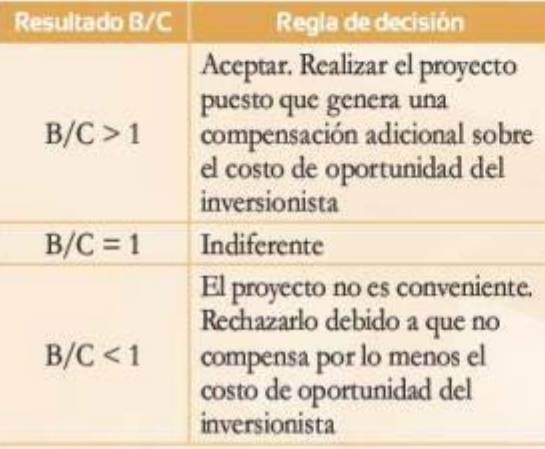

Tabla 4.12 Interpretación del B/C www.freelibros.com/index.com/index.com/index.com/index.com/index.com/index.com/index.com/index.com/index.com/i<br>www.freelibros.com/index.com/index.com/index.com/index.com/index.com/index.com/index.com/index.com/index.com/i<br>

Por último, el valor anual equivalente (VAE) busca expresar los flujos del proyecto de inversión (ingresos y egresos) como una serie uniforme de flujos periódicos con un plazo igual a la vida útil contemplada para la inversión. Debido a que este indicador es consistente con el valor del dinero en el tiempo, la serie periódica uniforme que se halle debe contemplar la tasa de descuento o costo de oportunidad (i%) del inversionista. La regla de decisión para el indicador es basrante sencilla yse muestra en la tabla 4.13.

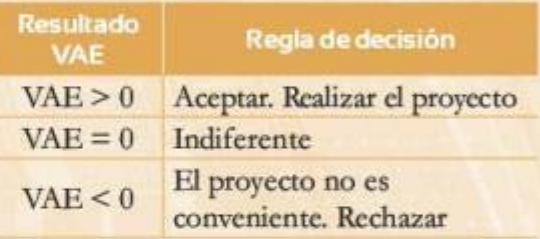

Interpretación del VAE

### **Problemas**

#### Problema<sub>1</sub>

Con una tasa de descuento del 15%, acuál es el valor presente neto para el proyecto que corresponde al siguiente diagrama de flujo? Los flujos se muestran al final de cada año.

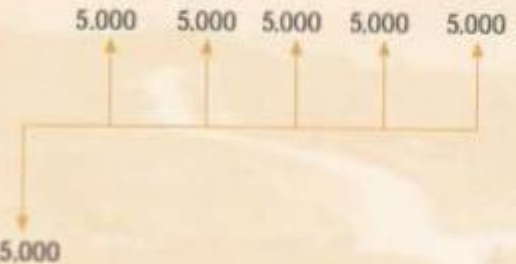

Figura 4.25 Representación del problema 1

#### Problema<sub>2</sub>

A continuación se presenta el flujo de efectivo de un proyecto de inversión. Calcule d VPN del proyecto para cada uno de los inversionistas con sus respectivos costos de oportunidad.

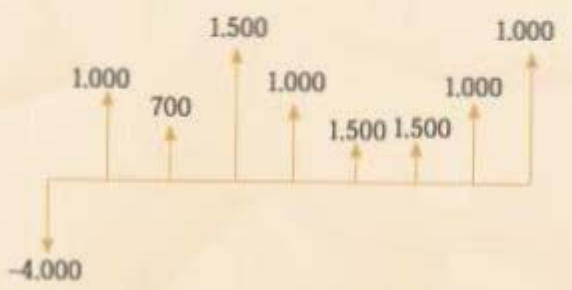

#### Figura 4.26 Representación del problema 2

- CO inversionista  $A = 10\%$
- CO inversionista  $B = 25\%$
- CO inversionista  $C = 18\%$
- CO inversionista  $D = 15\%$

A partir de lo encontrado, ¿cuáles de los inversionistas estarían dispuestos a llevar a cabo el proyecto?

#### Problema<sub>3</sub>

Un empresario invierte US\$17.000.000 en un negocio que le genera los siguientes retornos durante los próximos 12 años:

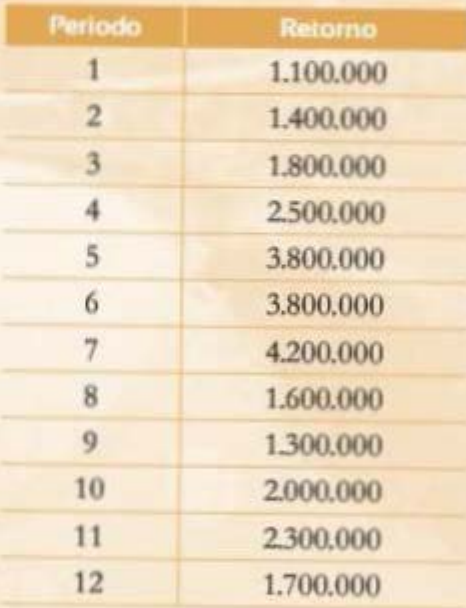

#### Tabla 4.14 Información del problema 3

×. Halle la TIR del flujo del proyecto.

- Si la tasa de oportunidad del inversionista es del 7%, ¿vale la pena la inversión?
- Si la tasa de oportunidad del inversionista ۰ es del 8,02%, ¿vale la pena la inversión?
- Si la tasa de oportunidad del inversionista ٠ es del 9%, ¿vale la pena la inversión?

#### Problema4

Con una tasa de descuento del 15%, ¿cuál es la rasa verdadera de rentabilidad del proyecto que corresponde al siguiente diagrama de flujo? éEs viable el proyecto? Los flujos se muestran al final de cada año.

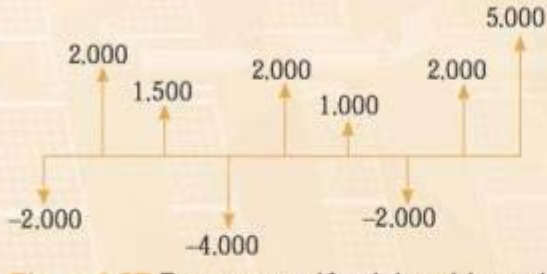

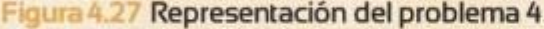

#### Problema<sub>5</sub>

A partir de la siguiente mbla, en la que se muestra el flujo de caja libre para un proyecto de inversión en dólares:

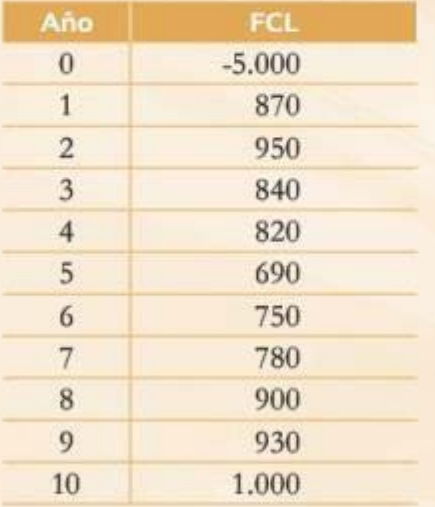

#### Tabla 4.15 Información del problema 5

a. Haga una gráfica del valor presente neto variando el costo de oportunidad de 0% a 20%.

- b. A partir de la gráfica identifique cuál sería su tasa interna de retomo y verifique su elección calculándola matemáticamente.
- c. ¿Usted decidiría invertir en el proyecto si su oosto de oportunidad fuera del 5%? éCuál sería su decisión si este ya no fuera del 5% sino del 15% ?

#### Problema<sub>6</sub>

Teniendo en cuenta el siguiente flujo anual, haga un análisis de beneficio/costo a una TREMA de 15% EA.

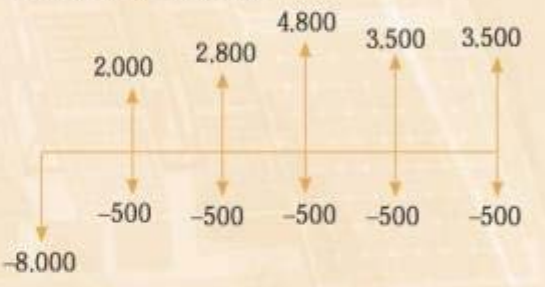

#### Figura 4.28 Representación del problema 6

éQué puede concluir usted acerca del resultado?

#### Problema 7

Una empresa que produce piezas de maquinado evalúa una propuesta de una compañía comercializadora que desea incursionar en este sector. Para producir el producto necesitaría una inversión adicional de U5\$100.000 para adecuar las instalaciones y los equipos. El contrato que la comercializadora le ofrece a la empresa inicialmente es por 10 años con una producción de 50.000 unidades por año. La empresa hizo una estimación de los costos en que se incurriría. Por concepto de mano de obra directa serían de US\$10 por unidad, por materiales e insumos serían de US\$15 por unidad. Además se estima que los costos indi-20%.<br>
20% unidad. Además se estima que los costos indi-

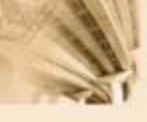

rectos podrían ascender basta un 75% de los costos directos y que el mantenimiento anual de las máquinas sería de US\$5.000. La empresa también estima los gastos ocasionales en un 5% de la inversión inicial.

La empresa cree que, al finalizar los 10 años, los cuales coinciden con la vida útil estimada de los equipos, estos podrían venderse en US\$15.000. El proyecto tiene un costo de oporrunídad del 22% EA.

- a. ¿Cuál sería cl precio mínimo unitario que debería proponer la empresa?
- b. Si la comercializadora le ofrece a la empresa US\$100 por unidad, ¿se genera riqueza? Realice su análisis por medio del método beneficio/costo y por medio del método beneficio/costo modificado.

#### Problema<sub>8</sub>

Una empresa de ingenieros considera la oportunidad de adquirir un equipo nuevo que le permitiría realizar ciertas mediciones )'análisis ropográlicos en menos tiempo que el actual. El costo de la inversión sería de US\$50.000 y al final de su vida útil, de 15 años, el equipo podría venderse a una universidad por US\$15.000. El menor tiempo que tardaría realizando las mediciones le permitiría atender una cantidad mayor de contratos, lo que representaría beneficios adicionales anuales por valor de US\$10.500.

Si la empresa ha definido por política un CO del 18% anual, ¿cuál sería el VAE del proyecto? ¿Resulta conveniente adelantar esta inversión?

#### Problema<sub>9</sub>

Una oompañía les promete a sus afiliados que, si depositan en enero una cantidad de que, si depositan en enero una cantidad de **114**<br>114

dinero igual a US\$10.000, recibirán en junio US\$4.000 y desde julio hasta diciembre unos pagos mensuales de US\$1.000. Además recibirían ese mismo diciembre un bono por US\$10.0()0. ¿Cuánto sería el *paybatk* de la inversión sin tener en cuenta el valor del dinero en el tiempo? ¿Cuánto teniendo en rueota el valor del dinero en el tiempo? Utilice una TREMA del 5%.

#### Problema 10

Un estadounidense profesor universitario de biología tiene pensado venir a Colombia con el apoyo de una universidad local durante un periodo de 5 años para hacer estudios ambientales en las ciudades colombianas. La universidad local deberá girar, al comienzo de cada año, US\$75.000. anuales para sus gastos personales, con una reducción de la cuota anual por valor de US\$3.000 a partir del segundo año. Durante su estadía en Colombia el profesor tendría que comprar 15 pasajes aéreos mensuales para desplazarse entre las diferentes ciudades; cada pasaje cuesta US\$320. Además, el hotel y la comida se consideran gastos fijos mensuales de US\$3.200y USS700, respectivamente. Usted, que es uno de los asistentes del profesor, tiene que hacer el análisis con cada uno de los indicadores sobre la conveniencia del proyecto y darle a él su recomendación de este plan aswniendo un CO del 13% NA/BV. Tenga en cuenta que cada año la tarifa de los tiquetes aéreos aumentará USS40, el gasto en hoteles subirá un 13% sobre su valor (cada año) y el precio de la comida se elevará en US\$10 cada mes.

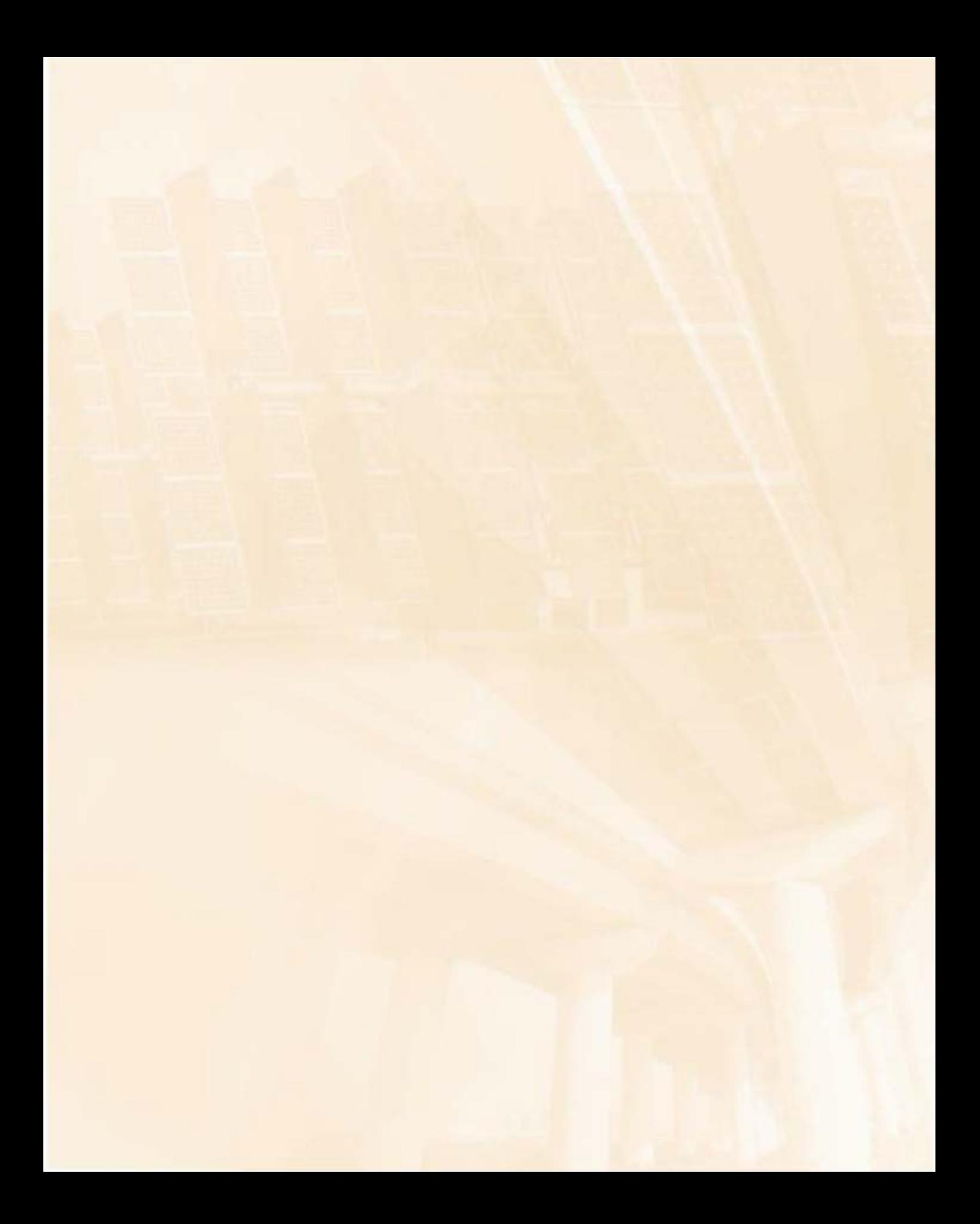

## Contenido del capítulo

5.1 Introducción

 $\blacktriangleright$ 

5.2 Alternativas mutuamente excluyentes

5.2.1 Alternativas mutuamente excluyentes de igual monto inicial y plazo

**MINDH** 

5.2.2 Alternativas mutuamente excluyentes de diferente monto inicial e igual plazo

5.2.3 Alternativas mutuamente excluyentes de plazo diferente

5.3 Alternativas independientes y dependientes Términos clave Resumen Problemas

# **Ordenamiento y selección de alternativas de inversión**

## **Competencias por desarrollar**

*Al terminar este capitulo, el lector será competente para:* 

- Entender y utilizar adecuadamente los indicadores de bondad económica para realizar la evaluación financiera de múltiples alternativas de inversión.
- Entender los conceptos que permiten explicar la razón por la cual algunos indicadores de bondad económica no son apropiados para comparar alternativas de inversión.
- Identificar en qué contexto es correcto un ordenamiento de los proyectos en los que se desea invertir.

Ingeniería económica

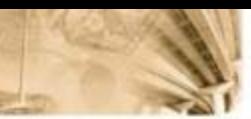

## **5.1 Introducción**

Como se ha visto, es claro que el objetivo de toda inversión desde un punto de vista económico y racional es la creación de valor (acumulación de capital, generación de riqueza). Así mismo, se ha dado respuesta a la pregunta de cómo se mide esa creación y cómo es posible determinar si un proyecto o inversión en particular es, o no, una buena decisión desde la perspectiva financiera: por medio de los indicadores de selección de alternativas de inversión, conocidos genéricamente como los indicadores de bondad económica (IBE).

En general y en orden de importancia los indicadores mostrados hasta el momento son:

- a. Valor presente neto (VPN).
- b. Tasa interna de retomo (TJR).
- c. Relación beneficio/costo (B/C).
- d. Valor anual equivalente (VAE).
- e. Periodo de pago *(payback*).

En términos generales, estos indicadores son herramientas útiles al determinar la conveniencia, desde la perspectiva financiera, de un proyecto (alternativa) de inversión. Sin embargo, es natural que al observar contextos en que se poseen múltiples alternativas de decisión surja una pregunta natural y totalmente válida:

#### ¿Cómo tomar decisiones de inversión cuando se dispone de varias alternativas?

La respuesta, teniendo en cuenta el procedimiento para una sola alternativa, podría pensarse como cl cálculo de cualquiera de los indicadores mencionados y elegir la alternativa que posea el mejor desempeño según el indicador seleccionado. Sin embargo, lo anterior en algunos casos puede ser una falacia puesto que dentro del proceso de evaluación y selección de múltiples alternativas de inversión surgen dos aspectos que es necesario tener bajo consideración: el objetivo de cada IBE y la naturaleza de la decisión a tomar.

Con base en la anterior motivación, a lo largo del capítulo se buscará desarrollar la capacidad de identificar los procedimientos e indicadores adecuados al hacer la evaluación financiera de múltiples alternativas de inversión. Por ende, al finalizarlo deberá ser capaz de reconocer de acuerdo con cada contexto los métodos adecuados y consistentes con la medición de la generación de valor; además, entender los motivos principales por los cuales algunos !BE no son apropiados para realizar el ordenamiento y comparación de alternativas de inversión en algunos casos.

## **5.2 Alternativas mutuamente exduventes**

Cuando se habla de alternativas mutuamente excluyentes se debe tener en cuenta que realizar un proyecto implica rechazar las demás alternativas, de manera que se debe contar con un procedimiento que permita dcterrrúnar cuál de estas es más conveniente en términos económicos.

Las alternativas mutuamente exduyentes se pueden dasificar dependiendo de sus vidas útiles (plazo) y también de sus inversiones iniciales.

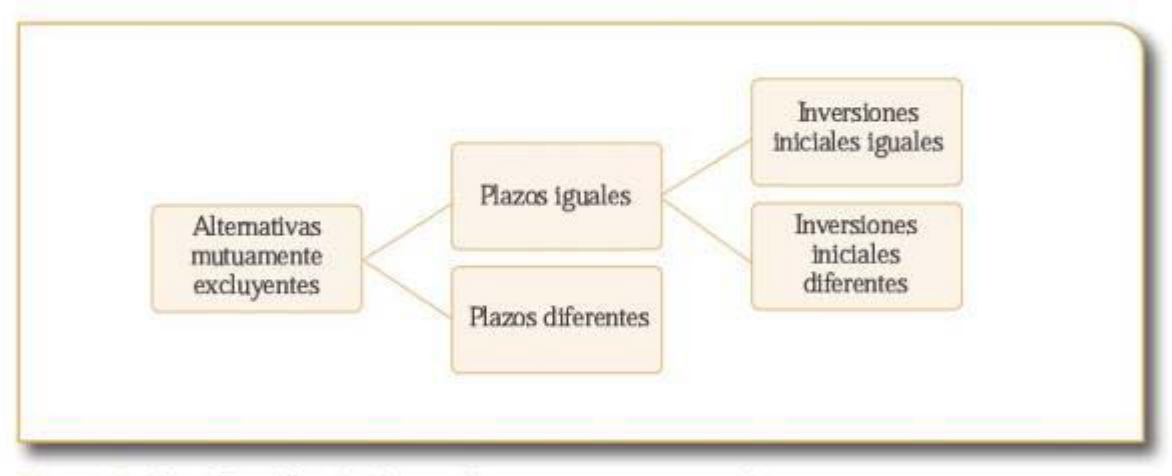

Figura 5.1 Clasificación de alternativas mutuamente excluyentes

#### **5.2.l Alternativas mutuamente excluyentes de igual monto inicial** *y* **plazo**

Cuando la inversión inicial y la vida útil de todas las alternativas de inversión es la misma, es importante establecer cuáles de los !BE y bajo qué supuestos resultan adecuados para el ordenamiento de las alternativas de inversión.

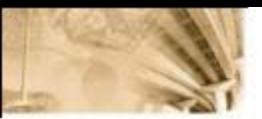

## Ejemplo 5.1

Suponga que se tienen alternativas mutuamente excluyentes de igual monto de inversión y plazo. En la tabla 5.1 se muestran los flujos de caja para cada alternativa en dólares.

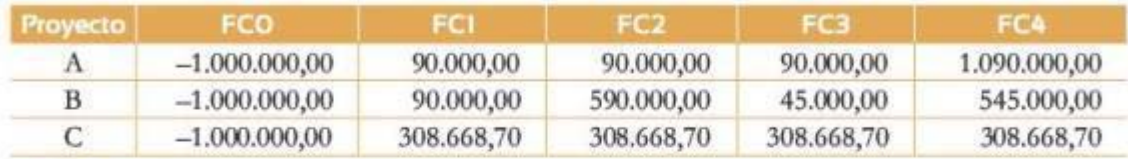

Tabla 5.1 Flujos del ejemplo 5.1

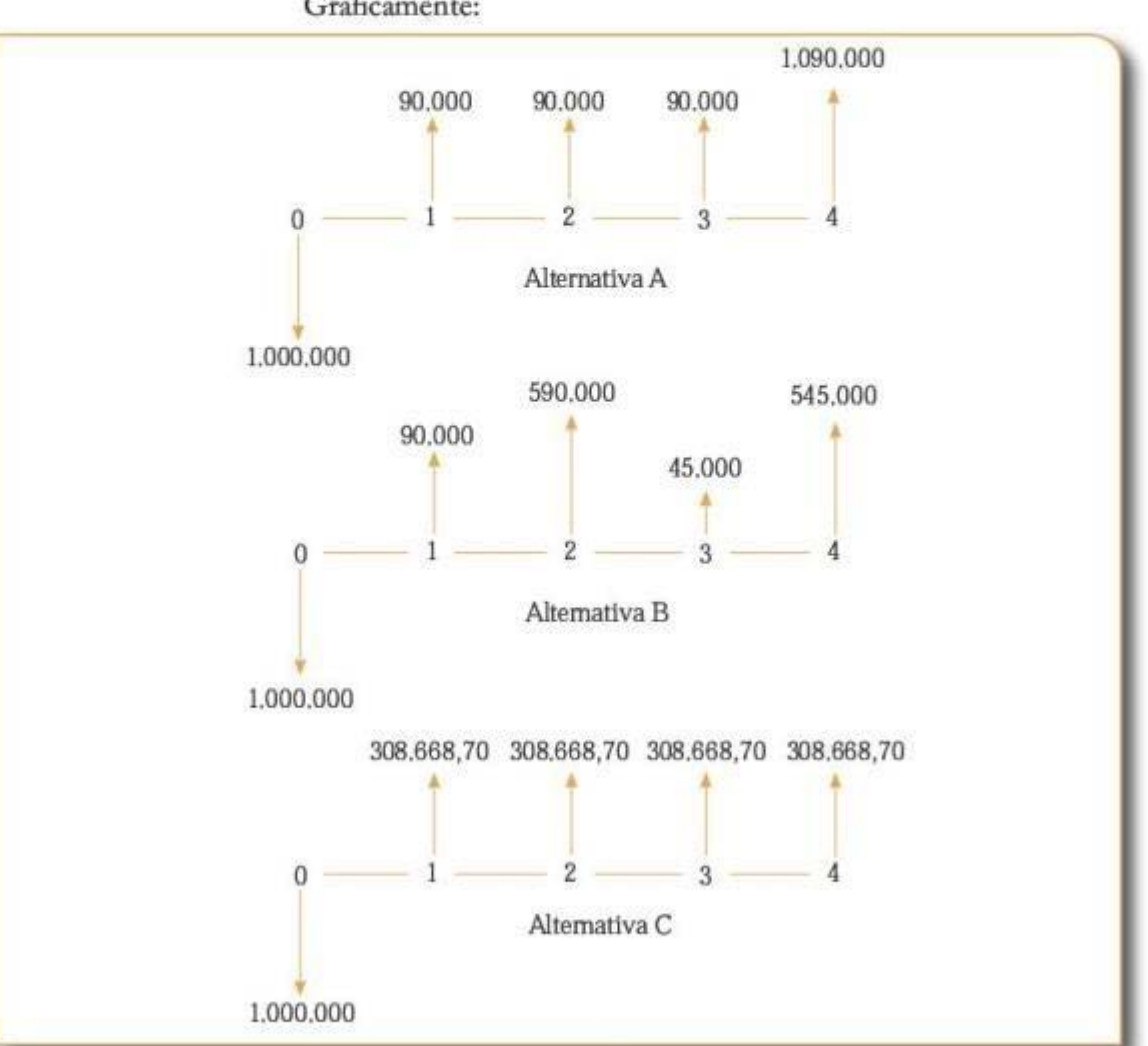

Gráficamente:

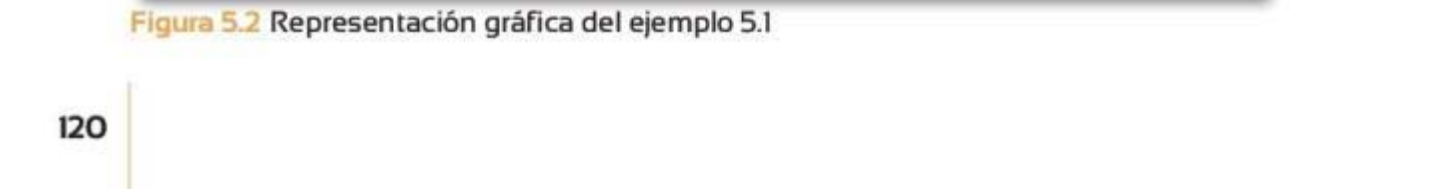

Al calcular para el abanico de alternativas los IDE (VPN y TIR) con un costo de oporrunidad o TIO de 5% efectivo por periodo se obtiene:

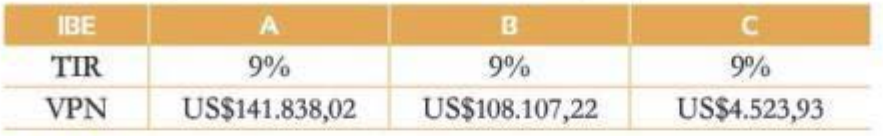

Tabla 5.2 Ejemplo 5.1 con CO=5%

En otras palabras:

Según TIR:  $A = B = C$ 

Según VPN:  $A > B > C$ 

Note que la TIR dice que los proyectos son iguales, es decir que es indiferente cuál de las tres alternativas se elija, mientras que el VPN muestra un ordenamiento preciso de las alternativas coa diferencias sustanciales en el resultado.

Valdría la pena preguntarse ahora, ¿cuál seria el resultado si el oosto de oportunidad/tasa de descuento fuera ahora del 15% efectiva periódica?

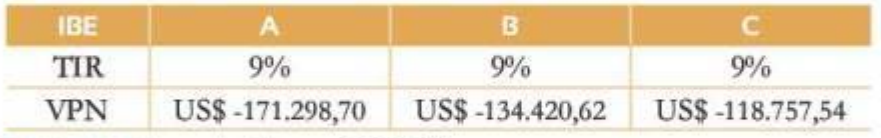

Tabla 5.3 Ejemplo 5.1 con CO=15%

En otras palabras:

Según TIR:  $A = B = C$ Según VPN: A < B < C

En este segundo escenario (fl0=15%), nuevamente, mientras que el VPN muestra un ordenamiento muy preciso y diferencias importanres entre las alternativas, la TIR oonúnúa mostrando alternativas iguales y por lo tanto indiferentes entre sí.

Como conclusión, en tanto que el VPN es sensible al costo de oportunidad, la TIR, no. A medida que cambia la tasa de descuento, el VPN incorpora dicha infonnación, lo cual puede cambiar el ordenamiento de las alternativas. En el ejemplo anterior, este hecho se invirtió completamente. www.freeliheer.com<br>
and the completamente.

Es evidente que las tres alternativas son claramente diferentes. Entonces, ¿cuál es el problema de la TIR? ¿Por qué muestra las eres alternativas como iguales e indiferentes?

Antes de contestar a estas preguntas, quizás sea útil ilustrar con un segundo ejemplo los problemas de aparente inconsistencia entre el VPN y la TIR. En este caso se va a tener en cuenta adicionalmente la relación beneficio/costo y el VAE (CAE).

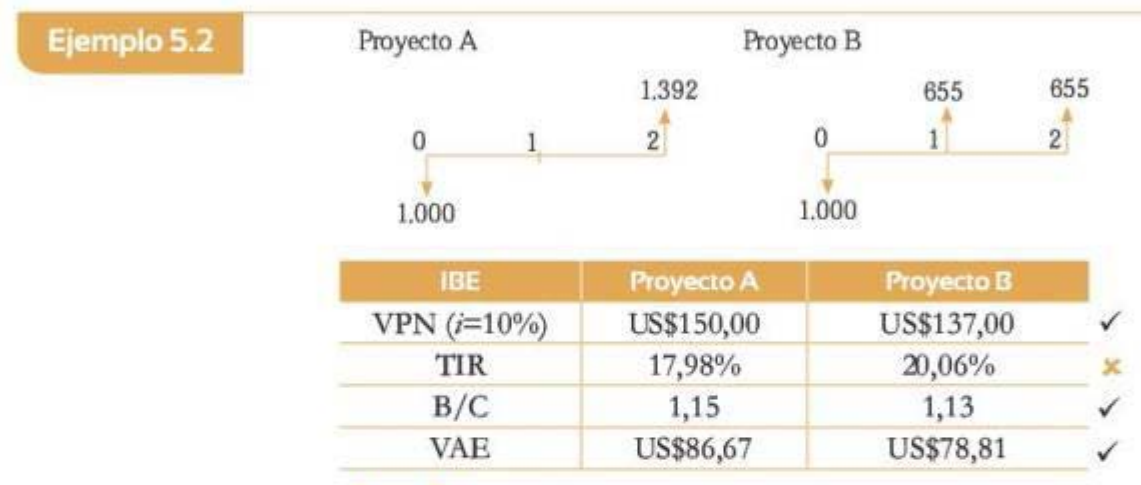

Tabla 5.4 Representación e información del ejemplo 5.2

Se puede observar que el proyecto A es siempre mejor que el proyecto B utilizando los indicadores de VPN, B/C y VAE, pero al ordenar las alternativas mediante la TIR se concluye que el proyecto B es el que debe realizarse. Lo anterior muestra claramente la contradicción entre el criterio del VPN y la TIR cuando se trata del ordenamiento de alternativas. Podemos preguntarnos mtonces: ¿qué explica este resultado contradictorio?, ¿cuál es el criterio correcto?, ¿cuál es el p:oblema? *y* ¿es posible corregirlo y lograr consistencia entre la solución (ordenamiento) que proveen el VPN *y* la TIR?

Comencemos por precisar que el origen del problema está en el supuesto de la TIR, en el cual los flujos liberados por el proyecto se *reinvierten* a la misma casa de retorno de este durante la vida útil de la inversión. En otras palabras, la tasa interna de retorno implica que los flujos intertemporales liberados por el proyecto se reinviertan a la misma TIR durante los periodos vigentes de la vida útil. Note que, mientras que la TlR en su supuesto "mueve los flujos iberados" al futuro con la misma tasa, el VPN "mueve los ftujos del proyecto" coo la TIO o CO. misma tasa, et VFN mueve los hujos del projecto con la 110 o CO.

Es claro que conceptualmente lo correcto es utilizar el costo de oportunidad (o TIO) como la tasa de rentabilidad a Ja cual los inversionistas puedan reinvertir los flujos liberados por un proyecto o inversión. Es decir, el VPN es el indicador de bondad financiera que da el ordenamiento correcto de un conjunto de alternativas. Entonces, la TIR no constituye, dado su supuesto de reinversión, un indicador adecuado pata lograr este fin.

Sin embargo, existe una forma de ordenar los proyectos mediante la TIR, modificándola de tal manera que solo exista un flujo inicial y uno final. Al no haber 8ujos de caja intermedios, no interesa que la TIR los reinvierta a dicha tasa. Este procedimiento se conoce como TIR modificada o TVR (tasa de verdadero retomo). Para ilustrar el concepto de TIRM o TVR retomamos el ejemplo 5.2; se tendría:

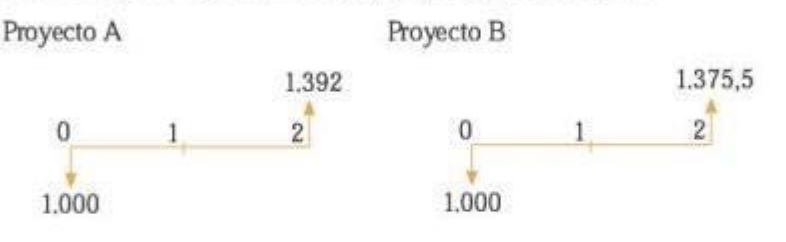

$$
VF_2 = 655 + VF_1 (1+i)^1
$$
  
VF<sub>2</sub> = 655 + 655(1+0,1)<sup>1</sup> = 655 + 720,5 = 1.375

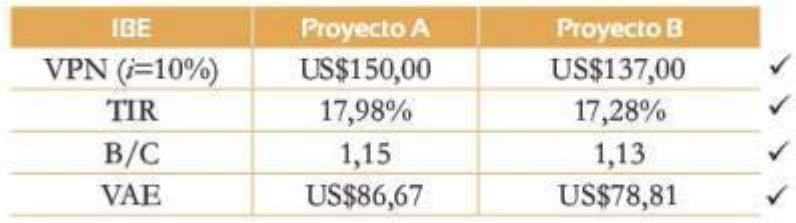

#### **Tabla 5.5 Representación e información del ejemplo 5.2 con TVR**

Como se puede observar, en este ejemplo la TIR modificada o TVR sí puede servir como herramienta para ordenar las alternativas, cuando estas tienen la misma vida útil y el mismo monto de inversión inicial. Para este caso Ja TVR, al remover y corregir el supuesto de reinversión de los Hujos liberados a la misma TIR del proyecto, y a cambio reinvertirlos a la TlO, soluciona los problemas y como tal produce un resultado consistente 100% con el obtenido mediante el VPN.

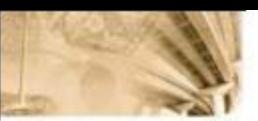

#### 5.2.2 Alternativas mutuamente excluyentes de diferente monto inicial e igual plazo

Cuando la inversión inicial de varios proyectos es diferente, cabe preguntarse ¿cuáles son los indicadores financieros que son directamente aplicables?

Ilustraremos el problema con el ejemplo 5.3.

Ejemplo 5.3

Se tienen dos proyectos de inversión de igual plazo y diferentes montos de inversión inicial (tabla 5.6).

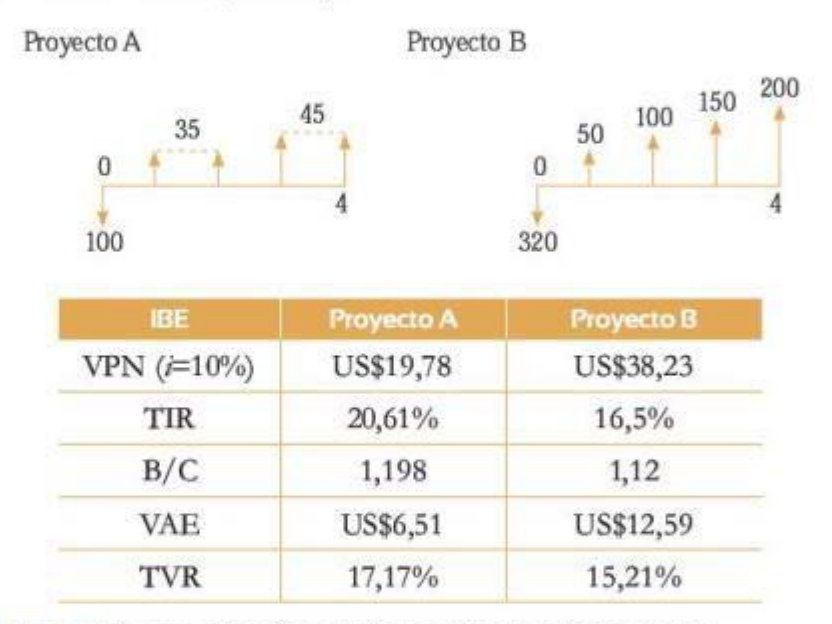

#### abla 5.6 Representación *e* información del ejemplo 5.3

En este caso los indicadores que muestran un ordenamiento correcto entre alternativas son:

- VPN
- VAE

Los indicadores TIR,  $B/Cy$  TVR muestran ordenamientos incorrectos. Pero, ¿cuál es la mzón de las inconsistencias?¿ Cómo puede solucionarse?

Evidentemente los resultados contradictorios que se muestran en el ejemplo anterior se vinculan al hecho de que estamos comparando

proyectos con montos iniciales diferentes, y no por el supuesto de reinversión de la TIR que ya fue corregido con el cálculo de la TVR o TIRM. Ocurre igual que con el indicador B/C ya que, oomo se ha dicho, el costo contra el cual se compara es relativo a la inversión inicial.

Para corregir el problema de comparar alternativas de montos diferentes se utiliza el *análisis incremental*.

#### **Análisis incremental**

El análisis incremental es una metodología alternativa para comparar proyectos con igual plazo y con diferentes montos iniciales, que establece si la inversión adicional se justifica al compararla frente al proyecto alternativo, bajo el supuesto de reinversión de los flujos liberados.

La idea de esta técnica de análisis, como su nombre lo sugiere, es estudiar el rendimiento que generan los recursos que incrementalmente se necesita aportar, cuando se compara una inversión oon otra que requiere un menor capital inicial. En otras palabras, se estudia el rendimiento marginal o *incremental* de los recursos adicionales que una alternativa demanda frente a Otra

La forma de analizar incrementalmente los flujos del proyecto es identificando el proyecto con el mayor flujo inicial, para después restarle los flujos del proyecto con menor inversión inicial, oomo se muestra en la figura 5.3.

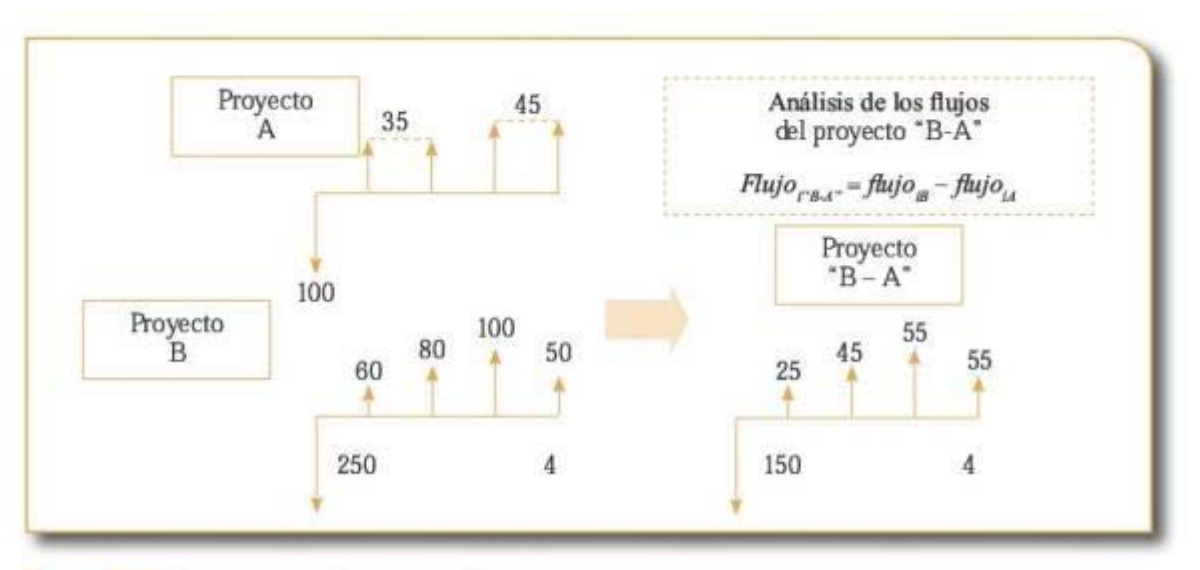

**Figura 5.3 Representación del análisis incremental** Figura 5.3 Representación del análisis incremental<br>125 de junho de la contexte de la contexte de la contexte de la contexte de la contexte de la contexte de la c<br>125 de junho de la contexte de la contexte de la contexte de

Ingenieria económica

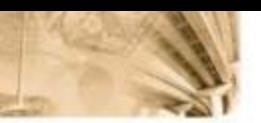

En este caso el proyecto B tiene una inversión inicial de US\$250, mientras que el A tiene una inversión de US\$100; por Lo tanto, se analiza el proyecto ''B-A".

Para el nuevo flujo "B-A" basta con usar cualquiera de los IBE; si tiene un VPN incremental mayor que cero, entonces vale la pena el proyecto con inversión inicial mayor. De la misma manera, si la TIR es mayor que el costo de oportunidad, la relación  $B/C \geq 1$ , o el VAE  $\geq 0$ .

Bn el caso del ejemplo ''B-A" la TIR del proyecto es igual a 6,87% , lo cual significa que para un costo de oportunidad mayor que 6,87% el proyecto B no sería viable, es decir, no se justifica hacer la inversión adicional. En este caso, al tratarse de evaluar solamente un proyecto "B-A", es posible usar la TlR.

Si se quisieran comparar más de dos proyectos a través del análisis incremental, lo primero que debe hacerse es oorregir el problema del supuesto equivocado de la *reimersión* de los flujos liberados a la misma TIR del proyecto, calculando la TVR, y luego aplicando el criterio de TIR *incremental* para corregir la dificultad de comparar proyectos con montos diferentes.

En resumen, el análisis incremental permite comparar proyectos con montos de inversión inicial diferentes, estableciendo la rentabilidad adicional de proyectos más costosos.

El procedimiento general se describe a continuación;

- 1. Se calcula la diferencia entre las inversiones iniciales de los pro yectos.
- 2. Se calcula la diferencia entre el valor futuro de los ingresos de los proyectos.
- 3. Se encuentra la casa de retomo de las diferencias (teniendo en cuenta que la inversión se hace en el periodo 0, y el valor futuro se halla en el periodo *n).*
- 4. Se compara la TIR encontrada con la tasa utilizada para descontar los proyectos (CO).

Recuerde que la TIRM o TVR simplemente se obtiene llevando los flujos que el proyecto "libera" al futuro (final del periodo de vida del proyecto) con la 110 o costo de oportunidad del inversionista

Cuando la inversión inicial de varios proyectos es diferente, ya no se puede usar el indicador de relación B/C, ya que el costo contra el cual se compara es relativo a la inversión inicial.
En este caso, los indicadores que muestran un ordenamiento correcto entre alternativas son:

- VPN
- VAE

Los demás indicadores deberán usarse bajo el análisis incremental.

# 5.2.3 Alternativas mutuamente excluyentes de plazo diferente

Cuando la vida útil de las alternativas de inversión mutuamente excluyentes es diferente, el análisis requerirá tener en cuenta que algunos de los indicadores de bondad financiera usados hasta ahora incorporan implícitamente el tiempo de duración de los proycccos.

El valor presente neto (VPN), por ejemplo, tiene en cuenta el horizonte de tiempo en que se dan los flujos de caja en cada caso. Casi siempre es el indicador que encuentra el ordenamiento correcto; sin embargo, en este caso no puede servir para hacer comparaciones directas.

Tal como se muestra a continuación el VPN no es el indicador que evalúa y ordena correctamente los proyectos.

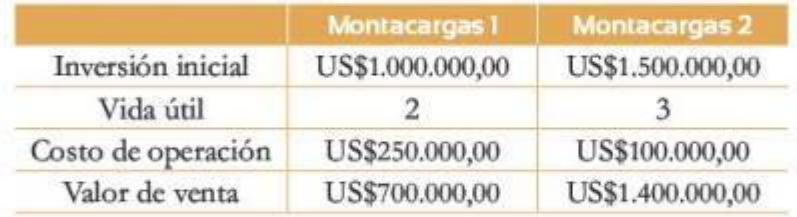

# Tabla 5.7 Ejemplo montacargas con VPN

Con un costo de oportunidad del 30%, el VPN y el VAE se muestran en la tabla 5.8.

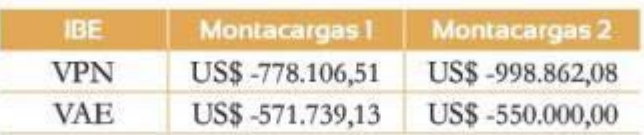

# Tabla 5.8Ejemplo de montacargas con VPN *y* VAE

Como se ve, a través del VPN se escogería el montacargas 1, mientras que en realidad se debería escoger el 2.

En este caso el uso del valor anual equivalente (VAE/CAE) permite "unificar" la unidad de comparación porque tiene en cuenta el resultado del VPN y de igual manera el horizonte de tiempo del proyecto. tado del VPN y de igual manera el horizonte de tiempo del proyecto.

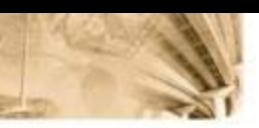

AJ usar d VAE/CAE *se* supone que los proyectos pueden repetirse indefinidamente y que rambién *se* repiten los beneficios y los oostos a lo largo de la alternativa de estudio.

En ooncrcto, esto es equivalente a otra práctica común que consiste en encontrar el mínimo común denominador (MCD) del plazo y suponcr la repetición de los proyectos para igualar artificialmente los plazos.

Si bien los métodos del VAE/CAE y del MCD son ampliamente utilizados, cada día existe más recelo en el mundo de las finanzas respecto a su utilización dado que el supuesto de repetición de un proyecto en el tiempo, donde *se* obtienen exactamente los mismos Bujos de caja, es muy poco realista.

Cuando existe evidencia de que este supuesto es equivocado o poco realista, la mejor práctica es comparar las alternativas con base en el VPN directamente, aun a sabiendas de que la vida (plazo) de los proyectos es diferente.

# **5.3 Alternativas independientes y dependiente5**

En general, al evaluar alternativas de proyectos de inversión (independiente o dependiente), el ordenamiento de estas se realiza de la misma manera que en el caso de alternativas mutuamente excluyentes. Sin embargo, al seleccionar cuáles proycctos realizar, se debe tener en cuenta el presupuesto o restricciones asociadas de dependencia.

Cabe anotar que, cuando son independientes y tienen montos iniciales y vida úál diferentes, simplemente se usa el VPN, ya que no *se*  trata de elegir uno de los dos para invertir, sino simplemente se quiere saber si crean valor para invertir en cllos. En este caso se podría invertir en más de un proyecto a la vez.

En el caso de los proyectos dependientes, simplemente de debe tener en cuenta que hacer un proyecto específico requiere de la realizaáón de otto(s). Por ronsiguiente, es mejor analizarlos como un conjunto o portafolio de proyectos, aplicando los indicadores de bondad para evaluar y ordenar diferentes portafolios.

- Alternativas con plazos iguales
- Alternativas con plazos diferentes
- Comparación y ordenamiento de alternativas
- Proyectos con inversiones iniciales iguales
- Proyectos con inversiones iniciales diferentes
- Proyectos mutuamente excluyentes

# Resumen

En este capítulo se observó que, cuando se contemplan múltiples alternativas de inversión, es necesario considerar dos aspectos importantes para ejecutar de manera correcta la evaluación financiera. Por una parte, es necesario considerar la naturaleza o contexto de la decisión: decisiones mutuamente excluyentes y decisiones independientes y dependientes. En función del contexto, cada uno de los IBE abordados puede ser útil, o no serlo, para el objetivo particular de cada situación.

En cuanto al segundo aspecto por considerar, el cual se encuentra ligado al primero, corresponde al funcionamiento específico de cada IBE. Dependiendo de si el objetivo es solamente decidir sobre la conveniencia 6 nancicra u ordenar en torno a la creación de valor, hay indicadores que son, o no, apropiados para cada situación.

La tabla 5.9 presenta los principales elementos que se analizaron en el presente capítulo y su relación en cuanto a los IBE.

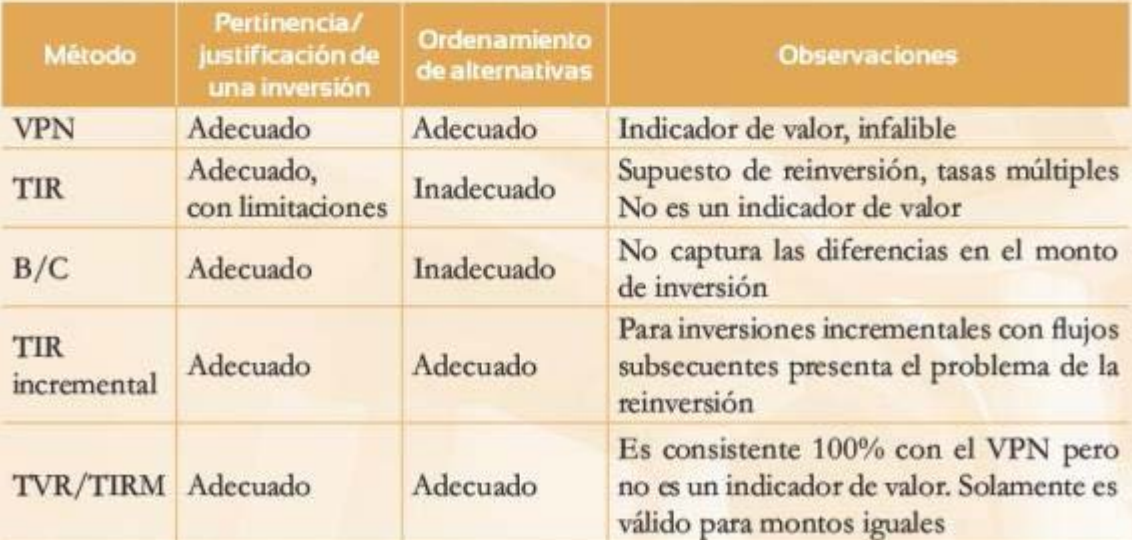

Tabla 5.9 Pertinencia y ordenamiento de los IBE www.freelibros.com/settimencialty-organismic de-ios-libros.com<br>www.freelibros.com<br>www.freelibros.com<br>www.freelibros.com<br>www.freelibros.com<br>www.freelibros.com<br>www.freelibros.com

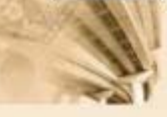

De igual forma, para el caso específico en que es necesaria la comparación y ordenamiento de las alternativas de inversión, en la tabla 5.10 se presenta el resumen de los indicadores apropiados.

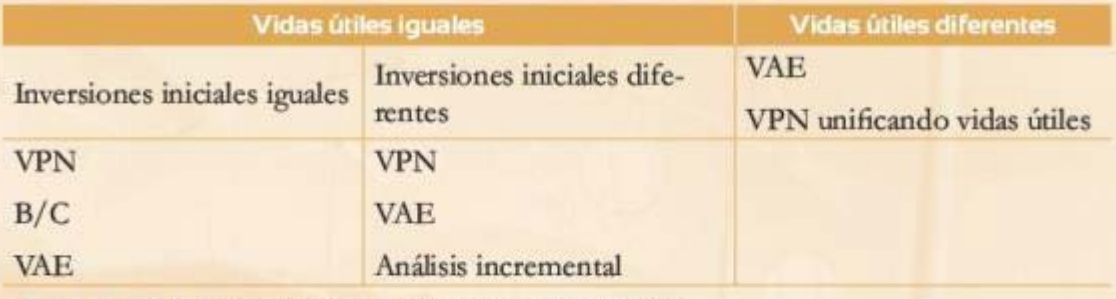

Tabla 5.10 IBE para ordenar alternativas de inversión

# Problemas

#### Problema<sub>1</sub>

¿Cuál es la diferencia cntte la TIR *y* Ja TVR (tasa verdadera de rentabilidad)?

Usted tiene la posibilidad de invertir en el proyecto "Rapi-Móvil" y en el proyecto "Merca-Duper". Estos proyectos son mutuamente excluyentes. Asuma que su costo de oportunidad es del 9,80% EA. Con base en los indicadores de bondad económica que se muestran a continuación, ¿cuál proyecto escogería usted para invertir? ¿Por qué? ¿Hay consistencia entre los indicadores de bondad económica? Si no hay consistencia, mencione todas las inconsistencias que se presentan.

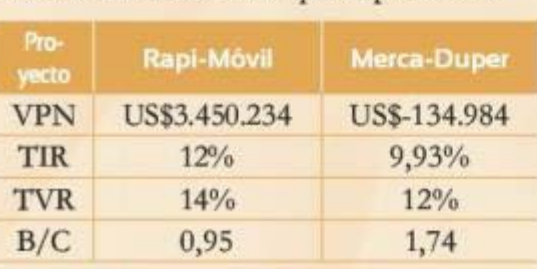

Tabla 5.11 Información del problema 1 Tabla 5.11 Información del problema 1<br>130<br>130

En una intensa reunión familiar, sobre mejores alternativas de inversión, usted escucha que su tía rica dice: "lnverá US\$100.000.000 en un proyecto real. Es Ja construcción de un megacentro comercial, con parque multifuncional. El vendedor me aseguró que el proyecto tenía una rentabilidad (TIR) del 11,25% EA y que todo inversionista que supiera de finanzas debería invertir en él". Usted, recordando lo aprendido en clase, decide participar en la conversación. ¿Qué podría decir al respecto de la afirmación dela úarica? ¿Es verdad que todo inversionista debería invertir en el proyecto?

Considere la siguiente afirmación: "Para comparar proyectos (mutuamente excluyentes) cuya inversión inicial es diferente, y con el mismo plazo, los mejores indicadores de bondad económica son la relación B/C y la TIR". Comente si está de acuerdo y justifique par qué sí o por qué no.

## Problema<sub>2</sub>

Tomita S. A. está evaluando iniciar la venta de un nuevo producto como parte de su portafolio corporativo. El departamento de mercadeo estima que el producto se puede vender por un periodo de cinco años a un precio de US\$7 por unidad. Se estima que las ventas serán de 10.000 unidades durante el primer año y se incrementarán en 2.000 unidades anuales a partir del segundo año. El equipo necesario para fabricar el artículo costará US\$200.000. Se estima que este equipo se puede vender en US\$50,000 al final del año cinco. Los costos de operación y mantenimiento asociados al nuevo producto serán de US\$50.000 el primer año y disminuirán en US\$3.000 anuales a partir del segundo año.

- a. Grafique el VPN contra el costo de oportunidad (en el eje Y el VPN y en el eje X d costo de oportunidad).
- b. Plantee el polinomio requerido para hallar la TIR.
- c. Halle la TIR del proyecto solucionando el polinomio anterior; muestre sus cálculos.
- d. Concluya sobre la relación entre TIR y VPN, teniendo en cuenta los resultados obtenidos en los incisos anteriores.

#### Problema 3

Usted tiene dos opciones de inversión mutuamente excluyentes: el proyecto A y el proyecto B. El proyecto A requiere una inversión hoy de US\$8.000 y promete generar por los próximos 10 años US\$1.400. El proyecto B requiere una inversión de US\$8.000 y promete un flujo dentro de 10 años de US\$22.000. Asuma que su costo de oportunidad es del 8,5% EA.

a. ¿Cuáles son los mejores indicadores de bondad económica para tomar una decisión sobre qué proyecto debería escogerse para invertir?

- b. Grafique los flujos de caja de ambos proyectos. ¿Cuál es la TIR y el VPN de cada proyecto? Indique cuál proyecto preferina según la TIR y cuál preferiría según el **VPN** Comente.
- c. Calcule la TVR para cada proyecto. Indique cuál proyecto preferiría según la TVR y según el VPN. Comente.

#### Problema<sub>4</sub>

Hay empresarios interesados en realizar una inversión; tienen 3 opciones de proyectos mutuamente excluyentes. Desean que usted y su equipo los asesoren. El proyecto A requiere una inversión de US\$1.000 y generará a partir del primer año un flujo neto de US\$250; este proyecto tiene una duración de 5 años y un valor de salvamento de US\$200. El proyecto B requiere una inversión inicial de US\$2.412,56, generará a partir del primer año un flujo neto de US\$500 durante 10 años. El proyecto C requiere una inversión de US\$7.497.76 y generará a partir del primer año un flujo neto de US\$1.400 durante 10 años. La tasa de interés de los proyectos es de 12% EA. Utilizando el método de repetición, realice lo siguiente:

- a. Determine el periodo de estudio más adecuado para el análisis.
- h Realice el diagrama de flujo para cada alternativa.
- c. Utilizando el método del VPN y del VAE, ¿cuál alternativa debería escoger? ¿Son consistentes? Especifique el orden de preferencia de las alternativas.

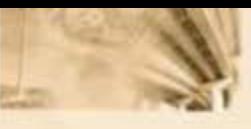

- d. Calcule la TIR de cada proyecto. Con este valor, ¿qué puede decir con este indicador? ¿Es consistente respecto al ordenamiento arrojado por el VPN?
- e. Calcule la TVR suponiendo que se hacen reinversiones de los recursos liberados por el proyecto a una tasa del 10% EA. ¿Cuál o cuáles alternativas se rechazan? ¿Qué ordenamiento obtiene?
- f. Utilizando el método de TIR incremental, ¿cuál alternativa debería escoger?
- g. ¿Los métodos del VPN incremental y de la TIR incremental generaron el mismo ordenamiento?

# Problema<sub>5</sub>

Usted tiene la posibilidad de invertir en uno de tres proyectos que le plantean: perros calientes, hamburguesas y empanadas. Todos los proyectos tienen el mismo riesgo, pero montos de inversión diferentes. El costo de oportunidad es de 10% EA y los proyectos son mutuamente excluyentes. El valor de salvamento para los tres proyectos es 0.

Utilizando los diferentes métodos de evaluación para proyectos mutuamente excluyentes, realice una comparación entre proyectos y determine cuál es el mejor (los flujos de caja en dólares se muestran en la tabla 5.12).

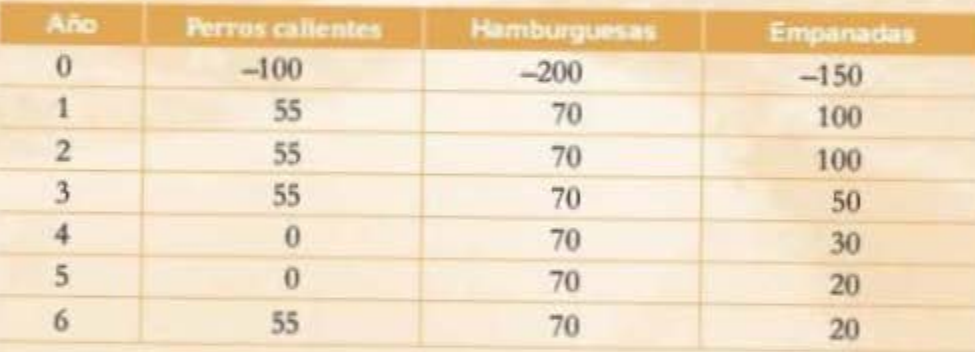

Tabla 5.12 Información del problema 5

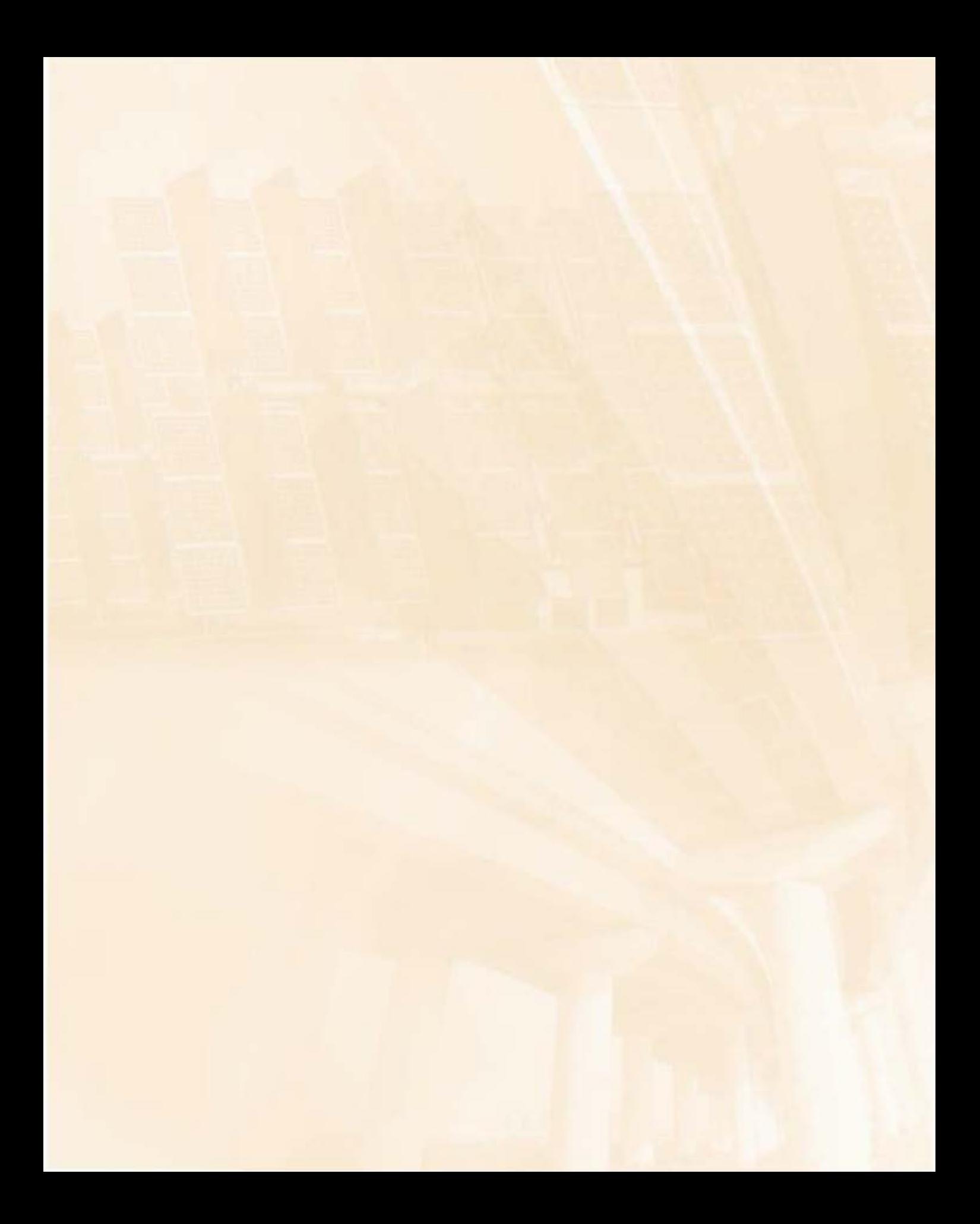

# **Contenido del capítulo**

6

6.1 Introducción 6.2 Concepto de liquidez 6.3 Flujos de caja 6.3.1 Flujo de caja libre 6.3.2 Flujo disponible de caja 6.3.3 Flujo de caja de financiación Términos clave Resumen Problemas

www.freelibros.com

# **Construcción de los flujos de caja del proyecto**

# **Competencias por desarrollar**

*Al terminar este capítulo, el lector será competente para:* 

- Entender el concepto de liquidez.
- Entender las diferencias entre liquidez y utilidad.
- Construir los principales flujos de caja relacionados con los a. proyectos de inversión.

www.freelibros.org

Ingeniería económica

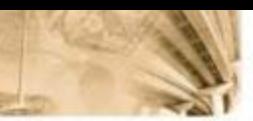

# 6.1 Introducción

En capítulos anteriores se presentaron algunos de los temas básicos en finanzas. Uno son los estados financieros más generales, de los cuales resaltan el balance general, el estado de resultados (o P y G) y el flujo de tesorería. Dichos estados financieros, producto de la contabilidad, se emplean como sistemas de control que permiten describir la situación económica de una compañía. Otro tema que se desarrolló es cómo a partir de los flujos de efectivo generados por un proyecto es posible determinar adecuadamente el nivel de creación de valor y la rentabilidad del mismo. Hasta el momento estos flujos de efectivo se han suministrado como un parámetro, sin indicar su procedencia ni la forma adecuada de estimarlos.

El objetivo de este capítulo consiste en mostrar el procedimiento para estimar los flujos de efectivo de un proyecto. Es posible que el lector presuma que estos flujos se calculan mediante el estado de resultados (P y G). Sin embargo, se mostrará que por la naturaleza propia de este (y de los otros estados financieros) dicha herramienta resulta insufidente para describir los flujos de dinero resultantes de un proyecto/ compañía.

# 6.2 Concepto de liquidez

En este capítulo se formalizará y pondrá en operación un concepto muy importante de la evaluación de alternativas de inversión: el efectivo/dinero generado o empleado en un proyecto de inversión, el cual se conoce como liquidez, y que se refiere al flujo de efectivo que genera un proyecto o una compañía durante un periodo específico. En general trata de los ingresos menos los egresos efectivos y se refleja directamente en el saldo del rubro "caja" en el balance general.

Para la evaluación de proyectos de inversión es importante el cálculo de la liquidez, mas no de la utilidad. De manera formal, la liquidez se obtiene por medio del flujo de caja. En cuanto a la utilidad, los capítulos anteriores permiten tener una noción de la misma y relacionarla como la ganancia (o pérdida) que se genera en un periodo específico derivado de la diferencia entre ingresos, costos y gastos. La utilidad, como se especificó, proviene del resultado del estado de pérdidas y ganancias, y no necesariamente refleja la liquidez de un proyecto o compañía.

Con el 6n de distinguir entre utilidad *y* liquidez, se presentan a continuación las principales diferencias entre el estado de resultados y el flujo de caja. La primera que surge entre estos se origina en el principio bajo el cual se registran las operaciones del negocio o empresa: el Bujo de caja lo hace por el principio de caja, en el que se registran financieramente los movimientos reales y efectivos de dinero; mientras que el estado de pérdidas y ganancias registra las operaciones contablemente cuando se genera la obligación o derecho, independiente de si ha habido movimienco de efectivo. En el ejemplo 6.1 se observa de manera más clara las diferencias entre los principios de contabilización de ambos estados financieros.

Ejemplo 6.1

- Durante el primer semestre una compañía realiza Jas siguientes transacciones:
	- 1. Vende mercancías por valor de \$100 millones; \$50 millones se reciben de contado y el resto se entrega a crédito a 6 meses.
	- 2. Se solicita un crédito por \$1 millón con plazo de un año y con una tasa de *9%* semestre anticipado.

El efecto de estas operaciones en los estados financieros se observa en la tabla 6.1.

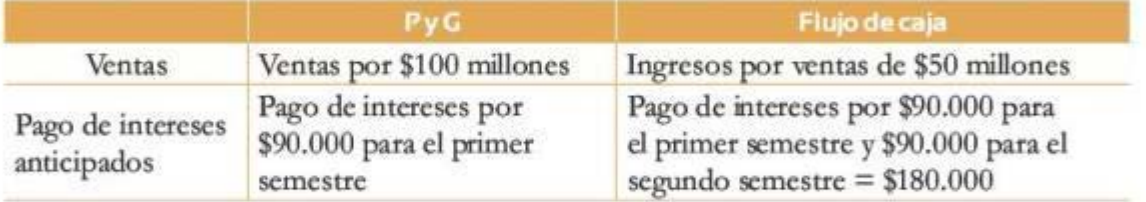

Tabla 6.1 Información del ejemplo 6.1

La segunda diferencia entre el flujo de caja y el estado de pérdidas y ganancias se genera a partir del *principio de pertinencia*. El primero registra todas las operaciones financieras que afectan la liquidez, mientras que el segundo incluye solameme aquellas que corresponden a rubros típicos del negocio en términos de ventas, costos y gastos. Nuevamente, mediante el uso de un ejemplo que involucra transacciones comunes de una compañía, se mostrarán las consecuencias que surgen por el principio de pertinencia con el cual se maneja cada esta· do financiero.

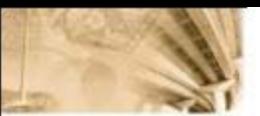

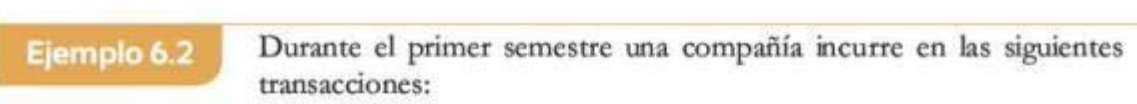

- 1. Compra de maquinaria por valor de \$100 millones.
- 2. Venta de nuevas acciones por \$40 millones.
- 3. Pago de nómina por trabajo calificado por \$3 millones.

El efecto de las anteriores ttansacciones en cada uno de los estados financieros se presenta en la tabla 6.2.

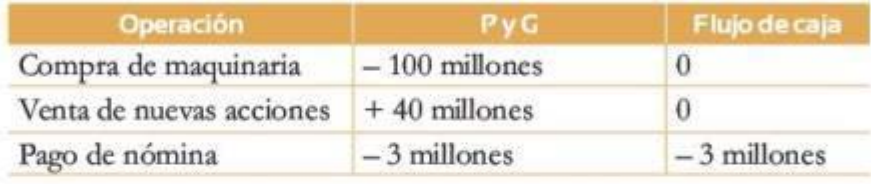

Tabla **6.2** Información del ejemplo 6.2

En el ejemplo 6.2 se observa que algunas ttansacciones afectan la liquidez, no la utilidad. Esto se debe a que no todas las operaciones propias de un proyecto o empresa afectan a los rubros correspondientes a los ingresos, costos o gastos imputables a la operación de un proyecto o compañía. A manera de conclusión, bien sea por el principio de contabilización o por el principio de pertinencia, se establece que la *latilidad* es un concepto diferente al de *liquidez*.

# 6.3 Flujos de caja

Una vez definido el concepto de liquidez y mencionada su diferencia con la utilidad, se abordará en detalle el estado financiero que da cuenta por la liquidez de un proyecto o compañía. Es importante notar que el flujo de caja no es una herramienta particular, sino una serie de estados financieros que explican el movimiento de efectivo desde varias perspectivas. En esta sección se darán a conocer únicamente los tres flujos de caja importantes para la evaluación de proyectos de inversión: flujo de caja libre, flujo de financiación y flujo de caja del inversionista.

# **6.3.1 Flujo de caja libre**

Este flujo (también conocido como *free cash flow to the firm*) tiene el propósito fundamental de esrudiar una inversión en sí misma. Es importante resaltar que mediante este enfoque lo que se quiere estimar son los flujos de caja positivos o negativos, que son consecuencia www.free is the flujos de caja positivos o negativos, que son consecuencia a anti-

Existen dos métodos para la elaboración de los flujos de caja ibre: el indirecto y el directo. Con el primero se construyen, a partir de los estados financieros básicos, el estado de pérdidas y ganancias (P Y G) y el balance general (BG); mientras que el segundo pretende enoontrar en los registros contables los ingresos y egresos de todos los movimiento de efectivo directamente vinculados al flujo de caja que se desea elaborar. Este capítulo se concentrará en el método indirecto.

El cálculo del flujo de caja libre por el método indirecto áene como primer componente Ja utilidad operativa (EBl'I), con la cual se busca estimar la realidad operativa del proyecto o compañía. Sin embargo, al ser el EBIT un rubro que se enfoca en el cálculo de la utilidad, es necesario sumar las amortizaciones y depreciaciones de activos fijos correspondientes, buscando anular el efecto que tienen estas por ser un gasto no efectivo y, en consecuencia, por no tener efecto en la liquidez. Luego se sustraen los impuestos operativos; es importante resaltar que estos no son necesariamente los mismos que se registran en el estado de resultados, ya que se calculan como el producto del EBIT por la tasa impositiva. Finalmente se resta la variación en el capital de trabajo ( $\Delta$ WC) y las inversiones/ventas de activos fijos (variaciones en CapEx -arpital expenditures-), rubros que buscan incorporar las operaciones que no son captadas por la ulilidad operativa grncias al principio de pertinencia.

La compañía Finandes Inc. reportó a finales de 2009 la información financicra de Ja tabla 6.3 (cifras en miles) para calcular el flujo de caja libre correspondiente al periodo. La tasa de impuesto que aplica es del 30%.

# Ejemplo 6.3

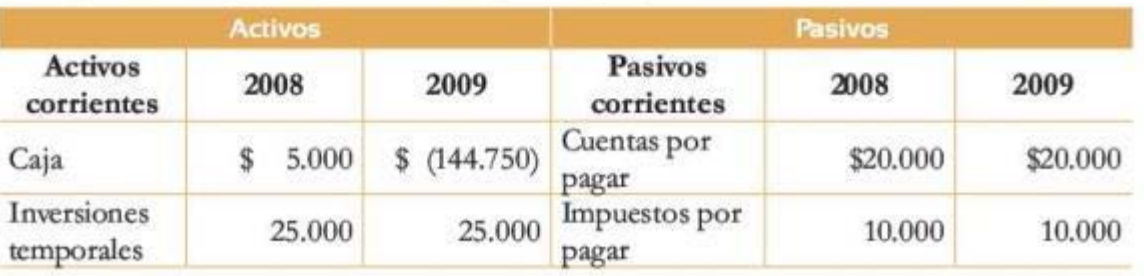

# Continúa  $\frac{1}{159}$

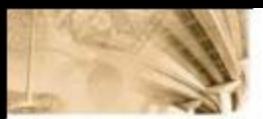

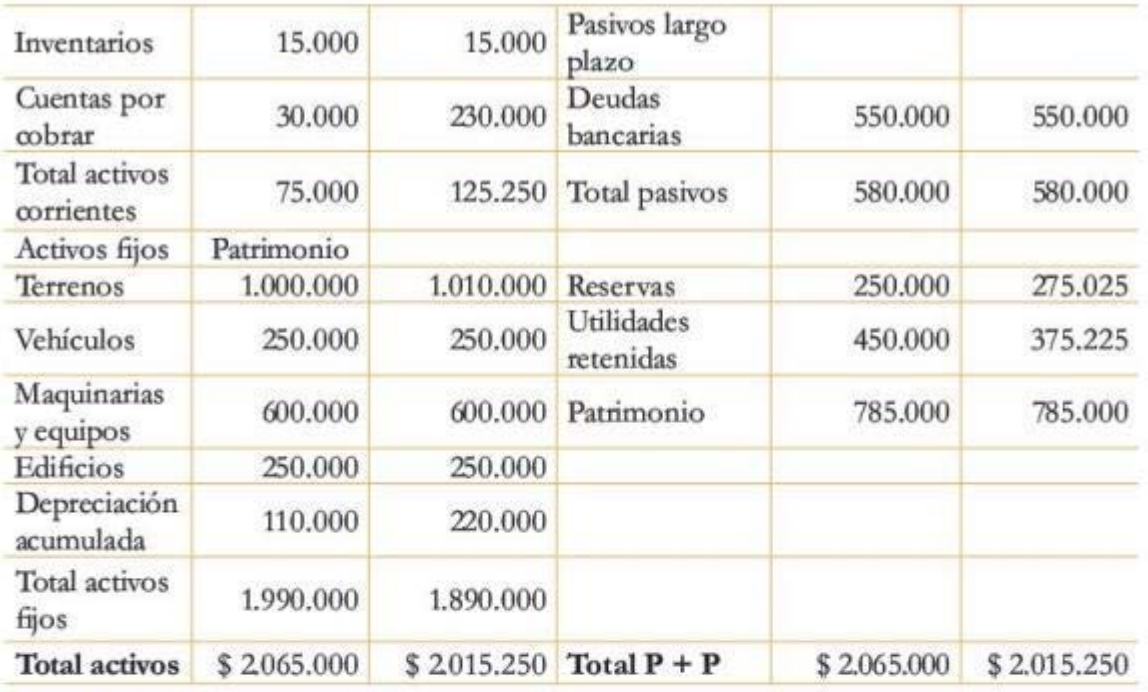

Tabla 6.3 Balance general del ejemplo 6.3

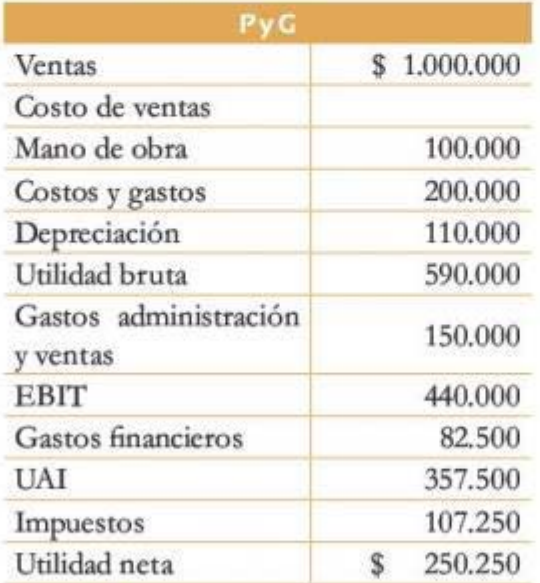

# Tabla 6.4 Pérdidas y ganancias del ejemplo 6.3

Con base en esta información se procede a calcular el Bujo de caja libre solicitado: where solicitado:<br>140

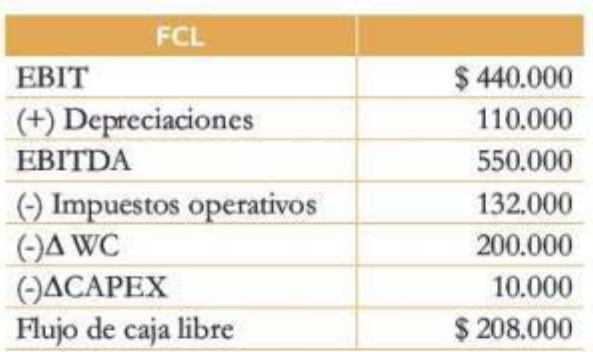

Tabla 6.5 Flujo de caja libre del ejemplo 6.3

El detalle del cálculo de cada uno de los rubros para el Rujo de caja libre es:

 $EBITDA = EBIT + Depreciaciones = $440.000 + $110.000$ Impuesto operativos =  $$440.000 \times 30\% = $132.000$  $\Delta$ WC =  $\Delta$ InvTemporales +  $\Delta$ Inven +  $\Delta$ CCobrar –  $\Delta$ CPagar –  $\Delta$ ImpPagar  $= 0 + 0 + $200.000 - 0 - 0 = $200.000$  $\Delta$ CAPEX =  $\Delta$ Terrenos +  $\Delta$ Vehículos +  $\Delta$ Maquinaria +  $\Delta$ Edificios = \$10.000 + 0 + 0 + 0 = \$10.000  $FCL = EBITDA - Impuestos$  operativos -  $\Delta$ WC -  $\Delta$ CAPEX  $=$  \$550.000  $-$  \$132.000  $-$  \$200.000  $-$  \$10.000  $=$  \$208.000

Es importante notar que el flujo de caja libre se obtiene después de deducir los costos o gastos de operación, descontar los impuestos sobre la utilidad operativa, hacer las correcciones por los gastos efectivos y no efectivos, considerar el capital de trabajo y las inversiones en activos necesarias para reponer o expandir la capacidad de los activos. En otras palabras, el flujo de caja libre es el efectivo generado para cubrir todas las necesidades de caja operativas a fin de remunerar tanto la deuda de largo plazo como a los accionistas.

# 6.3.2 Flujo disponible de caja

Este flujo (conocido también como *free cash flow to the equity*), a diferencia del flujo de caja libre, tiene como propósito calcular el efectivo disponible para los accionistas después de atender las obligaciones financieras relacionadas con la deuda de largo plazo. La construcción del 8ujo disponible de caja se puede llevar a cabo por medio de dos métodos, los cuales deben llegar al mismo resultado. métodos, los cuales deben llegar al mismo resultado.

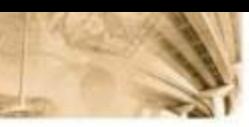

El primer método toma como punto de partida la utilidad neta del estado de resultados, la cual incluye el descuento de los gastos por concepto tanto de intereses como financieros, que son diferentes de la amortización de deudas. Al *igual* que en el flujo de caja libre, por no estar la utilidad neta 6nal orientada a estimar la liquidez, es necesario sumar las depreciaciones y amortizaciones correspondientes para anular el efecto de estas. Debido a que basta el momento en el cálculo del flujo disporuble de caja no se han tomado medidas necesarias para corregir el efecto derivado del principio de pertinencia, se descuentan las variaciones en capital de trabajo y en activos fijos. Finalmente, como el objetivo es estimar los flujos de efectivo disponibles para los accionistas, se deducen los pagos de deuda y se agregan los recaudos provenientes de nuevos préstamos.

El segundo método para calcular el flujo de efectivo de los accionistas toma como punto de parúda la utilidad operativa (EBfl), a la cual, por las mismas razones que en el flujo de caja libre, se suma el rubro de depreciaciones y amortizaciones, se deducen las variaciones de capital de trabajo y las variaciones en CAPEX. Aunque de este Rujo también se descuentan impuestos, estos son diferentes de los del flujo de caja libre porque los que se incluyen en este rubro son exactamente los mismos que en el estado de resultados. Finalmente es necesario incluir los pagos de transacciones derivadas de deudas y obligaciones bancarias de largo plazo, pagos y nuevos préstamos de deuda, intereses y gastos financieros.

Es inportante observar, sin importar cuál método se use, que el flujo de caja disponible guarda una estrecha relación con el Rujo de caja libre. Lo anterior se observa fácilmente al desglosar cada uno de los flujos de efectivo en sus partes fundamentales, tal como se aprecia **a continuación.** 

 $FCL = EBIT - IOperator + Dep - \Delta WC - CapEX (1)$  $FCE = EBIT - IReal + Dep - \Delta WC - Cap EX - Deuda +$ Préstamos - GFinancieros (2)

donde:

FCL: flujo de caja libre

FCE: flujo de caja disporuble

EBIT: utilidad operacional

10 perativo: impuesto operativo, calculado como EBIT  $\times$  t, donde t es la tasa de impuesto

 $IRcal$ : impuesto real,calculado como utilidad antes de impuestos  $\times$  t Dep: depreciaciones y amortizaciones Dep: depreciaciones y amortizaciones AWC: cambio en capital de trabajo CapEX: cambio en capital expenditures Deuda: pago de deudas Préstamos: recepción de nuevos préstamos GFinancieros: gastos financieros, como intereses y comisiones Al reescribir (2) en términos de (1), es posible observar lo siguiente:  $FCE = FCL - Deuda + Préstamos - GFinancieros  $\times$  (1-t) (3)$ 

Así, es posible observar la estrecha relación que guardan ambos flujos de caja y su significado económico; el FCL corresponde al cálculo del efectivo disponible generado por un proyecto en sí mismo para atender las obligaciones bancarias y con los accionistas, y el FCE corresponde al efectivo disponible para pagarle a los accionistas después de cubrir los requerimientos financieros de la deuda de largo plazo.

Retomando la información del ejemplo 6.3, se pide construir el flujo de caja disponible para los accionistas. El resultado de usar el primer método se enseña en la tabla 6.6.

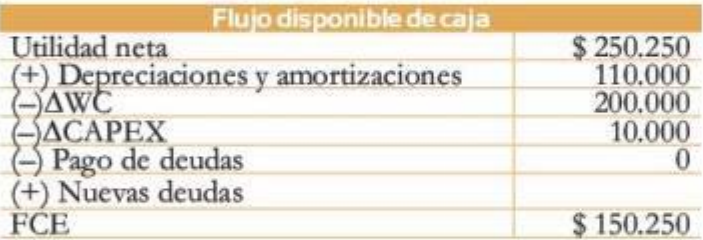

Tabla 6.6 Flujo disponible de caja del ejemplo 6.4. Método 1

Así mismo, por el segundo método es posible llegar al resultado anterior, como se aprecia en la tabla 6.7.

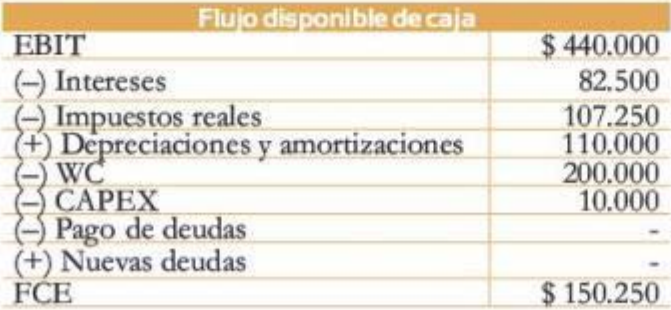

Tabla 6.7 Flujo disponible de caja del ejemplo 6.4. Método 2

# Ejemplo 6.4

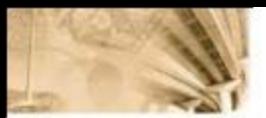

Por último, es posible corroborar fácilmente la relación establecida en [3], que llega exactamente al mismo resultado que cualquiera de los otros métodos, como se aprecia en la tabla 6.8.

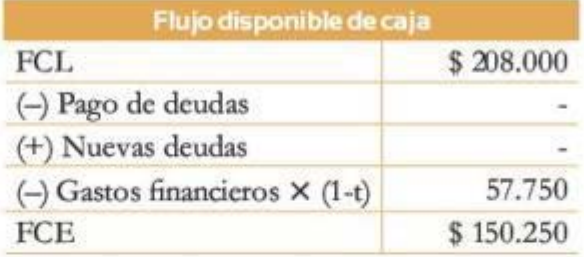

Tabla 6.8 Flujo disponible de caja del ejemplo 6.4. Método 3

# 6.3.3 Flujo de caja de financiación

El flujo de caja de financiación, también conocido como flujo de caja de la deuda, tiene como objeto principal describir el comportamiento de los flujos de efectivo relacionados con el endeudamiento de largo plazo. A diferencia de los flujos de caja que se han abordado hasta el momento, el flujo de caja de la deuda posee una característica especial: permite estimar el costo de financiación de un crédito, es decir, la tasa de interés neta a la cual se deben remunerar los recursos obtenidos para financiar un proyecto bajo el esquema de deuda corporativa. Así mismo, el flujo de caja de financiación permitirá develar e incorporar una externalidad producto de la existencia de impuestos corporativos: el ahorro tributario (o tax shield).

La estructura del flujo de financiación se conforma principalmente por tres dementos: movimientos de capital -también conocidos como amortización de capital-, pago de intereses y gastos financieros, y ahorro tributario. Los movimientos de capital buscan reflejar los fondos provenientes o destinados para el pago de deuda.

Ahorro tributario

 $\overline{a}$ 

'=-----\*·*

- Flujo de caja de financiación
- Flujo de caja libre

# Resumen

En capítulos mteriores se definió el concepto de utilidad; resulta conveniente diferenciatlo del de liquidez, que es el efectivo que se genera o usa en una determinada transacción. La liquidez se contabiliza (o afecta) en el momento en que existe un movimiento real de dinero (una transferencia de efectivo de un ente a otro).

La utilidad se determina por medio del estado de pérdidas y ganancias y la liquidez mediante el flujo de caja, que se define como la denominación para un conjunto de estados financieros que muestran en detalle los requerimientos y usos de dinero (efectivo), bien sea de una emptesa o de un proyecto de inversión. La razón de la existencia de múltiples flujos de caja es función de la necesidad de observar determinadas perspectivas respecto a la disponibilidad/ necesidad de efectivo en la empresa o proyecto. Por citar algunos ejemplos, existe el flujo de caja de tesorería (que da cuenta de la totalidad de los movimientos de efectivo en una empresa), el flujo de caja de la deuda (que da cuenta únicamente por los movimientos de efectivo relacionados con obligaciones de tipo deuda). el flujo disponible de caja (que da cuenta del efectivo disponible para los accionistas o socios de una compañía), entre muchos otros.

Plujo disponible de caja Liquidez

El *flujo de caja libre* permite observar los movimientos de dinero de un proyecto de inversión o una empresa, que se generan en razón de la operación, de manera independiente a como se financia el proyecto. Una definición alternativa de este flujo de caja es que corresponde al efectivo que se genera para remunerar a los accionistas y la deuda de largo plazo. Este flujo trata de evaluar la liquidez del proyecto (o compañía) sin considerar el apalancamiento financiero. Existen dos métodos para construir este flujo: el indirecto y el directo. El primero se realiza a partir del estado de pérdidas y ganancias y del balance general. El segundo, a partir de los registros de ingresos y egresos por transacciones según lo requerido.

El *flujo disponible de caja* (o de los accionistas) tiene como objetivo estimar la liquidez disponible para remunerar a los accionistas del proyecto o empresa, una vez han sido atendidos los compromisos y obligaciones de las deudas. El *flujo de caja de financiación* (o de la deuda) describe d comportamiento de los flujos de efectivo relacionados con el endeudamiento que se tenga a largo plazo. De manera general, los principales componentes de este flujo de caja corresponden al dinero para amortizar la deuda, pagar intereses y cios de una compañía), entre muchos otros. no para amortizar la deuda, pagar intereses y<br>
145

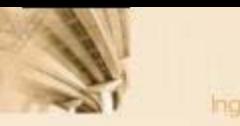

otros gastos financieros. Además permite estimar el costo de financiación de un crédito después de impuestos, si en la construcción de dicho flujo de caja se incorpora el ahorro tributario generado por la deuda.

Con base en lo anterior, se puede definir el ahorro tributario (o fax *shitld)* como los beneficios a que se hacen acreedoras las empresas por razón de la deuda. Estos beneficios provienen del menor pago de impuestos oorporativos que realiza una compañía debido a que los intereses son deducibles de la renta gravable.

# **Problemas** ---\~ **<sup>l</sup>**

#### Problema 1

La empresa manufacturera El Nogal considera pedir un préstamo por \$40 millones a 5 años. Asumiendo una tasa de interés de 10% EA, una tasa impositiva del 35% y que el pago de las cuotas se realiza de manera uniforme anualmente:

- a. Estime el ahorro tributario de esta oompañía asociado al crédito.
- b. Encuentre el costo de la deuda.

#### Problema2

La floricultora Rositas S. A. quiere establecer un nuevo invernadero. Para este proyecto necesita una inversión de US\$100 millones. Por lo tanto, decide pedir un crédito en el Banco Central, que se lo otorgará a un plazo de Baños, para amortizar con cuotas iguales año vencido, y le da una tasa de interés de 16% año anúcipado.

Calcule el flujo de caja de la deuda y el oosto de la deuda.

#### Problema3

El Banco Mundial va a otorgar un crédito a una empresa de metalmecánica por US\$100 millones. El plazo para la amortización total del préstamo es 8 años, con cuotas fijas anuales. El banco cobra una comisión de estudio del crédito del 5% del monto total desembolsado. El interés que cobrará es de 17% anual.

Calcule el costo de la deuda para el préstamo que va a tomar la empresa manufacturera. Asuma una tasa impositiva del 35%.

#### Problema 4

Una industria de leche necesita adquirir un préstamo de US\$100 millones para financiar un proyecto. La opción que tiene es el banco Credit Suisse. Tendria un plazo de pago de 8 años y el pago sería tipo *bullet*. La empresa tendria que pagar un seguro anticipado cada año, el cual tendría un costo de 0,1% del saldo de la deuda. El interés que le cobrarían es de 18% anual.

Muestre el flujo de caja de la deuda y calcule el costo de esta.

#### Problema 5

Considere las siguientes fuentes de financiación: www.tuna empresa de metalmecánica por US\$100 ción:<br>146

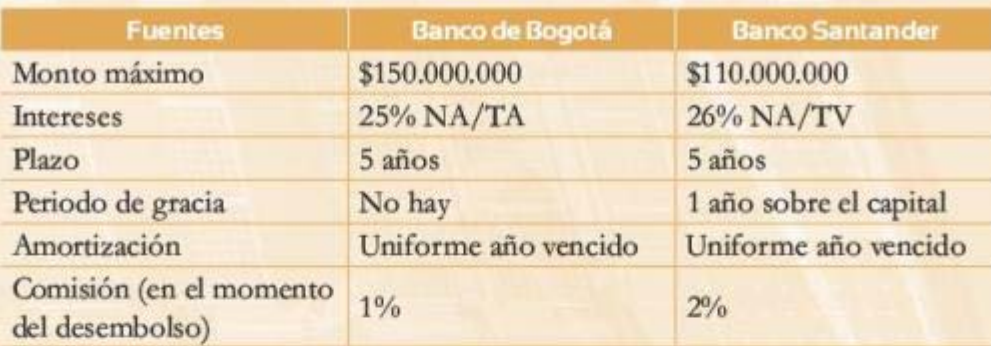

#### Tabla 6.9 Información del problema 5

Calcule el costo de capital de cada una de las fuentes de financiación. Asuma una tasa impositiva del 35%.

#### Problema<sub>6</sub>

Luis Pérez va a pedir un préstamo por \$30 millones para comprar un carro. La opción que tiene es el banco ABC, el cual le pone las siguientes condiciones:

- Tasa de interés: 36% NA/SA
- Plazo: 3 años
- Amortizaciones de la deuda: iguales por año vencido
- Reciprocidad: 3 a 1 (6 meses antes de recibir d desembolso del crédito)
- Gastos de ootención del crédito: 2% del desembolso

Calcule cl Rujo de caja de la deuda y cl costo de esta.

# Problema<sub>7</sub>

a. Construya el flujo de caja de la deuda para las siguientes alternativas. La tasa de impuestos es de 30% (recuerde que estos se pagan al finalizar el año, por lo tanto el ahorro tributario se presenta solamente al finalizar el periodo). Considere una rasa de oportunidad de 10% anual. de oportunidad de 10% anual. Monto máximo: 100 millones

# Plazo: 3 años

Monto máximo: 300 millones de pesos

- Amortizaciones anuales iguales vencidas
- Interés: 12% NA/ TV
- Reciprocidad: 4:1 un semestre antes del desembolso

#### Plazo: 5 años

- Monto máximo: 250 millones de pesos
- Amortizaciones anuales iguales vencidas
- Interés: 6% SA
- Comisión: 1% del valor inicial del crédito
- b. ¿Cuál es la combinación óptima entre estas dos fuentes de financiación si requiere ejecutar una inversión de \$500 millones?

# Problema 8

Se cuenta con la siguiente información sobre un préstamo para comprar algunos equipos que se destinarán a la operación de una nueva línea productiva:

- Tasa de interés: 19% NA/SV ۰
- × Condiciones cspccialcs: seguro de cobertura, de pago semestral anticipado, por el 0,05% del valor desembolsado por el banco
- Monto máximo: 100 millones

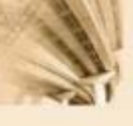

Con base en esta información y sabiendo que La tasa impositiva es 30%, responda a las siguientes preguntas independientes entre sí:

Si se tiene la libertad de seleccionar la forma de pago de la deuda (amortización constante a capital, amortización al final del periodo o cuota 6ja), ¿cuál de estas fonnas de pago genera el mayor costo para la deuda (antes y después de impuestos)? Construya el flujo de caja de la deuda y sustente su respuesta de manera teórica y con las cifras. Suponga que el plazo del crédito son 3 años.

¿Qué sucede con el costo de Ja deuda (antes y después de impuestos) a medida que aumenta La cantidad que usted pide prestada al banco? Sustente su respuesta de manera conceptual y construya el FCL para montos de 25, 50 y 100 millones suponiendo que el plazo del préstamo es a 2 años.

# **Glosario**

Activos: bienes o derechos de propiedad de una empresa que representan algún valor en términos económicos. Contabilizados en el balance general, los activos se clasifican, de acuerdo oon su disponibilidad o liquidez, en activos corrientes y activos no corrientes.

Activos corrientes: se caracterizan por tener una alta disponibilidad; es decir, son los acti vos que se pueden convertir en dinero efectivo en el ciclo normal de las operaciones de corto plazo (generalmente no más de un año).

Activos no corrientes: se utilizan en el proceso productivo u operación normal de la compañía Se caracterizan por ser de naturaleza permanente en el negocio. Se clasifican en tangibles, intangibles y otros activos.

Activos fijos intangibles: bienes inmateriales, representados en derechos o ventajas de una compañía, que contribuyen a la generación de valor. Se clasifican en amortizables o no amortizables. Los amortizables pierden valor contable a lo largo del tiempo y los no amortizables no lo pierden.

Activos ñjos tangibles: activos que poseen valor por su estructura física. Se clasifican en dcpreciables, no dcpreciables y recursos naturales o agotables. Los depreciables pierden valor contable debido a su uso, desgasre natural u obsolescencia. No depreciables son los que contablemente no pierden valor con el paso del tiempo. Agotables son los recursos naturales que se acaban con el paso del tiempo y el uso o explotación.

Ahorro tributario: este término, proveniente del inglés fax *shitld,* corresponde a los

beneficios a los que se hacen acreedoras las empresas por la existencia de deuda. Estos beneficios provienen del menor pago de impuestos corporativos que realiza una compañía, en razón a que los intereses son deducibles de la renta gravable.

Balance general: estado contable que refleja la situación financiera de una compañía en cuanto a propiedades y origen de los fondos en una fecha determinada. Se puede considerar estático, toda vez que muestra la situación contable en un determinado instante.

Contabilidad: disciplina que clasifica y registra de manera sistemática las transacciones, de tal manera que se traduzcan en información financiera para una firma.

Costos de ventas o costos de producción: cantidades que representan el valor al que se adquirieron, obtuvieron o contrajeron los insumos y factores necesarios para la actividad productiva Por convención general, todas las erogaciones que se relacionen directamente con la producción de un producto o servicio deben asignarse al costo de producción.

Depredación: pérdida de valor contable de óerros activos por desgaste natural, uso u obsolescencia a través del tiempo.

Diagrama de flujo: gráfico que posee una escala de tiempo (en el eje horizomal), en la cual cada cantidad de dinero se representa mediante una flecha (hacia arriba cuando la cantidad es positiva y hacia abajo en caso contrario).

Ecuación fundamental de la contabilidad: el total de activos debe ser igual al total de pasivos más el patrimonio. Partiendo de www.freelibros.org/sections.org/sections.org/sections.org/sections.org/sections.org/sections.org/sections.org/sections.org/sections.org/sections.org/sections.org/sections.org/sections.org/sections.org/sections.org/sections

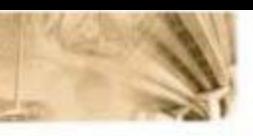

lo anterior, se concluye que la política de inversión de la compañia (lado izquierdo del balance general) debe ser igual a su política de financiación (lado derecho del balance general).

Equívalencia valor fururo y valor presente:  $VF = VP \times (1+i\%)$ <sup>\*</sup>. *VP* es el valor presente de la cantidad de dinero. i% representa la tasa de interés y n es el número de periodos que se pretende llevar la cantidad al futuro. Cabe aclarar que *n* es el número de periodos que faltan para llegar al periodo futuro.

Equívalencias relacionadas con pagos constantes periódicos: relacionan flujos periódicos vencidos con el valor presente, d valor futuro y con otros Bujos periódicos vencidos. Este grupo de flujos periódicos se puede caracterizar en dos categorías: flujos periódicos constantes y flujos periódicos con crecimiento constante.

Equivalencias relacionadas con pagos periódicos con crecimiento constante: involucran flujos de caja o pagos vencidos periódicos que no se comportan de manena uniforme, sino que crecen en el tiempo de manera constante. Este crecimiento se puede expresar de dos maneras: una, a través del gradiente de crecimiento uniforme o gradiente aritmético (G) de los flujos de caja y otra, por medio de una tasa de crecimiento constante por periodo, también conocido como gradiente geométrico (g).

Estado de pérdidas y ganancias: reporte contable que ilustra el desempeño de las operaciones y actividades de una empresa ca términos de sus ingresos y egresos durance un periodo determinado. Registra la utilidad www.freelihibros.com/www.freelihibros.com/www.freelihibros.com/www.freelihibros.com/www.freelihibros.com/www.freelihibros.com/www.freelihibros.com/www.freelihibros.com/www.freelihibros.com/www.freelihibros.com/www.freelihi

o pérdida de la empresa en un periodo contable. Para construirlo es necesario conocer los siguientes elcment0s: ingresos, costos de ventas o de producción, gastos de operación y otros ingresos o egresos.

Fórmula de cquívalcncia entre una serie de pagos con crecimiento aritmético y su valor futuro: aplica únicamente para pagos positivos desde el segundo periodo.

$$
V F = \frac{G}{\rho_0} \left[ \frac{(1 + l\%)^n - 1}{l\%} - n \right]
$$

Fórmula de equivalencia entre una serie de pagos con crecimiento aritmético y su valor presente:

$$
VP = \frac{G}{1\%} \left[ \frac{(1+t\%)^n - 1}{t\% (1+t\%)^n} - \frac{n}{(1+t\%)^n} \right]
$$

Fórmula de equivalencia entre una serie de pagos con crecimiento geométrico y su valor presente:

$$
VP = PP1 \left[ \frac{1 - \left( \frac{1 + g\%}{1 + f\%} \right)^n}{1\% - g\%} \right]
$$

Fórmula de equivalencia entre una serie de pagos constantes con crecimiento geométrico en que los periodos en que se paga se establecen como una perpetuidad:

$$
VP = \frac{PP1}{P6 - g\%}
$$

Fórmula de equívalcncia entre una serie de pagos periódicos constantes y su valor presente: . PP significa una serie uniforme de pagos periódicos vencidos.

$$
VP = PP \left[ \frac{(1+\ell) b)^n - 1}{i^2 b^4 (1+\ell) (b)^n} \right]
$$

Fórmula de equivalencia entre una serie de pagos periódicos constantes y su valor futuro:

PP significa una serie wüforme de pagos periódicos vencidos.

$$
VF = PP\left[\frac{(1+i\%)^{n}-1}{i\%}\right]
$$

Gastos operacionales (administración y ventas): erogaciones en que una compañía incurre para realizat las ventas y remunerat los servicios administrativos internos.

Indicadores de bondad econónúca: herramientas de las decisiones de inversión, que se usan para evaluar la conveniencia financiera de un proyecto de inversión. Existen diferentes relaciones y aplicaciones para estos indicadores. Entre los indicadores más importantes se encuentran: valor presente neto, tasa interna de retorno, tasa verdadera de rentabilidad, relación beneficio costo, *y*  costo anual equivalente.

Ingresos: entradas de dinero que recibe la empresa como producto de su actividad de servicios, comercial o manufacturera.

Flujo de caja: denominación de un conjunto de estados financieros que muestran con detalle los requerimientos y usos de dinero (efectivo), bien sea de una empresa o de un proyecto de inversión. La razón de la existencia de múltiples Aujos de caja se genera en función de la necesidad que se tenga para observar determinados perspectivas respecto a Ja disponibilidad/ necesidad de efectivo en la empresa o proyecto. Por citar algunos ejemplos, existe el flujo de caja de tesorería (que da cuenta por la totalidad de los movimientos de efectivo en una empresa), el flujo de caja de la deuda (que da cuenta únicamente por Jos movimientos de efectivo relacionados con obligaciones de tipo deuda),  $G-3$ 

d flujo disponible de caja (que da cuenta por el efectivo disponible para los accionistas o socios de una compañía).

Flujo de caja libre: corresponde al flujo de caja que permite observar los flujos de dinero pertinentes a un proyecto de inversión o una empresa, que se generan en razón de la operación, con independencia de la forma como se financia el proyecto. Una definición alternativa es que el flujo de caja libre corresponde al efectivo generado para remunerar a los accionistas y la deuda de largo plazo. Esce flujo trata de evaluar la liquidez del proyecto (o compañía) sin considerar el apalancamiento financiero. Existen dos métodos para construir este flujo: el indirecto y el directo. El primero se realiza a pattir de estado de pérdidas y ganancias y del balance general. El segundo se realiza a pattir de los registros de ingresos y egresos por transacciones según lo requerido.

Flujo de caja de financiación: también se oonocc como Rujo de caja de la deuda. Su objetivo es describir el comportamiento de los flujos de efectivo relacionados con el endeudamiento que se cenga a largo plazo. De manera general, los principales componentes de este Bujo de caja corresponden al dinero que se usa para amortizar la deuda, pago de intereses y pago de otros costos financieros. Además, permite estimar el costo de financiación de un crédito después de impuestos, si en la construcción de dicho Bujo de caja se incorpora el ahorro tributario generado por la deuda.

Flujo disponible de caja (o flujo de caja de los accionistas): se utiliza para estimar la liquidez que queda disponible a fin de remu-

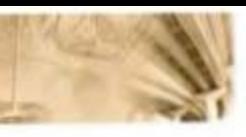

nerar a los accionistas del proyecto o empresa, una vez han sido atendidos los compromisos y obligaciones de las deudas.

Liquidez: efectivo que se genera o usa en una determinada transacción. La liquidez se contabiliza (o afecta) en el momento en que existe un movimiento real de dinero (una transferencia de efectivo de un ente a otro).

Notación con factores: simplificaciones de las fórmulas que se manejan en matemáticas financieras.

Otros activos fijos: activos que no tienen una alta disponibilidad o liquidez y por tanto no se clasifican dentro del activo corriente. Tampoco se clasifican como activos fijos pues no se utilizan para la operación normal del negocio o cumplimiento de su razón social, pero son propiedad de la empresa y representan un valor económico para esta.

Otros ingresos y otros egresos: también conocidos como ingresos y egresos no operacionales, corresponden a ingresos y egresos del periodo contable, pero no hacen parte de los ingresos y egresos originados por la actividad comercial u operación normal de la empresa.

Pasivos: deudas u obligaciones que una empresa contrae con terceros y a la fecha no ha cubierto. Contabilizados en el balance general, los pasivos se clasifican, por su fecha de vencimiento, en pasivos corrientes y no corrientes.

Pasivos corrientes: obligaciones que la empresa debe pagar o cubrir en un periodo no superior a un año.

Pasivos no corrientes: obligaciones que la empresa debe pagar en un periodo superior a un año.

Patrimonio: recursos que aportan los propietarios o accionistas de una empresa, ya sea al inicio de la operación, durante la operación o dejando en la empresa total o parcialmente las utilidades que esta genera desde el inicio de operaciones hasta la fecha de corte de elaboración del balance. Los aportes de los propietarios de la empresa se llaman capital social, mientras que las utilidades se denominan utilidades retenidas, reservas y utilidades del ejercicio.

Relación beneficio/costo (B/C): expresa la razón entre los ingresos (expresados en valor presente) y los egresos del proyecto (expresados también en valor presente). Este indicador, al restarle 1, permite cuantificar la ganancia marginal por encima del costo de oportunidad del inversionista al invertir en el proyecto que se está evaluando. La interpretación del resultado del indicador B/C es:

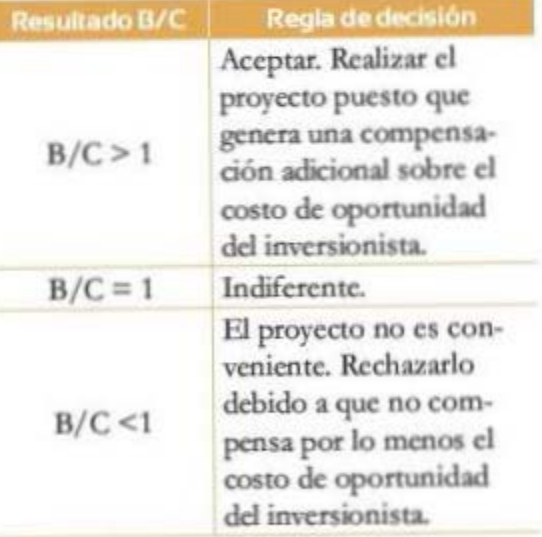

Sistema de causación: mecanismo de registro de cada movimiento cuando se entrega o se recibe el bien o el servicio y se origina el derecho al cobro (bien sea por el propio o a un

tercero). Lo anterior se genera de manera independiente de si existe o no un movimiento real de dinero de una parte hacia otra.

Tasa interna de retorno (TIR): indicador que establece la rentabilidad que obtienen los dineros que permanecen invertidos durante la vida de ejerución (plazo) de un proyecto/ inversión. Este indicador no permite concluir por sí mismo sobre la conveniencia financiera de un proyecto, puesto que es necesario compararlo con el costo de oporrunidad del inversionista. El costo de oportunidad se reffeja por medio *de* una tasa de descuento (tasa de interés) apropiada para el inversionista. La regla de decisión de este indicador es:

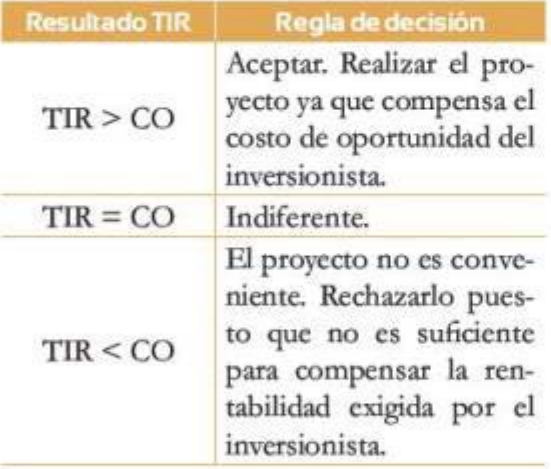

Tasa verdadera *de* rentabilidad (TVR): también conocida como TIR modificada, consiste en llevar al futuro los flujos liberados por el proyecto de inversión con la tasa de interés de oportunidad de los inversionistas. Lo anterior se realiza con el fin de corregir los problemas que presenta la TlR con respecto al supuesto de reinversión de excedentes liberados por el proyecto. Los resultados de este indicador se interpretan así:

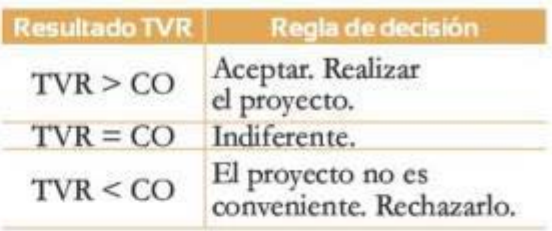

Utilidad antes de impuestos: la que se obtiene al descontar de la utilidad operacional bs ingresos y egresos no operacionales.

Utilidad bruta: resulta, en el estado de pérdidas y ganancias, luego de descontar de los ingresos los costos de ventas (o costos de producción).

Utilidad neta: se produce al descontar el inpuesto de renta a la utilidad antes de impuestos. Esta utilidad debe trasladarse al patrimonio de la empresa para hacer el cierre final del periodo contable.

Utilidad operacional: es el resultado de descontar de la utilidad bruta los gastos de administración y ventas.

Valor anual equivalente (VAE): indicador que busca expresar los flujos del proyecto de inversión (tanto ingresos como egresos) en una serie uniforme de Bujos periódicos con un plazo igual a la vida útil contemplada para Ja inversión. Debido a que este indicador *es* consistente con el valor del dinero en d tiempo, la serie periódica urúforme que se halle debe contemplar Ja tasa de descuento o costo de oportunidad (i%) del inversionista. La regla de decisión para el indicador es:

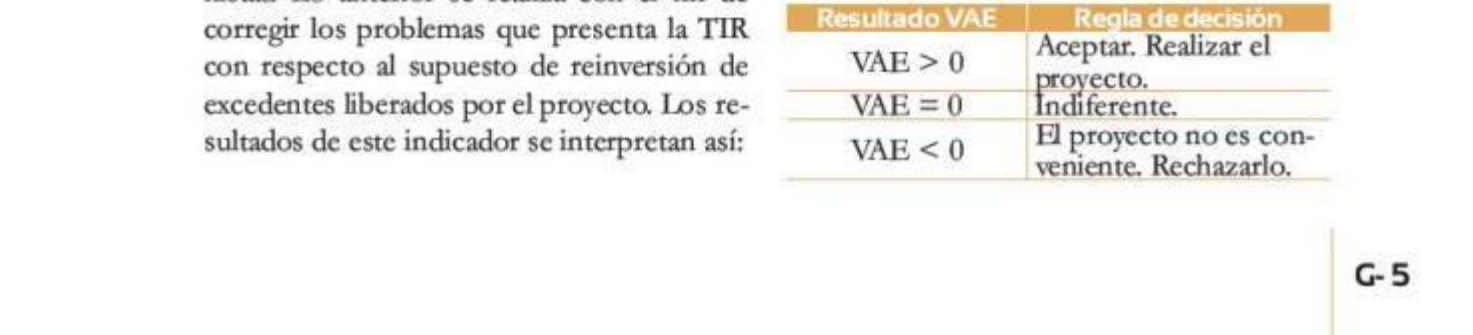

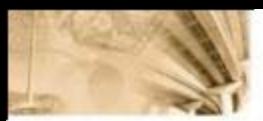

Valor del dinero en el tiempo (VDT): las sumas de dinero no representan el mismo valor económico en diferentes periodos. Por consiguiente, las sumas percibidas o pagadas en diferentes momentos *no* son directamente comparables.

Valor presente neto (VPN): cálculo en pesos de hoy  $(t=0)$  que se obtiene al sumar todos los flujos positivos y negativos asociados a un proyecto/inversión, lo que es consistente con el concepto del valor del dinero en el tiempo, razón por la cual se emplea una tasa de descuento o costo de oportunidad Q%) para descontar los flujos de efectivo.

Los resultados de este indicador se interprctan así:

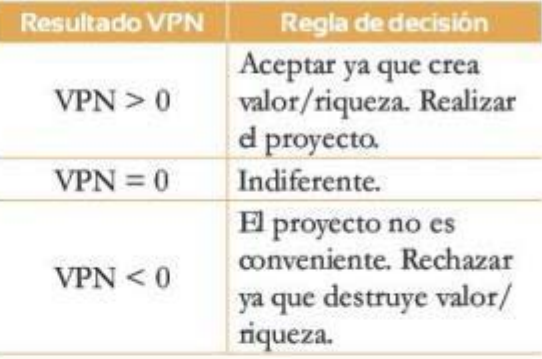

# **Fórmulas**

# Capitulo 1

*Política de inversión* = política de financiación  $Activos = *p*asivos + *patrimonio*$ *Utilidad bruta* = *ventas-costo de ventas EBIT=11tilidad lmlia-gtrlOJ 11permiq11t1!a de admón.y*   $v$ entas EBT=EBIT+ingresos financieros-gastos financieros *Utilidad neto=EBT -inrp11ertq1 de renta* 

Utilidad del ejercicio=utilidad neta-reserva legal

# Capitulo 2

## Interés compuesto

*Capital final* = capital inicial  $\times$   $(1+i)^n$ 

Interés nominal

$$
\frac{iNAV}{n} = iv
$$

Interés nominal *y* efectivo

$$
1 + TEA = \left[1 + \frac{iNAV}{n}\right]^n
$$

$$
1 + TEA = \left[1 - \frac{iNAA}{n}\right]^{-n}
$$

Interés vencido *y* anticipado

$$
1 + iVencido = \frac{1}{1 - iAnticipado}
$$

Tasa efectiva periódica y taaa efectiva anual

$$
TEA = [1 + TEP]^{n} - 1
$$

$$
TEP = [1 - TEA]^{1/2} - 1
$$

#### Interés corriente *y* constante

 $\frac{1 + inominal}{1 + inominal} = 1 + ireal$ 1 *+inflación* 

Capitalización continua

$$
(1+TEA)^r = e^{rt}
$$

# Capitulo 3

#### Notación

i%=casa de interés efectiva por periodo.

 $n =$  periodo.

 $VP =$  suma de dinero en el periodo 0 (hoy).

*VFi* = suma de dinero en el periodo futuro *i.* 

*PP* = sumas periódicas vencidas iguales (o constantes).

 $G =$  gradiente de crecimiento/decrecimiento unifonnc por periodo. Corresponde a un valor monetario.

 $g =$  tasa de crecimiento/decrecimiento uniforme por periodo.

#### Valor presente dado futuro

$$
V P = \frac{V F}{\left(1+i\%\right)^n}
$$

Valor presente dado un pago periódico constante

$$
VP = PP\left[\frac{\left(1+i\%\right)^n - 1}{i\% \times \left(1+i\% \right)^n}\right]
$$

Valor futuro dado un pago periódico constante

$$
TEA = \left[1 + TEP\right]^n - 1
$$
\n
$$
TEP = \left[1 - TEA\right]^{\frac{1}{n}} - 1
$$
\n
$$
VF = PP\left[\frac{\left(1 + i\%\right)^n - 1}{i\%}\right]
$$
\n
$$
FF = NP\left[\frac{\left(1 + i\% - 1\right)^n - 1}{i\%}\right]
$$

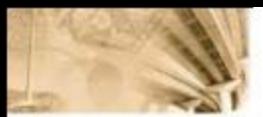

Valor presente dada una serie de pagos Relación beneficio/costo (B/C) con crecimiento aritmético

$$
VP = \frac{VF}{(1+i\%)^n} = \frac{G}{i\%} \left[ \frac{(1+i\%)^n - 1}{i\% (1+i\%)^n} - \frac{n}{(1+i\%)^n} \right]
$$

Valor futuro dada una serie de pagos con crecimiento aritmético

$$
VF = \frac{G}{i\%} \left[ \frac{\left(1 + i\% \right)^n - 1}{i\%} - n \right]
$$

Valor presente dada una serie de pagos con crecimiento geométrico

$$
VP = PP1 \left[ \frac{1 - \left(\frac{1 + g\%}{1 + i\%}\right)^n}{i\% - g\%} \right]
$$

Valor presente dada una serie de pagos con crecimiento geométrico - perpetuidad

$$
VP = \frac{PP1}{i\% - g\%}
$$

Capítulo 4

Valor presente neto (VPN)

$$
VPN (TD = i\%) = \sum_{i=0}^{n} \frac{X_i}{(1 + i\%)^i}
$$

Tasa interna de retorno (TIR)

$$
TIR = i\% \rightarrow \sum_{i=0}^{n} \frac{X_i}{(1 + i\%)^i} = 0 = VPN (TD = i\%)
$$

$$
\frac{B}{C} = \frac{VP \text{ ingressos}}{VP \text{ egress}}
$$

Relación beneficio/ costo modificada  $(B/C)$ 

$$
\frac{B}{C} \text{modified}a = \frac{VP(B) - VP(AOM)}{I - VP(VS)}
$$

Costo anual equivalente

$$
CAE = VPN (i\%) \left( \frac{i\% (1 + i\%)^{n}}{(1 + i\%)^{n} - 1} \right)
$$

Capitulo 5

Análisis incremental

$$
FLujo_{1B-A} = FLujo 1B - FLujo 1A
$$

Capítulo 6

Flujo de caja libre (FCL)

 $EBITDA = EBIT + *depreciaciones*$ 

 $FCL = EBITDA - impuestos$  operativos- $\Delta$ WC -  $\Delta$ CAPEX

Flujo de caja disponible (FCE)

 $FCE = FCL - deuda + préstamos -$ Gfinancieros  $\times$  (1-t)

# Respuestas a los problemas impares

# PROBLEMAS CAPÍTULO 1

# Problema<sub>1</sub>

Total activos =  $$63.470.000$ . Total pasivos + patrimonio =  $$63,470,000$ . Utilidad neta = \$2.324.900. Utilidad del ejercicio = \$2.092.410

# Problema<sub>3</sub>

- a. Año 0: total activos = \$604.250.000. Total pasivos + patrimonio =  $$604,250,000$ Año 1: total activos =  $$681,500,595$ . Total  $passivos + patrimonio = $681.500.595$
- b. Utilidad del ejercicio =  $$61.174.709$

# **PROBLEMAS CAPÍTULO 2**

# Problema<sub>1</sub>

- a. \$8,000
- b. \$8.745,02
- c. Compuesto

# Problema 3

- a. 221%
- b. 30,06%
- c. 26,57%

# Problema<sub>5</sub>

- a. \$2.401,54
- b. \$2.017,33
- c. \$1.794,62
- d. Alternativa 1

# Problema<sub>7</sub> \$417.491

# **PROBLEMAS CAPÍTULO 3**

# Problema 1 \$58,773,12

# Problema<sub>3</sub>

a. \$434.468,15 b. \$390.251,56

# Problema 5 \$30.186.947,67

Problema 7 \$487.542,17

Problema 9 \$3.616.049,94

# **PROBLEMAS CAPÍTULO 4**

Problema 1 \$1.760,78

# Problema<sub>3</sub>

- a. 8,02%
- b. Realizar la inversión
- c. Es indiferente
- d. No realizar la inversión

# Problema<sub>5</sub>

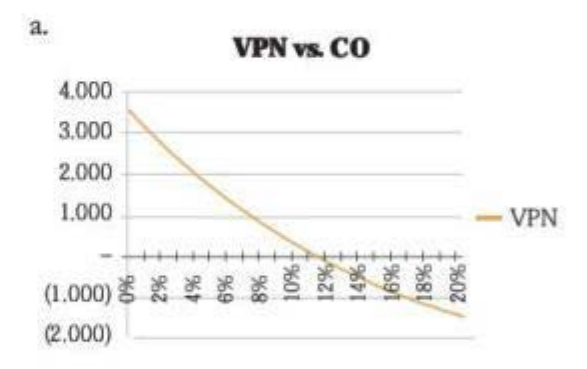

b. 11,008% c. Invertir. No invertir

# Problema<sub>7</sub>

a. \$44,4493 b. 2,25. 112,25

# PROBLEMAS CAPÍTULO 5

# Problema<sub>1</sub>

a. La TIR, tiene como supuesto principal que los flujos que genera un proyecto se reinvierten en el mismo proyecto a la mis-

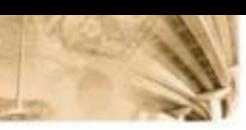

ma rentabilidad. La 1VR, por el contrario, tiene como supuesto principal que los flujos que genera un proyecto se rcinvicrren, no en el proyecto, sino al costo de oportunidad del inversionista.

- b. Los indicadores de bondad económica que se muestran no son consisrentes, por lo que no se puede seleccionar un proyecto. No hay consistencia por varias razones:
	- 1. Rapi Movil tiene VPN positivo y una relación B/C menor a 1, lo que no tiene sentido porque esto implicaría que el VP(mgresos) es menor que el VP(egresos). Esto no es consistente.
	- 2. Merca Duper tiene una TIR superior al cosro de oportunidad del inversionista, pero aun así da un VPN negativo. Esto no es consistente.
	- 3. Merca Dupcr tiene un VPN negativo, y una relación B/C superior a 1. Esto no tiene sentido porque implicaría que el VP(ingresos) es mayor que el VP(egresos). Esto no es consistente
- c. En finanzas, no se puede afirmar que uo proyecto es bueno para todo inversionista. Esto se debe a que, según el cosro de oportunidad, el proyecto genera o destruye valor para un inversionista. Por ende, afirmar que el proyecto es bueno para cualquier inversionista que sepa de finanzas es una falacia. Por el contrario, el proyecto es bueno para todo inversionista cuyo costo de oportunidad sea inferior a la TIR del proyecto.
- d. Los mejores IBE para este caso son el VPN, el VAE y la TIR incremental. La 1VR y B/C no aplican. La TIR/1VR no aplica porque el criterio que hay que mirar es la generación de valor y no Ja rentabilidad. Puede que un proyecto rente más, lidad. Puede que un proyecto rente más,<br>R-2

pero cree menos valor. La B/C no aplica porque su cálculo tiene una estrecha relación con la inversión inicial, por Jo que no hace comparables los proyectos

# Problema 3

- a. VPN y TVR
- b. VPN  $(A) = $1.185,88$ VPN  $(B) = $1.730,27$  TIR  $(A) = 11,72\%$ TIR  $(B) = 10,64\%$ .
- c. TVR  $(A) = 10,01\%$  TVR  $(B) = 10,65\%$

# Problema 5

Empanadas, hamburguesas *y* perros.

# PROBLEMAS CAPÍTULO 6

# Problema 1

a. Periodo $1 = $1.400.000$ . Periodo  $2 = $1.170.684$ . Periodo 3 = \$918.435. Periodo  $4 = $640.952$ . Periodo  $5 = $335.742$ . b. 6,50%

# Problcma3

12%

# Problema<sub>5</sub>

Banco de Bogotá = 19,59%. Banco Santander  $= 22,62%$ .

# Problema 7

- a.  $EA(1) = 9,53\%$ ,  $EA(2) = 9,55\%$
- b. Opción $1 = $300.000.000$ 
	- Opción2 = \$200.000.000. WACC=9,5381%

# Índice analítico

# A

Accionistas, 8 Activos, 4, 8 circulantes, 5 corrientes, 5 disponibilidad, fijos intangibles, 7 amortizables, 7 no amortizables, 7 fijos tangibles, 6 agotables, 7 depreciables, 7 no depreciables, 7 no corrientes, 6 otros, 7 Ahorrador, 28 Ahorro tributario (tax shield), 145 Alternativas mutuamente excluyentes, 119, 124, 127 Análisis incremental, 125 Apalancamiento financiero, 139 в Balance general, 4, 8, 11, 15 Bancos, 5

# Beneficios, 103

C Caja, 5 CapEx, 139 Capital, 29 social, 8 Capitalización continua, 41 discreta, 41 Causación, 14 Consumidor, 28 Contabilidad, 4 ecuación fundamental de

la, 9, 16 Costo (s), 103 anual equivalente (CAE), 78, 106 de oportunidad (CO), 30, 48 de producción, 12 de ventas, 12 Creación de valor, 78, 118 Cuentas por cobrar, 5 por pagar, 8

# D

Decisiones de inversión (investment policy), 78 Decrecimiento uniforme por periodo, Depreciación, 14 acumulada, 14 Deudas, 8 Deudores, 5 Diagramas de flujo, 49 Diferencial (spread), 85 Disponibilidad, 4 Disponible, 5 Documentos por cobrar, 5 E EBITDA, 141 Estado de pérdidas y ganancias (P y G), 4, 12-13, 15 de rentas y gastos, 12 de resultados, 12, 137 Estados financieros, 4, 136 Equivalencia, 69 F Factor, 69  $Flujo(s)$ de caja, 4, 137-138

de financiación, 144 libre (free cash flow to the firm), 138-143 método directo, 139 indirecto, 139 de efectivo, 136 disponible de caja (free cash flow to the equity), 141-144 periódicos constantes, 53 Fórmulas de equivalencia, 53,69

# G

Gastos de operación, 12 operacionales (administra ción y ventas), 13 Gradiente de crecimiento/ decrecimiento uniforme por periodo  $(G)$ , 49, 60 т Indicadores de bondad financiera, 79, 118 económica (IBE), 110, 118 Ingresos, 12 Interés, 29 compuesto, 30-31 constante, 40 corriente o nominal, 30, 33, 38, 40 de capitalización, 30 discreta, 30 continua, 30 efectivo, 30, 34 real, 30, 39 simple, 30 Inventarios, 6 Inversión, 119

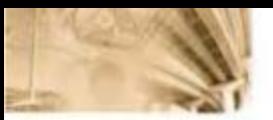

múltiples alternativas de, 119 Inversiones temporales, 5 Inversionista, 28

## L

Liquidez, 136, 138

# M

Matemáticas financieras, 48, 60 N Notación con factores, 68

 $\Omega$ Ordenamiento de un portafolio, 79 Otros egresos, 12-13 Otros ingresos, 12-13

# P

Pagos anticipados (o diferidos), 6 periódicos constantes vencidos  $(PP, 54, 58)$ periódicos, 60 Pasivos, 4, 8 corrientes, 8 no corrientes, 8 Patrimonio, 4, 8 Payback (periodo de pago), 33, 78, 107, 118 Política de financiación, 8 de inversión, 8 Precio (s) constantes, 40 Principio de pertinencia, 137 Proyectos de inversión, 78 R **Recursos** de deuda, 29

propios (equity), 29

Regla de decisión del VPN, 83 Relación beneficio/costo (B/C), 78, 103, 118 modificada, 104 de equivalencia, 48, 50 Rendimiento de capital, 29 Rentabilidad, 30 s Serie de pagos con crecimiento aritmético, 61.64 con crecimiento geométrico, 65 con gradiente geométrico, 66 Serie uniforme de pagos iguales vencidos, 54 cálculo del valor futuro dada una, 57 dado el valor presente, 56

# T

Tasa (s) de crecimiento/ decrecimiento uniforme por periodo (g), 49 constante por periodo (g), 60 de descuento o costo de oportunidad, 80 de interés, 28, 30, 51 continua, 41 efectiva, 48 de rendimiento, 84 mínimo aceptable (TREMA), 105 de rentabilidad, 29 efectiva, 36, 38 anual, 41 periódica, 38 interna de retorno (TIR),

78, 89, 92, 99, 118, 121 nominal, 36 anual, 41 sucesivas, 30 TIR modificada, 101, 123 verdadera de rentabilidad (TVR), 101 Trabajar hacia atrás (solving back), 92 U Utilidad, 136, 138 antes de impuestos (UAI)  $(EBT)$ , 13 bruta, 13 ncta (net income), 13 operacional (UAII) (EBIT), 13 operativa (EBIT), 139, 142

Utilidades del cjercicio, 8 retenidas, 8

# $\overline{\mathbf{v}}$

Valor anual equivalente (VAE), 106, 118, 124 de salvamento, 104 del dinero en el tiempo (VDT), 28, 30, 48, 51, 78, 103 económico agregado (EVA), 87 futuro (VF), 50-51, 59, 61 presente  $(VP)$ , 50-51 neto (VPN), 78, 80, 92, 118, 121, 124, 127-128 Variación en el capital de trabajo ( $\Delta$  WC), 139, 141 en CAPEX ( $\Delta$  CAPEX), 141

# Ingeniería económica

# Julio Villarreal

El contenido de la obra Ingeniería económica fue desarrollado por uno de los académicos con mayor reconocimiento y prestigio a nivel nacional e internacional, con el fin de que la experiencia académica y la práctica se enseñen a los estudiantes para que puedan aplicarlas a situaciones de la vida cotidiana y a proyectos reales. El libro por su claridad y didáctica puede tomarse como texto guia para las diferentes carreras y áreas del conocimiento, además, es un valioso recurso para tomar decisiones financieras correctas y mejor informadas.

En la primera edición de Ingeniería económica se destacan los siguientes aspectos:

- · Componentes basados en la experiencia práctica adquirida sobre casos de la vida real en diferentes sectores de la economia.
- · Ejemplos sencillos y comprensibles que concuerdan con las prácticas académicas comúnmente aceptadas.
- · Muestra un estudio detallado tanto general como específico, mediante ejemplos y anotaciones, de los temas referentes al análisis de decisiones de inversión.
- · Establece metodologias claras para el desarrollo de prácticas generales sobre el análisis de inversiones.
- \* Responde de forma clara y concisa la pregunta acerca de cómo medir la creación de valor y cómo es posible determinar si un proyecto o inversión en particular es o no una buena decisión, desde la perspectiva financiera.
- · Enfatiza los indicadores clave que determinan la generación o destrucción de valor de un proyecto y se comparan para diferentes tipos de inversión, las metodologias clave de comparación según los requerimientos de los proyectos.
- · Se establece en el libro, según el contexto y requerimientos de cada proyecto de inversión, cuáles de los indicadores de bondad económica (IBE) son adecuados o no para aralizar la decisión de inversión de los proyectos en cuestión, al dejar claro para cada escenario de forma sencilla y objetiva las prácticas académicas aceptadas a nivel global.
- · Para facilitar la compreraión del estudiante, a final de cada capitulo se incluyen una lista de términos clave, un resumen y una sección de problemas para resolver.

Para obtener más información sobre este libro, visite: www.pearsonenespanol.com/villarreal

Visitenos en: www.pearsonenespanol.com

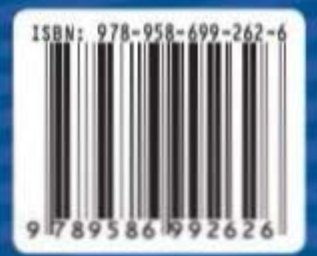

# **PEARSON**

**ALWAYS LEARNING**